**FERNANDO HAEMING GERENT** 

# **METODOLOGIA DE PROJETO DE INVERSORES MONOFÁSICOS DE TENSÃO PARA CARGAS NÃO-LINEARES**

**FLORIANÓPOLIS 2005** 

## **UNIVERSIDADE FEDERAL DE SANTA CATARINA**

## **PROGRAMA DE PÓS-GRADUAÇÃO EM ENGENHARIA ELÉTRICA**

# **METODOLOGIA DE PROJETO DE INVERSORES MONOFÁSICOS DE TENSÃO PARA CARGAS NÃO-LINEARES**

Dissertação submetida à Universidade Federal de Santa Catarina como parte dos requisitos para a obtenção do grau de Mestre em Engenharia Elétrica.

## **FERNANDO HAEMING GERENT**

Florianópolis, Junho de 2005.

Resumo da Dissertação apresentada à UFSC como parte dos requisitos necessários para a obtenção do grau de Mestre em Engenharia Elétrica.

## **METODOLOGIA DE PROJETO DE INVERSORES MONOFÁSICOS DE TENSÃO PARA CARGAS NÃO-LINEARES**

### **Fernando Haeming Gerent**

Junho / 2005

Orientador: Prof. Ivo Barbi, Dr. Ing. Área de Concentração: Eletrônica de Potência e Acionamento Elétrico. Palavras-chave: Inversor; carga não-linear, metodologia de projeto. Número de páginas: 165.

Este trabalho tem por objetivo apresentar uma metodologia de projeto para inversores senoidais monofásicos de tensão com baixa THD que alimentam cargas nãolineares do tipo retificador monofásico com filtro capacitivo. Entre os principais atrativos deste trabalho está a interação entre os parâmetros do filtro e do transformador de forma que a relação de transformação ótima para o circuito possa ser determinada. Além disso, a falta de material relacionada ao projeto de inversores para cargas não-lineares também motivou o trabalho. Outros aspectos de interesse abrangem o estudo detalhado do retificador monofásico com filtro capacitivo e o controle da corrente magnetizante do transformador em razão da possibilidade de saturação do núcleo.

Abstract of Dissertation presented to UFSC as a partial fulfillment of the requirements for the degree of Master in Electrical Engineering.

## **DESIGN METHODOLOGY FOR LOW THD SINGLE-PHASE VOLTAGE-SOURCE INVERTERS SUPPYING NON-LINEAR LOADS**

### **Fernando Haeming Gerent**

June / 2005

Advisor: Prof. Ivo Barbi, Dr. Ing. Area of Concentration: Power Electronics and Electrical Drives. Keywords: Inverter; non-linear load, design methodology. Number of pages: 165.

The goal of this work is to present a design methodology for low THD singlephase voltage-source inverter supplying a full bridge rectifier with capacitive filter load. A fundamental characteristic of this work is that it takes advantage of the interaction between the L-C filter and the transformer in order to determine the optimum transformer conversion ratio for the circuit. Moreover, the lack of material related to inverter design for non-linear loads is also a motivator. Other aspects of interest include a detailed study of the single-phase full bridge rectifier with capacitive filter and the magnetizing transformer current control due to the possibility of core saturation.

# **SUMÁRIO**

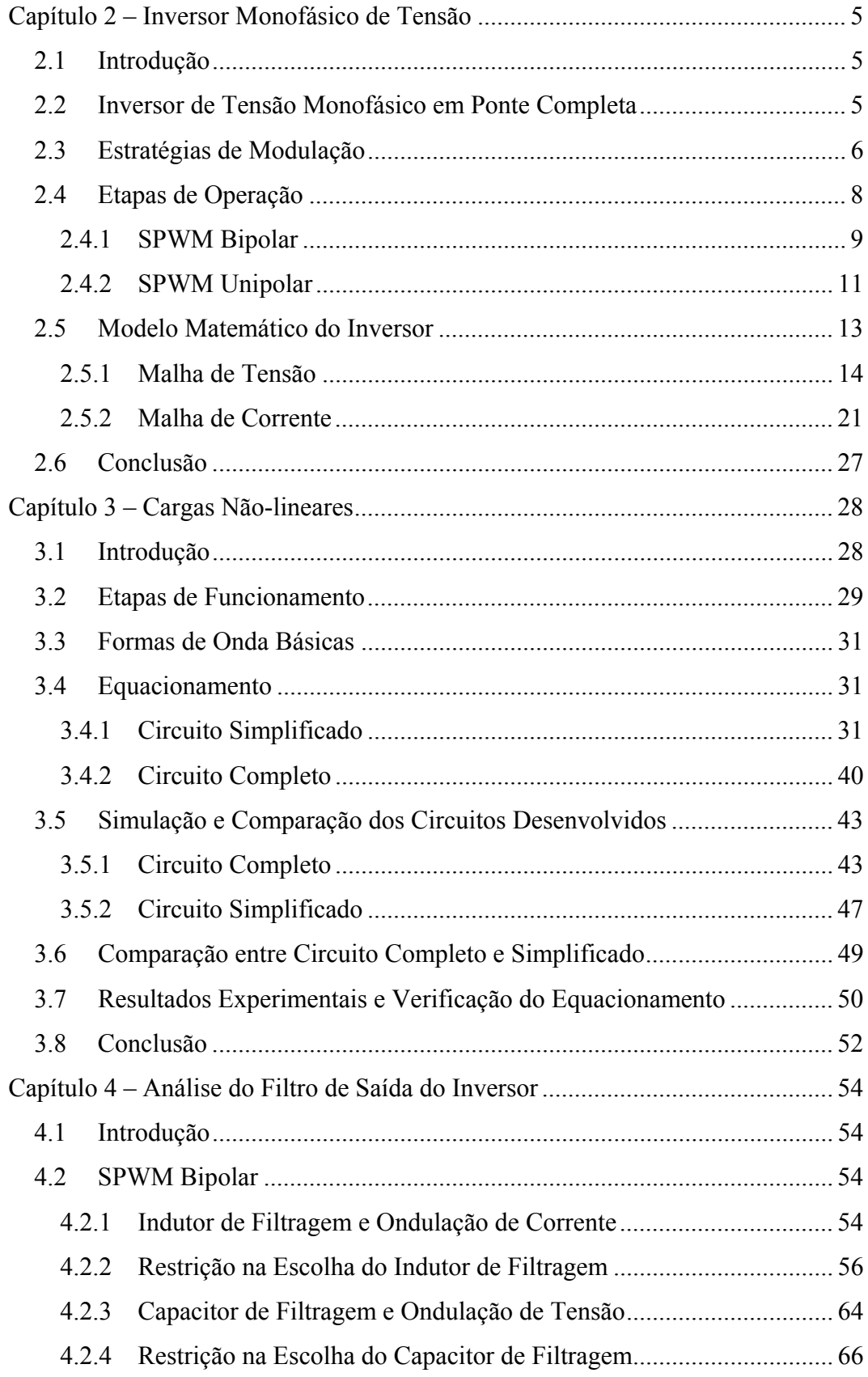

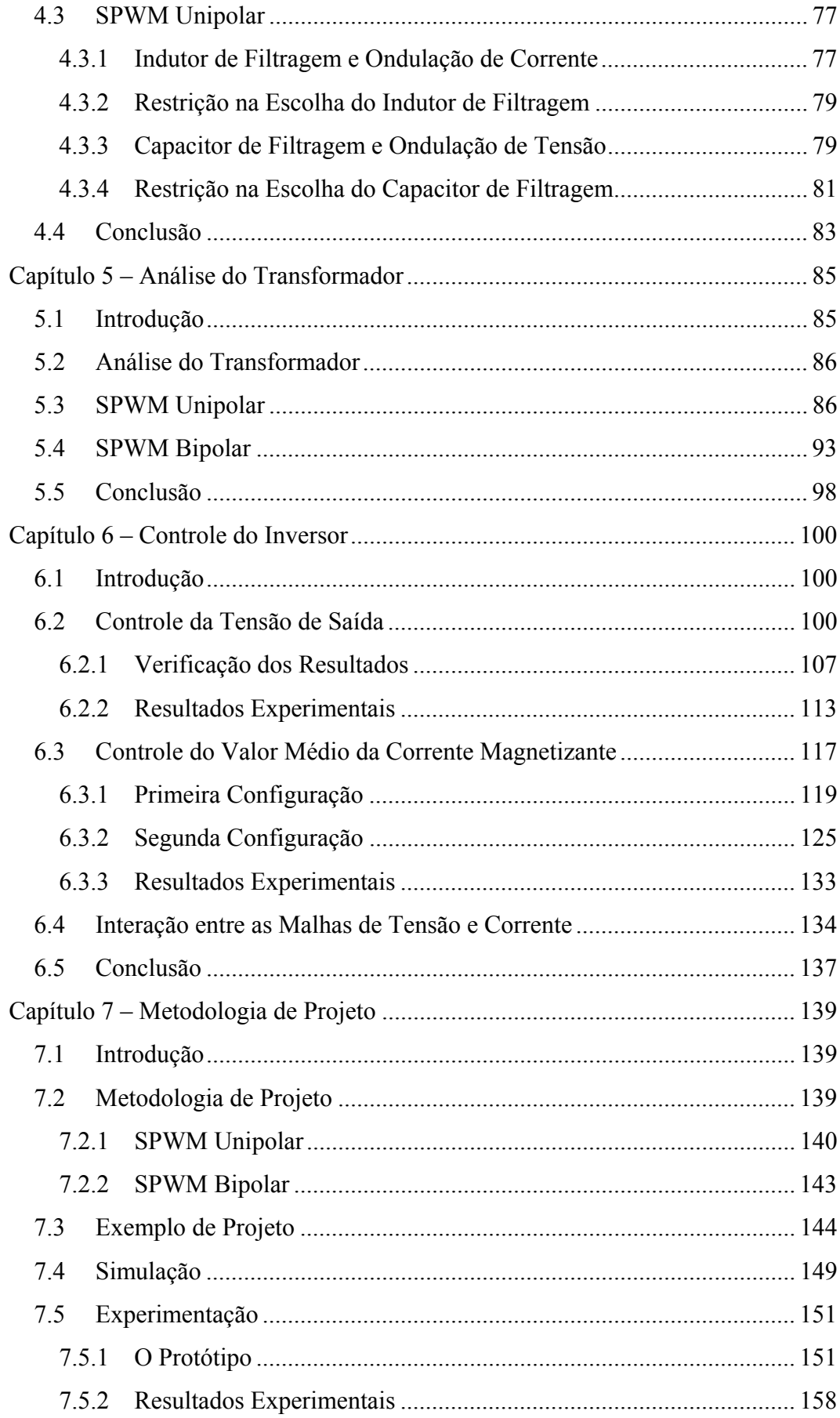

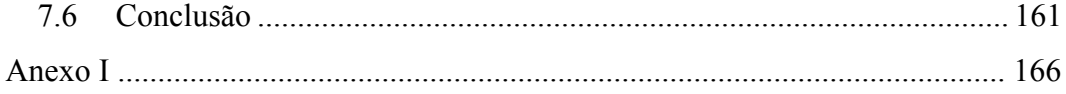

# **LISTA DE FIGURAS**

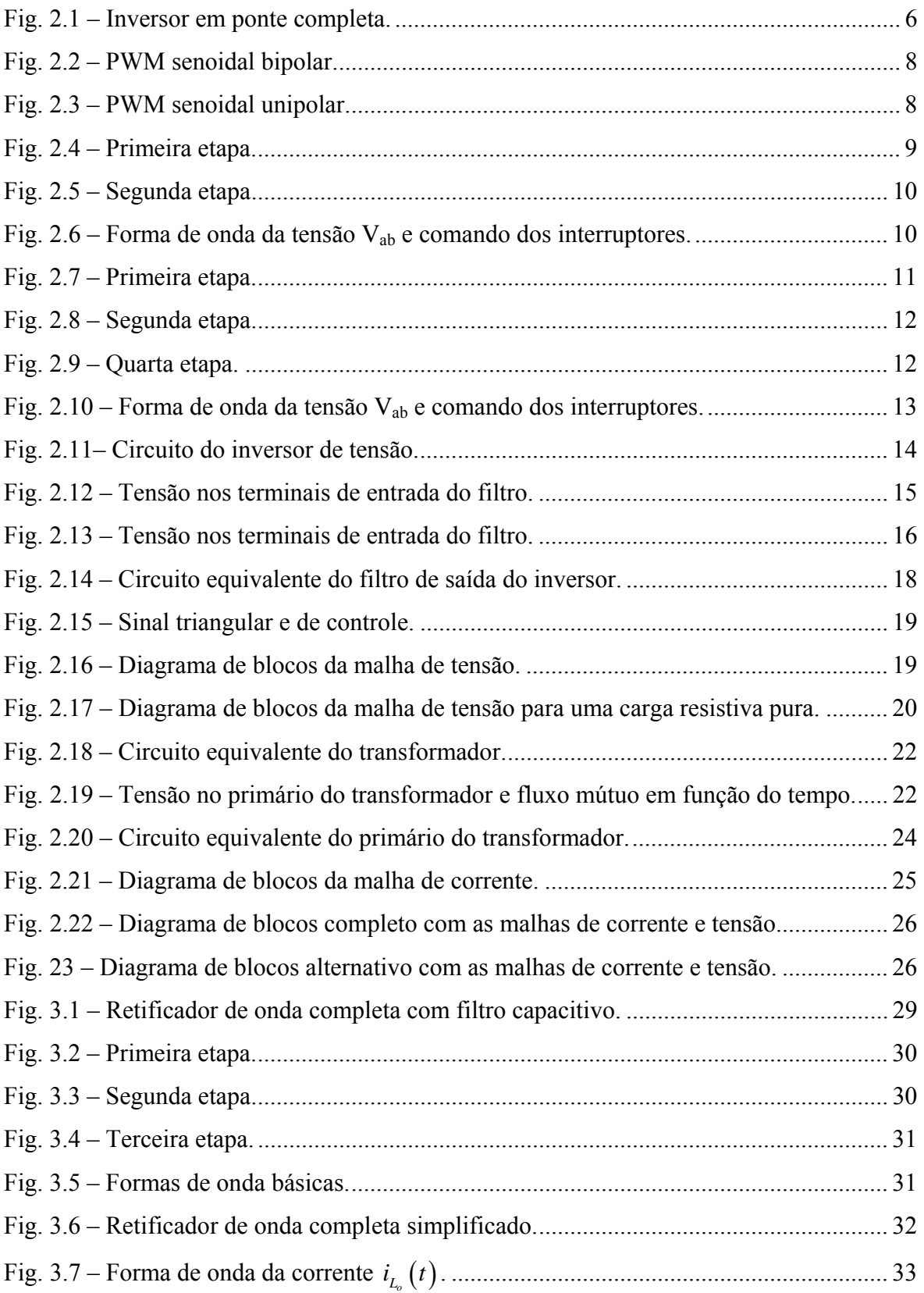

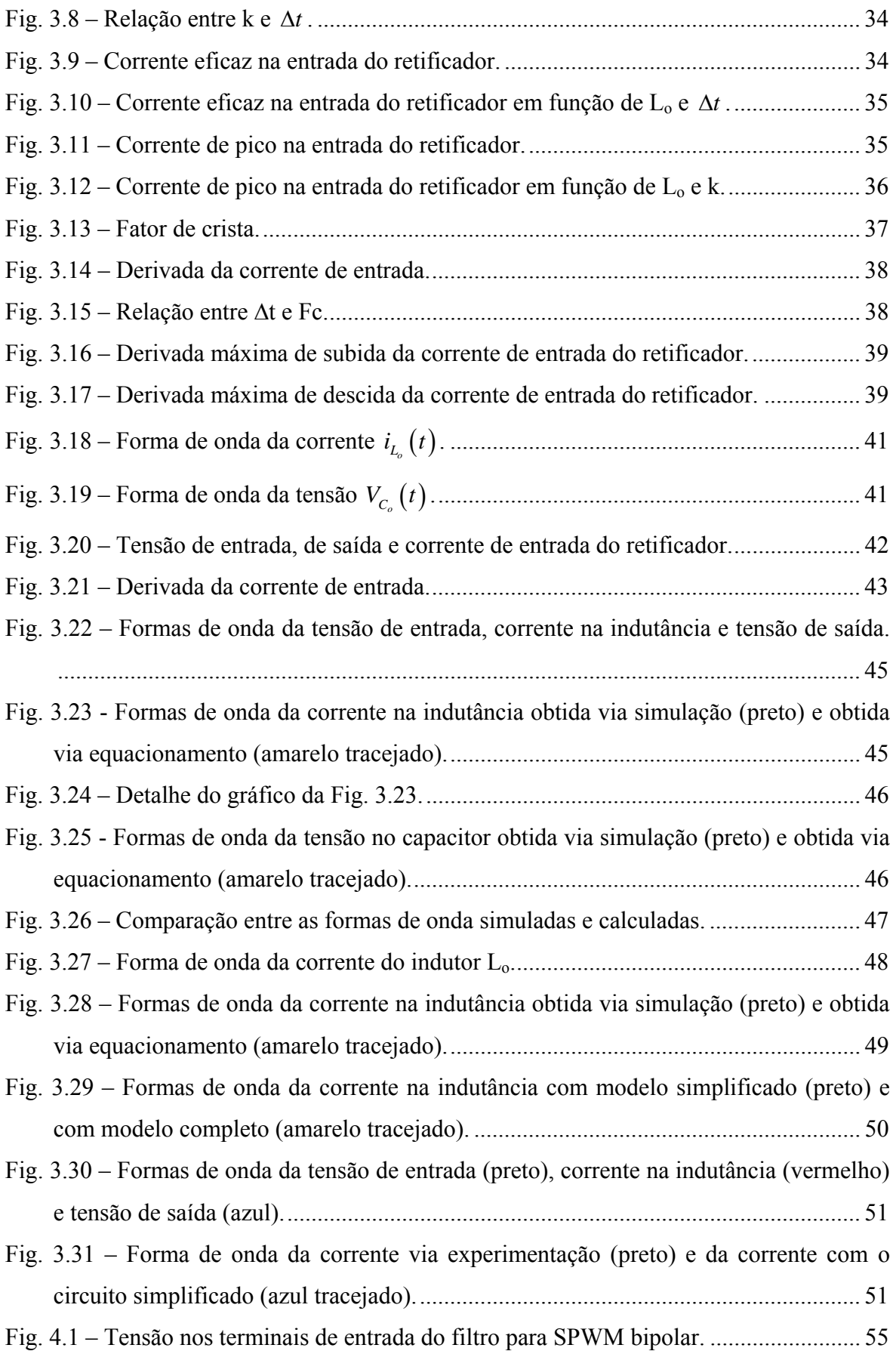

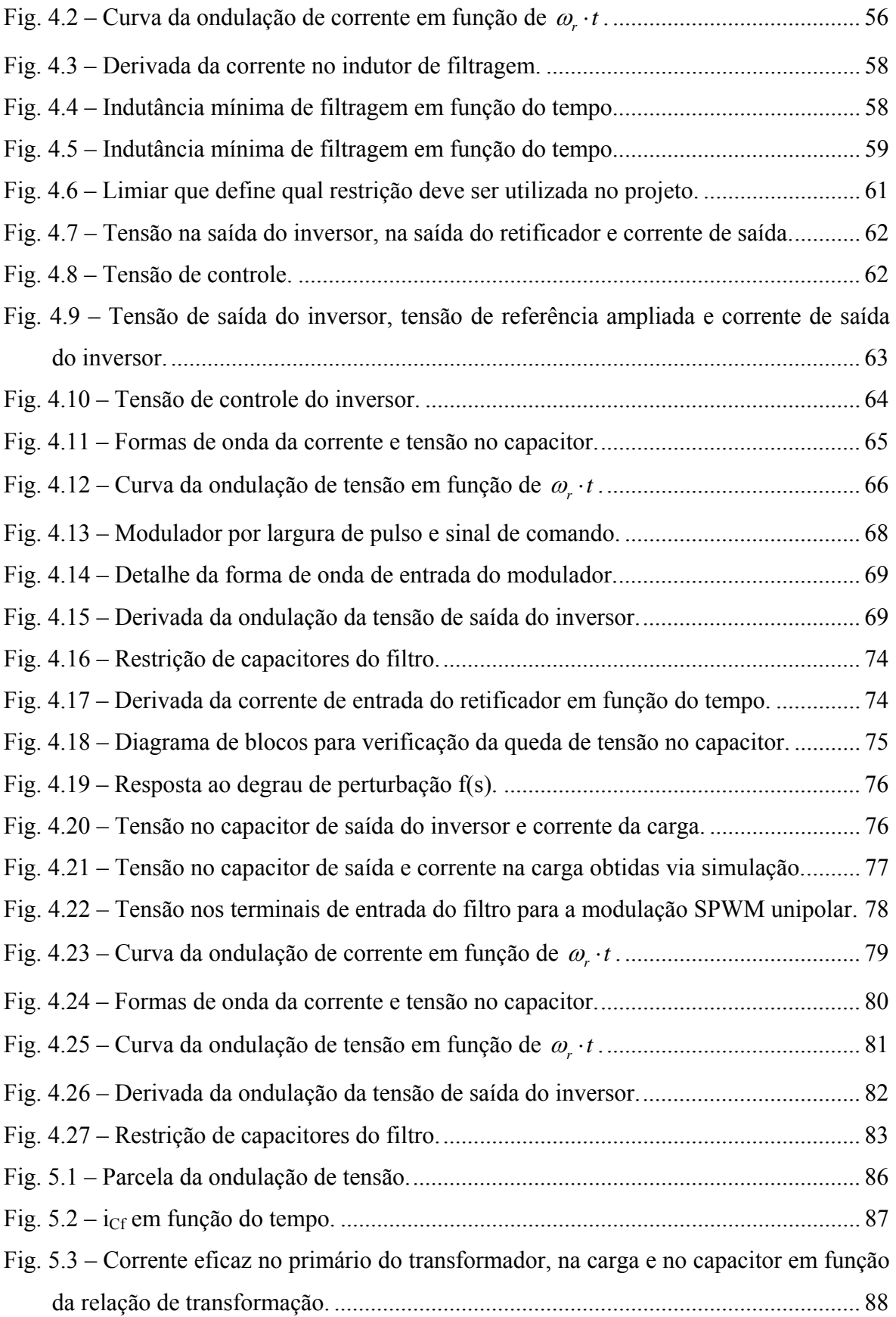

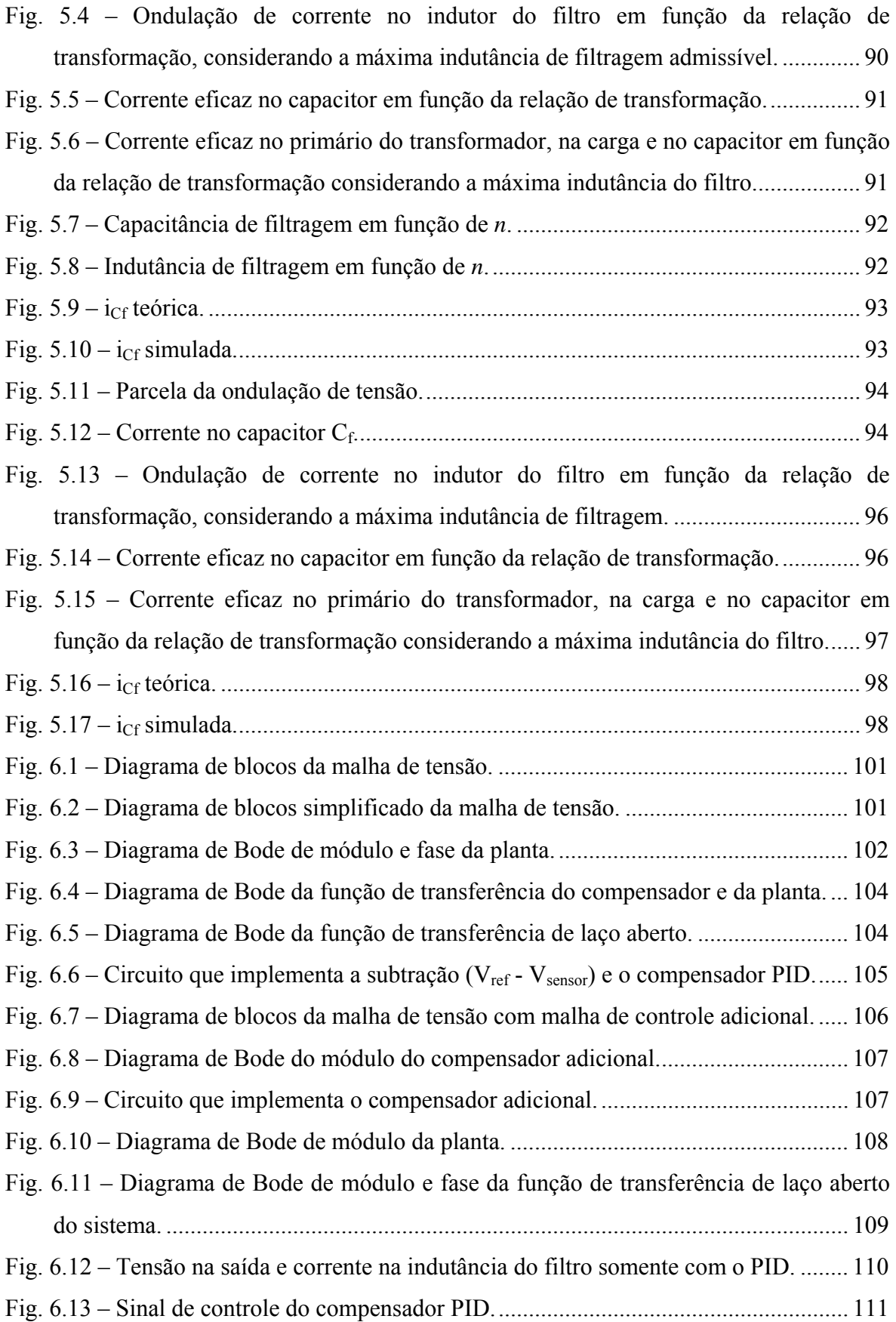

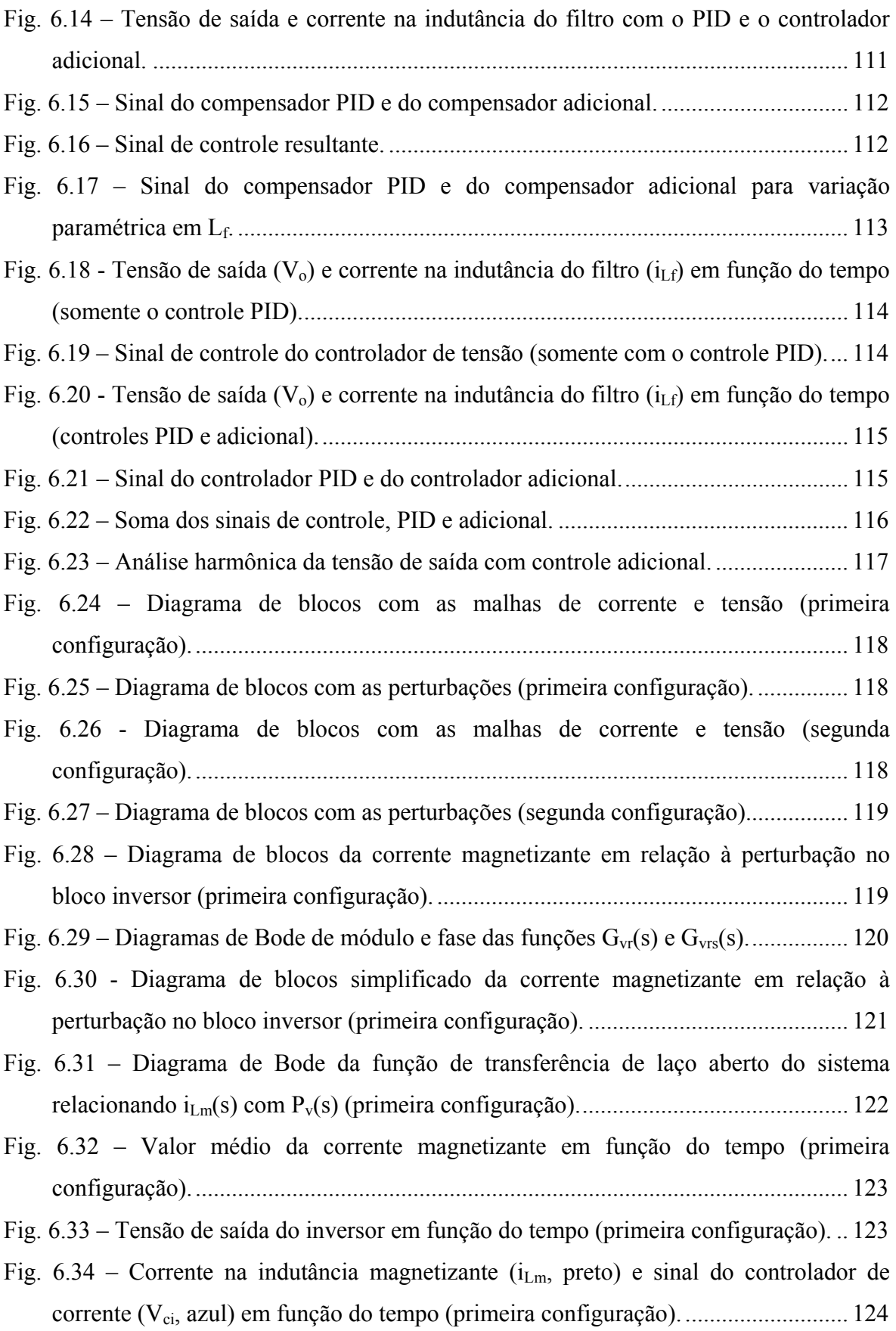

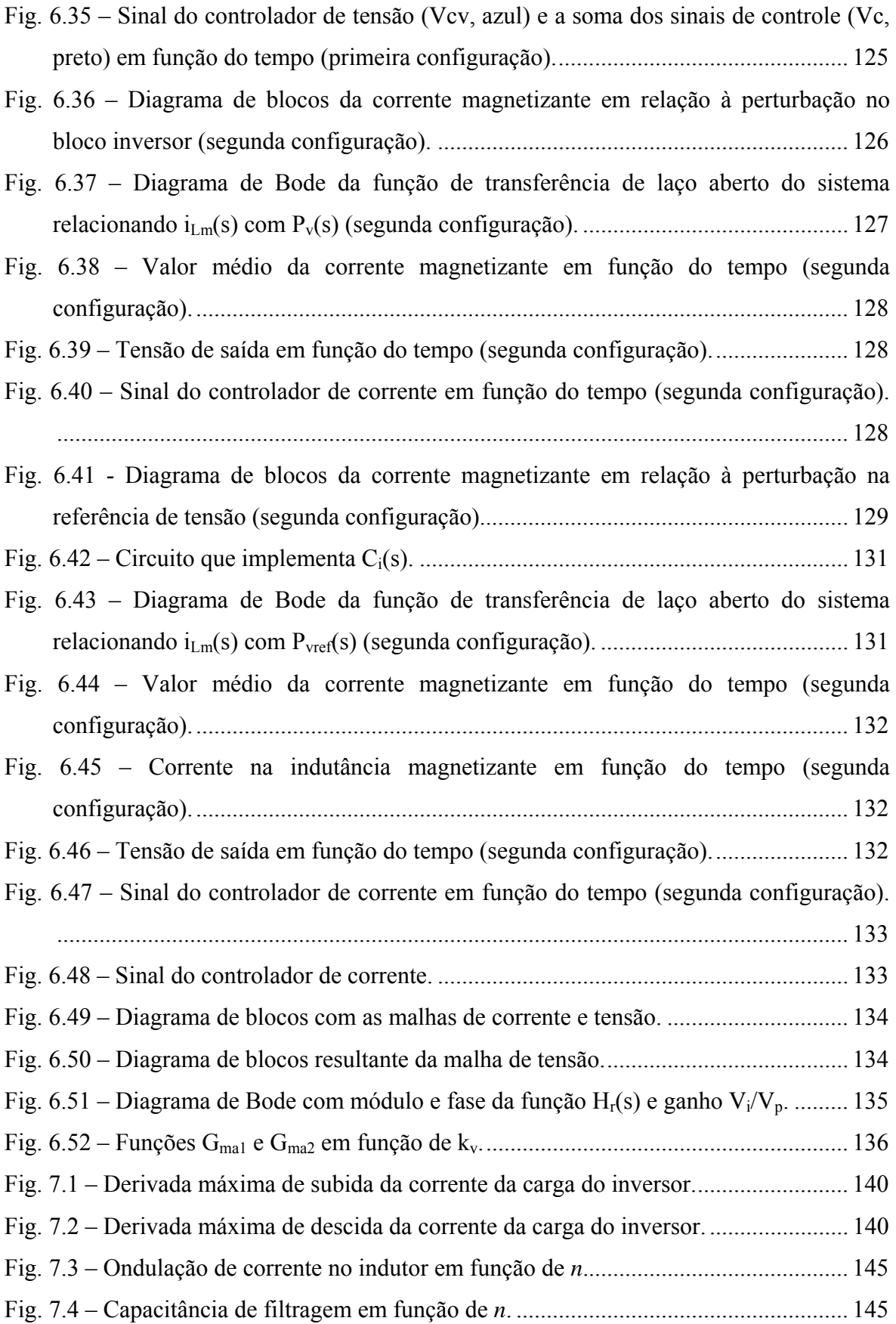

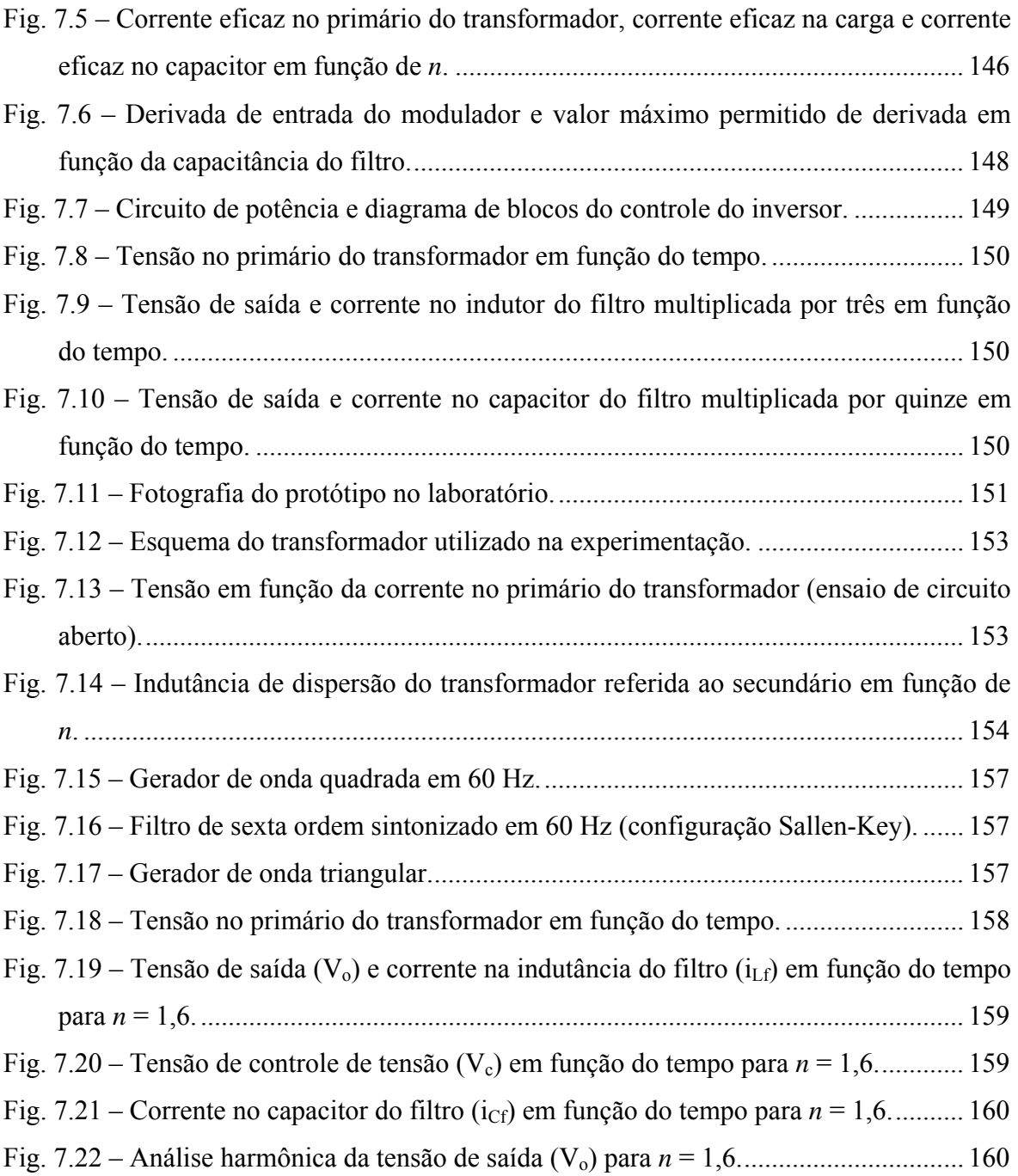

# **LISTA DE TABELAS**

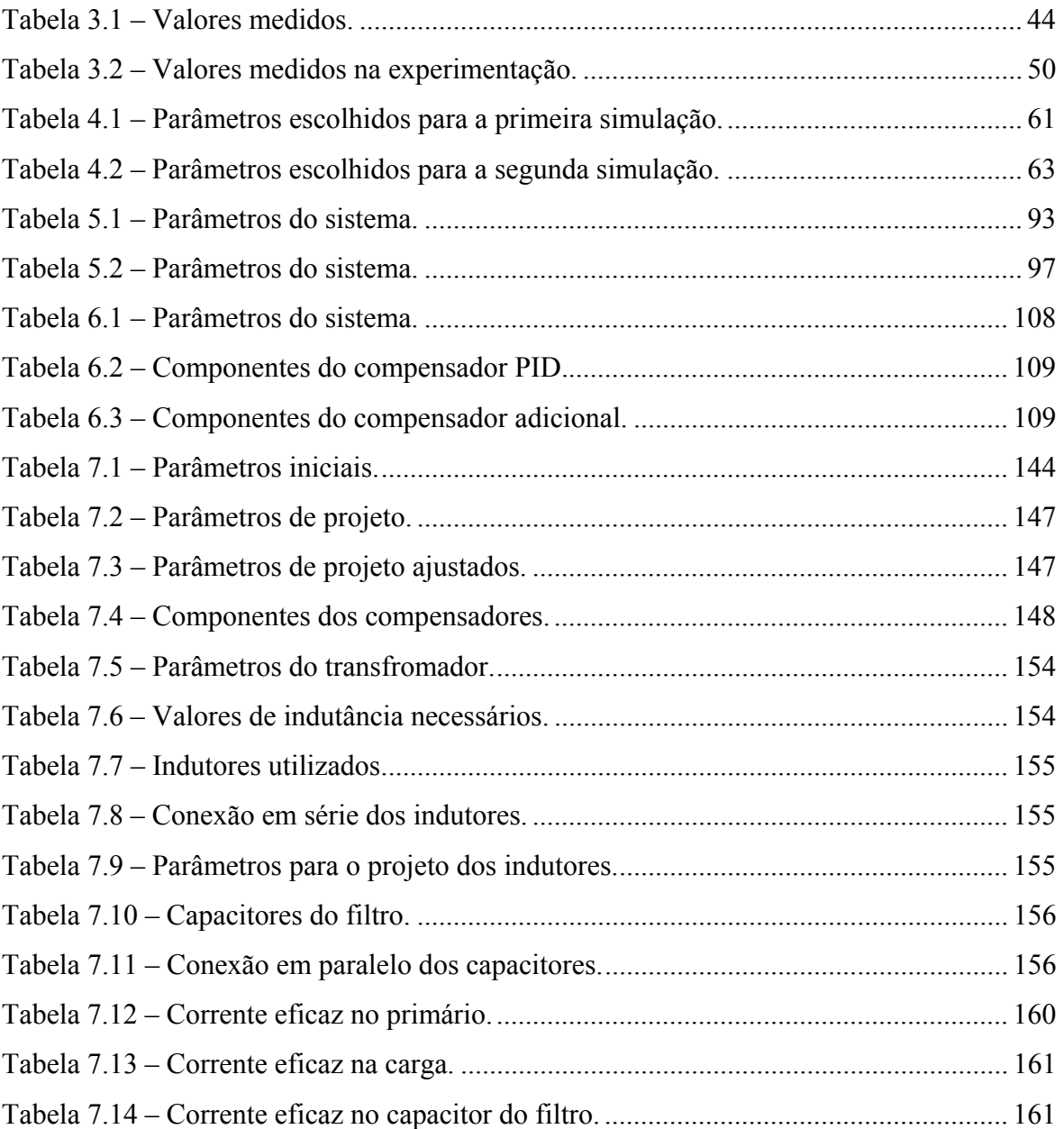

## **SIMBOLOGIA E ABREVIATURAS**

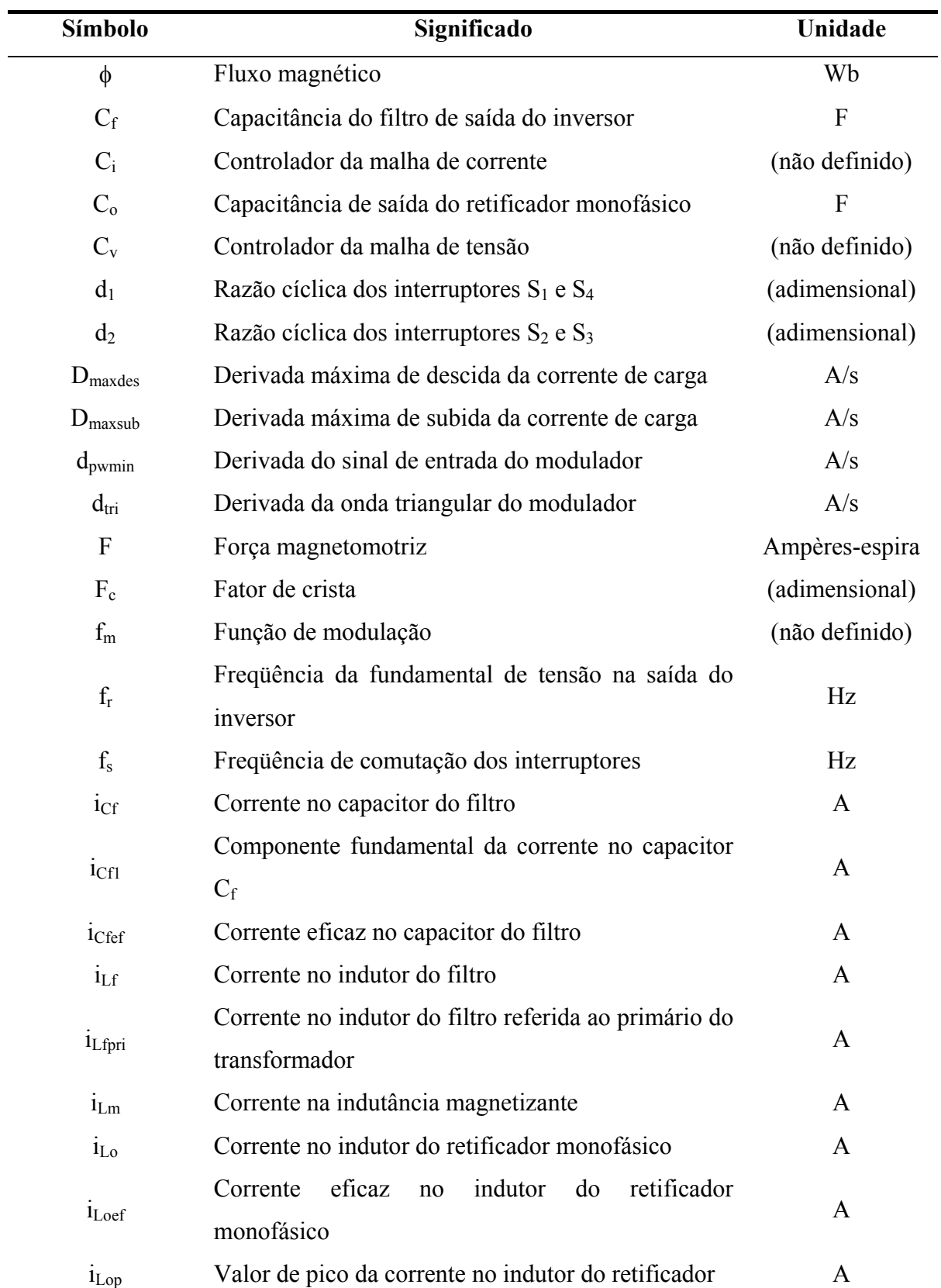

## **Símbolos Adotados nos Equacionamentos**

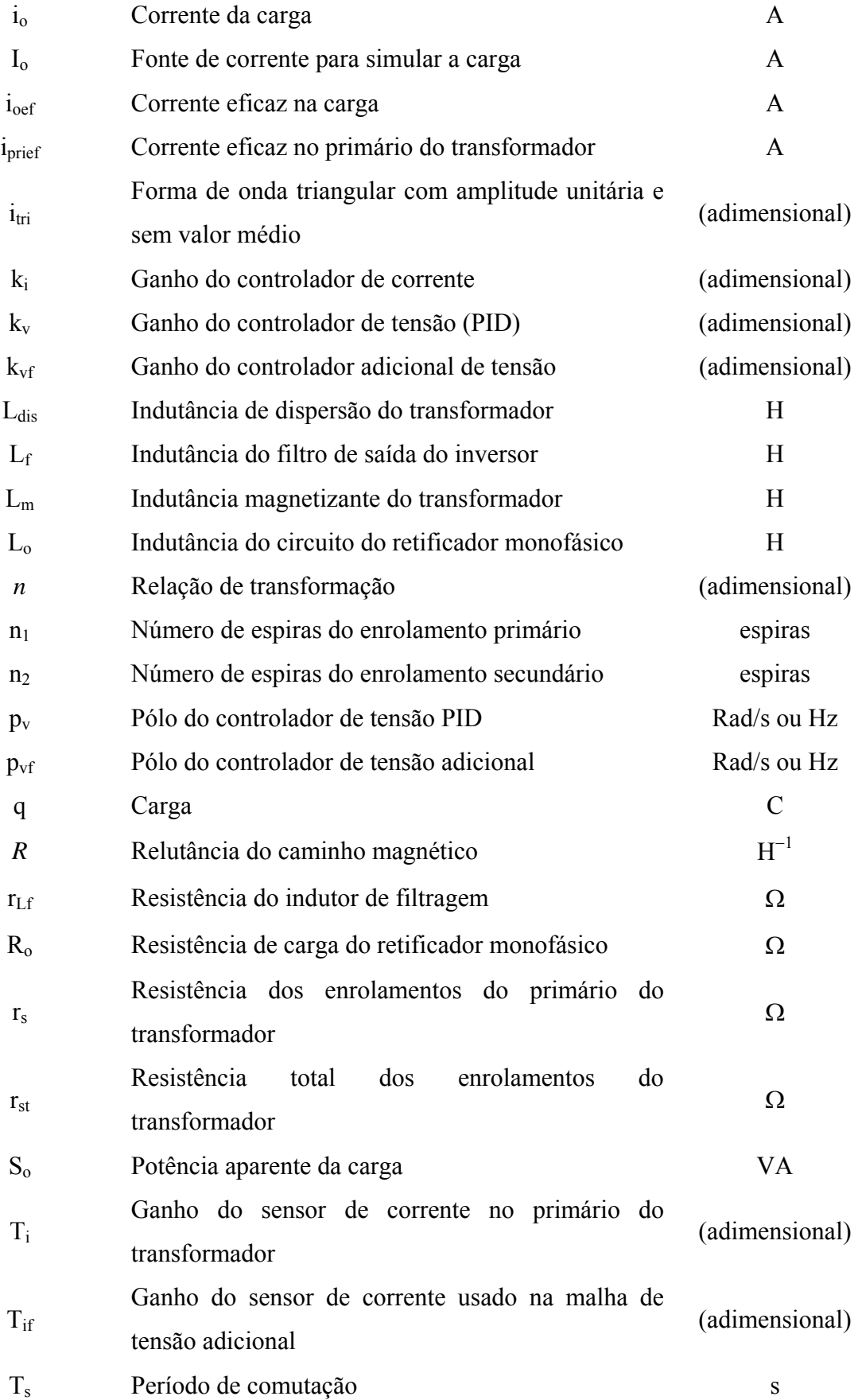

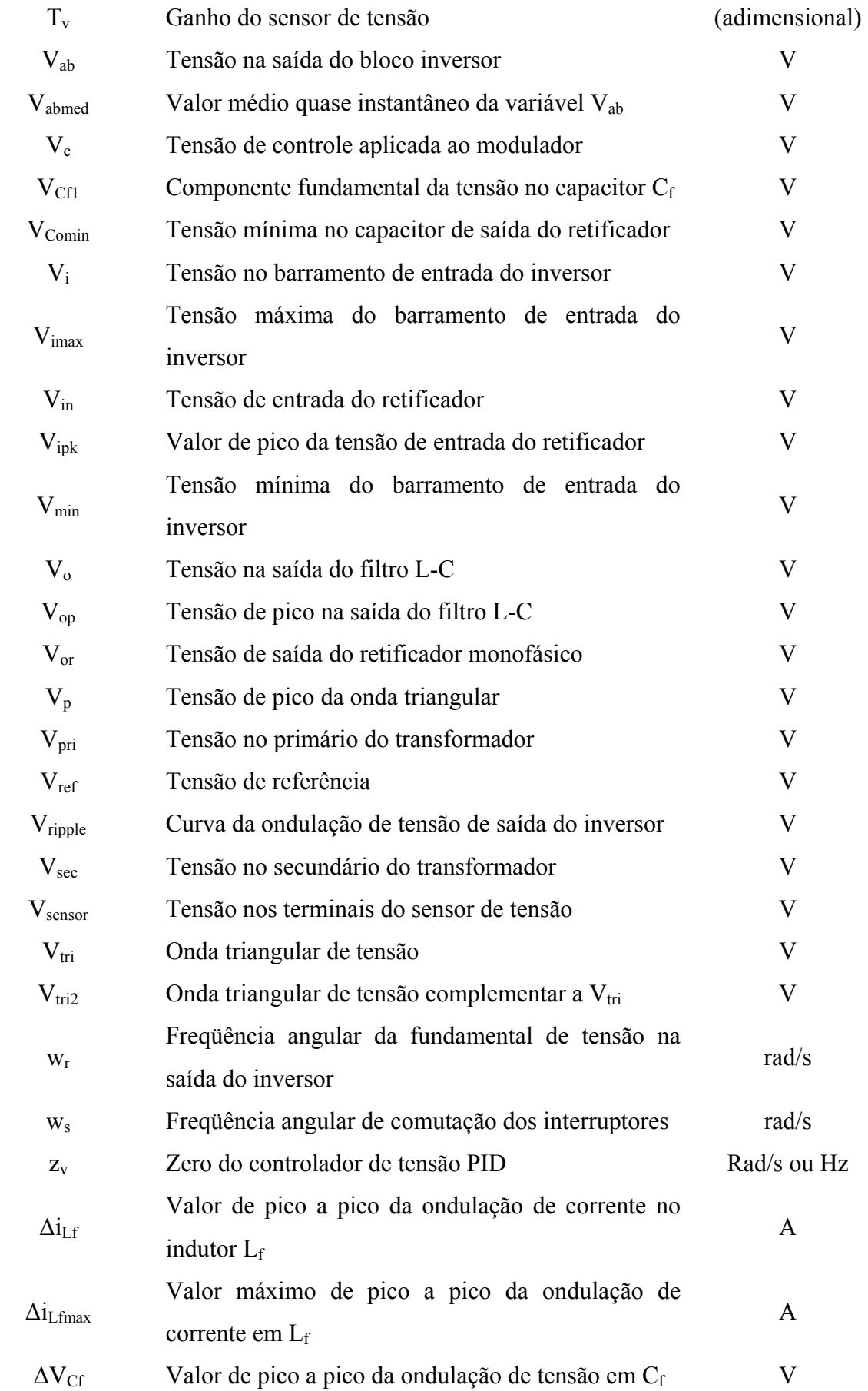

 $\Delta V_{C\text{fmax}}$ Valor máximo de pico a pico da ondulação de tensão em $C_{\rm f}$ 

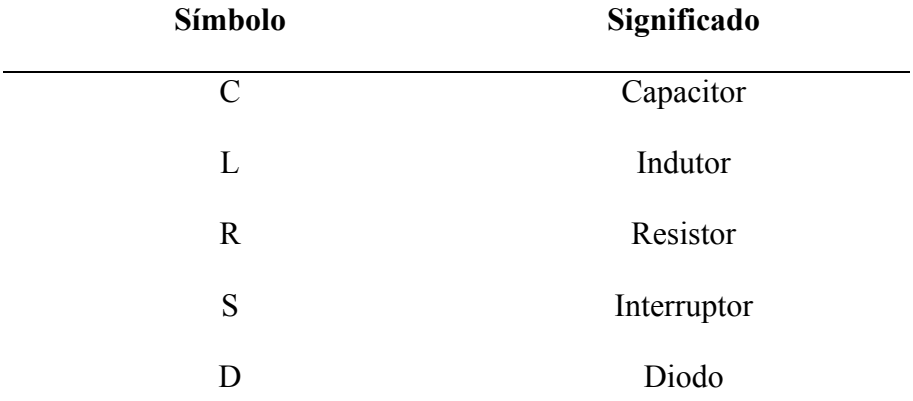

### **Símbolos Usados para Referenciar Elementos de Circuitos**

### **Abreviaturas**

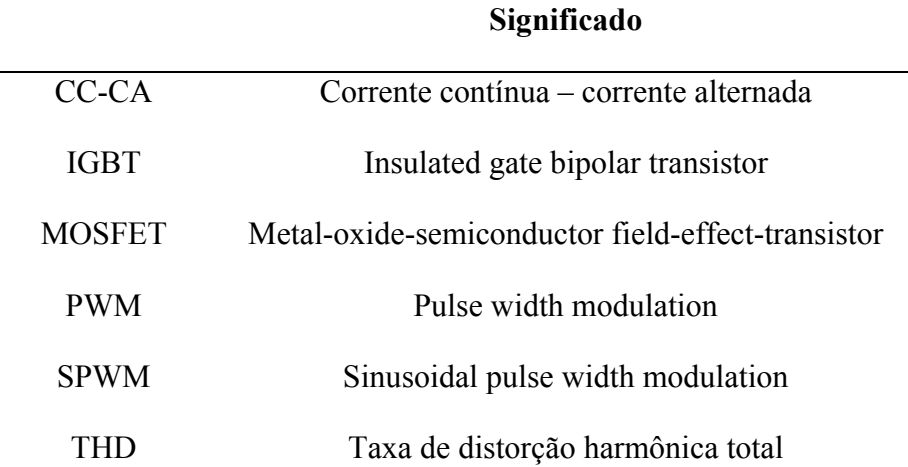

### **Introdução**

Os conversores encontrados na eletrônica de potência são circuitos eletrônicos responsáveis por converter energia elétrica de um nível de tensão, de corrente e de freqüência para outro utilizando interruptores eletrônicos. A característica essencial destes circuitos é que os interruptores operam somente em condução ou em bloqueio. Através de modulação adequada e do emprego de determinada topologia, pode-se converter energia elétrica com rendimento elevado, diferentemente do que ocorre quando se utilizam interruptores operando na região ativa.

Os inversores, ou conversores CC-CA, são responsáveis pela conversão de níveis contínuos de tensão ou corrente em níveis alternados em sua saída, apresentando simetria em amplitude. A freqüência de operação pode ser fixa ou variável. Dentre as aplicações onde a freqüência de operação é variável destaca-se o controle de velocidade de motores. Fontes de alimentação para sistemas embarcados e fontes ininterruptas de energia figuram entre as principais aplicações quando a freqüência de operação é fixa.

Os inversores podem ser classificados em dois grupos: inversores de tensão e inversores de corrente. Os conversores CC-CA de tensão têm como entrada uma fonte de tensão ou um capacitor de valor elevado para substituí-la. De maneira análoga, os conversores CC-CA de corrente apresentam na sua entrada uma fonte de corrente ou um indutor de valor elevado que caracterize este efeito. São diversas as topologias desenvolvidas resultantes da intensiva pesquisa realizada nesta área. Entre as topologias monofásicas destacam-se os conversores CC-CA em ponte completa, em meia ponte e do tipo push-pull.

A estrutura em ponte completa é a mais utilizada e adequada para potências elevadas, por possuir características interessantes em relação a esforços de corrente e tensão, dentre outros fatores. Na estrutura não isolada, o valor de pico da senóide de saída é inferior ao valor da tensão contínua de entrada. Para elevar a tensão de saída deve-se introduzir um transformador no circuito.

Inversores de tensão senoidais são responsáveis por fornecer uma tensão senoidal em sua saída. Entretanto, a operação dos interruptores em alta freqüência produz na saída do inversor interferências (harmônicos) indesejáveis. Para tanto, usualmente é empregado um filtro do tipo L-C na saída do estágio inversor para que o conteúdo harmônico seja filtrado e somente a parcela referente à freqüência fundamental esteja disponível na saída. Normalmente também se faz necessária a inclusão de uma malha de controle de tensão para que eventuais perturbações não se reflitam na saída do inversor, preservando sua forma de onda senoidal.

Especialmente em aplicações de fontes ininterruptas de energia são encontradas cargas não-lineares, presentes em quase todos os estágios de entrada de equipamentos eletrônicos. As cargas não-lineares contribuem de maneira significativa para a distorção da forma de onda da tensão de saída do inversor. Para que a distorção harmônica se mantenha em um nível tolerável, deve ser utilizada uma malha de controle da tensão de saída com resposta transitória rápida, bem como um projeto adequado do filtro de saída do inversor.

O presente trabalho tem por objetivo principal o desenvolvimento de uma metodologia de projeto de inversores em ponte completa monofásicos de tensão senoidais com baixa distorção harmônica total (THD) da tensão de saída alimentando cargas nãolineares do tipo retificador monofásico com filtro capacitivo. Ainda, deseja-se que a metodologia seja de fácil aplicação e que minimize os esforços de corrente nos semicondutores e nos demais componentes do sistema, sem prejudicar a forma de onda de saída. A metodologia será desenvolvida para as duas modulações mais utilizadas atualmente: modulação por largura de pulso senoidal de dois e três níveis (bipolar e unipolar).

As motivações que impulsionaram este trabalho se concentram na inexistência na literatura de uma metodologia completa de projeto de inversores quando cargas nãolineares são utilizadas, não obstante o fato de que a estrutura já esteja em desenvolvimento há alguns anos. Na literatura as contribuições referentes a esse tópico se concentram em pontos específicos do projeto, como a determinação dos componentes do filtro L-C e métodos alternativos de controle. É objetivo deste trabalho obter vantagem da interação entre os mais variados tópicos de projeto do inversor, tais como o transformador, filtro L-C e o controle do inversor a fim de se buscar melhores resultados.

O texto é dividido em sete capítulos. Após a Introdução, o inversor monofásico de tensão será apresentado no Capítulo 2. Equações fundamentais, modelos matemáticos incluindo as malhas de tensão e corrente e o problema da saturação do núcleo do transformador serão assuntos abordados.

O estudo do retificador monofásico de tensão com filtro capacitivo como carga não-linear será apresentado no Capítulo 3. Dois modelos serão equacionados, de onde algumas características importantes serão extraídas para serem aproveitadas nos capítulos subseqüentes.

No Capítulo 4 será abordado o estudo do filtro L-C do inversor. As equações fundamentais, bem como restrições de projeto referentes ao uso da carga não-linear serão desenvolvidas.

A análise da influência do transformador no sistema será abordada no Capítulo 5. Tem-se como ponto mais importante a determinação da melhor relação de transformação, considerando os esforços de corrente nos componentes do sistema.

O Capítulo 6 apresenta o projeto de controle das malhas de tensão e corrente, visando um método de controle simples e de fácil aplicação.

Após o estudo completo do inversor e da carga não-linear, a metodologia de projeto será apresentada no Capítulo 7. Neste capítulo ainda será feito um exemplo de projeto, onde serão mostrados os resultados de simulação e de experimentação, para que a metodologia possa ser validada.

Por fim, a Conclusão traça um apanhado geral de tudo o que é abordado neste trabalho.

## **Capítulo 2 – Inversor Monofásico de Tensão**

#### **2.1 Introdução**

Neste capítulo serão apresentadas as principais características do inversor monofásico de tensão em ponte completa. Serão descritas suas etapas de operação, formas de onda e as estratégias de modulação mais empregadas.

Além disso, será apresentado o modelo matemático do inversor e o problema da saturação do núcleo do transformador. A partir destes tópicos, as malhas de tensão e corrente vão ser introduzidas no texto.

#### **2.2 Inversor de Tensão Monofásico em Ponte Completa**

O inversor de tensão monofásico em ponte completa, se comparado a outras estruturas inversores na mesma aplicação, apresenta grande versatilidade e características únicas, como os baixos esforços de corrente e de tensão nos interruptores, tornando esta topologia natural para aplicações em potências normalmente acima de 1 kVA. A principal desvantagem dessa estrutura se concentra na necessidade de se empregar quatro interruptores. Além disso, os sinais de comando devem ser isolados, pois não possuem a mesma referência no circuito [4].

A Fig. 2.1 mostra o circuito de potência deste inversor, onde os interruptores  $S_1$ ,  $S_2$ ,  $S_3$  e  $S_4$  são acionados de acordo com uma estratégia de modulação, de modo que a única restrição concerne à condução simultânea dos interruptores  $S_1$  e  $S_3$  ou  $S_2$  e  $S_4$ . L<sub>f</sub> representa o indutor e  $C_f$  o capacitor do filtro de saída do inversor. O transformador se situa entre o bloco inversor e o filtro, sendo *n* sua relação de transformação. V<sub>i</sub> representa a tensão do barramento de entrada, que pode ser uma bateria, por exemplo.

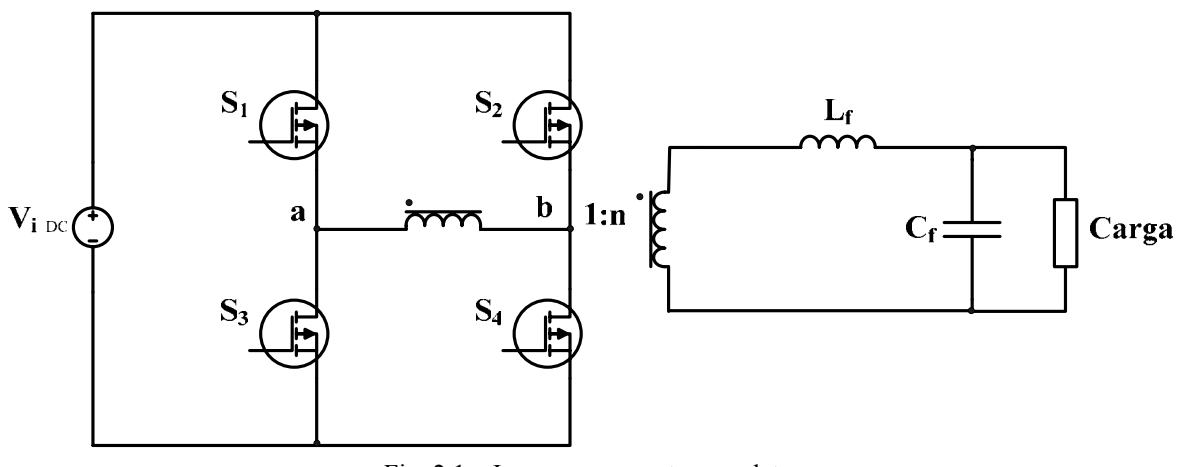

Fig. 2.1 – Inversor em ponte completa.

### **2.3 Estratégias de Modulação**

O princípio de funcionamento do inversor de tensão está intimamente ligado a uma estratégia de modulação que, segundo [1], é o processo de mudança de estado dos componentes eletrônicos em um conversor. Diversas são as estratégias de modulação propostas, entre as quais se podem citar a modulação por pulso único, por largura de pulsos múltiplos e iguais entre si, por largura de pulsos otimizada (PWM otimizada) e por largura de pulso senoidal (SPWM) [22].

A modulação por largura de pulso varia a razão cíclica aplicada aos interruptores em uma alta freqüência de comutação com o intuito de suprir uma determinada tensão ou corrente na saída em baixa freqüência, ou seja, tem-se como objetivo criar uma seqüência de pulsos que devem ter o mesmo valor fundamental de uma referência desejada. Todavia, nesta seqüência de pulsos existem componentes harmônicos indesejados que devem ser minimizados.

Entre os pontos positivos da vasta utilização da SPWM na indústria destacam-se a operação em freqüência fixa e o conteúdo harmônico deslocado para altas freqüências utilizando-se uma portadora. O emprego de freqüência fixa aperfeiçoa o projeto dos componentes magnéticos, tendo em vista que em aplicações onde a freqüência é variável os componentes magnéticos devem ser projetados para toda a faixa de freqüência utilizada. Quando o conteúdo harmônico se concentra nas altas freqüências tem-se uma diminuição de dimensão, peso e custo dos componentes do filtro.

Na SPWM de dois níveis, também conhecida como SPWM bipolar, o sinal de referência  $V_{ref}$  é comparado com um sinal triangular  $V_{tri}$  na freqüência de comutação de modo a se obter os pulsos de comando para os interruptores do inversor. No caso do

inversor em ponte completa, quando o valor de referência é maior do que o valor da portadora, o respectivo braço comandado é comutado para o valor da tensão contínua do barramento de entrada. Quando o valor de referência é menor que o valor da portadora tem-se o valor da tensão de entrada invertido na saída do estágio inversor. A Fig. 2.2 mostra a comparação dos sinais  $V_{tri}$  e  $V_{ref}$  e a respectiva tensão na saída do bloco inversor  $(V_{ab})$ .

A largura dos pulsos enviados para os interruptores depende da amplitude da referência senoidal de tensão, fazendo com que a tensão  $V_{ab}$  tenha uma componente fundamental na mesma freqüência da tensão de referência e os harmônicos deslocados em torno da frequência da portadora  $V_{tri}$ . Esta modulação apresenta a característica de possuir um único comando para cada dois interruptores, como por exemplo,  $S_1$  e  $S_4$ . Nos outros dois interruptores pode-se usar, idealmente, um comando complementar.

De maneira similar, a modulação por largura de pulso senoidal de três níveis, ou SPWM unipolar, também visa deslocar o conteúdo harmônico para as altas freqüências. A diferença é que os interruptores  $S_1$  e  $S_2$  ou  $S_3$  e  $S_4$  também podem conduzir simultaneamente.

O sinal de referência  $V_{ref}$  é comparado com um sinal triangular  $V_{tri}$  na freqüência de comutação de modo a se obter os pulsos de comando para os interruptores de um braço do inversor,  $S_1$  e  $S_3$ , por exemplo. Já os pulsos de comando para o outro braço são obtidos através da comparação do sinal de referência com uma outra portadora triangular  $V_{tri2}$ , complementar a  $V_{tri.}$  A modulação por largura de pulso senoidal unipolar pode ser visualizada na Fig. 2.3.

Embora se utilize a portadora triangular, pode-se aplicar uma portadora do tipo dente-de-serra. A diferença entre esses tipos de portadoras é apresentada em [1], onde é mostrado que a portadora do tipo dente-de-serra apresenta resultados inferiores com relação ao espectro harmônico da tensão  $V_{ab}$ , tanto para a modulação unipolar quanto para a bipolar.

Observando-se as Fig. 2.2 e Fig. 2.3 nota-se que o número de pulsos na tensão Vab é duas vezes maior na modulação três níveis do que o encontrado na dois níveis, para a mesma freqüência de comutação. Este número está diretamente relacionado com a freqüência das harmônicas de Vab.

A modulação SPWM unipolar apresenta muitas vantagens perante a bipolar. Primeiramente, a ondulação de corrente e tensão nos componentes do filtro de saída é significativamente menor, o que reduz os componentes passivos usados na filtragem do sinal de saída. Apresenta também menores perdas nos interruptores e emissões eletromagnéticas reduzidas, haja vista que as derivadas de corrente e tensão são menores, pois a tensão Vab varia somente Vi em cada transição, enquanto na SPWM bipolar a variação é de 2Vi [7]. O desempenho com relação ao espectro harmônico da tensão Vab também apresenta resultado superior [1].

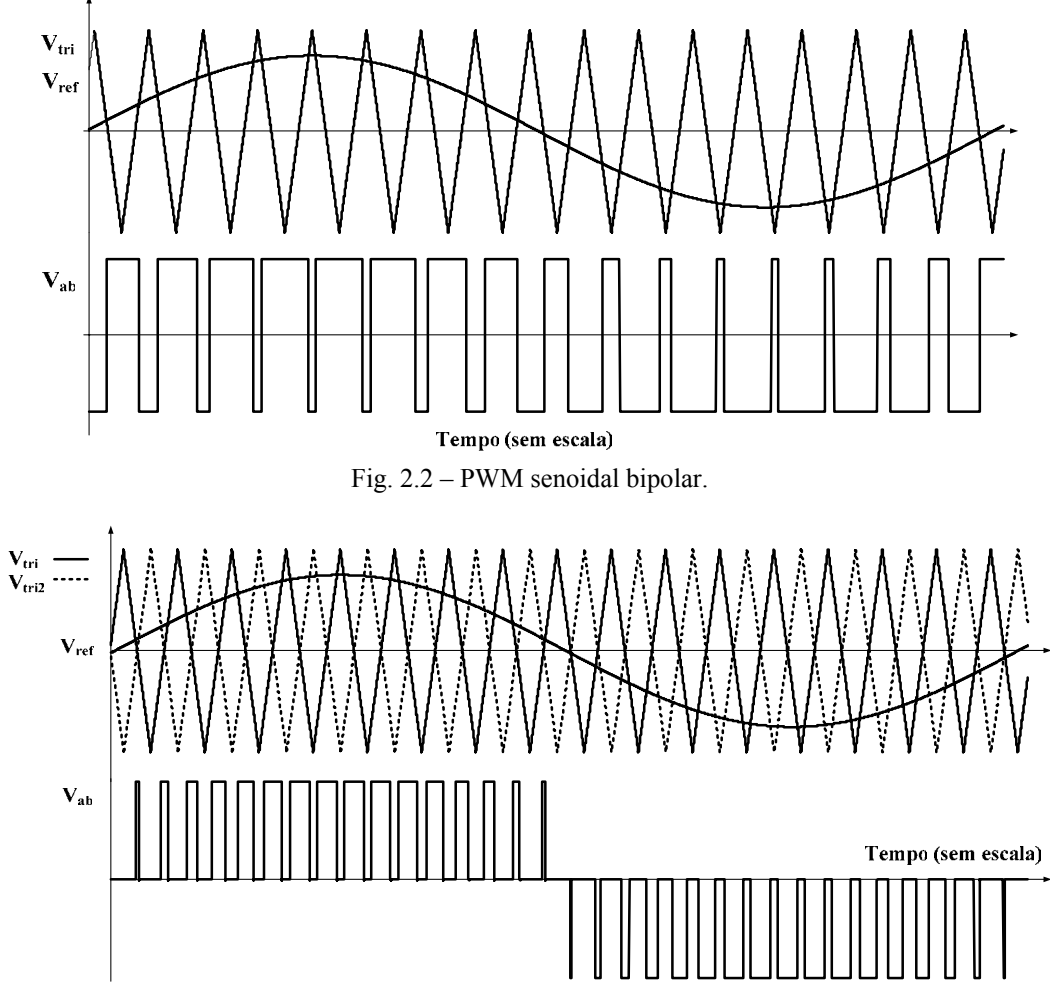

Fig. 2.3 – PWM senoidal unipolar.

### **2.4 Etapas de Operação**

As etapas de operação do conversor em ponte completa dependem da modulação empregada e da carga. Como carga do inversor tem-se o filtro L-C com um retificador monofásico de onda completa com filtro capacitivo na saída. Sabe-se que a carga do inversor de tensão deve possuir característica de fonte de corrente. Portanto, para efeitos de simplificação, na descrição das etapas a seguir considera-se a carga como uma fonte de corrente de valor Io. O interruptor será considerado ideal tendo um diodo ideal em antiparalelo.

#### **2.4.1 SPWM Bipolar**

Nesta modulação, o inversor apresenta quatro etapas de operação, sendo que cada semiciclo da tensão de saída é responsável por duas etapas. Considera-se que durante todo o semiciclo positivo a corrente não muda de sentido na carga. Após se inverter, permanece no mesmo sentido durante todo o semiciclo negativo da tensão de saída. As etapas de operação referentes ao semiciclo negativo da tensão de saída não serão descritas por serem análogas às do semiciclo positivo.

Na primeira etapa de operação os interruptores  $S_1$  e  $S_4$  conduzem a corrente de carga. Os demais semicondutores encontram-se bloqueados. A Fig. 2.4 representa esta etapa.

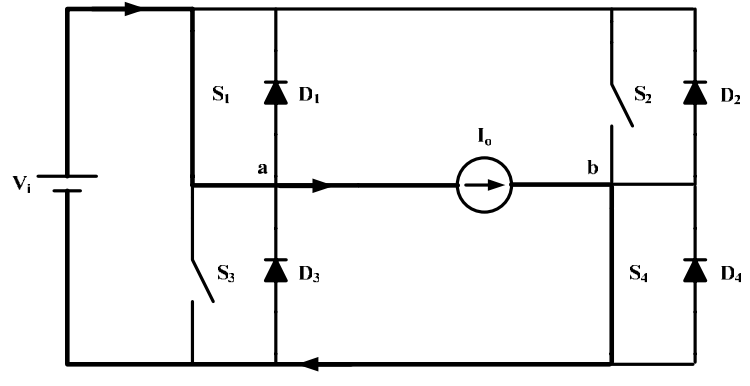

Fig. 2.4 – Primeira etapa.

A segunda etapa de operação se inicia em  $t_1$  com o bloqueio dos interruptores  $S_1$  e  $S_4$ . Os diodos  $D_2$  e  $D_3$  são polarizados diretamente e assumem a corrente de carga. Apesar dos interruptores  $S_2$  e  $S_3$  serem comandados a conduzir em  $t_2$ , a corrente não muda de sentido durante este semiciclo fazendo com que os mesmos não conduzam. A segunda etapa pode ser visualizada na Fig. 2.5.

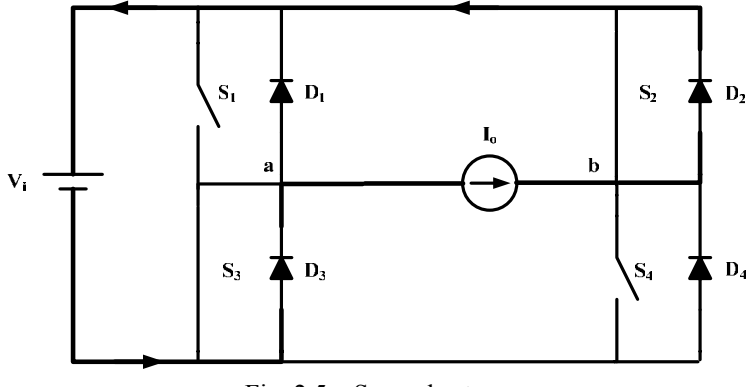

Fig. 2.5 – Segunda etapa

Após o comando dos interruptores  $S_2$  e  $S_3$  ser interrompido em t<sub>3</sub>, os interruptores  $S_1$  e  $S_4$  são comandados a conduzir em  $t_4$  e tem-se novamente a primeira etapa de operação, já ilustrada na Fig. 2.4.

A forma de onda da tensão Vab, referente ao semiciclo positivo da tensão de saída do filtro, é mostrada na Fig. 2.6. Utilizam-se os tempos descritos nas etapas de operação sem se preocupar com a escala, visando uma melhor visualização das etapas. O conversor é considerado operando em um índice de modulação arbitrário.

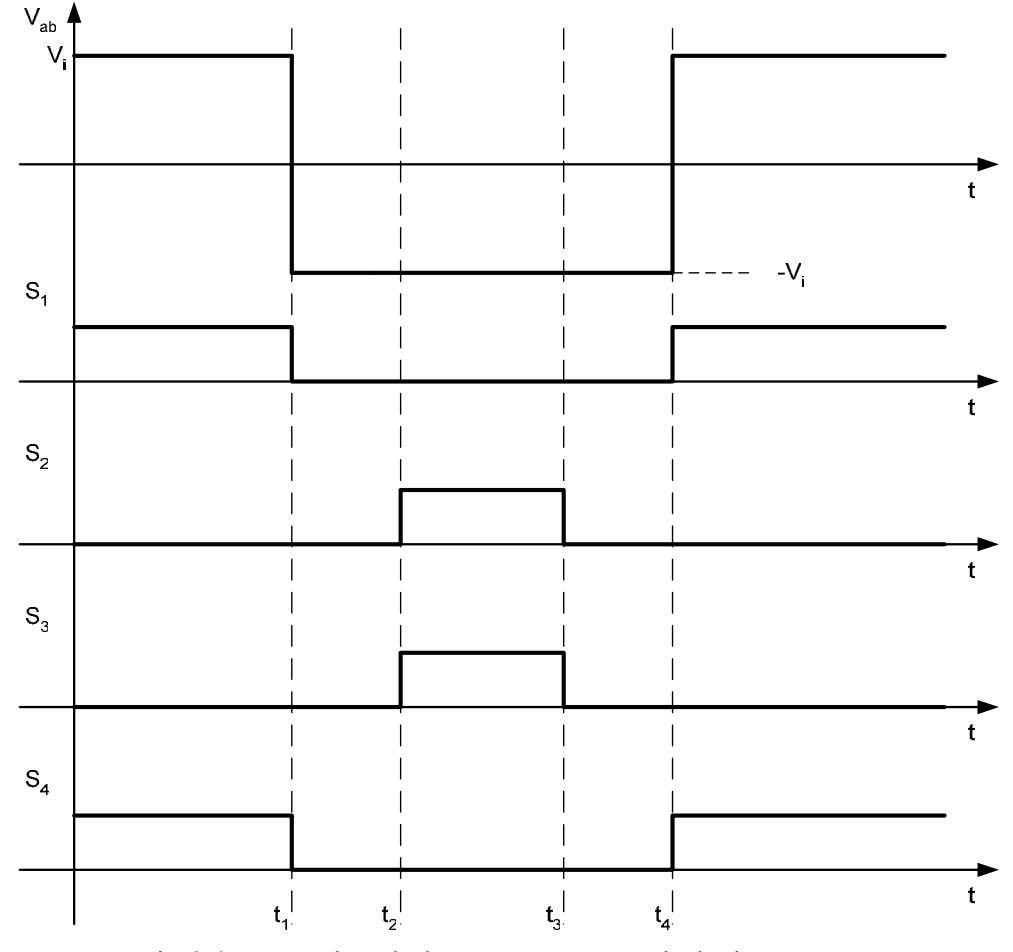

Fig.  $2.6$  – Forma de onda da tensão  $V_{ab}$  e comando dos interruptores.

Na descrição das etapas de operação do inversor considerou-se a carga como sendo uma fonte de corrente que mudava de sentido conforme o semiciclo da tensão de saída. No caso de uma carga com característica indutiva as etapas de funcionamento do inversor mudam quando há regeneração de energia, pois a corrente de carga estaria, neste caso, defasada da tensão Vab.

#### **2.4.2 SPWM Unipolar**

O inversor apresenta oito etapas de operação com o emprego desta modulação, sendo quatro referentes ao semiciclo positivo da tensão de saída e quatro ao semiciclo negativo. Ressalta-se que os interruptores e diodos são considerados ideais. As etapas de operação referentes ao semiciclo negativo da tensão de saída não serão descritas por serem análogas às do semiciclo positivo.

Na primeira etapa de operação os interruptores  $S_1$  e  $S_4$  conduzem a corrente de carga. Os demais semicondutores encontram-se bloqueados. A Fig. 2.7 representa esta etapa.

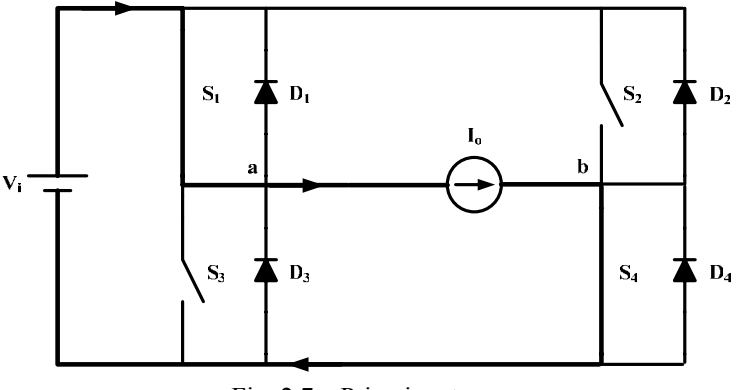

Fig. 2.7 – Primeira etapa.

O interruptor  $S_4$  é bloqueado em t<sub>1</sub> habilitando o diodo  $D_2$  a entrar em condução, iniciando a segunda etapa de operação. Nota-se que devido ao sentido da corrente da carga, o interruptor  $S_2$  não chega a conduzir, mesmo comandado em  $t_2$ . Apresenta-se então uma roda livre na carga. A segunda etapa está representada na Fig. 2.8.

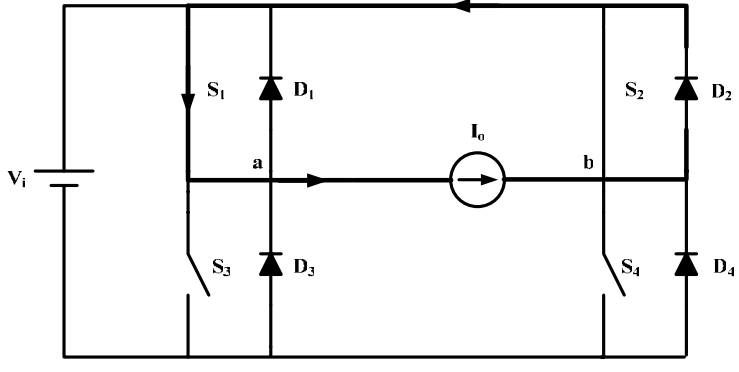

Fig. 2.8 – Segunda etapa.

Em  $t_3$  o interruptor  $S_2$  é bloqueado e em  $t_4$  o interruptor  $S_4$  é novamente comandado a conduzir assumindo a corrente que circulava pelo diodo  $D<sub>2</sub>$ , iniciando a terceira etapa de operação, que é idêntica à primeira e está representada na Fig. 2.7.

Na quarta etapa de operação o interruptor  $S_1$  é bloqueado em t<sub>5</sub> e o diodo  $D_3$  entra em condução assumindo a corrente de carga. O interruptor  $S_3$ , apesar de comandado em  $t_{6}$ , não chega a conduzir devido ao sentido da corrente. Esta etapa está apresentada na Fig. 2.9.

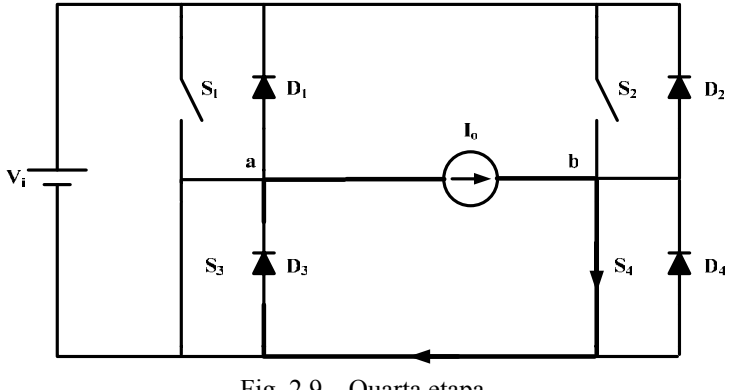

Fig. 2.9 – Quarta etapa.

Em  $t_7$  o interruptor  $S_3$  é bloqueado e em  $t_8$  o interruptor  $S_1$  é novamente comandado a conduzir assumindo a corrente que circulava pelo diodo D3. Tem-se novamente a primeira etapa de operação.

A forma de onda da tensão Vab, referente ao semiciclo positivo da tensão de saída do filtro, é mostrada na Fig. 2.10, considerando o conversor operando em um índice de modulação arbitrário. Da mesma maneira, utilizam-se os tempos descritos nas etapas de operação sem preocupar-se com a escala, visando uma melhor visualização das etapas.

Como mencionado na modulação bipolar, considerou-se a carga como sendo uma fonte de corrente que mudava de sentido conforme o semiciclo da tensão de saída. No caso

de uma carga com característica indutiva, as etapas de funcionamento do inversor mudam quando há regeneração de energia.

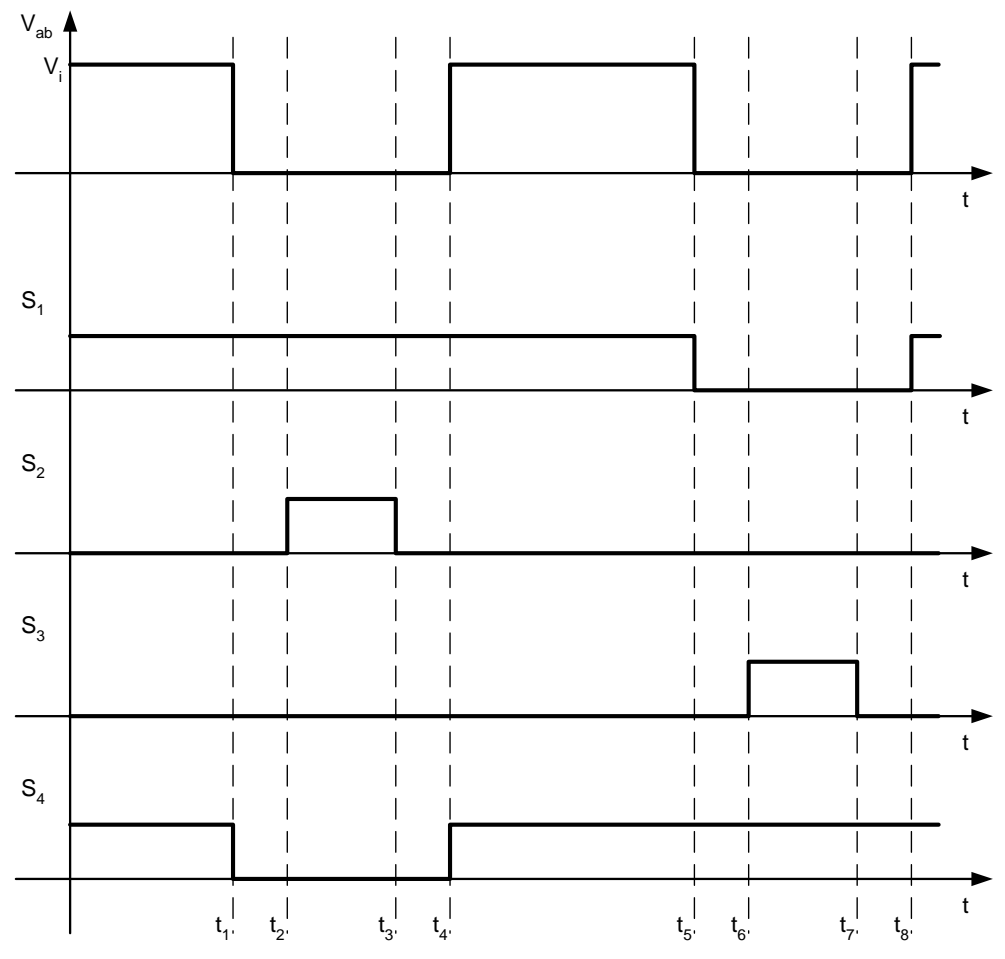

Fig.  $2.10$  – Forma de onda da tensão  $V_{ab}$  e comando dos interruptores.

### **2.5 Modelo Matemático do Inversor**

O equacionamento do modelo matemático do inversor em ponte completa depende da modulação imposta aos seus interruptores. O modelo pode ser dividido em duas funções de transferência que abrangem os pontos de interesse no controle do inversor. É imprescindível definir uma função envolvendo a tensão de saída em relação à função de modulação. Isto ocorre porque o fator preponderante desta aplicação consiste em se obter uma tensão senoidal com baixo teor harmônico na saída do inversor. Portanto, não se pode controlar esta variável de forma indireta. A função de modulação está diretamente relacionada com a tensão de controle que é aplicada na entrada do modulador.

Outra função envolvendo uma parcela da corrente no primário do transformador deve ser desenvolvida tendo em vista a necessidade de evitar a saturação do núcleo pelo

cancelamento da corrente média no primário. As análises desta função de transferência, bem como do problema da saturação do núcleo, serão desenvolvidas neste tópico.

A partir da determinação das duas funções de transferência pode-se controlar a tensão de saída, cumprindo requisitos como limites de ondulação e tempo de resposta, quando especificados, mantendo uma forma de onda senoidal com baixa distorção harmônica. Pode-se também eliminar o efeito de saturação do núcleo do transformador, anulando a componente média da corrente magnetizante.

#### **2.5.1 Malha de Tensão**

O esquema simplificado do circuito do inversor de tensão está mostrado na Fig. 2.11, onde  $V_c$  é a tensão de controle aplicada ao modulador SPWM.

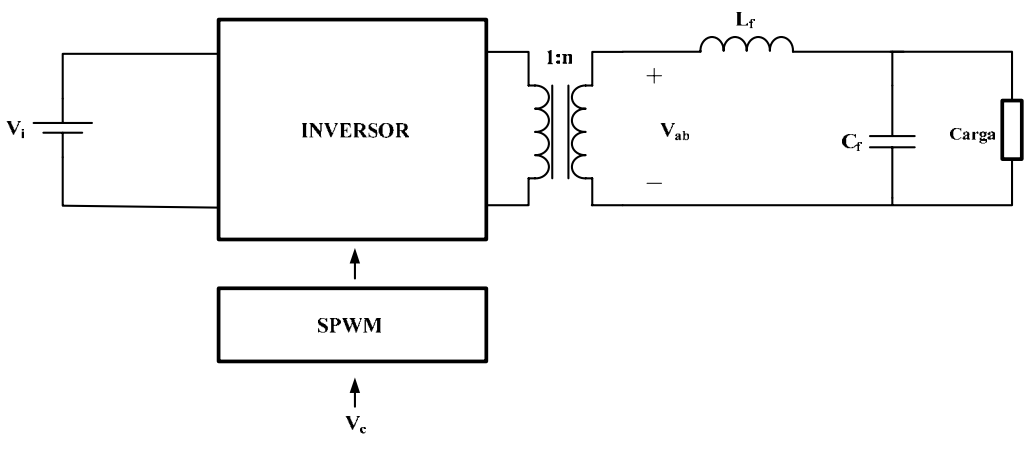

Fig. 2.11– Circuito do inversor de tensão.

A razão cíclica é definida como a razão entre o tempo em que um determinado interruptor conduz e o seu respectivo período de comutação [2]. Portanto tem-se como valor mínimo zero e valor máximo 1. A razão cíclica dos interruptores  $S_1$  e  $S_4$  é a mesma para modulação por largura de pulso senoidal bipolar. De maneira análoga os interruptores  $S_2$  e  $S_3$  também apresentam a mesma razão cíclica nesta modulação. As equações (2.1) e (2.2) definem as razões cíclicas aplicadas aos interruptores  $S_1$  e  $S_4$ , e  $S_2$  e  $S_3$ , respectivamente. T<sub>s</sub> é o período de comutação dos interruptores.

$$
d_1(t) \triangleq \frac{\Delta t_1(t)}{T_s} \tag{2.1}
$$

$$
d_2(t) \triangleq \frac{\Delta t_2(t)}{T_s} \tag{2.2}
$$

A razão cíclica aplicada aos interruptores do inversor varia de acordo com uma função de modulação. No caso da SPWM de dois níveis, a função de modulação de cada

conjunto de interruptores e suas respectivas razões cíclicas estão relacionadas segundo as equações (2.3) e (2.4).

$$
d_1(t) = \frac{1}{2} + \frac{f_m(t)}{2}
$$
 (2.3)

$$
d_2(t) = \frac{1}{2} - \frac{f_m(t)}{2}
$$
 (2.4)

Para que esta relação seja válida, a freqüência de comutação dos interruptores deve ser alta a ponto que a função de modulação e a razão cíclica dos interruptores poderem ser consideradas constantes no equacionamento [5].

A função de modulação neste caso varia de -1 a 1. Quando  $f_m = 1$  tem-se  $d_1 = 1$  e  $d_2 = 0$ , ou seja, razão cíclica máxima nos interruptores  $S_1$  e  $S_4$  e mínima em  $S_2$  e  $S_3$ . Quando  $f_m = -1$  ocorre o contrário. A partir de uma função de modulação específica como, por exemplo, uma senóide ou o sinal de saída de um compensador, pode-se variar a razão cíclica dos interruptores de modo a se obter uma tensão desejada na sua saída.

A forma de onda da tensão nos terminais de entrada do filtro L-C está apresentada na Fig. 2.12, utilizando SPWM bipolar. O valor médio quase instantâneo é definido como sendo o valor médio da variável em um período de comutação. Pode-se determinar o valor médio quase instantâneo da variável Vab.

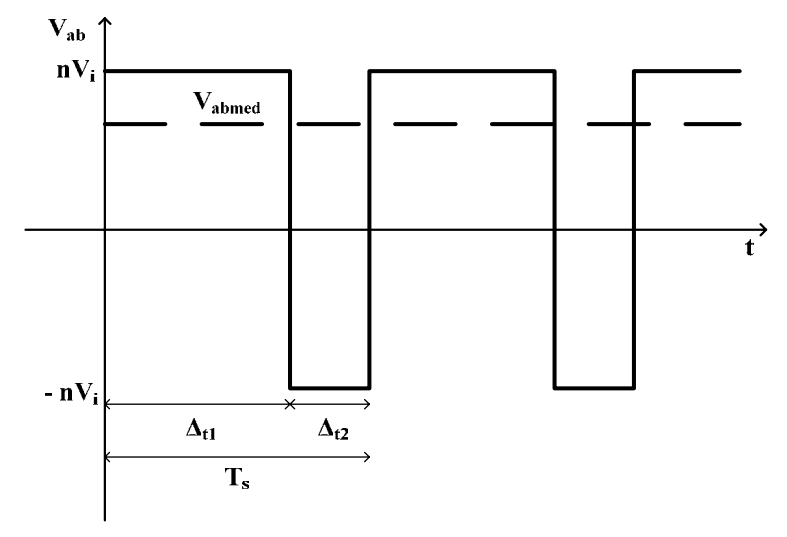

Fig. 2.12 – Tensão nos terminais de entrada do filtro.

$$
V_{abmed} = \frac{\Delta t_1}{T_s} \cdot n \cdot V_i - \frac{\Delta t_2}{T_s} \cdot n \cdot V_i \tag{2.5}
$$

$$
V_{\text{abmed}}(t) = d_1(t) \cdot n \cdot V_i - d_2(t) \cdot n \cdot V_i \tag{2.6}
$$

Considerando a função de modulação constante em cada período de comutação encontra-se a relação entre a tensão média quase instantânea na entrada do filtro do inversor em relação à função de modulação.

$$
V_{\text{abmed}}(t) = f_m(t) \cdot n \cdot V_i \tag{2.7}
$$

Mostra-se também, que utilizando SPWM unipolar, o valor da tensão média instantânea  $V_{abmed}$  é idêntico ao encontrado na equação (2.7). A forma de onda da tensão nos terminais de entrada do filtro, no semiciclo positivo da tensão de saída do filtro, está apresentada na Fig. 2.13, utilizando-se PWM senoidal de três níveis. Pode-se determinar a tensão média quase instantânea V<sub>abmed</sub>.

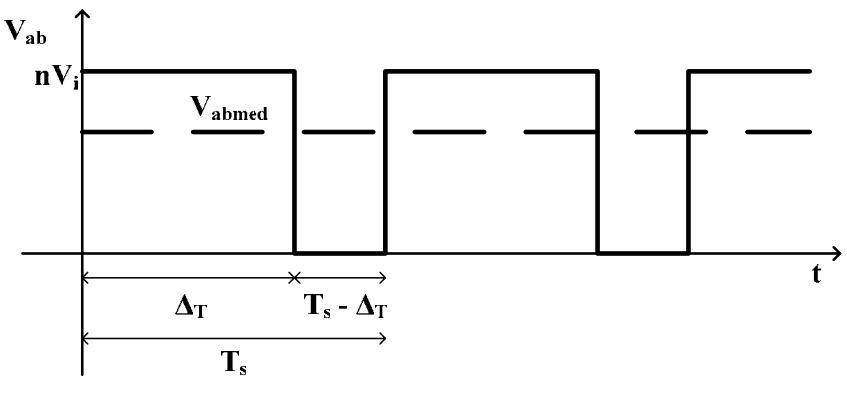

Fig. 2.13 – Tensão nos terminais de entrada do filtro.

$$
V_{abmed} = \frac{\Delta_T}{T_s} \cdot n \cdot V_i \tag{2.8}
$$

Conforme a figura,  $\Delta_T$  refere-se à condução simultânea de S<sub>1</sub> e S<sub>4</sub> enquanto *T<sub>s</sub>* − ∆<sub>*T*</sub> refere-se à condução simultânea dos interruptores S<sub>1</sub> e S<sub>2</sub> ou S<sub>3</sub> e S<sub>4</sub>. Portanto, estas relações não podem ser confundidas com a razão cíclica dos interruptores, apesar de estarem diretamente relacionadas. Da figura ainda tem-se a relação apresentada na equação (2.9), considerando as etapas de funcionamento no semiciclo positivo apresentadas anteriormente e onde  $d_2$  é a razão cíclica dos interruptores  $S_2$  e  $S_3$ . Deve-se ressaltar que a razão cíclica é calculada utilizando-se dois períodos de comutação em decorrência da modulação unipolar empregada. A razão cíclica dos interruptores  $S_1$  e  $S_4$ , definida como  $d_1$ , é dada pela equação (2.10).

$$
\frac{T_s - \Delta_T}{2 \cdot T_s} = d_2 \tag{2.9}
$$

$$
\frac{T_s + \Delta_T}{2 \cdot T_s} = d_1 \tag{2.10}
$$

$$
\Delta_T = T_s \cdot (1 - 2 \cdot d_2) \tag{2.11}
$$

Apesar do comando dos interruptores se apresentar de forma diferente da modulação bipolar, a relação entre a razão cíclica e a função de modulação é a mesma. Para os interruptores  $S_1$  e  $S_4$  tem-se a expressão (2.12) e para os interruptores  $S_2$  e  $S_3$  a expressão (2.13), considerando-se o semiciclo positivo.

$$
d_1(t) = \frac{1}{2} \cdot (1 + f_m(t))
$$
 (2.12)

$$
d_2(t) = \frac{1}{2} \cdot (1 - f_m(t))
$$
\n(2.13)

A partir das equações (2.8) e (2.11) tem-se a equação (2.14). Substituindo a equação (2.13) em (2.14) tem-se a equação (2.15), que representa a relação entre a tensão média quase instantânea na entrada do filtro do inversor em relação à função de modulação. No semiciclo negativo tem-se o mesmo resultado.

$$
V_{\text{abmed}}(t) = (1 - 2 \cdot d_2(t)) \cdot n \cdot V_i \tag{2.14}
$$

$$
V_{\text{abmed}}(t) = f_m(t) \cdot n \cdot V_i \tag{2.15}
$$

A equação (2.15) mostra que a tensão Vab segue a função de modulação imposta com um ganho de *<sup>i</sup> n V*⋅ . Todavia, como mencionado, a freqüência de comutação deve ser muita alta perante as variações na função de modulação a ponto que durante cada período de comutação a função de modulação possa ser considerada constante.

A transformada de Laplace pode ser então empregada na equação (2.15) a fim de se determinar a função de transferência entre a tensão de entrada do filtro e a função de modulação. Considerando as variações na tensão de entrada nulas tem-se a equação (2.16).

$$
\frac{V_{\text{abmed}}(s)}{f_m(s)} = n \cdot V_i \tag{2.16}
$$

A função de transferência entre a tensão de saída do inversor e a função de modulação é obtida através do equacionamento do circuito equivalente mostrado na Fig. 2.14, onde  $r<sub>Lf</sub>$  representa a resistência do indutor de filtragem. A tensão  $V<sub>ab</sub>$  é modelada como uma fonte de tensão controlada pela variável f<sub>m</sub>. A resistência série equivalente do capacitor não é introduzida no modelo tendo em vista que são utilizados capacitores de polipropileno que se caracterizam por possuir uma resistência série equivalente muito baixa.

Considera-se a impedância de carga infinita pelo fato de que o efeito da carga não-linear será modelado como uma perturbação. Em outras palavras, será feita uma superposição do inversor operando em aberto com o efeito provocado pela carga nãolinear, que em termos de malha de tensão, nada mais é do que a soma de uma tensão igual

a  $L_f \cdot \frac{di_o(t)}{t}$ *di t*  $L_f \cdot \frac{d\mathbf{a}_{\rho}(\mathbf{b})}{dt}$  à tensão do indutor do filtro de saída do inversor, onde i<sub>o</sub>(t) representa a

corrente da carga.

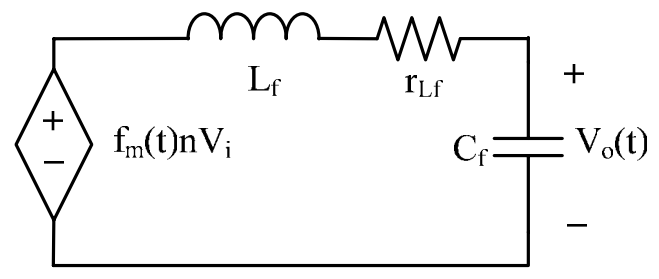

Fig. 2.14 – Circuito equivalente do filtro de saída do inversor.

As equações de malha e de nó para o circuito equivalente são dadas pelas equações (2.17) e (2.18).

$$
f_m(t) \cdot n \cdot V_i = L_f \cdot \frac{di_{L_f}(t)}{dt} + r_{L_f} \cdot i_{L_f}(t) + V_{C_f}(t)
$$
 (2.17)

$$
i_{L_f}(t) = C_f \cdot \frac{dV_{C_f}(t)}{dt}
$$
 (2.18)

Aplicando-se a transformada de Laplace nas equações (2.17) e (2.18) determinase a função de transferência entre a tensão de saída e a função de modulação, considerando as variações da tensão de entrada nulas e uma impedância infinita na saída.

$$
\frac{V_o(s)}{f_m(s)} = \frac{n \cdot V_i}{s^2 \cdot L_f \cdot C_f + s \cdot r_{L_f} \cdot C_f + 1}
$$
\n(2.19)

Como se utiliza um controle retroativo, a tensão proveniente do controlador é inserida no modulador, que é responsável por transformar a função de modulação nos pulsos adequados de comando para os interruptores. A Fig. 2.15 mostra as formas de onda do sinal modulador e da tensão de controle, em um dado instante, considerando a freqüência de comutação muito elevada. A portadora utilizada é do tipo triangular com amplitude fixa e opera na freqüência de comutação dos interruptores.
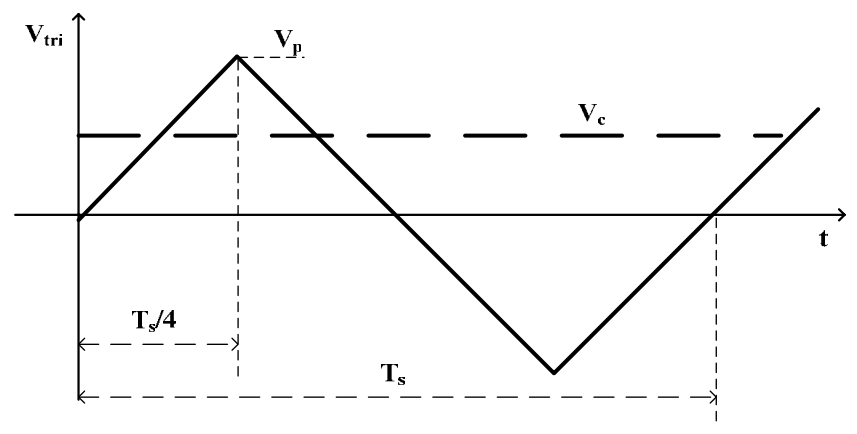

Fig. 2.15 – Sinal triangular e de controle.

Conforme [8], o comportamento da tensão de saída do modulador é definido pela equação (2.20), onde  $V_p$  representa a tensão de pico da onda triangular (portadora) e  $V_c(t)$  é a tensão proveniente do compensador.

$$
f_m(t) = \frac{V_c(t)}{V_p} \tag{2.20}
$$

Portanto, a função de transferência da tensão de saída em relação à tensão de controle, desconsiderando a influência da carga, é dada pela equação (2.21).

$$
\frac{V_o(s)}{V_c(s)} = \frac{1}{V_p} \cdot \frac{n \cdot V_i}{s^2 \cdot L_f \cdot C_f + s \cdot r_{L_f} \cdot C_f + 1}
$$
\n(2.21)

A carga influi na dinâmica do sistema em decorrência da queda de tensão no indutor do filtro L-C provocada pela derivada da corrente da carga. Esta influência é ainda maior quando cargas não-lineares são empregadas devido à alta derivada da corrente. Portanto, é importante incluir esta relação no diagrama de blocos da malha de tensão, que é mostrado na Fig. 2.16, onde  $T_v$  é o ganho do transdutor de tensão e  $C_v(s)$  é a função de transferência do compensador de tensão.

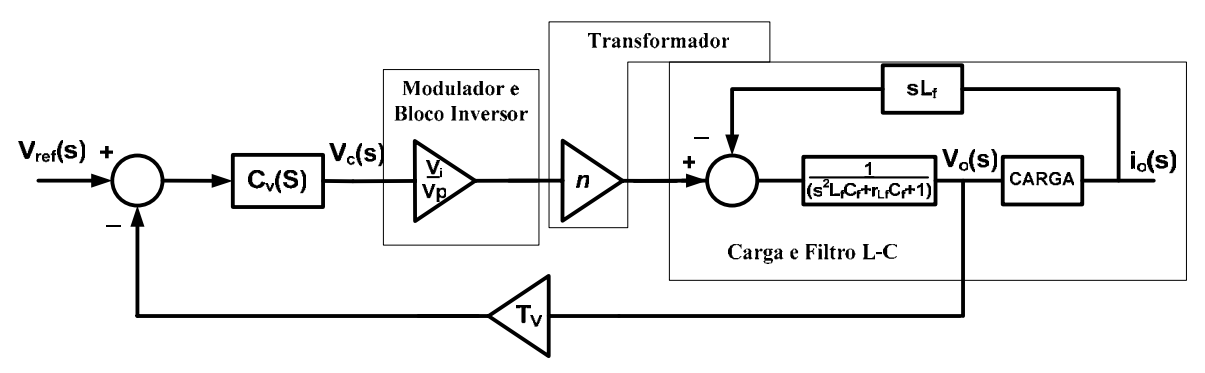

Fig. 2.16 – Diagrama de blocos da malha de tensão.

A estratégia de controle adotada consiste em medir a tensão de saída com um sensor de tensão. Em seguida, o sinal é comparado com a uma referência de tensão senoidal. O sinal de erro é levado ao controlador, que deve estar projetado para manter uma tensão senoidal com baixa distorção harmônica na saída do filtro L-C.

Pode ser observado que a perturbação gerada pela corrente da carga muda o comportamento de todo o sistema. Exemplificando, se a carga fosse uma resistência pura, a função de transferência entre a corrente da carga e a tensão de saída seria dada pela equação (2.22).

$$
\frac{i_o(s)}{V_o(s)} = \frac{1}{R}
$$
\n(2.22)

Substituindo a equação (2.22) no diagrama de blocos da Fig. 2.16 e efetuando operações com os blocos chega-se ao diagrama da Fig. 2.17, que representa a malha de tensão do inversor para uma carga resistiva. Se não fosse utilizada a conexão referente à perturbação, o mesmo diagrama poderia ser obtido considerando a carga resistiva durante a determinação da equação (2.19).

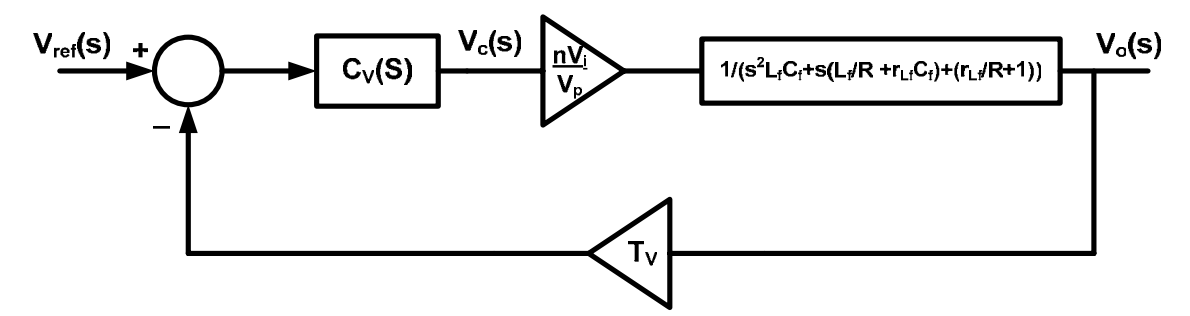

Fig. 2.17 – Diagrama de blocos da malha de tensão para uma carga resistiva pura.

Portanto, o princípio da superposição adotado no diagrama de blocos da Fig. 2.16 pode representar o sistema, sendo muito útil para determinar o comportamento do inversor perante uma carga não-linear, onde a relação entre a corrente da carga e a tensão de saída não pode ser determinada em termos da transformada de Laplace.

Deve-se ainda ressaltar que o conhecimento da máxima derivada positiva e negativa de corrente da carga é um fator muito importante no projeto do inversor, pois a derivada está diretamente relacionada à queda de tensão no indutor de filtragem. Se a queda de tensão for relevante, a tensão de saída pode ficar com aspecto achatado mesmo com a ação de controle saturada.

### **2.5.2 Malha de Corrente**

No modo de operação ideal do inversor em ponte completa a tensão média no primário do transformador é nula. Contudo, imperfeições no circuito de comando, no modulador e dos próprios interruptores, ou seja, perturbações podem causar um desbalanceamento da tensão no primário do transformador de modo que os componentes do circuito podem ser danificados. Isto ocorre porque a componente contínua de tensão pode saturar o núcleo do transformador.

A Fig. 2.18 mostra o circuito equivalente em "L" [23] do transformador com os parâmetros referidos ao primário, onde se considera que a resistência dos enrolamentos pode ser representada por um parâmetro localizado e que a permeabilidade do núcleo é constante. Não serão consideradas as perdas ativas no núcleo e perdas relativas a capacitâncias parasitas nos enrolamentos. A partir do circuito tem-se a equação (2.23), onde  $r_{st}$  é a resistência total dos enrolamentos,  $L_{dis}$  é a indutância de dispersão e  $L_m$  é a indutância magnetizante, todas referidas ao primário.

$$
v_1(t) = r_{st} \cdot i_1(t) + L_{dis} \cdot \frac{di_1(t)}{dt} + e_1(t)
$$
 (2.23)

Da lei de *Ampère* tem-se a equação (2.24), onde F(t) é a força magnetomotriz. Como a força magnetomotriz é dada pela equação (2.25), onde *R* é a relutância do caminho magnético, tem-se (2.26) [24].

$$
F(t) = n_1 \cdot i_1(t) - n_2 \cdot i_2(t)
$$
 (2.24)

$$
F(t) = \Phi(t) \cdot R \tag{2.25}
$$

$$
\Phi(t) = \frac{n_1 \cdot i_1(t) - n_2 \cdot i_2(t)}{R}
$$
\n(2.26)

A lei de *Faraday* relaciona a tensão induzida em um enrolamento com o fluxo total que passa pelo interior do enrolamento conforme a equação (2.27). Substituindo a equação (2.27) em (2.26) e depois em (2.23) tem-se a equação (2.28).

$$
e_1(t) = n_1 \cdot \frac{d\Phi(t)}{dt}
$$
 (2.27)

$$
v_1(t) = r_{st} \cdot i_1(t) + L_{dt} \cdot \frac{di_1(t)}{dt} + \frac{n_1^2}{R} \cdot \frac{d\left(i_1(t) - \frac{n_2}{n_1} \cdot i_2(t)\right)}{dt}
$$
 (2.28)

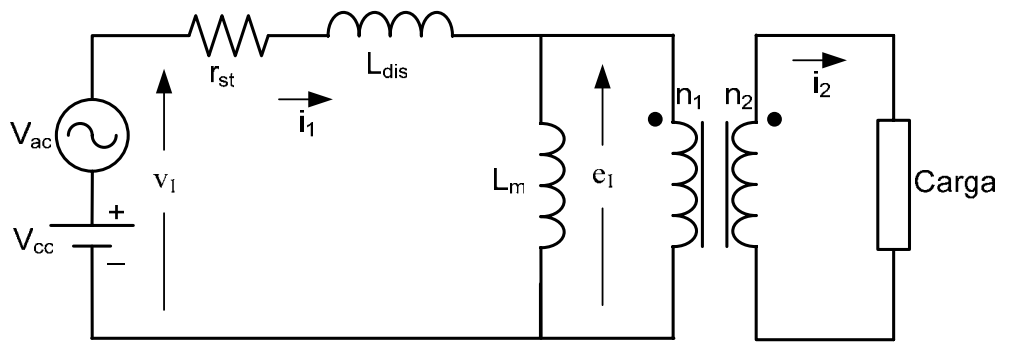

Fig. 2.18 – Circuito equivalente do transformador.

Conforme a Fig. 2.18 e a equação (2.28), quando existe uma componente contínua de tensão sobre os terminais do primário do transformador  $(v_1(t))$ , tem-se uma componente contínua de corrente circulando no circuito. A tensão  $e_1(t)$  não apresenta componente contínua, o que ocasionaria a saturação do núcleo, pois a relação da expressão (2.27) deve ser respeitada. A tensão contínua fica então sobre a resistência dos enrolamentos.

O efeito desta componente contínua de corrente é de gerar uma componente contínua no fluxo mútuo concatenado do transformador, conforme a equação (2.26). Com isso, o fluxo pode se aproximar do seu limite de saturação, conforme mostrado na Fig. 2.19. Existe, portanto, um valor tolerável de corrente contínua que pode circular no primário do transformador sem que o núcleo sature. Este valor depende da relutância do caminho magnético, do número de espiras do primário e da densidade máxima do fluxo magnético. Todavia, esta componente contínua deve ser evitada.

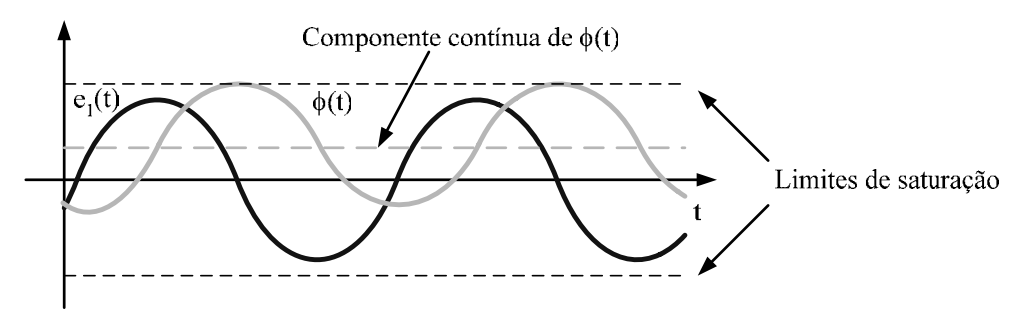

Fig. 2.19 – Tensão no primário do transformador e fluxo mútuo em função do tempo.

No caso da existência de uma componente contínua de tensão relevante aplicada no primário do transformador, de modo que a respectiva componente contínua de corrente gerada provoque a saturação do núcleo, a relutância do caminho magnético aumenta, pois o fluxo magnético passa a circular pelo ar. Com isso, a indutância do transformador diminui na mesma proporção. Assim, com uma indutância menor e com a mesma tensão aplicada no primário do transformador, a corrente circulando pelo inversor aumenta, o que pode danificar vários componentes não dimensionados para tal esforço. Além disso, existe

o fato de que o circuito não estará transferindo energia entre o primário e o secundário do transformador, caracterizando uma operação não modelada do inversor.

Para eliminar este problema pode-se utilizar um capacitor de desacoplamento. A tensão média fica sobre o capacitor, não existindo componente contínua de corrente. Entretanto, a operação do inversor em potências elevadas requer um capacitor grande, o que inviabiliza esta solução.

Pode-se ainda implementar uma malha de controle que observe a corrente no primário do transformador, ou outra variável equivalente, e atue de tal maneira que a corrente média na indutância magnetizante do transformador seja sempre nula.

Opta-se por medir e controlar a corrente no primário. Esta escolha deve-se ao fato que o sensor de corrente pode também ser usado para fins de proteção. Além disso, o controle da corrente é mais robusto. Uma sugestão seria o controlador desta malha de corrente atuar no mesmo modulador usado pela malha de tensão, desde que as dinâmicas das malhas de tensão e corrente estejam desacopladas. Outra sugestão seria somar o sinal do controlador de corrente com a referência de tensão.

Em termos da análise da malha de corrente, a corrente no primário do transformador será decomposta em três componentes, todas relacionadas à tensão no primário do transformador ( $V_{\text{pri}}$ ) e à tensão de controle ( $V_c$ ), que é o sinal de entrada do modulador. A primeira componente é a corrente gerada pela tensão aplicada nos terminais do primário do transformador, ou seja, sobre a indutância magnetizante e a resistência dos enrolamentos. Esta componente nada mais é do que a corrente magnetizante do transformador. A segunda componente é a corrente do filtro de saída do inversor operando sem carga, referida ao primário do transformador. A corrente da carga do inversor, também referida ao primário, será a terceira componente da corrente total no primário.

A Fig. 2.20 mostra o circuito equivalente para a obtenção da função de transferência que relaciona a corrente na indutância magnetizante e a função de modulação. A tensão média instantânea na saída do circuito inversor, porém antes do transformador, é dada por  $f_m(t) \cdot V_i$  e pode ser modelada como uma fonte de tensão controlada. L<sub>m</sub> é a indutância magnetizante do transformador referida ao primário e r<sub>s</sub> é a resistência dos enrolamentos do primário. A indutância de dispersão do primário não é considerada porque seu valor é pequeno perante o valor da indutância magnetizante.

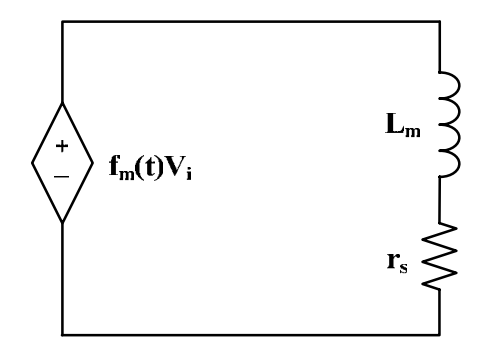

Fig. 2.20 – Circuito equivalente do primário do transformador.

A equação de malha para o circuito equivalente mostrado na Fig. 2.20 é dada pela equação (2.29).

$$
L_m \cdot \frac{d}{dt} i_{Lm}(t) = f_m(t) \cdot V_i(t) - r_s \cdot i_{Lm}(t)
$$
\n(2.29)

Substituindo a equação (2.20) em (2.29) e aplicando a transformada de Laplace, considerando as variações da tensão de entrada nulas, obtém-se a equação (2.30), que é a função de transferência da corrente na indutância magnetizante pela tensão de controle. Pode-se também representar a função de transferência entre a corrente magnetizante e a tensão no primário do transformador pela equação (2.31).

$$
\frac{i_{Lm}(s)}{V_c(s)} = \frac{V_i}{V_p} \cdot \frac{1}{s \cdot L_m + r_s}
$$
\n(2.30)

$$
\frac{i_{Lm}(s)}{V_{pri}(s)} = \frac{1}{s \cdot L_m + r_s}
$$
\n(2.31)

A função de transferência entre a corrente na indutância do filtro de saída e a tensão de controle, para uma impedância infinita na saída, é dada pela equação (2.32). Esta função é determinada através da equação (2.21), que representa a tensão sobre o capacitor do filtro em relação à tensão de controle. Como neste caso considera-se o inversor operando sem carga, a corrente na indutância do filtro é igual a corrente do capacitor. Todavia, basta multiplicar a referida função por *s* ⋅ C<sub>t</sub>.

$$
\frac{i_{L_f}(s)}{V_c(s)} = \frac{n \cdot V_i}{V_p} \cdot \frac{s \cdot C_f}{s^2 \cdot L_f \cdot C_f + s \cdot r_{L_f} \cdot C_f + 1}
$$
\n(2.32)

 Referindo-se esta corrente ao primário do transformador, tem-se a equação (2.33). Pode-se também representar a função de transferência entre a corrente na indutância do filtro referida ao primário e a tensão no primário do transformador pela equação (2.34).

$$
\frac{i_{L_f pri}(s)}{V_c(s)} = \frac{n^2 \cdot V_i}{V_p} \cdot \frac{s \cdot C_f}{s^2 \cdot L_f \cdot C_f + s \cdot r_{L_f} \cdot C_f + 1}
$$
\n(2.33)

$$
\frac{i_{L_f pri}(s)}{V_{pri}(s)} = \frac{n^2 \cdot s \cdot C_f}{s^2 \cdot L_f \cdot C_f + s \cdot r_{L_f} \cdot C_f + 1}
$$
\n(2.34)

A estratégia de controle adotada consiste em medir a corrente no primário do transformador com um sensor de corrente. Em seguida, o sinal precisa ser comparado a uma referência de corrente média, que neste caso é nula. O sinal de erro é levado ao controlador, que deve ter uma dinâmica muito lenta a fim de não afetar o controle da malha de tensão. O sinal de controle é adicionado ou subtraído do sinal de controle do compensador de tensão ou da referência de tensão, conforme a polaridade da perturbação de tensão, fazendo com que o valor médio de tensão no primário tenda a zero. O diagrama de blocos da malha de corrente está representado na Fig. 2.21, onde Ti é o ganho do transdutor de corrente, Ci(s) é a função de transferência do compensador de corrente e  $V_{\text{sec}}(s)$  é a tensão no secundário do transformador.

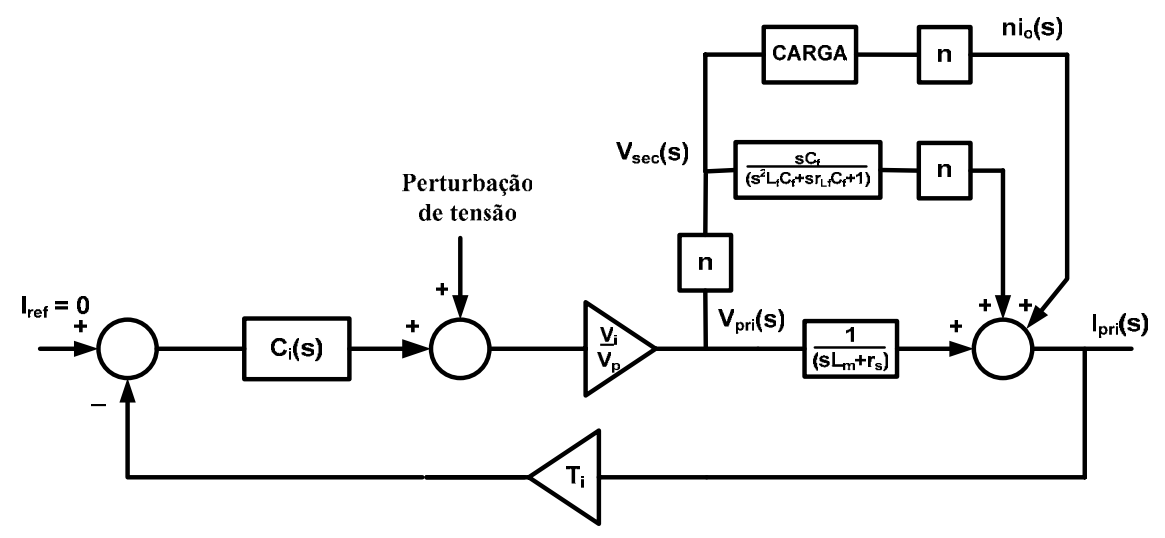

Fig. 2.21 – Diagrama de blocos da malha de corrente.

Como pode ser observado, a corrente no primário do transformador foi dividida em três componentes. As imperfeições do circuito de comando, do modulador e no comando dos interruptores e o sinal de controle proveniente do controlador da malha de tensão estão representados pela perturbação de tensão.

Este diagrama de blocos foi desenhado considerando que o transformador transfere qualquer tensão e corrente entre os terminais do primário e secundário. Portanto, este diagrama somente é válido enquanto não existir a saturação do núcleo do transformador, ou seja, considera-se que a corrente magnetizante esteja controlada em um patamar que garanta a não saturação do núcleo.

Sendo assim, variações provenientes de transitórios que possam refletir alguma componente contínua entre os enrolamentos do transformador em um curto período de tempo são aceitáveis neste modelo, desde que a corrente magnetizante seja controlada a ponto de não cresçer o suficiente para saturar o núcleo.

Na Fig. 2.22 encontra-se o diagrama de blocos completo do inversor com as malhas de corrente e tensão. Como pode ser observado, existe uma interação entre as malhas. Em vista desse fato, as dinâmicas devem estar desacopladas a fim de não interferirem no comportamento de cada malha de controle.

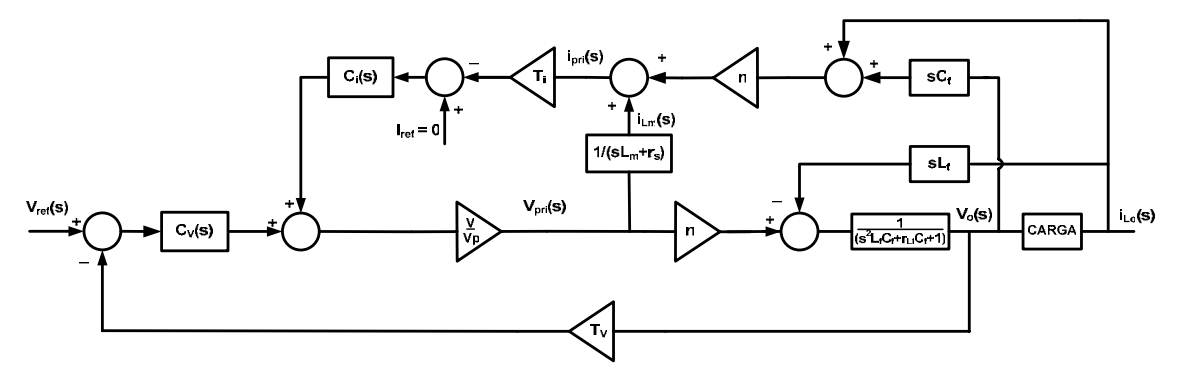

Fig. 2.22 – Diagrama de blocos completo com as malhas de corrente e tensão.

Pode-se ainda adotar um esquema alternativo. Ao invés do sinal de controle da malha de corrente ser adicionado com o sinal de controle da malha de tensão, esse pode ser somado ou subtraído com a referência de tensão. Neste esquema, o diagrama de blocos com as malhas de corrente e tensão pode ser encontrado na Fig. 23.

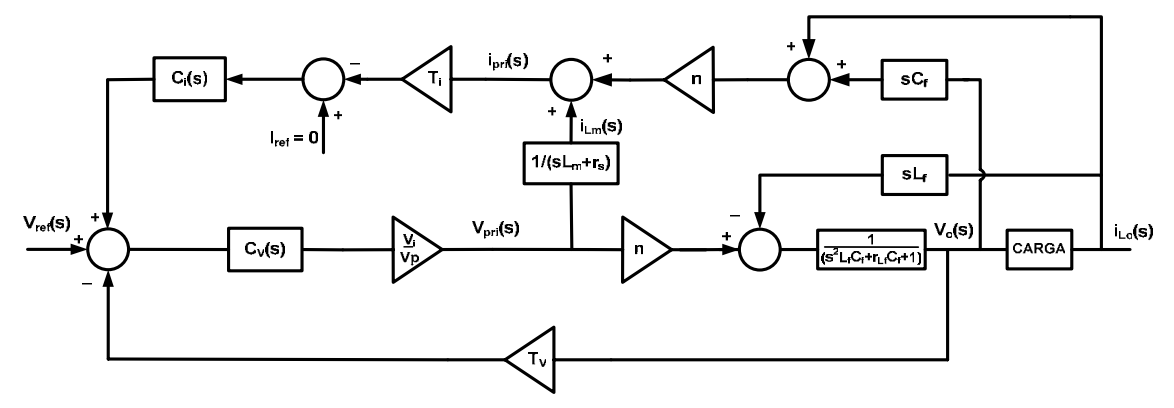

Fig. 23 – Diagrama de blocos alternativo com as malhas de corrente e tensão.

# **2.6 Conclusão**

Neste capítulo foi apresentada uma descrição do inversor monofásico de tensão, suas principais estratégias de modulação, etapas de funcionamento e formas de onda. Também foi apresentada a modelagem do inversor visando o controle da tensão de saída e a eliminação da saturação do núcleo.

Pôde-se observar que a modulação SPWM unipolar, em detrimento de uma maior complexidade na sua implementação, apresenta muitas vantagens perante a bipolar, sendo a escolha mais apropriada neste trabalho.

No que tange ao modelo do inversor, na malha de tensão procurou-se separar o efeito da carga sobre o sistema, tendo em vista que a relação entre a tensão de saída do inversor e a corrente na carga é não-linear. Portanto, esta separação tornou possível a representação do sistema através de diagrama de blocos e vai auxiliar a análise e o projeto do compensador de tensão posteriormente.

A importância de um controle da corrente média do transformador, sobretudo em casos onde a potência é elevada, foi ressaltada. O modelo que relaciona a corrente no primário do transformador em relação à tensão de controle e em relação à tensão no primário do transformador foi desenvolvido.

É importante ressaltar que a dinâmica das malhas de tensão e corrente estejam desacopladas. A dinâmica da malha de tensão precisa ser rápida para manter a senóide de saída com baixa distorção harmônica e ainda atender a variações de carga. A malha de corrente, como controla a componente média da corrente magnetizante, deve ser lenta a fim de somente adicionar ou subtrair um determinado valor contínuo ao sinal de controle proveniente da malha de tensão. Se o sinal não for contínuo, poderá distorcer a forma de onda aplicada ao modulador e a malha de tensão deverá compensar este efeito. Se o sinal de controle da malha de corrente for adicionado à referência de tensão, qualquer distorção neste sinal de controle pode resultar em uma distorção harmônica na saída do inversor.

Os modelos aqui desenvolvidos serão estudados nos capítulos subseqüentes, após a técnica de controle ser definida. A verificação será feita através de simulação e experimentação.

# **Capítulo 3 – Cargas Não-lineares**

#### **3.1 Introdução**

Com a crescente demanda de equipamentos eletrônicos e lâmpadas fluorescentes compactas nos segmentos residencial e comercial e com a grande utilização do controle de motores de indução pelo segmento industrial, a proliferação de cargas não-lineares vem se tornando um fator preocupante, principalmente para as companhias distribuidoras de energia elétrica.

Isto ocorre pelo fato de que estes equipamentos produzem e injetam no sistema harmônicas de tensão e corrente de conteúdo significante. Estas harmônicas causam um aumento no aquecimento nos equipamentos das companhias distribuidoras e dos próprios consumidores, além de poder levar à ressonância do sistema, entre outros fatores [9].

As cargas não-lineares se caracterizam por exibir uma relação não-linear entre a tensão aplicada em seus terminais e a corrente por elas drenada. Entre as cargas nãolineares monofásicas conectadas na rede elétrica, três grupos se destacam. O primeiro grupo, com distorção harmônica total da corrente (THDI) normalmente em torno de 100%, contém as cargas quem empregam o retificador de onda completa com filtro capacitivo como estágio de entrada. O segundo grupo engloba as lâmpadas fluorescentes compactas que apresentam uma THDI que varia de 15% a 140%. A utilização do controle de fase de tiristores e triacs para controlar tensão e potência, como por exemplo, no controle de luminosidade, de aquecimento e de motores de indução monofásicos, consiste no terceiro grupo de cargas não-lineares monofásicas.

Considera-se neste trabalho o retificador de onda completa com filtro capacitivo como a carga não-linear do sistema inversor. Uma justificativa de tal escolha seria a vasta aplicação de sistemas ininterruptos de energia, haja vista que o retificador monofásico de onda completa com filtro capacitivo é o estágio de entrada de praticamente todos os equipamentos eletrônicos na atualidade. O retificador em estudo está representado na Fig. 3.1, onde Vir representa a tensão de entrada.

A presença do indutor na entrada do retificador é justificada pela diminuição da derivada da corrente de entrada. Em retificadores que apresentam uma indutância de entrada insignificante, apesar das inevitáveis indutâncias parasitas, a derivada de corrente durante a carga do capacitor de saída é muito grande [3].

O circuito retificador em estudo é responsável por transformar uma tensão senoidal de entrada em uma tensão contínua na saída. Seus interruptores são nãocomandados e unidirecionais em corrente, de modo a não existir a possibilidade de regeneração de energia.

Dentre suas principais características estão o baixo fator de potência, em decorrência da corrente de entrada altamente distorcida, baixo custo, simples implementação e procedimento de projeto já bastante difundido.

A distorção gerada pelo retificador é tão grande que, no desenvolvimento de equipamentos que utilizam o retificador como carga, como inversores de tensão, os valores das máximas derivadas positiva e negativa de corrente na entrada do retificador devem ser conhecidos para que seja possível realizar tal projeto, garantindo assim que todas as especificações sejam atendidas. Como a modelagem matemática do retificador com uma indutância na entrada é muito complexa, na maioria das vezes o valor da derivada de corrente é observado via simulação.

Neste Capítulo será feito um estudo do retificador monofásico de onda completa com o objetivo de entender o seu funcionamento e também de obter equações que possam ser úteis para o projeto do inversor. Serão analisados um circuito simplificado do retificador e o circuito apresentado na Fig. 3.1. Os resultados do equacionamento serão verificados via simulação e experimentação.

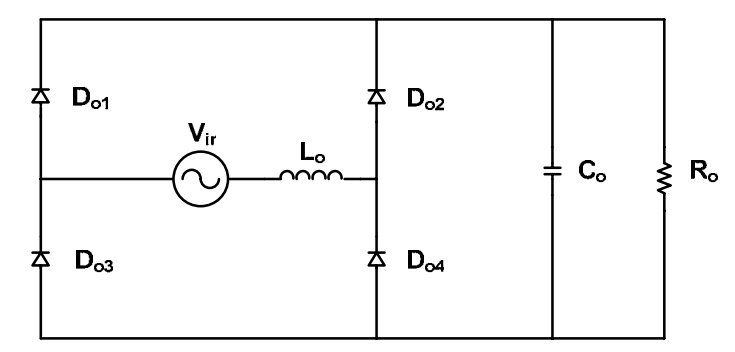

Fig. 3.1 – Retificador de onda completa com filtro capacitivo.

#### **3.2 Etapas de Funcionamento**

As etapas de funcionamento serão descritas considerando os diodos ideais e o circuito operando em regime permanente.

Quando a tensão de entrada é maior do que a tensão do capacitor de saída os diodos  $D_{01}$  e  $D_{04}$  entram em condução e tem-se o início da primeira etapa. O capacitor  $C_0$  e a carga recebem energia proveniente da fonte de alimentação. À medida que a tensão senoidal de entrada decresce, a corrente diminui. Esta etapa termina quando a corrente se extingue, bloqueando os semicondutores. A primeira etapa está representada na Fig. 3.2. Vipk é o valor de pico da tensão de entrada.

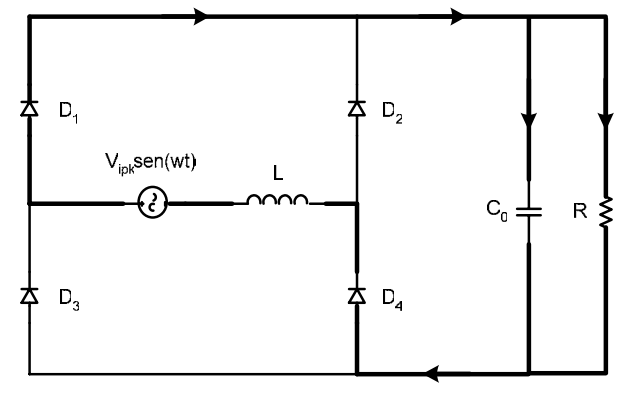

Fig. 3.2 – Primeira etapa.

No período de bloqueio de todos os semicondutores tem-se a segunda etapa, onde a carga é alimentada pelo capacitor de saída. A Fig. 3.3 representa esta etapa.

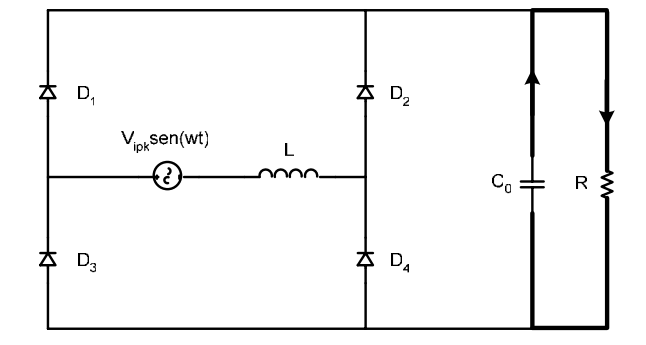

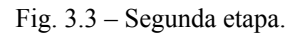

A terceira etapa é análoga à primeira. Começa com a condução dos diodos D<sub>o2</sub> e Do3, quando o valor absoluto da tensão de alimentação é maior do que a tensão de saída e termina quando a corrente se extingue. A terceira etapa está ilustrada na Fig. 3.4.

O estado topológico da quarta etapa é idêntico ao encontrado na segunda etapa e está representado na Fig. 3.3.

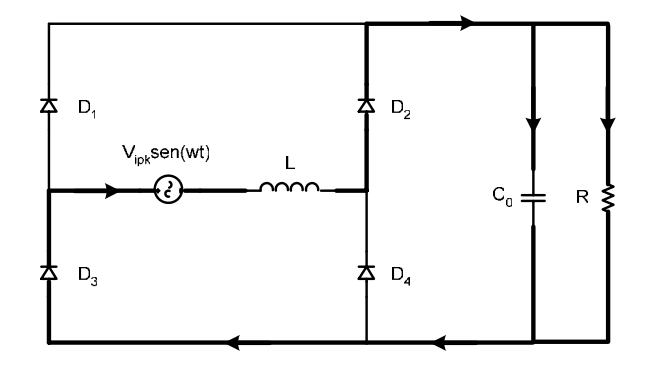

Fig. 3.4 – Terceira etapa.

# **3.3 Formas de Onda Básicas**

As formas de onda, em regime permanente, das tensões de entrada e de saída e da corrente no indutor encontram-se na Fig. 3.5. Consideram-se todos os componentes do circuito ideais.

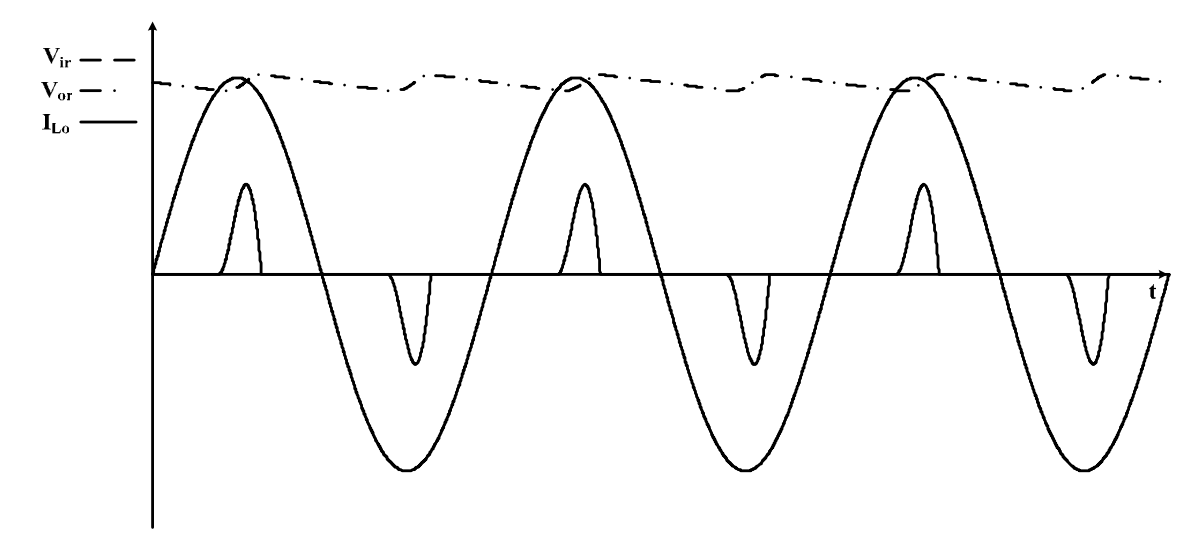

Fig. 3.5 – Formas de onda básicas.

# **3.4 Equacionamento**

## **3.4.1 Circuito Simplificado**

Simplificando o circuito da Fig. 3.1, substituindo o capacitor e o resistor de saída por uma fonte de tensão contínua V<sub>or</sub>, obtém-se o circuito da Fig. 3.6. Esta simplificação é feita considerando que a capacitância de saída tem um valor muito elevado, ou seja, a ondulação de tensão na saída é nula. O inversor, conectado à entrada do circuito, é substituído por uma fonte de tensão senoidal ideal, ou seja, sem componentes harmônicos.

Todavia, para o circuito da Fig. 3.6 funcionar de maneira correta, deve existir uma diferença entre o valor de pico da tensão senoidal de entrada e o valor da fonte contínua de tensão. Para o equacionamento subseqüente do circuito consideram-se ainda os semicondutores ideais.

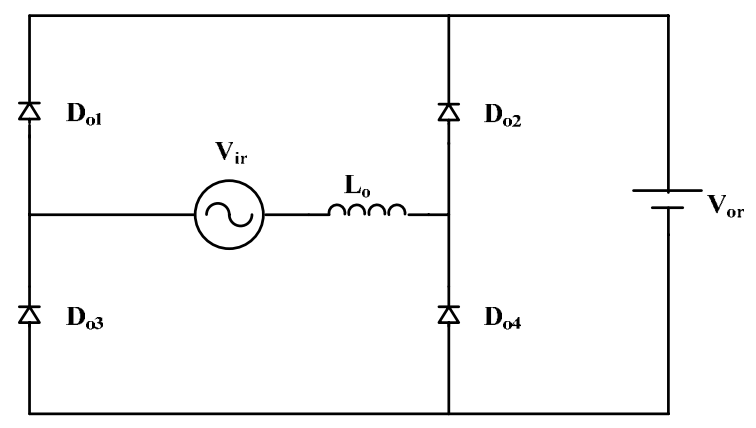

Fig. 3.6 – Retificador de onda completa simplificado.

A razão entre o valor de pico da senóide de entrada e a tensão contínua é definida pela equação (3.1).

$$
k \triangleq \frac{V_{or}}{V_{ipk}} \tag{3.1}
$$

 A condição para o início da primeira etapa de funcionamento, como visto anteriormente, é dada pela equação (3.2), onde wr é a freqüência angular da tensão senoidal de entrada Vir(t). Com isso, encontra-se o deslocamento em radianos que deve ser usado na tensão de entrada para o equacionamento subseqüente.

$$
V_{ipk} \cdot \text{sen}\left(\omega_r \cdot t\right) = V_{or} \tag{3.2}
$$

$$
\omega_r \cdot t = \arcsen\left(\frac{V_{or}}{V_{ipk}}\right) = \arcsen\left(k\right) \tag{3.3}
$$

 Na primeira etapa de operação a equação diferencial (3.4) rege o comportamento do circuito retificador, onde a condição inicial é dada pela equação (3.5).

$$
i_{L_o}(t) = \frac{1}{L_o} \cdot (V_{ipk} \cdot \text{sen}(\omega_r \cdot t + \text{arcsen}(k)) - k)
$$
 (3.4)

$$
i_{L_o}(0) = 0 \tag{3.5}
$$

Resolvendo-se a equação (3.4) tem-se a equação (3.6), que descreve o comportamento da corrente na entrada do retificador durante a primeira etapa.

$$
i_{L_o}(t) = \frac{1}{\omega_r \cdot L_o} \cdot \left( V_{ipk} \cdot \sqrt{1 - k^2} - V_{ipk} \cdot k \cdot \omega_r \cdot t - V_{ipk} \cdot \sqrt{1 - k^2} \cdot \cos(\omega_r \cdot t) + V_{ipk} \cdot k \cdot \text{sen}(\omega_r \cdot t) \right)
$$
\n(3.6)

A forma de onda da corrente  $i_{t_o}(t)$  está representada na Fig. 3.7, utilizando-se parâmetros usuais de projeto.

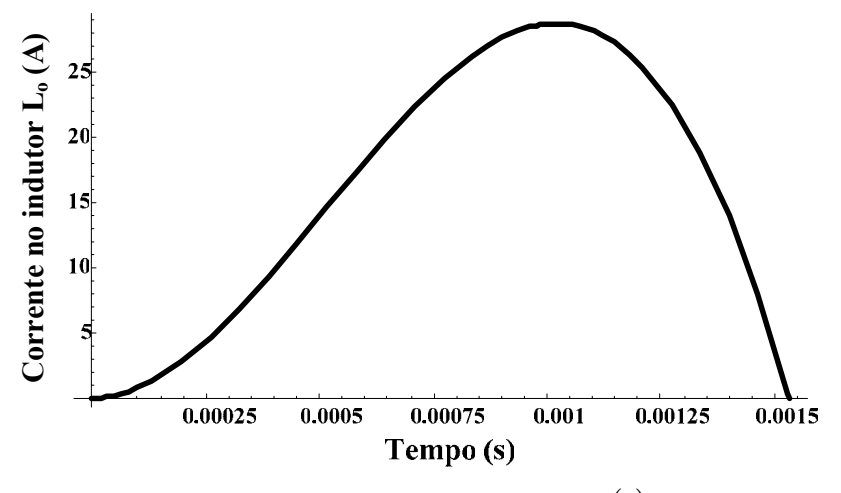

Fig. 3.7 – Forma de onda da corrente  $i_{L_0}(t)$ .

Sendo ∆*t* definido como a largura do pulso de corrente, pode-se encontrar uma relação entre ∆*t* e k resolvendo-se a equação (3.7). Esta relação é necessária, pois durante a determinação da corrente eficaz na entrada do retificador, os termos k e ∆*t* aparecem simultaneamente. Desta forma, pode-se simplificar a referida equação.

$$
i_{L_o}(\Delta t) = 0
$$
\n
$$
k = \frac{\sqrt{1 - 2 \cdot \cos(\omega_r \cdot \Delta t) + \cos^2(\omega_r \cdot \Delta t)}}{\sqrt{1 + \omega_r^2 \cdot \Delta t^2 - 2 \cdot \cos(\omega_r \cdot \Delta t) + \cos^2(\omega_r \cdot \Delta t) - 2 \cdot \omega_r \cdot \Delta t \cdot \sin(\omega_r \cdot \Delta t) + \sin^2(\omega_r \cdot \Delta t)}}
$$
\n(3.8)

Através da equação (3.8) pode-se observar que a largura de pulso da corrente depende somente da razão entre as tensões de saída e entrada (k) e não de seus valores absolutos.

Seria mais interessante mostrar todo o equacionamento do retificador em termos da variável k. Porém, a equação (3.8) é transcendental, não sendo possível se isolar a variável ∆*t* . Portanto todo o equacionamento estará em termos da largura do pulso de corrente. A Fig. 3.8 mostra um ábaco que relaciona as variáveis mencionadas acima usando valores usuais de projeto.

Embora possa parecer difícil entender o equacionamento em relação à largura de pulso da corrente, deve-se ter em mente que esta largura está diretamente relacionada com a carga do retificador. Quanto maior for a largura, maior é a potência fornecida à carga.

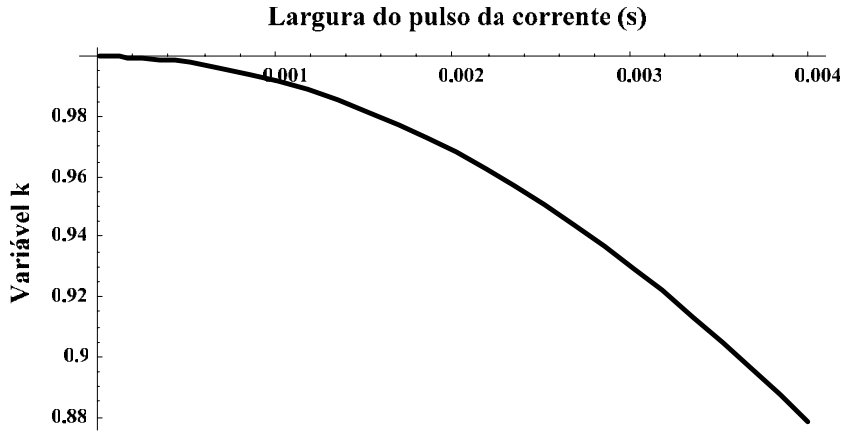

Fig. 3.8 – Relação entre k e ∆*t* .

 A partir das equações (3.6) e (3.8) pode-se encontrar a função analítica que descreve a corrente eficaz na entrada do circuito retificador.

$$
i_{Loef} = f(\Delta t, L_o, \omega_r, V_{ipk})
$$
\n(3.9)

A equação (3.9) não foi exibida por ser muito extensa. Nota-se que apesar da variável k ter sido substituída por ∆*t* a corrente eficaz continua dependendo do valor da tensão de pico de entrada, ou seja, a corrente eficaz não depende somente da razão entre as tensões de entrada e saída, mas também de suas magnitudes. A Fig. 3.9 mostra o comportamento da corrente eficaz em função da largura do pulso de corrente para alguns valores de indutância, fixando-se a freqüência e o valor de pico da tensão de entrada.

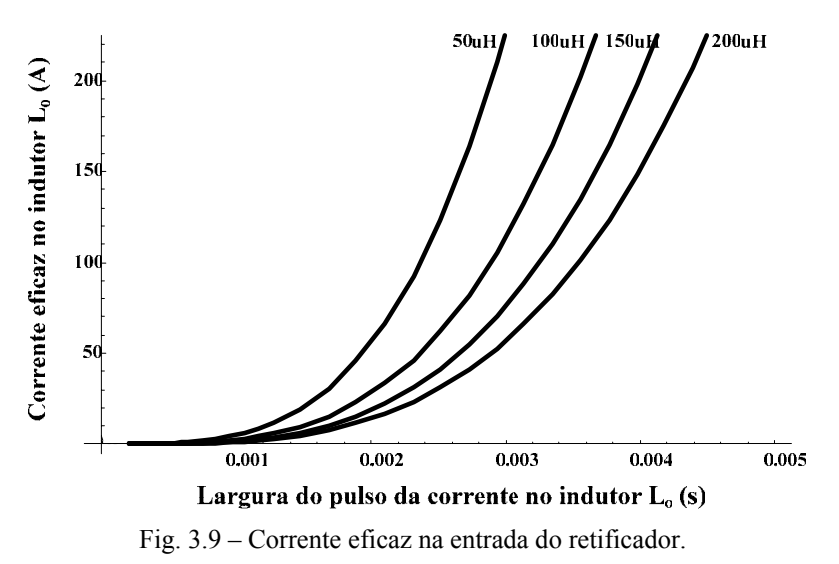

 Observa-se que com o aumento da indutância e com a redução de k, que é inversamente proporcional à largura do pulso da corrente, a corrente eficaz de entrada do retificador aumenta, como esperado. Ressalta-se que um aumento ou redução de k implica em um ajuste no valor da tensão de saída, pois se está considerando o valor de pico da tensão de entrada constante. Um gráfico mais elaborado da corrente eficaz pode ser visualizado na Fig. 3.10.

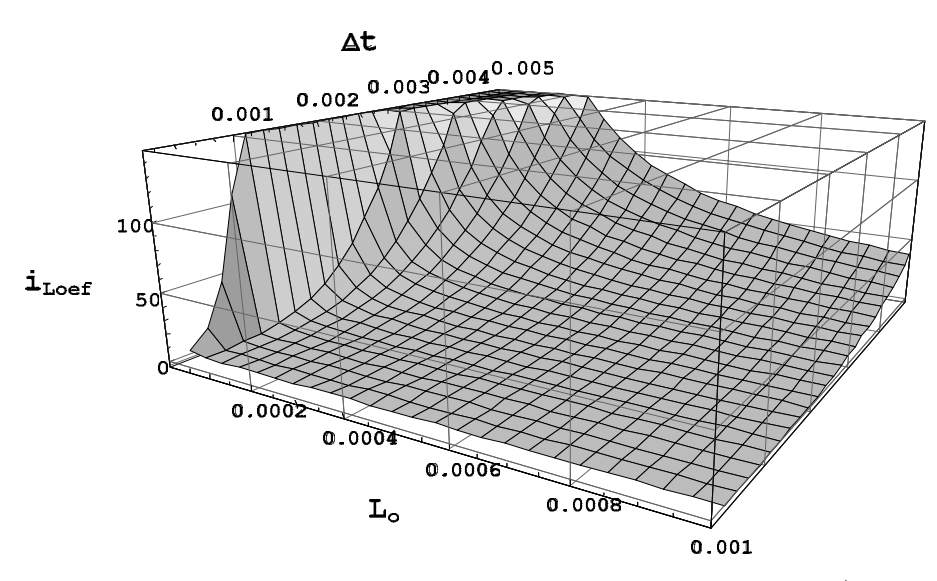

Fig. 3.10 – Corrente eficaz na entrada do retificador em função de L<sub>o</sub> e  $\Delta t$ .

A corrente de pico é dada pela equação (3.10). A Fig. 3.11 mostra o comportamento da corrente de pico em função de k para alguns valores de indutância, fixando-se a freqüência e o valor de pico da tensão de entrada.

$$
i_{pk}(k, L_o, f, V_{ipk}) = \frac{1}{\omega_r \cdot L_o} \cdot V_{ipk} \cdot (2 \cdot \sqrt{1 - k^2} - k \cdot \arccos(2 \cdot k^2 - 1)) \quad (3.10)
$$
  

$$
\underbrace{\mathfrak{F}}_{\text{at least 2.300}} = \underbrace{\mathfrak{F}}_{\text{300}} = \underbrace{\mathfrak{F}}_{\text{50 uH}}
$$
  

$$
= \underbrace{\mathfrak{F}}_{\text{50 uH}}
$$
  

$$
= \underbrace{\mathfrak{F}}_{\text{50 uH}}
$$
  

$$
= \underbrace{\mathfrak{F}}_{\text{50 uH}}
$$
  

$$
= \underbrace{\mathfrak{F}}_{\text{50 uH}}
$$

Fig. 3.11 – Corrente de pico na entrada do retificador.

 $0.97$ 

Variável k

 $0.98$ 

 $0.99$ 

 $0.96$ 

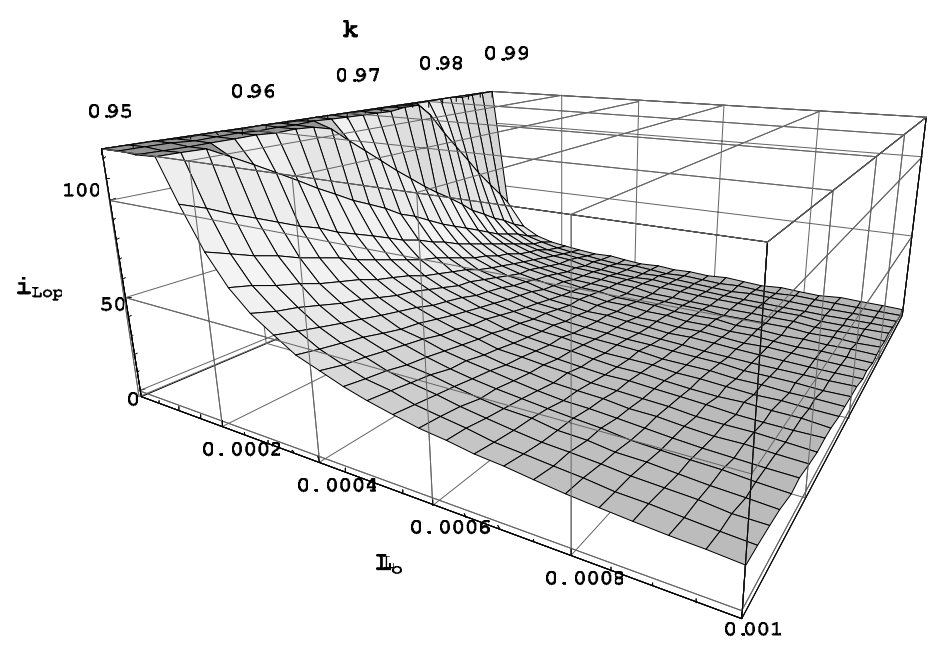

Fig.  $3.12$  – Corrente de pico na entrada do retificador em função de L<sub>o</sub> e k.

 O fator de crista é a relação entre o valor de pico e o valor eficaz da corrente de entrada [16]. Em aplicações comerciais, o fator de crista está geralmente situado em torno de três. A partir das equações (3.10) e (3.9) pode-se determinar uma expressão para o fator de crista.

$$
F_c = \frac{i_{Lop} (\Delta t, L_o, \omega_r, V_{ipk})}{i_{Log} (\Delta t, L_o, \omega_r, V_{ipk})}
$$
(3.11)

$$
F_c = f\left(\Delta t, \omega_r, V_{ipk}\right) \tag{3.12}
$$

A indutância se apresenta na mesma proporção nas equações (3.10) e (3.9), portanto o fator de crista não é influenciado por seu valor. Este fato é facilmente verificado via simulação. A Fig. 3.13 mostra a forma de onda do fator de crista em função da largura do pulso de corrente, mantendo a freqüência e o valor de pico da tensão de entrada fixos.

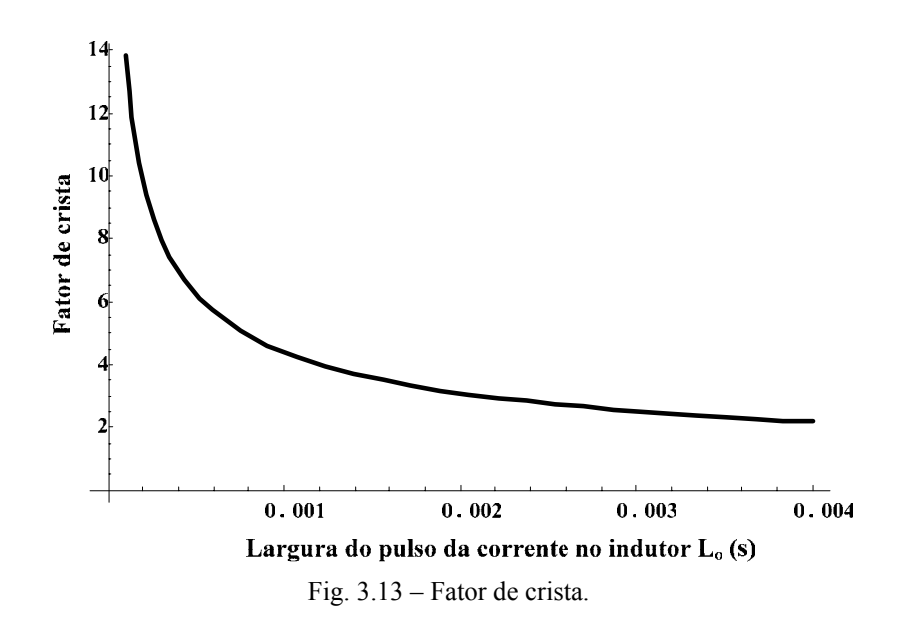

 Nota-se que para valores pequenos de ∆*t* a corrente de pico é muito maior do que a corrente eficaz, fazendo com que o fator de crista tenda ao infinito. Em valores de ∆*t* próximos a valores usuais de projeto o fator de crista fica em torno de três.

 A derivada da corrente de entrada é um parâmetro importante no projeto de inversores de tensão que utilizam o retificador como carga. Um valor elevado da derivada de corrente causa uma alta queda de tensão no indutor de filtragem do inversor, podendo resultar em uma distorção de tensão na saída do mesmo. A derivada da corrente de entrada do retificador está representada na expressão (3.13).

$$
\frac{di_{L_o}(t)}{dt} = \frac{V_{ipk}}{L_o} \cdot \left( k \cdot \cos(\omega_r \cdot t) + \sqrt{1 - k^2} \cdot \text{sen}(\omega_r \cdot t) - k \right)
$$
(3.13)

A forma de onda da derivada da corrente de entrada em função do tempo está representada na Fig. 3.14. Observa-se que o valor máximo absoluto da derivada encontrase em *t* = ∆*t*. A máxima derivada durante a subida da corrente i<sub>Lo</sub>(t) é dada pela equação (3.14) e a de descida na equação (3.15).

$$
\frac{di_{L_o}(\Delta t, L_o)}{dt} = \frac{V_{ipk} \cdot (Cos(\Delta t \cdot \omega_r) - 1 + \sqrt{2 + {\Delta t}^2 \cdot \omega_r^2 - 2 \cdot Cos(\Delta t \cdot \omega_r) - 2 \cdot {\Delta t \cdot \omega_r \cdot Sen(\Delta t \cdot \omega_r)})}{L_o \cdot \sqrt{(Cos(\Delta t \cdot \omega_r) - 1 + \sqrt{2 + {\Delta t}^2 \cdot \omega_r^2 - 2 \cdot Cos(\Delta t \cdot \omega_r) - 2 \cdot {\Delta t \cdot \omega_r \cdot Sen(\Delta t \cdot \omega_r)})}
$$
\n(3.14)\n
$$
\frac{di_{L_o}(\Delta t, L_o)}{dt}_{maxdes} = \frac{V_{ipk}}{L_o} \cdot \left(k(\Delta t) \cdot \cos(\omega_r \cdot \Delta t) + \sqrt{1 - k(\Delta t)^2} \cdot sen(\omega_r \cdot \Delta t) - k(\Delta t)\right)
$$
\n(3.15)

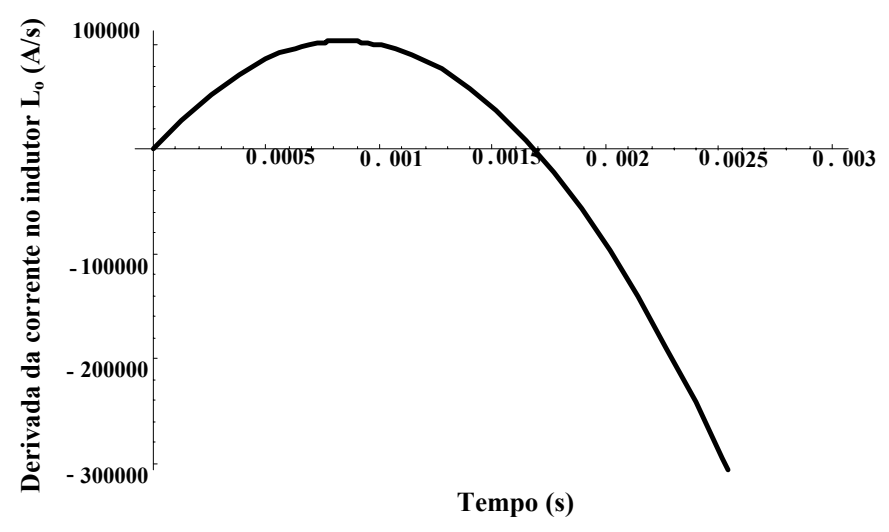

Fig. 3.14 – Derivada da corrente de entrada.

Com todos os parâmetros definidos, a partir da interpolação da função que relaciona o fator de crista com a largura do pulso da corrente – equação (3.12) – pode-se determinar a derivada máxima de subida e de descida da corrente em função da potência aparente do retificador, da tensão de entrada e do respectivo fator de crista.

Com estas funções estabelecidas gera-se um ábaco para fácil determinação das máximas derivadas. A única restrição é que cada ábaco representa a função para uma faixa limitada de valores de ∆t e Fc e para uma determinada freqüência de operação, haja visto que a freqüência deve ser definida durante a interpolação da equação (3.12).

A Fig. 3.15 representa a relação entre ∆t e Fc em uma faixa de ∆t entre 500us e 5ms. Conseqüentemente, o fator de crista varia entre 1,96 e 6,19. Utiliza-se 9000 pontos na interpolação, o que confere uma boa precisão. A freqüência de operação utilizada é de 60 Hz. A função interpolada encontra-se na equação (3.16).

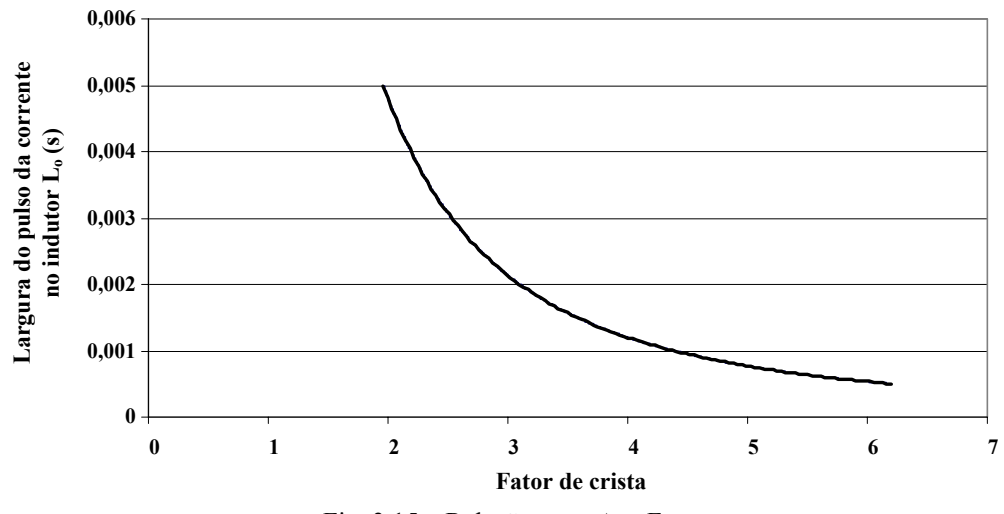

Fig. 3.15 – Relação entre ∆t e Fc.

$$
\Delta t(F_c) = 0,0192101311 \cdot F_c^{-2,0002201689} \tag{3.16}
$$

Substituindo a equação (3.16) em (3.14) e (3.15), e efetuando algumas operações matemáticas, podem-se traçar os ábacos das Fig. 3.16 e Fig. 3.17, que representam a derivada máxima de subida e a derivada máxima de descida da corrente de entrada do retificador, respectivamente.

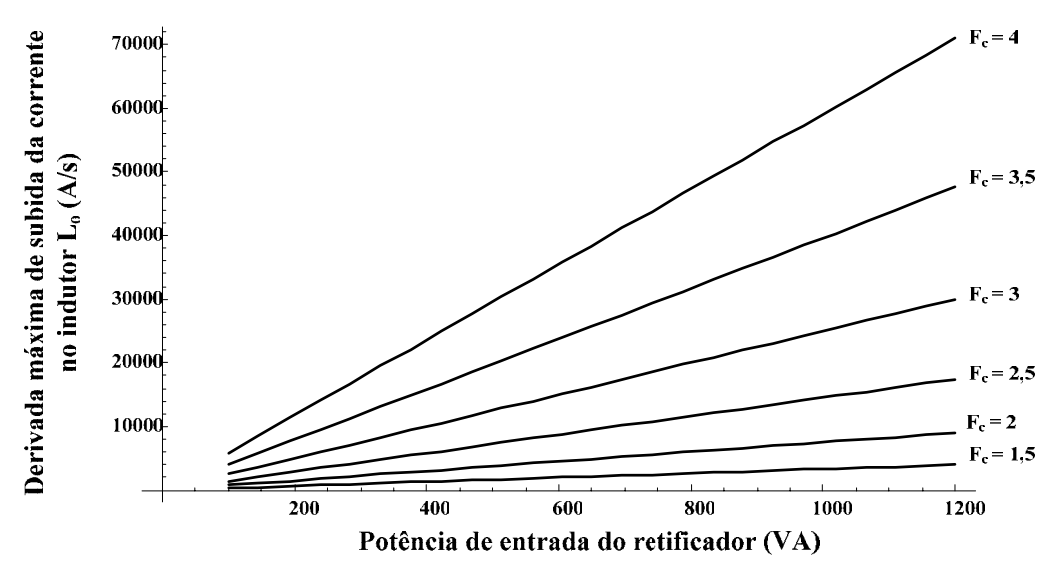

Fig. 3.16 – Derivada máxima de subida da corrente de entrada do retificador.

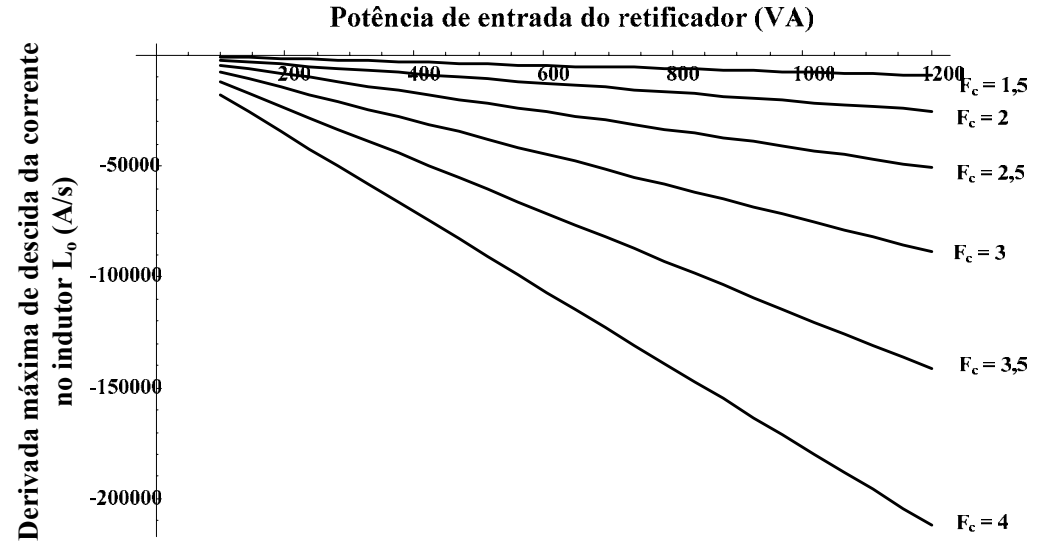

Fig. 3.17 – Derivada máxima de descida da corrente de entrada do retificador.

Observando os ábacos, nota-se que o valor da derivada máxima de corrente aumenta em módulo com o incremento da potência do retificador bem como com o incremento do fator de crista. O fator de crista mostra-se como o fator mais relevante neste aumento.

Com estes ábacos, pode-se determinar rapidamente a derivada de corrente a partir de valores práticos, sem precisar recorrer a programas de simulação.

## **3.4.2 Circuito Completo**

O equacionamento do retificador monofásico de onda completa apresentado na Fig. 3.1 é muito complexo. Todas as equações resultantes são muito extensas e não serão apresentadas no texto.

A condição para o início da primeira etapa de funcionamento, como visto anteriormente, é dada pela equação  $(3.17)$ , onde  $V_{\text{Comin}}$  é a tensão mínima no capacitor de saída do retificador durante a operação em regime permanente. Com isso, encontra-se o deslocamento em radianos que deve ser usado na tensão de entrada para o equacionamento subseqüente.

$$
V_{ipk} \cdot \text{sen}\left(\omega_r \cdot t\right) = V_{\text{Comin}} \tag{3.17}
$$

$$
\omega_r \cdot t = \arcsen\left(\frac{V_{\text{Comin}}}{V_{\text{ipk}}}\right) \tag{3.18}
$$

Na primeira etapa de operação as equações diferenciais (3.19) e (3.20) regem o comportamento do circuito retificador, onde as condições iniciais são dadas pela equação  $(3.21)$ .

$$
\frac{di_{L_o}(t)}{dt} = \frac{1}{L_o} \cdot \left( V_{ipk} \cdot \text{sen}\left(\omega_r \cdot t + \text{arcsen}\left(\frac{V_{c\text{min}}}{V_{ipk}}\right) \right) - V_{C_o}(t) \right) \tag{3.19}
$$

$$
\frac{dV_{C_o}(t)}{dt} = \frac{1}{C_o} \cdot \left( i_{L_o}(t) - \frac{1}{R_o} \cdot V_{C_o}(t) \right)
$$
(3.20)

$$
i_{L_o}(0) = 0; V_{C_o}(0) = V_{\text{Comin}}
$$
\n(3.21)

Como resultado tem-se a corrente que passa pelo indutor e a tensão no capacitor. As equações são válidas até o tempo onde a corrente do indutor se extingue, sendo que o eixo de referência de tempo dessas equações se situa no início da subida da corrente. A forma de onda da corrente  $i_{\rm L}(t)$  está representada na Fig. 3.18, utilizando-se parâmetros usuais de projeto.

$$
i_{L_o} = f(t, f, V_{ipk}, V_{\text{Comin}}, R_o, L_o, C_o)
$$
\n(3.22)

$$
V_{C_o} = f(t, f, V_{ipk}, V_{\text{Comin}}, R_o, L_o, C_o)
$$
 (3.23)

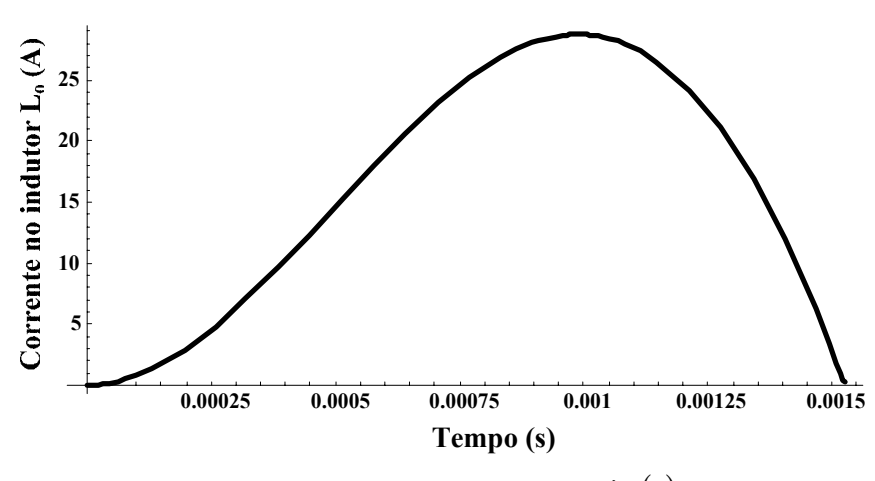

Fig. 3.18 – Forma de onda da corrente  $i_{L_0}(t)$ .

Após a corrente se anular, a tensão no capacitor se comporta segundo a equação (3.24). A condição inicial é dada pela equação (3.25). A fim de simplificar o equacionamento, o eixo de referência dessas equações passa sobre o ponto onde a corrente se extingue.

$$
\frac{dV_{C_o}(t)}{dt} = -\frac{1}{R_o \cdot C_o} \cdot V_{C_o}(t)
$$
\n(3.24)

$$
V_{C_o}(0) = V_{C_o}(\Delta t)
$$
 (3.25)

Resolvendo-se a equação (3.24), obtém-se a equação (3.26), que descreve o comportamento da tensão no capacitor durante o intervalo de tempo em que não há corrente passando pelo indutor. A forma de onda da tensão do capacitor está ilustrada na Fig. 3.19, utilizando-se parâmetros usuais de projeto.

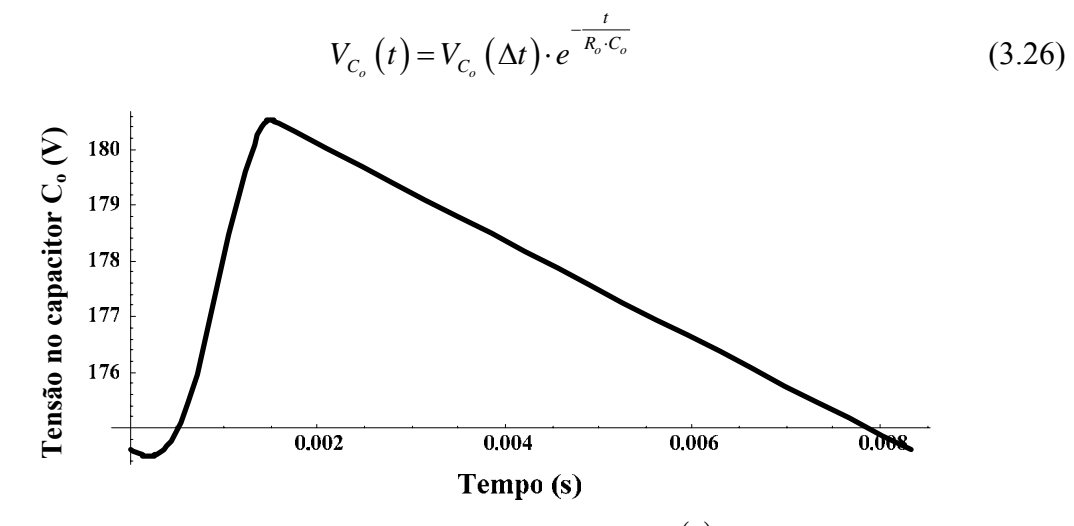

Fig. 3.19 – Forma de onda da tensão  $V_{C_o}(t)$ .

As formas de onda teóricas da tensão de entrada do retificador, bem como da tensão de saída e da corrente de entrada podem ser visualizadas na Fig. 3.20.

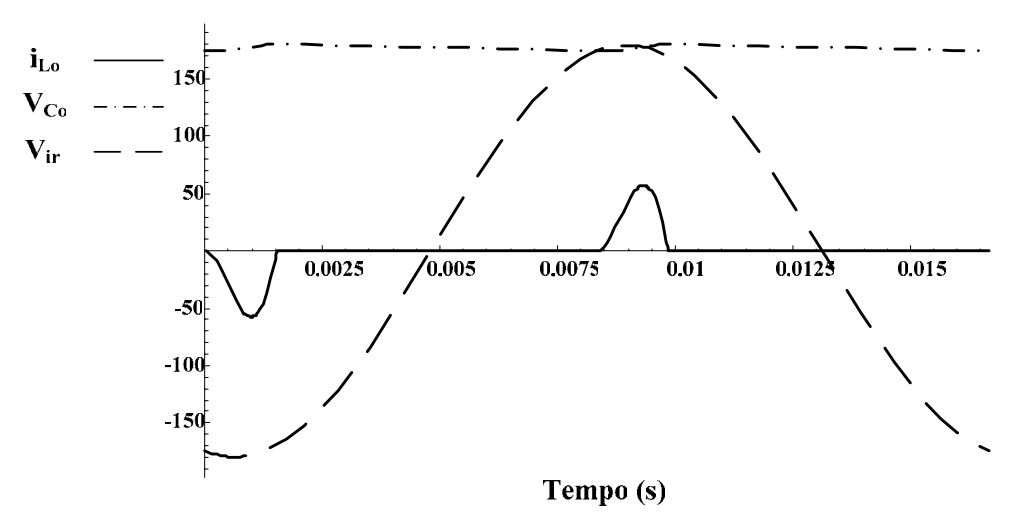

Fig. 3.20 – Tensão de entrada, de saída e corrente de entrada do retificador.

Quando a corrente se extingue,  $t = \Delta t$ . Portanto, igualando-se a equação (3.22) a zero, tem-se a equação (3.27).

$$
i_{L_o} (\Delta t, f, V_{ipk}, V_{c \min}, R_o, L_o, C_o) = 0
$$
\n(3.27)

As equações (3.26) e (3.27) formam um sistema de onde podem ser calculados numericamente os valores de Δ*t* e  $V_{\text{Comin}}$ .

Derivando-se a equação (3.22) encontra-se a equação (3.28). A forma de onda da derivada da corrente de entrada do retificador em função do tempo está representada na Fig. 3.21. O valor da derivada máxima na subida da corrente não pode ser encontrado algebricamente. O valor da máxima derivada de descida pode ser obtido substituindo-se ∆*t* na equação (3.28).

$$
\frac{di_{L_o}(t)}{dt} = f(t, f, V_{ipk}, V_{\text{Comin}}, R_o, L_o, C_o)
$$
\n(3.28)

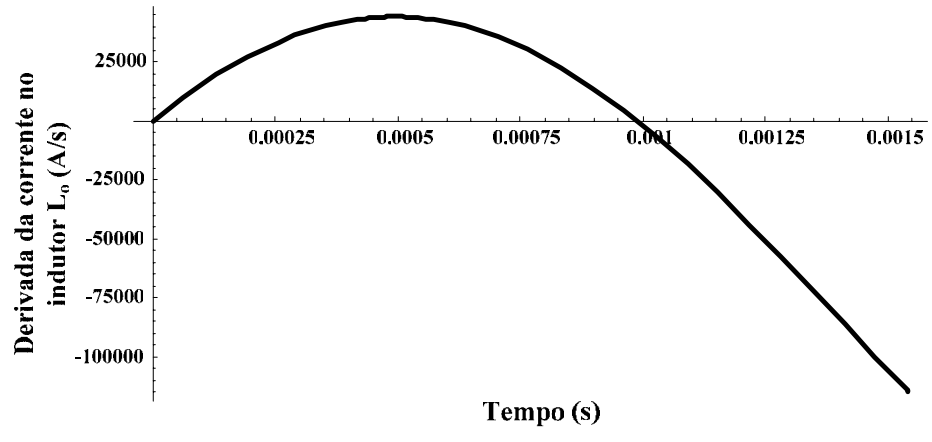

Fig. 3.21 – Derivada da corrente de entrada.

Neste estudo do retificador com o circuito completo não é possível encontrar os ábacos e as diversas relações encontradas no caso do circuito simplificado em decorrência da complexidade das equações.

O resultado encontrado não é muito prático, pois além das equações serem muito extensas, estas se encontram em termos dos parâmetros internos do retificador e não da sua potência e fator de crista. Além disso, não é possível obter uma equação para a máxima derivada durante a subida da corrente. O valor só pode ser obtido numericamente.

# **3.5 Simulação e Comparação dos Circuitos Desenvolvidos**

Neste tópico serão abordados a simulação e um procedimento de cálculo a fim de validar os equacionamentos do retificador. Todos os componentes do circuito serão considerados ideais, como adotado no equacionamento.

Primeiramente o circuito completo será simulado. Após, o circuito simplificado, com as mesmas características – fator de crista, potência aparente, tensão de entrada – do circuito completo, será simulado para a comparação dos resultados.

As formas de onda a serem comparadas serão sobrepostas na mesma escala de tempo e magnitude. Primeiramente a comparação entre as formas de onda teóricas e simuladas de cada circuito usado no equacionamento será feita separadamente e, em seguida, comparam-se as formas de onda entre os dois circuitos: simplificado e completo.

## **3.5.1 Circuito Completo**

Os parâmetros do circuito são:

 $V_{ir} = 127V$ 

- $V_{ipk} = 179,6V$
- $L_{0} = 100 uH$
- $C_o = 3,68 mF$

• 
$$
R_o = 60\Omega
$$

•  $f_r = 60 Hz$ 

Calculando os valores da máxima derivada da corrente a partir das equações desenvolvidas anteriormente, tem-se:

• 
$$
\frac{di_{L_o}(t)}{dt}_{\text{max sub}} = 44462 \frac{A}{s}
$$

$$
\bullet \quad \frac{di_{L_o}(t)}{dt}_{\text{max des}} = -110718 \frac{A}{s}
$$

Os valores obtidos pela simulação foram medidos nas proximidades dos pontos de máxima derivada:

• 
$$
\frac{di_{L_o}(t)}{dt}_{\text{max sub}} = 43475 \frac{A}{s}
$$
  
• 
$$
\frac{di_{L_o}(t)}{dt}_{\text{max sub}} = -107954 \frac{A}{s}
$$

$$
\bullet \quad \frac{at_{L_o}(t)}{dt}_{\text{max des}} = -107954 \frac{A}{s}
$$

Na Tabela 3.1 encontram-se os valores medidos de corrente eficaz, corrente de pico, fator de crista e potência aparente na entrada do retificador. As formas de onda da tensão de entrada, corrente no indutor e da tensão no capacitor simuladas encontram-se na Fig. 3.22.

Tabela 3.1 – Valores medidos.

| $1$ Lop | <sup>I</sup> Loef  | $\overline{1}$ C | $\mathsf{\omega}_0$         |
|---------|--------------------|------------------|-----------------------------|
| 28,6 A  | $\Omega$<br>0, U/H | 3,54             | $\frac{125}{4}$ VA<br>1.025 |

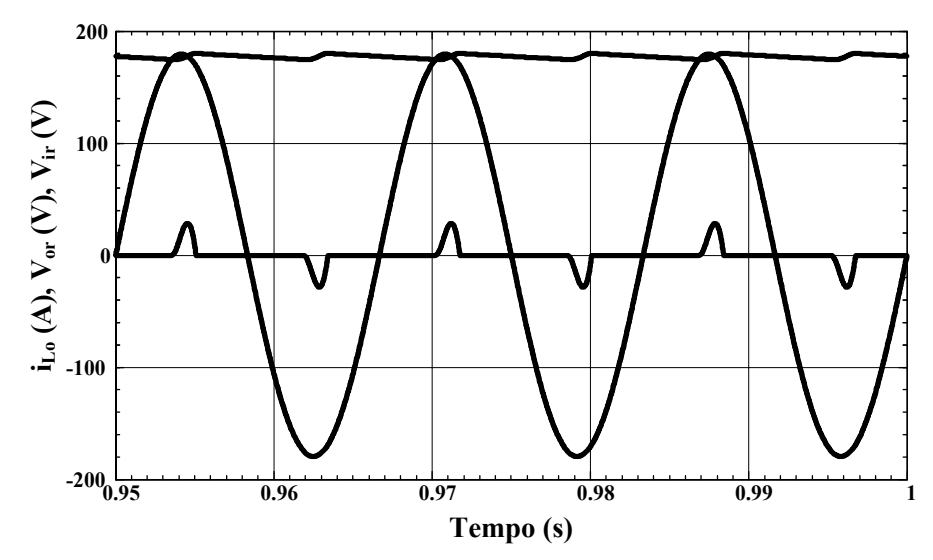

Fig. 3.22 – Formas de onda da tensão de entrada, corrente na indutância e tensão de saída.

Para comparar as formas de onda da corrente que passa pelo indutor, representa-se na Fig. 3.23 a forma de onda obtida via simulação e a forma de onda traçada com o a equação (3.22). Na Fig. 3.24 tem-se uma visualização mais aproximada. Da mesma forma compara-se a forma de onda da tensão no capacitor. A Fig. 3.25 mostra a forma de onda obtida via simulação e a obtida com as equações (3.23) e (3.26).

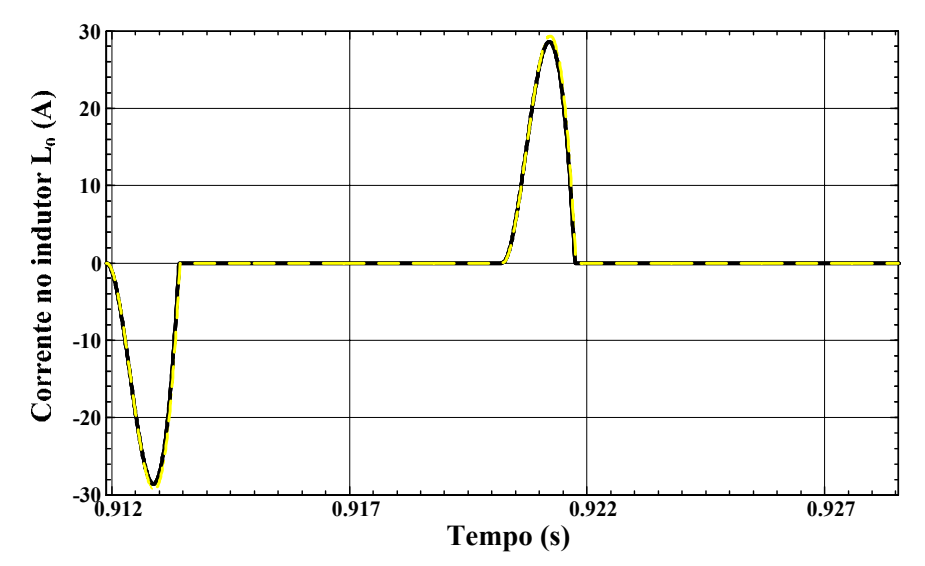

Fig. 3.23 - Formas de onda da corrente na indutância obtida via simulação (preto) e obtida via equacionamento (amarelo tracejado).

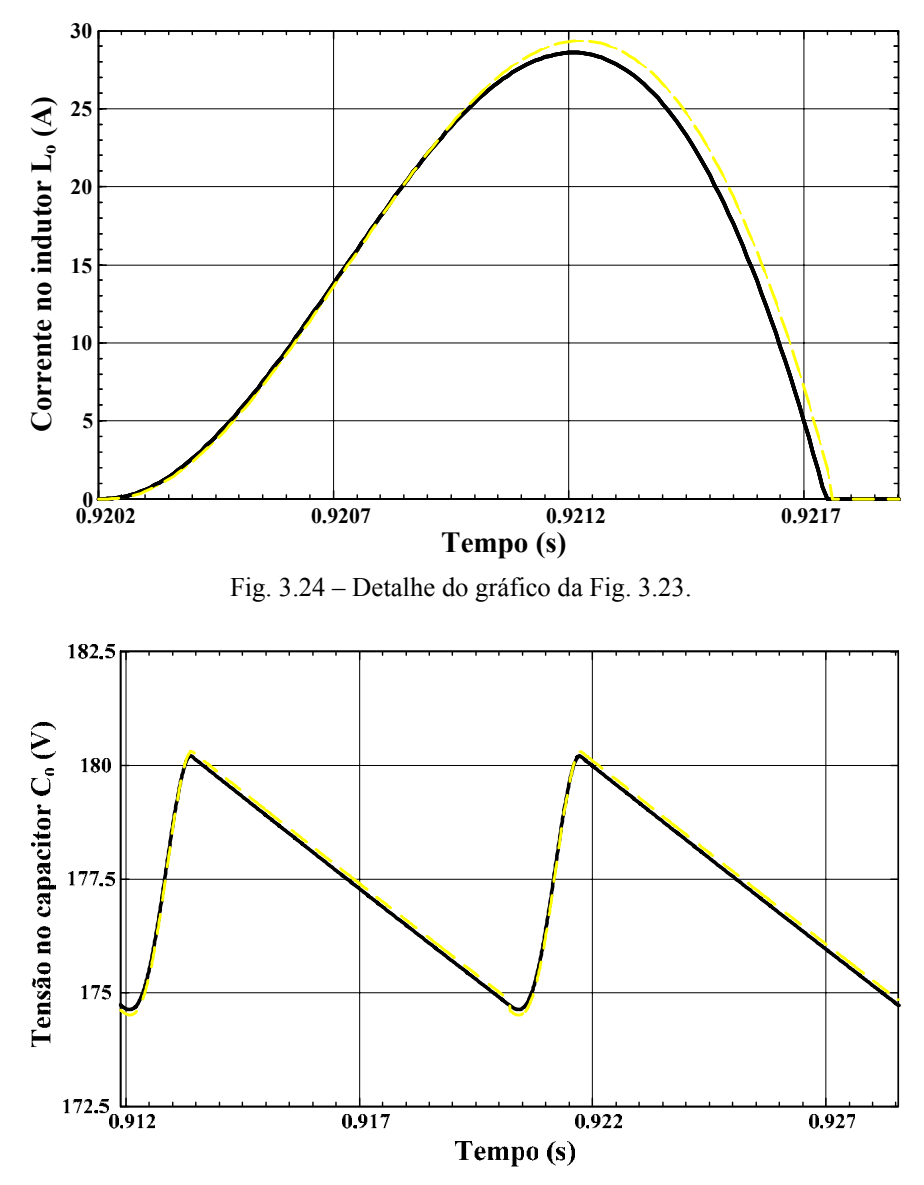

Fig. 3.25 - Formas de onda da tensão no capacitor obtida via simulação (preto) e obtida via equacionamento (amarelo tracejado).

Na Fig. 3.24 pode se observar uma pequena diferença no valor de pico, bem como na largura de pulso da corrente. No mais, percebe-se que o equacionamento está de acordo com os resultados de simulação, pois as formas de onda praticamente se sobrepõem e os valores teóricos e simulados da derivada de corrente são praticamente iguais, mesmo havendo esta pequena diferença nas formas de onda.

As formas de onda mostradas na Fig. 3.20 podem ser então sobrepostas com os resultados de simulação para formar a Fig. 3.26.

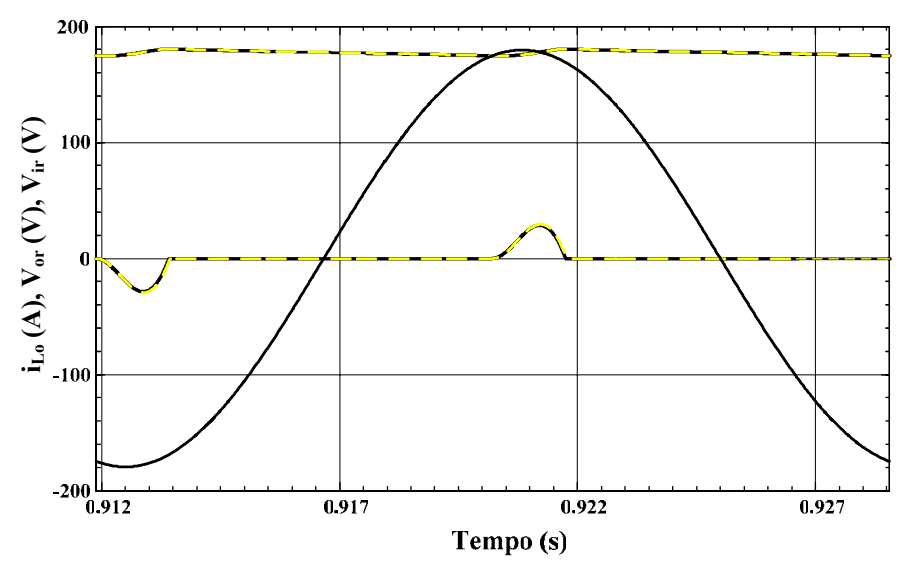

Fig. 3.26 – Comparação entre as formas de onda simuladas e calculadas.

#### **3.5.2 Circuito Simplificado**

Para simular o circuito simplificado todos os parâmetros do circuito da Fig. 3.6 devem ser determinados. Adotou-se um procedimento de cálculo baseado nas equações descritas anteriormente e simulou-se o circuito. Para simplesmente determinar as derivadas máximas de subida e de descida podem-se utilizar os ábacos das Fig. 3.16 e Fig. 3.17.

Os parâmetros usados para o procedimento de cálculo são os mesmos encontrados no circuito completo:

- $f_r = 60 Hz$
- $V_{ipk} = 179,6V$
- $F_c = 3,54$
- $i_{\text{Loef}} = 8,07A$

Resolvendo as equações (3.16) e (3.9) têm-se os valores do tempo da largura de pulso da corrente de entrada (∆*t* ) e da indutância Lo. Tem-se também o valor de k, que é proporcional à ∆*t* . Com o valor de k tem-se o valor da fonte contínua V<sub>or</sub>.

- $L_{0} = 78,822 uH$
- $\Delta t = 1,532$ ms
- $k = 0,9816$
- $V_{\text{or}} = 176,29V$

O circuito da Fig. 3.6 foi simulado com os parâmetros acima estabelecidos. A forma de onda da corrente de entrada pode ser visualizada na Fig. 3.27. Observa-se que o valor eficaz é de 8,07 (A) e o valor de pico da corrente é de 28,57 (A) para o fator de crista 3,54, como esperado.

Calculando-se os valores da derivada de corrente com as equações (3.13) e (3.14), tem-se:

 $\bullet$   $\frac{di_{L_o}(t)}{t}$ max  $\frac{L_{o} (V)}{1}$  = 42020 *sub*  $di_{L_{o}}(t)$  *A*  $\frac{L_{b} (V)}{dt}_{\text{max sub}} = 42020 \frac{24}{s}$ 

$$
\bullet \quad \frac{di_{L_o}(t)}{dt}_{\text{max des}} = -125125 \frac{A}{s}
$$

Os valores medidos, nas proximidades do ponto de máxima derivada, são:

• 
$$
\frac{di_{L_o}(t)}{dt}_{\text{max sub}} = 41212 \frac{A}{s}
$$
  
• 
$$
\frac{di_{L_o}(t)}{dt}_{\text{max des}} = -120030 \frac{A}{s}
$$

Para comparar as formas de onda da corrente na indutância, representa-se na Fig. 3.28 a forma de onda obtida via simulação e a forma de onda traçada com o a equação (3.6). Percebe-se que o modelo matemático está de acordo com os resultados de simulação.

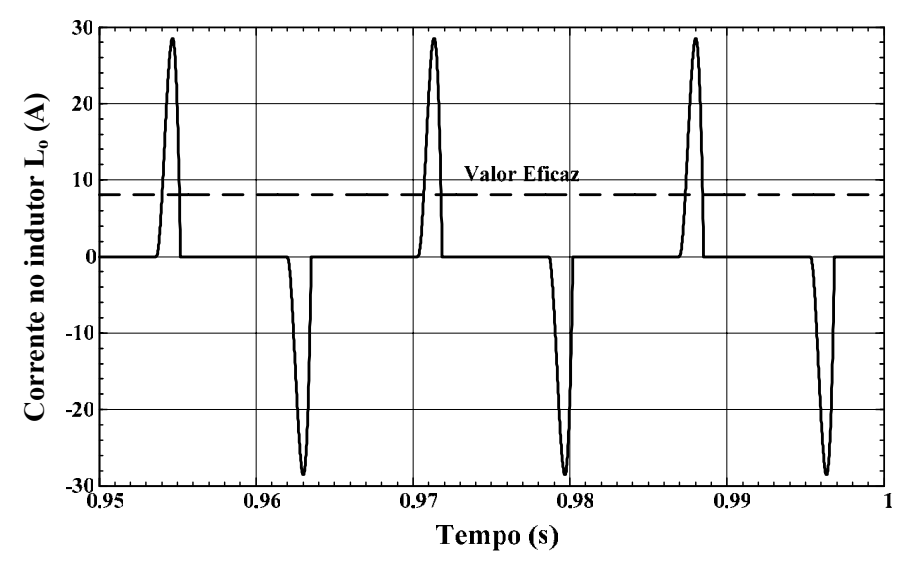

Fig. 3.27 – Forma de onda da corrente do indutor Lo.

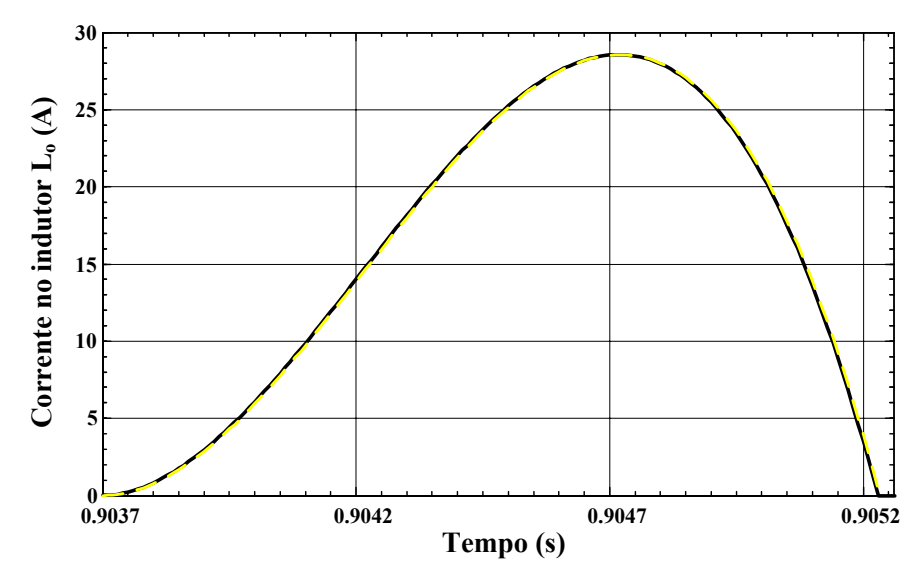

Fig. 3.28 – Formas de onda da corrente na indutância obtida via simulação (preto) e obtida via equacionamento (amarelo tracejado).

# **3.6 Comparação entre Circuito Completo e Simplificado**

Não há dúvidas que o equacionamento do circuito simplificado é muito mais simples e de fácil entendimento se comparado ao equacionamento do circuito completo do retificador monofásico de onda completa com filtro capacitivo.

Com cada modelo testado individualmente via simulação, pode-se fazer agora uma comparação entre os modelos completo e simplificado. A forma de onda teórica da corrente do item anterior – circuito simplificado – está novamente representada na Fig. 3.29, onde também está representada a corrente na indutância encontrada com o modelo completo.

Como visto anteriormente, para os mesmos parâmetros do retificador tem-se uma diferença nas derivadas máximas de corrente de subida e de descida. A derivada máxima de subida é um pouco maior no caso do circuito completo. Já a derivada máxima de descida é maior no caso do circuito simplificado. Observa-se também uma pequena variação do valor de pico da corrente.

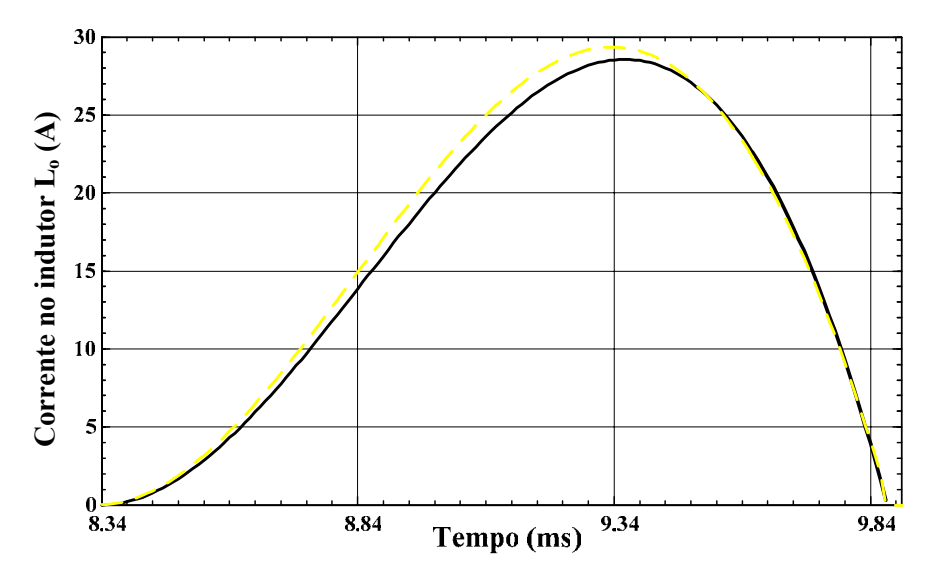

Fig. 3.29 – Formas de onda da corrente na indutância com modelo simplificado (preto) e com modelo completo (amarelo tracejado).

## **3.7 Resultados Experimentais e Verificação do Equacionamento**

A experimentação torna-se necessária para a verificação dos resultados. Os mesmos parâmetros usados para a simulação do circuito completo foram implementados na experimentação. Contudo, a indutância dos cabos e conexões no circuito retificador, bem como a queda de tensão nos diodos, resistência série equivalente do capacitor, resistência do indutor de entrada, entre outros, influem no comportamento do circuito.

As formas de onda da corrente de entrada, da tensão de entrada e de saída do retificador podem ser visualizadas na Fig. 3.30.

Na Tabela 3.2 encontram-se os valores medidos de tensão eficaz de entrada, corrente eficaz, corrente de pico, fator de crista e potência aparente na entrada do retificador.

| $^{\prime}$ ipk | 1Lop     | <sup>1</sup> Loef             |       |             |
|-----------------|----------|-------------------------------|-------|-------------|
| 191,22 V        | 27,856 A | 57<br>$\delta$ , $\delta$ / A | 3,248 | 1.162<br>VA |

Tabela 3.2 – Valores medidos na experimentação.

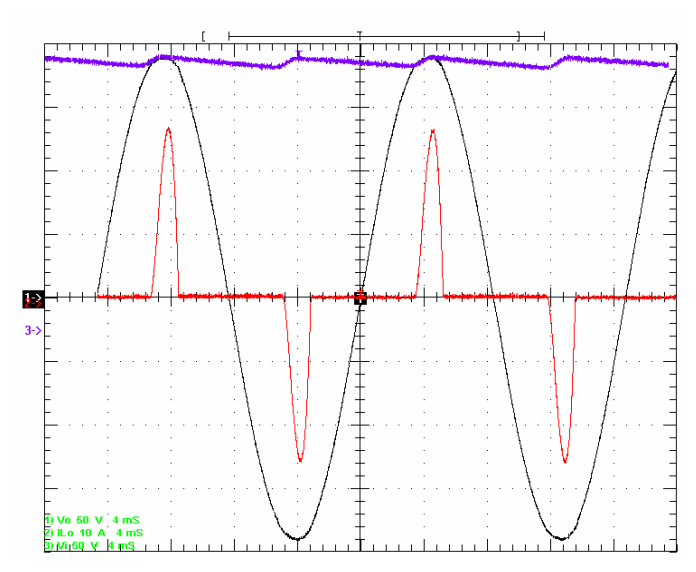

Fig. 3.30 – Formas de onda da tensão de entrada (preto), corrente na indutância (vermelho) e tensão de saída (azul).

Utilizando-se os valores medidos encontrados na Tabela 3.2 no equacionamento do circuito simplificado obtém-se a forma de onda da corrente de entrada do retificador em azul tracejado mostrada na Fig. 3.31, em comparação com a corrente via experimentação (em preto).

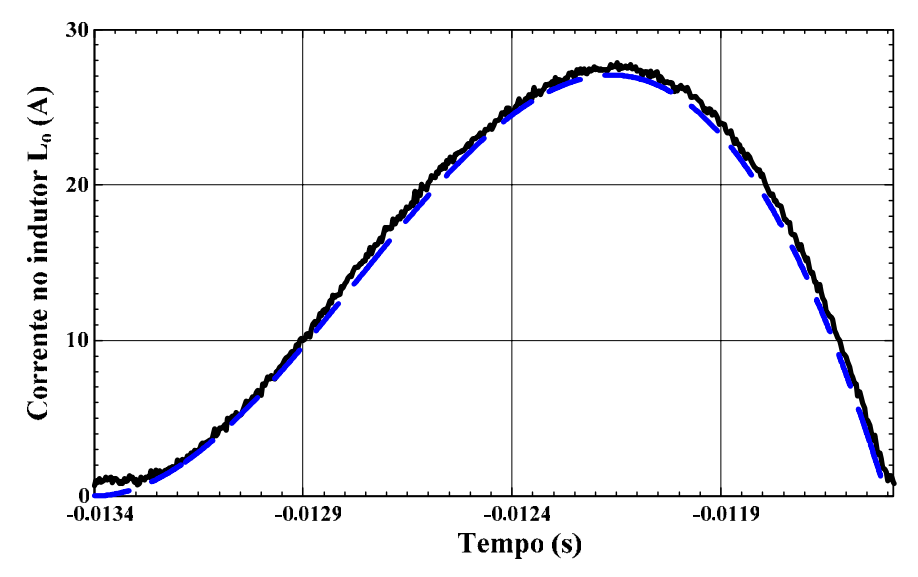

Fig. 3.31 – Forma de onda da corrente via experimentação (preto) e da corrente com o circuito simplificado (azul tracejado).

Ainda, se forem colocados os dados da Tabela 3.2 nas equações que geram os ábacos das derivadas desenvolvidos no equacionamento do circuito simplificado, obtém-se os seguintes valores de derivada:

$$
\bullet \quad \frac{di_{L_o}(t)}{dt}_{\text{max sub}} = 34589 \frac{A}{s}
$$

$$
\bullet \quad \frac{di_{L_o}(t)}{dt}_{\text{max} \, ds} = -102678 \frac{A}{s}
$$

Estes valores estão próximos aos encontrados na experimentação. A maior diferença concerne no valor da máxima derivada de descida, que na experimentação tem sua magnitude um pouco menor (10 %). As formas de onda ficaram praticamente sobrepostas, validando as equações encontradas para o circuito simplificado.

## **3.8 Conclusão**

O retificador monofásico de onda completa com filtro capacitivo é amplamente utilizado nos mais diversos equipamentos eletrônicos na atualidade em decorrência de seu baixo custo e fácil implementação. Por possuir um baixo fator de potência devido à distorção elevada de corrente, o retificador, quando empregado em larga escala, pode degradar a qualidade da tensão da rede que o alimenta.

Em aplicações em que o retificador é visto como a carga principal, tais como em sistemas ininterruptos de energia alimentando computadores, o projeto de tais equipamentos depende de parâmetros intrínsecos do retificador, como o fator de crista e a derivada da corrente de entrada. Na medida em que o retificador começa a interferir no bom funcionamento de outros dispositivos, seu estudo aprofundado torna-se imprescindível.

Neste trabalho foi desenvolvido o equacionamento completo do retificador considerando a ondulação da tensão de saída nulo. Após, desenvolveu-se um equacionamento do circuito retificador completo, mas ainda considerando os semicondutores e componentes ideais.

Neste último desenvolvimento encontraram-se dificuldades, principalmente concernentes à limitação de processamento computacional, que impossibilitaram a continuação do trabalho. Portanto, para o equacionamento do circuito completo, apenas foram encontrados as equações que descrevem o comportamento da corrente no indutor e sua derivada, e da tensão no capacitor.

Com isso, não foi possível fazer um procedimento de cálculo para o circuito completo em termos da potência do retificador, como foi feito com o circuito simplificado. Mesmo assim, o equacionamento mostrou-se válido, pois se pode determinar um valor muito próximo da máxima derivada, de subida e de descida, da corrente no indutor do equacionamento do circuito simplificado.

Os resultados de simulação validaram os modelos desenvolvidos, apresentado as mesmas formas de onda encontradas por meio do equacionamento. A comparação entre os modelos, para um dado projeto, obteve um resultado excelente, embora o erro possa aumentar na medida em que se utilizem outros parâmetros.

Na experimentação pôde-se observar que as derivadas de subida e de descida da corrente encontradas via experimentação ficaram de acordo com as derivadas calculadas quando se adotou os dados da Tabela 3.2 nos ábacos das derivadas, de modo que estes valores podem ser usados no projeto do inversor. O erro referente à derivada máxima de descida pode ser caracterizado como uma margem de segurança.

# **Capítulo 4 – Análise do Filtro de Saída do Inversor**

## **4.1 Introdução**

Em aplicações que requerem uma forma de onda senoidal na saída do inversor é necessária a inserção de um filtro, normalmente do tipo L-C. Assim, o conteúdo harmônico é reduzido, de forma que somente a componente fundamental e uma pequena parcela de harmônicos estejam presentes na saída, respeitando os limites impostos sobre a distorção harmônica total (THD).

Ao contrário do que foi observado com o desenvolvimento do modelo matemático do inversor, onde tanto na estratégia de modulação por largura de pulso senoidal de dois níveis quanto na de três níveis resultavam em um mesmo modelo, na determinação dos parâmetros do filtro os resultados do equacionamento mudam conforme a modulação.

Ressaltam-se ainda dois aspectos relevantes no cálculo dos componentes do filtro. Se o inversor estiver operando em malha fechada, a ondulação da tensão de saída pode influenciar o comportamento do modulador, de modo a resultar em problemas na operação do inversor. Além disso, no caso de uma carga não-linear, o indutor do filtro não deve interferir no valor da máxima derivada de corrente que o inversor pode transferir à carga, ou seja, o inversor deve respeitar o fator de crista da carga.

Neste capítulo será feita uma análise do filtro de saída do inversor em ponte completa, visando o projeto do indutor e do capacitor, para as modulações SPWM unipolar e bipolar.

#### **4.2 SPWM Bipolar**

Nesta modulação serão determinadas as equações que definem os valores do indutor e do capacitor de filtragem para fins de projeto, bem como serão feitas análises de ondulação de tensão e corrente e de outros problemas referentes à aplicação do inversor em malha fechada alimentando uma carga não-linear.

#### **4.2.1 Indutor de Filtragem e Ondulação de Corrente**

Observando a Fig. 4.1 e considerando a tensão de saída como sendo senoidal com valor de pico  $V_{op}$ , podem-se obter as equações  $(4.1)$  e  $(4.2)$ , que descrevem o
comportamento da tensão sobre o indutor durante o semiciclo positivo da referência de tensão nos intervalos de tempo  $\Delta t_1$  e  $\Delta t_2$ , respectivamente.

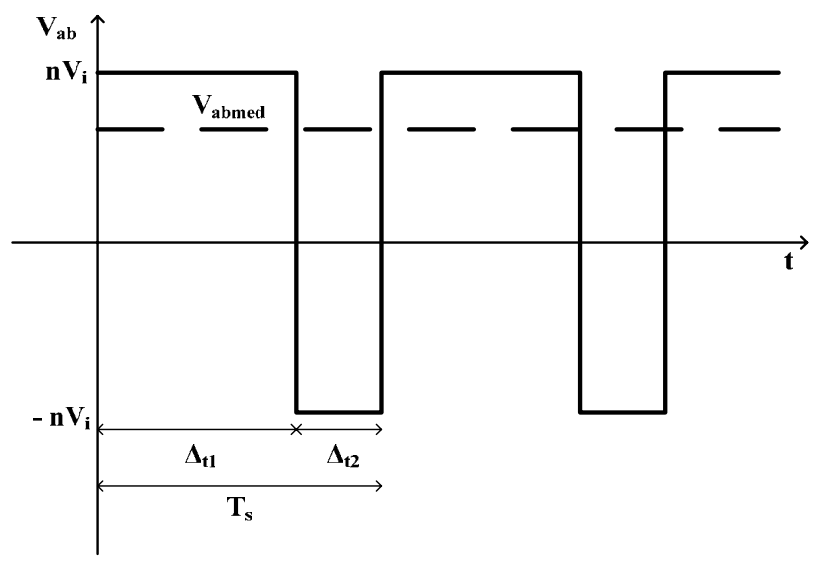

Fig. 4.1 – Tensão nos terminais de entrada do filtro para SPWM bipolar.

$$
L_f \cdot \frac{di_{L_f}(t)}{dt} = n \cdot V_i - V_{op} \cdot \text{sen}(\omega_r \cdot t)
$$
 (4.1)

$$
L_f \cdot \frac{d}{dt} i_{L_f} = -n \cdot V_i - V_{op} \cdot sen(\omega_r \cdot t)
$$
 (4.2)

Considerando ainda a freqüência de comutação muito alta em comparação com a freqüência de saída do inversor, as equações (4.1) e (4.2) podem ser simplificadas, obtendo-se as equações (4.3) e (4.4), onde ∆iLf é o valor pico a pico da ondulação de corrente no indutor.

$$
L_f \cdot \frac{\Delta i_{L_f}}{\Delta t_1} = n \cdot V_i - V_{op} \cdot \text{sen}(\omega_r \cdot t)
$$
\n(4.3)

$$
L_f \cdot \frac{\Delta i_{L_f}}{\Delta t_2} = -n \cdot V_i - V_{op} \cdot \text{sen}(\omega_r \cdot t)
$$
\n(4.4)

A partir da equação (4.5) pode-se encontrar uma relação entre a indutância do filtro e a ondulação de corrente no indutor em função da freqüência de comutação.

$$
T_s = \Delta t_1 + \Delta t_2 \tag{4.5}
$$

$$
\Delta i_{L_f} \left( \omega_r \cdot t \right) = \frac{T_s}{L_f} \cdot \frac{\left( \left( n \cdot V_i \right)^2 - V_{op}^2 \cdot \text{sen}^2 \left( \omega_r \cdot t \right) \right)}{2 \cdot n \cdot V_i} \tag{4.6}
$$

A equação (4.6) é fundamental para o projeto do indutor de saída. Um exemplo da curva da ondulação de corrente em função de  $\omega_r$  ⋅ *t* está representada na Fig. 4.2.

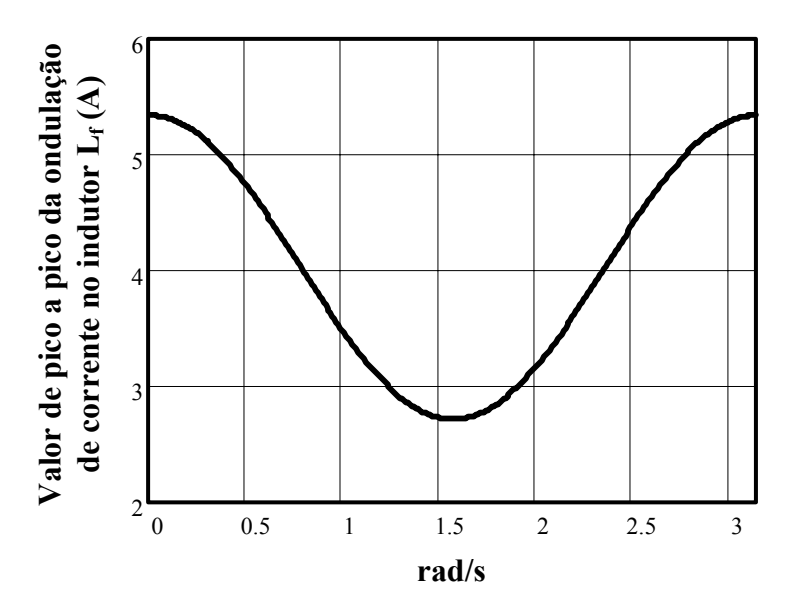

Fig. 4.2 – Curva da ondulação de corrente em função de  $\omega_r \cdot t$ .

Através da Fig. 4.2 pode-se observar que o valor máximo da ondulação de corrente encontra-se em  $\omega_r \cdot t = \pi$ . Com isso pode-se determinar o valor da indutância do filtro a partir da especificação de máxima ondulação de corrente. Utiliza-se a tensão máxima de entrada do inversor por representar o ponto mais crítico.

$$
L_f = \frac{\pi \cdot n \cdot V_{\text{max}}}{\omega_s \cdot \Delta i_{L_f \text{max}}}
$$
(4.7)

### **4.2.2 Restrição na Escolha do Indutor de Filtragem**

Em aplicações de inversores alimentando cargas não-lineares é necessário conhecer as características da carga antes de escolher uma indutância de filtragem, considerando os demais parâmetros fixos. Isto ocorre porque a carga não-linear, por exemplo, um retificador com filtro capacitivo, precisa drenar uma corrente elevada durante um curto período de tempo para a carga de seu capacitor, ou seja, tem-se uma derivada de corrente muito elevada tanto na subida da corrente quanto na descida.

Se a indutância de filtragem do inversor não for bem projetada, a queda de tensão no indutor gerada pela alta derivada no período em que a corrente da carga aumenta pode ser tal que a tensão de saída tenha sua forma de onda distorcida. Para evitar um achatamento da tensão na saída, o controlador aumenta a razão cíclica imposta aos interruptores do inversor. Se a derivada na subida da corrente tiver um valor expressivo, para manter a tensão de saída o sinal de controle pode ultrapassar o valor de pico da onda triangular do modulador, provocando o achatamento da tensão de saída do inversor,

contribuindo para uma taxa de distorção harmônica total maior. A qualidade da tensão de saída do retificador também é afetada, pois seu valor será menor que o nominal. Os efeitos da alta derivada de subida foram apresentados em [15].

Durante o período em que a corrente de carga decresce, a derivada da corrente é negativa fazendo com que a tensão sobre o indutor se some à tensão de saída do inversor, no caso de uma observação durante o semiciclo positivo da senóide de saída do inversor. Para evitar uma sobretensão na saída, o controlador diminui a razão cíclica imposta aos interruptores do inversor. Se a derivada na descida da corrente tiver um valor expressivo, para manter a tensão de saída o sinal de controle pode se inverter e até teoricamente saturar em seu valor negativo, o que acarreterá em uma sobretensão na saída do inversor.

Os efeitos previstos tanto na saturação do controlador no limite positivo quanto no limite negativo podem ser observados sem que existam as referidas saturações, desde que o controlador não possua uma dinâmica rápida.

Como visto no Capítulo 3, pode-se observar o valor da máxima derivada de corrente na carga através de ábacos. Sabendo o valor das derivadas máximas de subida e de descida e desprezando a influência da componente em alta freqüência na queda de tensão sobre a indutância de filtragem, pode-se determinar uma restrição de valores para Lf, considerando a expressão (4.8). Para que o sinal de controle não ultrapasse o valor  $V_p$ durante a subida da corrente *i<sub>Lf</sub>* tem-se a restrição encontrada na equação (4.9). A equação é válida somente durante a subida da corrente da carga. Utiliza-se a tensão mínima de entrada do inversor por representar o ponto mais crítico e considera-se o controlador impondo razão cíclica máxima de 0,9 como margem de segurança. Portanto, nesta restrição o sinal de controle não poderá ultrapassar 0,9 ⋅ V<sub>p</sub>.

$$
\frac{di_{Lo}(t)}{dt} \approx \frac{di_{Lf}(t)}{dt}
$$
\n(4.8)

$$
L_f(t) \cdot \frac{di_{If}(t)}{dt}_{sub} < 0,9 \cdot n \cdot V_{i\min} - V_{op} \cdot sen(\omega_r t)
$$
 (4.9)

$$
L_f(t) < \frac{0.9 \cdot n \cdot V_{i_{\min}} - V_{op} \cdot sen(\omega_r t)}{\frac{di_{Lo}(t)}{dt}_{sub}}
$$
(4.10)

A derivada da corrente da carga em função do tempo pode ser visualizada na Fig. 4.3. Na mesma escala de tempo, o comportamento da expressão (4.10) está representado na Fig. 4.4. Também é mostrado o numerador do lado direito da equação (4.10) para fins de

comparação na escala de tempo. Estes gráficos são gerados a partir de parâmetros usuais de projeto.

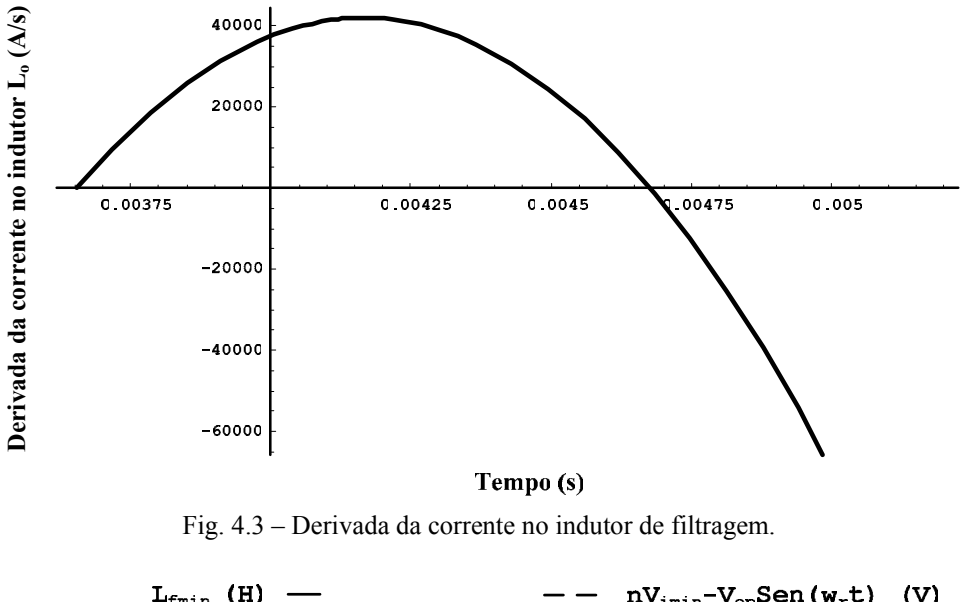

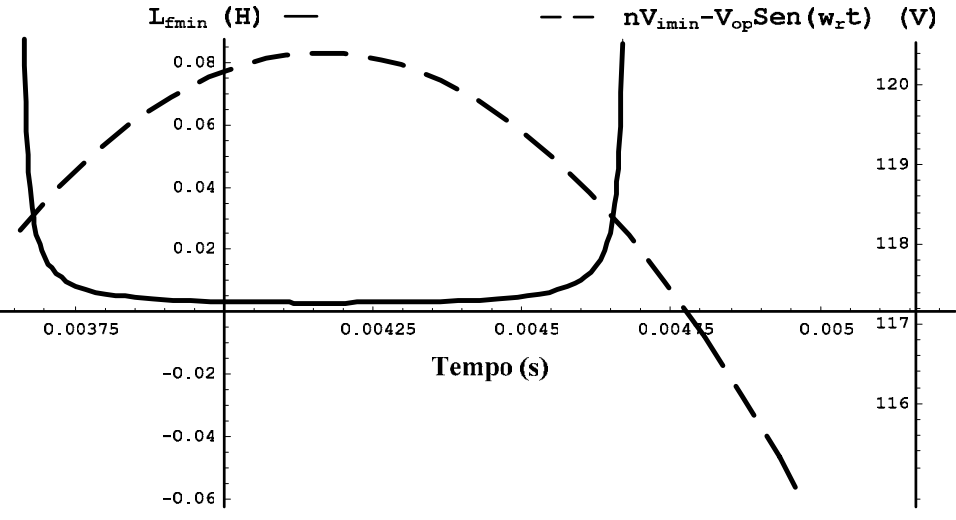

Fig. 4.4 – Indutância mínima de filtragem em função do tempo.

Pode ser observado que o ponto mínimo da equação (4.10) ocorre quando a derivada da corrente é máxima e durante o pico da tensão de saída. Portanto, a equação  $(4.11)$  representa o mínimo valor de L<sub>f</sub> para que não ocorra uma sobretensão na saída do inversor.

$$
L_f < \frac{0.9 \cdot n \cdot V_{i_{\min}} - V_{op}}{dt_{\max sub}}
$$
(4.11)

Quando a corrente está decrescendo durante o semiciclo positivo da tensão de saída do inversor o sinal de controle pode se inverter dependendo do valor da derivada de descida. Para que o sinal não ultrapasse -0,9 · *V<sub>p</sub>* tem-se a restrição encontrada na equação (4.13). A equação é válida somente durante a descida da corrente da carga. A derivada de descida é representada em seu módulo.

$$
-0.9 \cdot n \cdot V_{\text{min}} < V_{op} \cdot \text{sen}\left(\omega_r t\right) - L_f \frac{di_{Lo}(t)}{dt}_{\text{des}} \tag{4.12}
$$

$$
L_f(t) < \frac{0.9 \cdot n \cdot V_{\text{min}} + V_{op} \cdot \text{sen}(\omega_r t)}{\frac{di_{Lo}(t)}{dt}} \tag{4.13}
$$

A expressão (4.13) pode ser visualizada na Fig. 4.5, onde ainda é mostrado o numerador da referida expressão para termos de comparação com a escala de tempo.

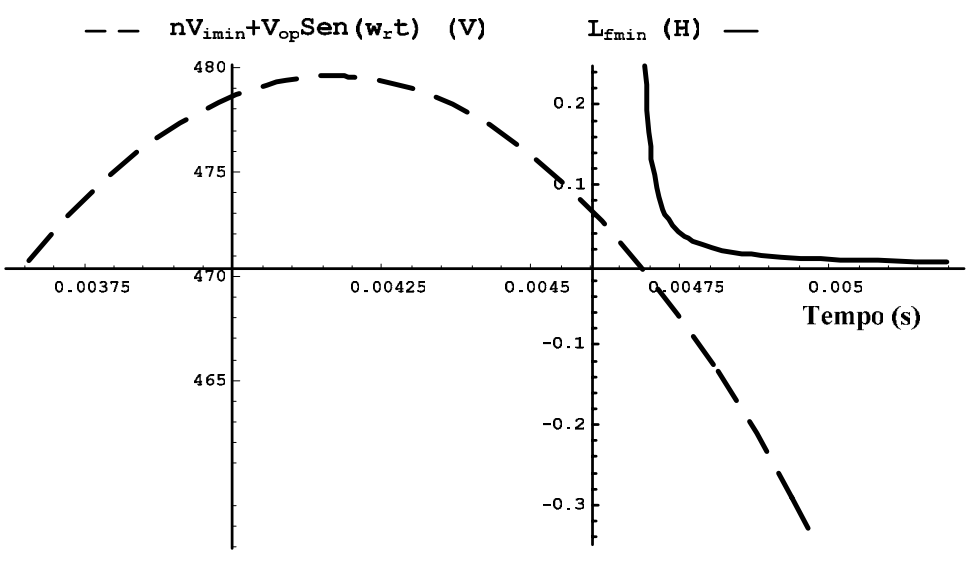

Fig. 4.5 – Indutância mínima de filtragem em função do tempo.

Pode-se observar que a indutância mínima não ocorre quando a tensão de saída está em seu valor máximo. O ponto onde a indutância é mínima se encontra no instante em que a derivada durante a descida da corrente é máxima. Como este ponto ocorre quando a corrente se extingue, o deslocamento angular da tensão de saída do inversor de onde a indutância mínima se encontra depende dos parâmetros da carga.

No Capítulo 3 foi visto que a largura do pulso de corrente (∆t) era função do fator de crista da carga  $(F_c)$ , como mostra a equação  $(4.14)$ , onde foi considerado frequência de operação de 60 Hz e o circuito retificador simplificado. O deslocamento angular entre a tensão de entrada do retificador e o início da subida da corrente era calculado conforme a equação (4.15). Nota-se que esta equação também depende da largura do pulso da corrente, que por sua vez, depende de Fc. Portanto, o deslocamento necessário para a tensão de saída é obtido, sendo que a equação (4.17) representa a restrição da indutância de filtragem para evitar que o sinal de controle atinja  $-0.9 \cdot V_p$ .

Por exemplo, a função seno da equação (4.17) apresenta valor 0,85 quando o fator de crista está em torno de 3, valor 0,9 quando  $F_c = 3{,}55 e 0{,}99$  quando  $F_c$  atinge 6.

$$
\Delta t(F_c) = 0,0192101311 \cdot F_c^{-2,0002201689} \tag{4.14}
$$

$$
\omega_r \cdot t = \arcsen\left(\frac{V_{or}}{V_{ipk}}\right) = \arcsen\left(k\right) \tag{4.15}
$$

$$
k = \frac{\sqrt{1 - 2 \cdot \cos(\omega_r \cdot \Delta t) + \cos^2(\omega_r \cdot \Delta t)}}{\sqrt{1 + \omega_r^2 \cdot \Delta t^2 - 2 \cdot \cos(\omega_r \cdot \Delta t) + \cos^2(\omega_r \cdot \Delta t) - 2 \cdot \omega_r \cdot \Delta t \cdot \sin(\omega_r \cdot \Delta t) + \sin^2(\omega_r \cdot \Delta t)}}
$$
\n(4.16)

$$
L_f < \frac{0.9 \cdot n \cdot V_{\text{rmin}} + V_{op} \cdot \text{sen}\left(\text{arcsen}\left(k\right) + \Delta t\right)}{\frac{di_{Lo}\left(t\right)}{dt}_{\text{max des}}}
$$
(4.17)

Em termos práticos, o limite da restrição da equação (4.11) é quase sempre menor que o da equação (4.17). Em outras palavras, respeitando-se a restrição referente à derivada de subida, a outra restrição também é respeitada. Entretanto, em casos onde o índice de modulação é muito baixo, onde existe uma alta tensão no barramento de entrada e uma baixa tensão na saída do inversor, pode ser necessário se preocupar com a restrição referente à derivada de descida da corrente do indutor de filtragem.

Para que isto ocorra, o valor de  $L_f$  na equação (4.17) deve ser menor do que  $L_f$  na equação (4.11). Sendo assim, tem-se (4.18). Após algumas manipulações, encontra-se (4.19), que representa o limiar que define qual restrição deve ser levada em consideração no projeto do indutor do filtro.

Através das equações determinadas no Capítulo 3 encontra-se a equação (4.19) somente em função do fator de crista da carga. Como a equação é muito extensa, não será representada no texto. O gráfico da Fig. 4.6 é gerado a partir da equação (4.20) para uma freqüência de operação (fr) de 60 Hz. Este gráfico mostra-se muito interessante, pois se sabe qual será a restrição a ser usada apenas com a informação do fator de crista da carga. Porém, os valores exatos podem diferir um pouco, visto que foi utilizado o circuito retificador simplificado como base.

$$
\frac{0.9 \cdot n \cdot V_{i_{\min}} + V_{op} \cdot sen\left(arcsen\left(k\right) + \Delta t\right)}{dt_{\max des}} < \frac{0.9 \cdot n \cdot V_{i_{\min}} - V_{op}}{dt_{\max sub}}
$$
(4.18)

$$
\frac{V_{op}}{n \cdot V_{\text{imin}}} < \frac{0.9 \cdot \left(\frac{di_{Lo}(t)}{dt} - \frac{di_{Lo}(t)}{dt}\right)}{ \frac{di_{Lo}(t)}{dt} + \frac{di_{Lo}(t)}{dt} \cdot \text{sen}\left(\text{arcsen}(k) + \Delta t\right)} \tag{4.19}
$$

$$
dt = \max_{\text{max} \text{ does not be a constant (k) to 2k} \atop n \cdot V_{\text{min}}} < f(F_c)
$$
\n(4.20)

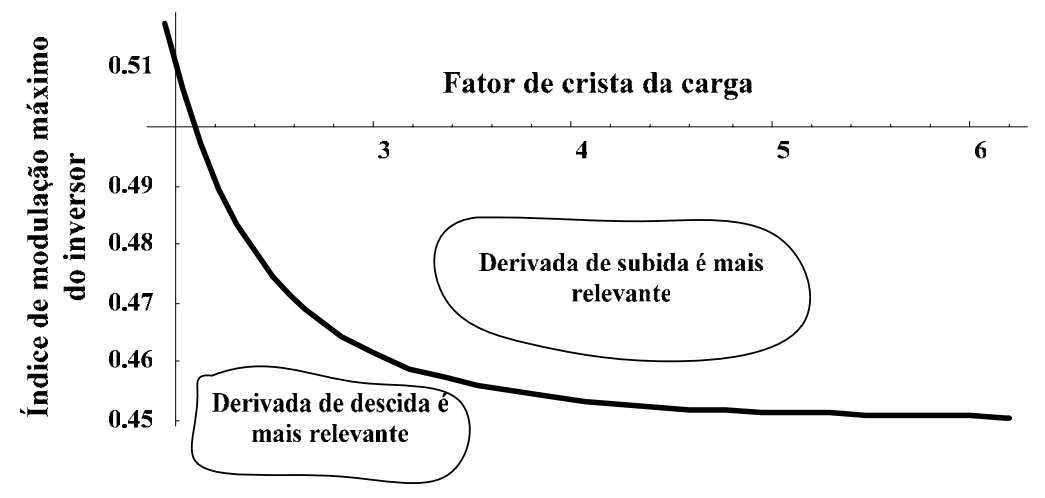

Fig. 4.6 – Limiar que define qual restrição deve ser utilizada no projeto.

Com o intuito de esclarecer este assunto foram simuladas as duas condições de restrição. Na primeira simulação a indutância escolhida satisfazia à equação (4.17) mas não à equação (4.11). Neste caso, que é o mais comum, deve existir um achatamento na forma de onda da tensão de saída. Na segunda simulação escolheu-se um índice de modulação de tal maneira que a indutância escolhida satisfazia à equação (4.11), mas não à (4.17). Desta maneira deve-se observar uma sobretensão em um determinado momento na tensão de saída.

Os parâmetros escolhidos para a primeira simulação estão contidos na Tabela 4.1. Valores do compensador não estão dispostos por não se tratar do foco do problema.

 $V_{\text{imin}}$  *n V*<sub>op</sub> D<sub>maxsub</sub> D<sub>maxdes</sub> F<sub>c</sub> C<sub>f</sub>  $160 \text{ V}$  2 179,6 V 44462 A/s 110718 A/s 3,54 100 uF

Tabela 4.1 – Parâmetros escolhidos para a primeira simulação.

O índice de modulação máximo do inversor é 0,561. Como pode ser observado no gráfico da Fig. 4.6, deve-se utilizar a restrição da derivada de subida no projeto de Lf. Para confirmar, substituindo os parâmetros nas equações (4.11) e (4.17) encontra-se que

 $L_f < 2,44 mH$  para a restrição da derivada de subida e  $L_f < 3,98 mH$  para a restrição referente à derivada de descida. Escolheu-se  $L_f = 3, 5mH$ .

Na Fig. 4.7 encontra-se as formas de onda da tensão de saída do retificador, da tensão de saída do inversor e da corrente de saída. Na Fig. 4.8 encontra-se a forma de onda da tensão de controle.

Pode se observar que o controlador aumentou a razão cíclica dos interruptores do inversor até a saturação, pois a queda de tensão gerada pelo indutor foi muito grande. Portanto, não foi possível manter a tensão de saída de acordo com a referência senoidal, ocorrendo um achatamento na sua forma de onda, conforme esperado.

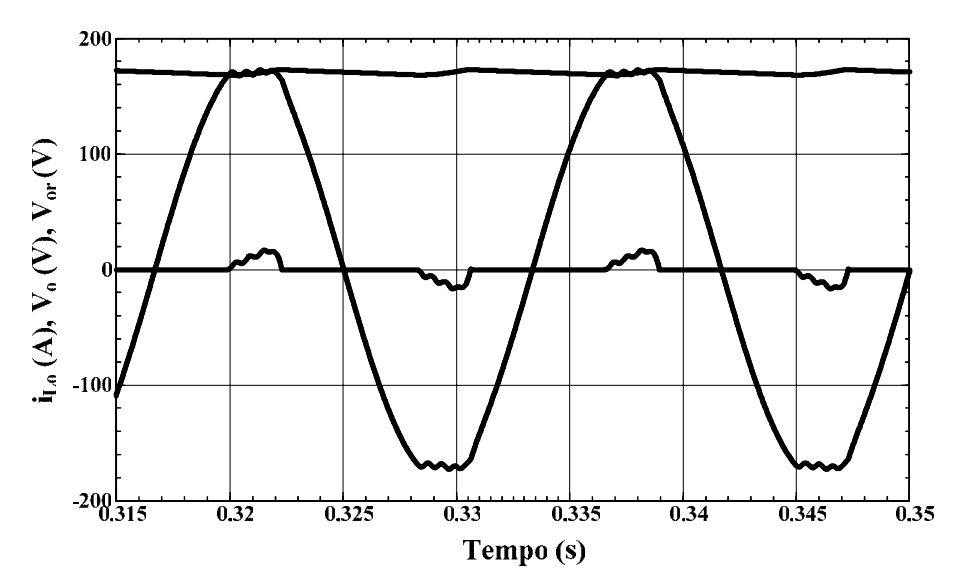

Fig. 4.7 – Tensão na saída do inversor, na saída do retificador e corrente de saída.

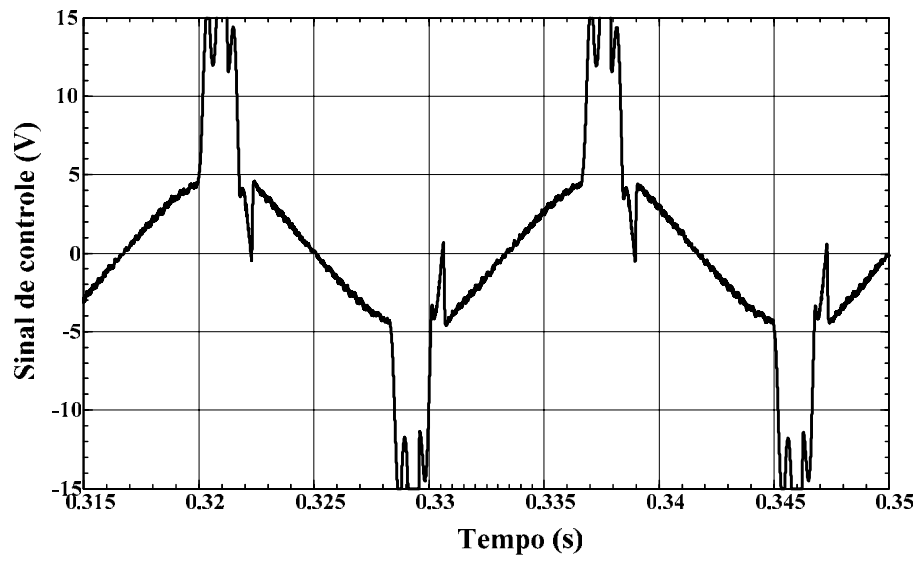

Fig. 4.8 – Tensão de controle.

Os parâmetros escolhidos para a segunda simulação estão contidos na Tabela 4.2. Com o valor do fator de crista sabe-se que, através da Fig. 4.6, se for utilizado um índice de modulação menor que 0,455 a restrição referente à derivada de descida torna-se mais relevante. Sendo assim, optou-se por um índice de modulação igual a 0,3. O capacitor teve seu valor reduzido para que o efeito da sobretensão seja mais visível.

| 1min  | 11 | op      | $\nu$ maxsub | $\nu$ maxdes | E    | ◡       |
|-------|----|---------|--------------|--------------|------|---------|
| 300 V |    | 179,6 V | 44462 A/s    | $110718$ A/s | 3,54 | $30$ uF |

Tabela 4.2 – Parâmetros escolhidos para a segunda simulação.

Substituindo os parâmetros nas equações (4.11) e (4.17) encontra-se que  $L_f < 8,1 mH$  para a restrição da derivada de subida e  $L_f < 6,25 mH$  para a restrição referente à derivada de descida. Escolheu-se  $L_f = 7mH$ .

A Fig. 4.9 mostra a tensão de saída do retificador, a tensão de saída do inversor, a tensão de referência ampliada para efeitos de comparação e a corrente de saída do inversor. A Fig. 4.10 mostra o sinal de controle do inversor.

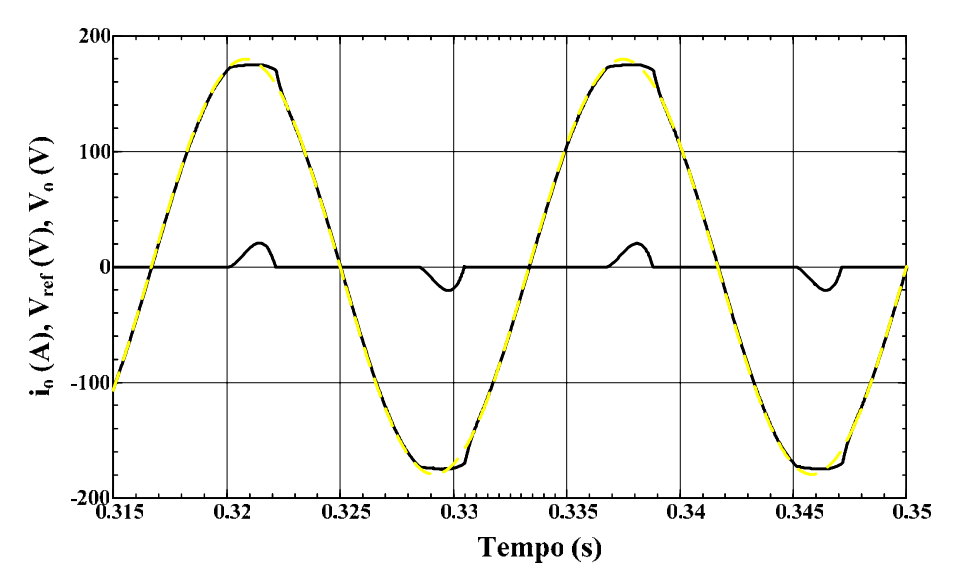

Fig. 4.9 – Tensão de saída do inversor, tensão de referência ampliada e corrente de saída do inversor.

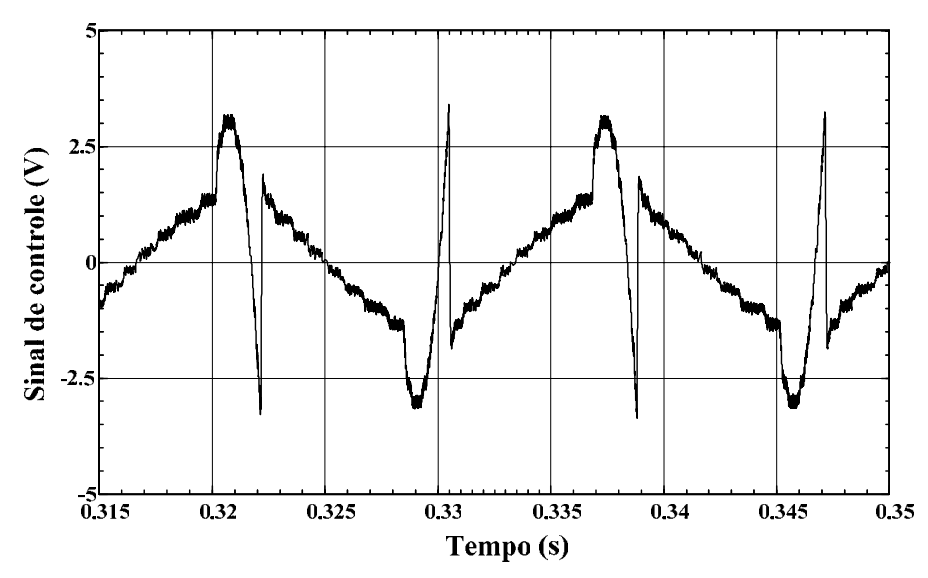

Fig. 4.10 – Tensão de controle do inversor.

Pode se observar que apesar de existir tensão disponível no barramento de entrada, o controlador não foi rápido o bastante ao atuar no sistema de modo que houve um achatamento na forma de onda da tensão de saída sem mesmo que o controlador de tensão saturasse em 5 V.

Da mesma maneira, se o controlador fosse rápido o bastante, haveria a saturação negativa de seu sinal. Não obstante, pode-se observar a inversão no sinal de controle e a sobretensão ocorrida quando a derivada de descida está em torno de seu valor máximo.

Os resultados de simulação mostraram que a sobretensão não se apresentou de forma expressiva na forma de onda da tensão de saída. Como normalmente se utiliza índice de modulação mais elevado no projeto de inversores, o problema da sobretensão fica ainda mais distante do projetista.

### **4.2.3 Capacitor de Filtragem e Ondulação de Tensão**

Para o cálculo da indutância do filtro foi considerada uma ondulação de tensão nula no capacitor de filtragem. Esta simplificação pôde ser feita porque se presume que o filtro será bem projetado, de modo que a ondulação de tensão seja muito pequena em relação ao valor absoluto da tensão de saída.

Entretanto, no cálculo da ondulação de tensão na saída não se pode desconsiderar a ondulação de corrente no indutor, pois este é o único fator que gera a ondulação de tensão na saída [2].

Na Fig. 4.11 encontram-se as formas de onda da corrente e tensão do capacitor em um determinado instante para uma freqüência de comutação elevada. A ondulação da

tensão no capacitor pode ser relacionado com a quantidade de carga (q) contida na porção positiva da forma de onda de  $i_{Cf}(t)$ .

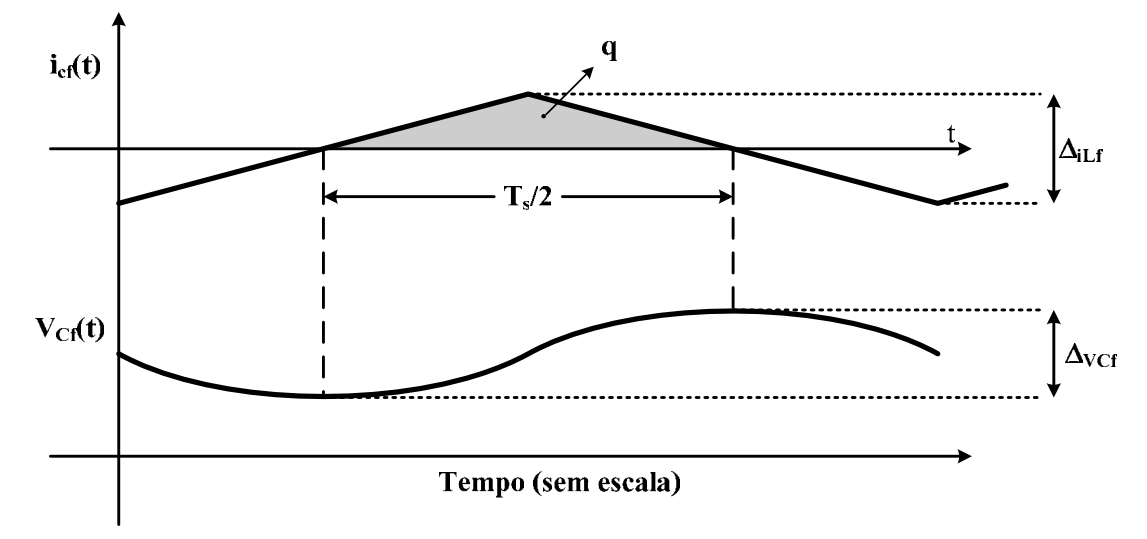

Fig. 4.11 – Formas de onda da corrente e tensão no capacitor.

Em um conversor bem projetado, o capacitor do filtro é escolhido de tal maneira a filtrar significativamente a ondulação de tensão causada pela comutação de modo que sua impedância na freqüência de comutação é muito menor do que a da carga. Considera-se então que a componente contínua e em baixa freqüência da corrente do indutor passam pela carga enquanto toda a componente em alta freqüência passa pelo capacitor.

Observando as formas de onda da Fig. 4.11, quando a corrente do capacitor é positiva, a carga do mesmo cresce e conseqüentemente sua tensão também. Então, entre os dois cruzamentos por zero da corrente, a tensão do capacitor muda de seu extremo negativo para o positivo.

A mudança na tensão do capacitor de saída pode ser relacionada com a carga total contida na porção positiva da forma de onda da corrente no capacitor pela equação (4.21), onde ∆VCf é a ondulação de tensão de pico a pico no capacitor.

$$
q = C_f \cdot \Delta V_{C_f} \tag{4.21}
$$

A carga no capacitor também pode ser expressa computando-se a área da porção positiva da corrente do capacitor do filtro.

$$
q = \frac{1}{2} \cdot \frac{\Delta i_{L_f}}{2} \cdot \frac{T_s}{2}
$$
 (4.22)

Substituindo a equação (4.22) em (4.21), obtém-se a equação (4.23).

$$
\Delta V_{C_f} \left( \omega_r \cdot t \right) = \frac{\Delta i_{L_f} \left( \omega_r \cdot t \right) \cdot T_s}{8 \cdot C_f} \tag{4.23}
$$

Sabendo que  $\Delta i$ <sub>Lf</sub> é dado pela equação (4.6),obtém-se a equação (4.24), que relaciona a ondulação de tensão na saída do filtro com os parâmetros do circuito.

$$
\Delta V_{C_f}(\omega_r \cdot t) = \frac{\left( \left( n \cdot V_i \right)^2 - V_{op}^2 \cdot sen^2(\omega_r \cdot t) \right) \cdot T_s^2}{16 \cdot L_f \cdot C_f \cdot n \cdot V_i}
$$
(4.24)

A curva da ondulação de tensão em função de  $\omega_r \cdot t$  está representada na Fig. 4.12.

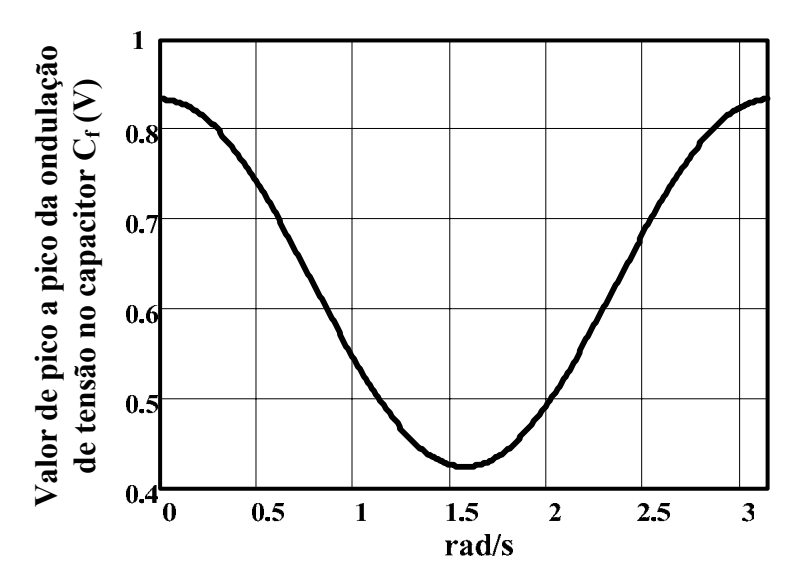

Fig. 4.12 – Curva da ondulação de tensão em função de  $\omega_r \cdot t$ .

Através da Fig. 4.12 pode-se observar que o valor máximo da ondulação de tensão também se encontra em  $\omega_r \cdot t = \pi$ . Com isso pode-se determinar o valor da capacitância do filtro a partir da especificação de máxima ondulação de tensão. Utiliza-se a tensão máxima de entrada do inversor por representar o ponto mais crítico.

$$
C_f = \frac{n \cdot V_{\text{max}} \cdot \pi^2}{4 \cdot L_f \cdot \omega_s^2 \cdot \Delta V_{C_f \text{max}}}
$$
(4.25)

### **4.2.4 Restrição na Escolha do Capacitor de Filtragem**

A escolha do capacitor de filtragem é afetada por alguns problemas decorrentes do uso de cargas não-lineares e do controle retroativo. Quando o controle retroativo é empregado existe o problema de possíveis pulsos múltiplos de comando dos interruptores. Quando se utiliza uma carga não-linear do tipo retificador de onda completa com filtro capacitivo pode existir uma distorção na tensão de saída do inversor em decorrência do alto valor da derivada de descida da corrente de carga.

### 4.2.4.1 Pulsos Múltiplos de Comando nos Interruptores

O filtro L-C, responsável pela filtragem dos harmônicos do sinal de tensão de saída, é estudado como um sistema de segunda ordem. A freqüência de ressonância delimita a banda passante do filtro. Sabe-se que para freqüências maiores que esta o sistema apresenta atenuação de 40 dB por década.

A freqüência de corte do filtro é usualmente escolhida em função da freqüência de comutação, onde geralmente é utilizada a freqüência de corte do filtro em uma década abaixo da freqüência do primeiro harmônico. Para a modulação SPWM de dois níveis, o primeiro harmônico de tensão sobre o filtro encontra-se em torno da freqüência de comutação. Esta escolha garante uma boa atenuação dos harmônicos de tensão sobre a carga e minimiza o volume e peso do filtro.

$$
\frac{1}{\sqrt{L_f \cdot C_f}} = \frac{2 \cdot \pi \cdot f_s}{10}
$$
 (4.26)

Mesmo assim, esta aproximação pode não atenuar suficientemente os harmônicos da tensão de saída. Como pode ser observado na Fig. 4.13, quando a ondulação de tensão na entrada do modulador, proveniente da ondulação da tensão de saída, apresenta uma derivada relevante, o valor encontrado na saída do mesmo é muito diferente do valor esperado e adotado na modelagem do inversor. Em certos casos poderão acontecer pulsos múltiplos que serão enviados para os interruptores aumentando as perdas por comutação, podendo afetar a forma de onda previamente desejada.

O controlador deve então atenuar a ondulação de tensão, que se encontra na freqüência de comutação, para que sua derivada decresça o suficiente a garantir que o modulador não seja afetado por este problema.

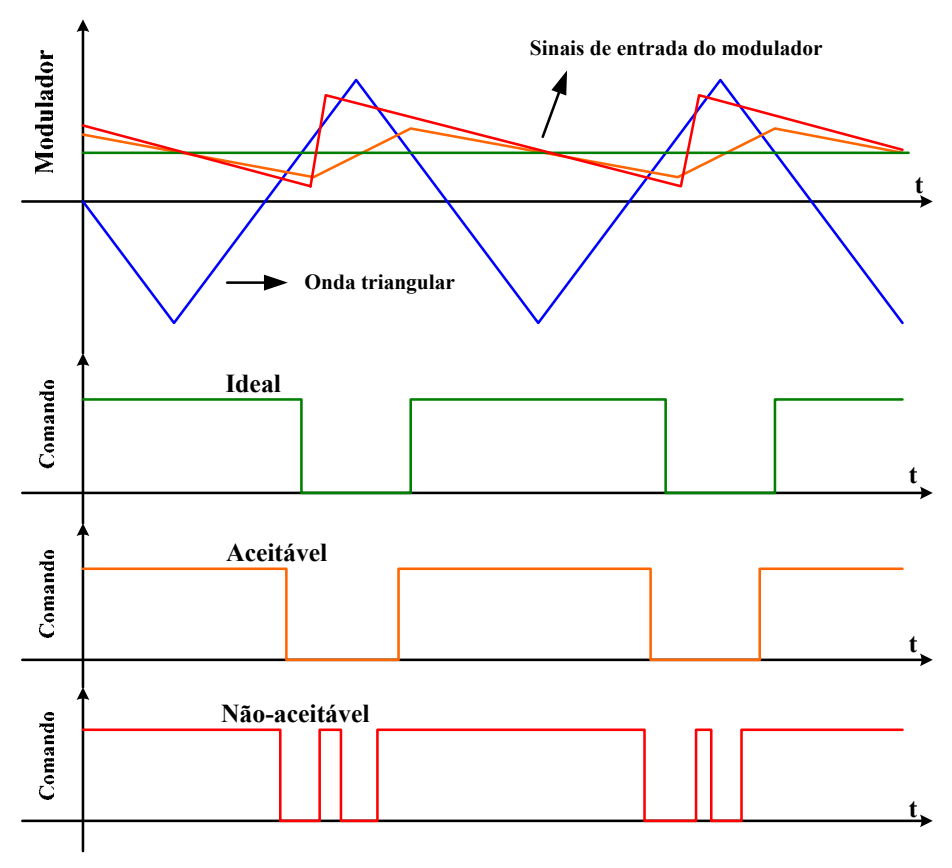

Fig. 4.13 – Modulador por largura de pulso e sinal de comando.

A tensão de saída do inversor é introduzida ao circuito de controle através de um sensor de tensão. Após o ganho do sensor este sinal é comparado com a referência de tensão para gerar o sinal de erro para o controlador. Supondo condições ideais de funcionamento com carga resistiva, o sinal de saída do controlador deverá ser uma senóide de amplitude coerente com a referência desejada na saída do inversor. Observa-se ainda uma ondulação de tensão neste sinal. Esta ondulação é proveniente da ondulação de tensão na saída do inversor que é atenuada pelo ganho do sensor e amplificada pelo ganho do controlador na freqüência de comutação, para o caso da modulação SPWM de dois níveis. Uma ampliação da forma de onda do sinal de controle pode ser observada na Fig. 4.14.

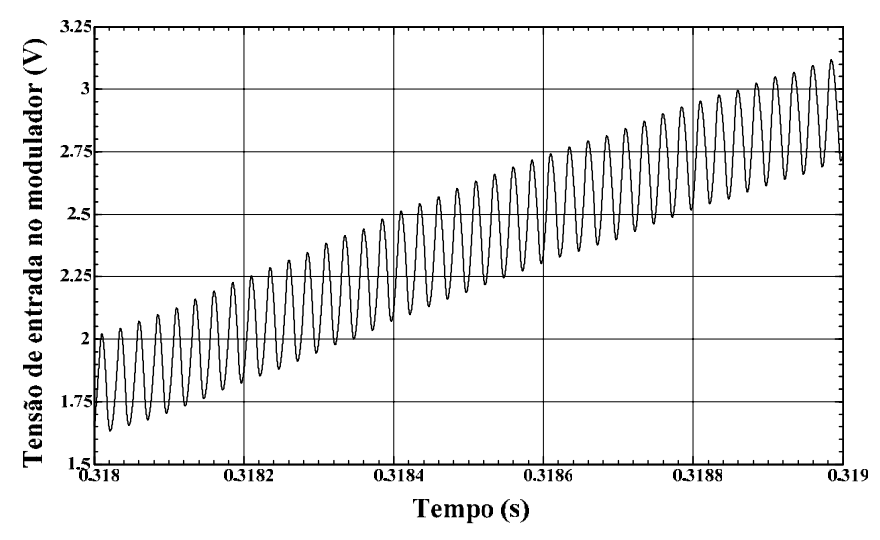

Fig. 4.14 – Detalhe da forma de onda de entrada do modulador.

Para se estimar o valor da derivada máxima da tensão de entrada do modulador serão feitas algumas simplificações devido à complexidade de uma solução mais precisa. Observando a Fig. 4.14 pode-se supor que a forma de onda da ondulação de tensão em alta freqüência na saída do inversor é uma senóide conforme a equação (4.27). Com isso, podese calcular o valor da máxima derivada de tensão na saída. A derivada da equação (4.27), traçada a partir de parâmetros usuais de projeto, está representada na Fig. 4.15. A equação (4.28) mostra o comportamento adotado para a tensão de saída.

$$
V_{\text{ripple}}(t) = \frac{\Delta V_{C_f}(\omega_r t)}{2} \cdot \text{sen}(\omega_s t + \pi) \tag{4.27}
$$

$$
V_{C_f}(t) = V_{op} \cdot \text{sen}(\omega_r t) + \frac{\Delta V_{C_f}(\omega_r t)}{2} \cdot \text{sen}(\omega_s t + \pi)
$$
 (4.28)

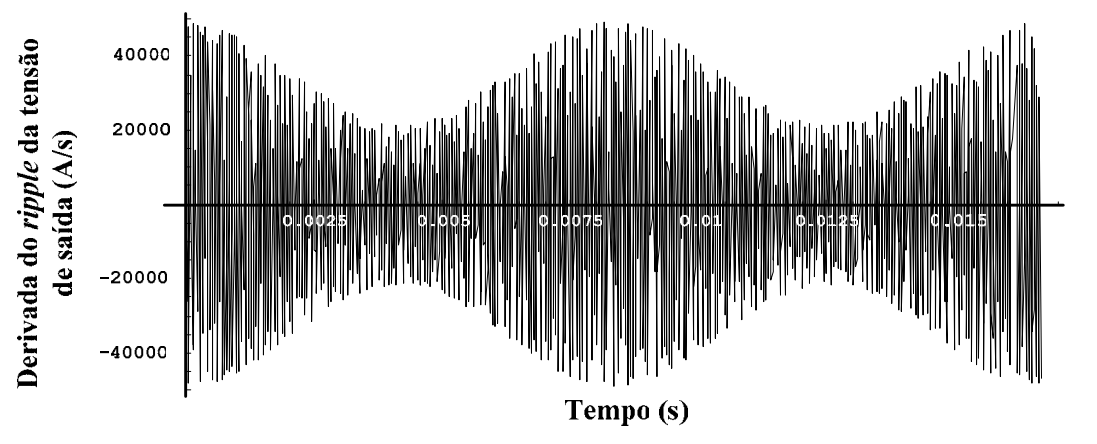

Fig. 4.15 – Derivada da ondulação da tensão de saída do inversor.

Como pode ser observado, o ponto de máxima derivada ocorre quando a ondulação de tensão é máxima, ou seja, em  $\omega_t = \pi$  para a modulação por largura de pulso senoidal de dois níveis.

$$
\Delta V_{C_f \text{max}} = \frac{n \cdot V_{\text{max}} \cdot \pi^2}{4 \cdot L_f \cdot C_f \cdot \omega_s^2}
$$
(4.29)

Deriva-se a expressão (4.27) utilizando-se o valor máximo da amplitude da ondulação. O resultado da derivação encontra-se na equação (4.30).

$$
\frac{dV_{\text{ripple}}(t)}{dt}_{\text{max}} = \frac{n \cdot V_{\text{imax}} \cdot \pi^2}{8 \cdot L_f \cdot C_f \cdot \omega_s}
$$
(4.30)

A componente em baixa freqüência do sinal de saída do inversor não está sendo adotada no cálculo da derivada por se considerar uma operação ideal do inversor. Assim, a componente de baixa freqüência quando multiplicada pelo ganho do sensor é cancelada na subtração pelo valor de referência de tensão. A máxima derivada na entrada do modulador é dada pela equação (4.31), onde  $|C_v(f_s)|$  é o ganho do controlador na frequência de comutação e  $T_v$  é o ganho do sensor de tensão.

$$
\frac{dpwm_{in(a)}(t)}{dt}_{max} = \frac{dV_{ripple}(t)}{dt}_{max} \cdot T_{v} \cdot |C_{v}(f_{s})|
$$
\n(4.31)

$$
\frac{d\textit{pwm}_{\textit{in}(a)}(t)}{dt} = \left(\frac{n \cdot V_{\textit{inax}} \cdot \pi^2}{8 \cdot L_f \cdot C_f \cdot \omega_s}\right) \cdot T_v \cdot \left|C_v(f_s)\right| \tag{4.32}
$$

Uma outra forma de se estimar a máxima derivada na entrada do modulador é considerar que a ondulação de corrente no capacitor do filtro tem o mesmo valor de pico a pico obtido da ondulação de corrente no indutor  $L_f$ . Então a corrente no capacitor  $C_f$  é dada pela equação (4.33), onde  $i_{Cf1}(t)$  representa a componente fundamental da corrente no capacitor e  $i_{tri}(t)$  uma forma de onda triangular com amplitude unitária e sem valor médio. Esta forma de onda triangular é simbólica, pois não vai alterar o resultado do cálculo. As componentes da equação (4.33) formam as equações (4.34) e (4.35), onde  $V_{\text{Cfl}}(t)$  é a componente fundamental e  $V_{\text{ripple}}(t)$  é a forma de onda da ondulação de tensão de saída.

$$
i_{C_f}(t) = i_{C_f(1)}(t) + \frac{\Delta i_{Lf}(t)}{2} \cdot i_{tri}(t)
$$
\n(4.33)

$$
i_{c_{f1}}(t) = C_f \cdot \frac{dV_{c_{f1}}(t)}{dt}
$$
\n(4.34)

$$
\frac{\Delta i_{Lf}(t)}{2} \cdot i_{tri}(t) = C_f \cdot \frac{dV_{riiple}(t)}{dt}
$$
\n(4.35)

A derivada da ondulação de tensão de saída é obtida diretamente da equação (4.35). O valor máximo da derivada ocorre quando a ondulação de corrente no indutor  $L_f$  é máxima. A derivada na entrada do modulador é dada pela equação (4.38).

$$
\frac{dV_{\text{ripple}}(t)}{dt}_{\text{max}} = \frac{\Delta i_{\text{Lf} \text{max}}}{2 \cdot C_f}
$$
\n(4.36)

$$
\frac{dpwm_{in(b)}(t)}{dt}_{max} = \frac{\Delta i_{Lf}^{T}}{2 \cdot C_f} \cdot T_v \cdot \left| C_v(f_s) \right| \tag{4.37}
$$

$$
\frac{dpwm_{in(b)}(t)}{dt} = \left(\frac{n \cdot V_{i\text{max}} \cdot \pi}{2 \cdot L_f \cdot C_f \cdot \omega_s}\right) \cdot T_v \cdot \left|C_v(f_s)\right| \tag{4.38}
$$

Como foram encontrados resultados distintos para a derivada de entrada do modulador, ambos (a e b) serão considerados no equacionamento.

Para evitar os problemas no modulador a máxima derivada de tensão na entrada do mesmo deve ser menor que a derivada da onda triangular, dada pela equação (4.39), onde  $V_p$  é a tensão de pico da forma de onda triangular.

$$
\frac{d\pi i}{dt} = \frac{4 \cdot V_p}{T_s} = \frac{2 \cdot V_p \cdot \omega_s}{\pi} \tag{4.39}
$$

$$
\frac{d\text{pwm}_{in}(t)}{dt}_{max} < \frac{d\text{tri}}{dt} \tag{4.40}
$$

Como pode ser observado nas equações (4.32) e (4.38), a derivada máxima na entrada do modulador depende dos parâmetros do filtro e do compensador. Para diminuir a derivada na entrada do modulador pode-se alterar uma série de variáveis. Normalmente o ajuste é feito no capacitor do filtro de saída, e quanto maior o valor da capacitância menor a ondulação de tensão. Porém, com a mudança do capacitor a função de transferência da planta muda e conseqüentemente também a função de transferência do controlador.

A solução deste problema pode ser feita por meio de iterações, contudo é mais conveniente desenvolver um ábaco que possa auxiliar a escolha correta do capacitor do filtro de saída. Define-se a derivada na entrada do modulador SPWM em função da capacitância do filtro a partir das equações (4.32) e (4.38).

$$
\frac{dpwm_{in(a)}(t)}{dt}_{max}(C_f) = \left(\frac{n \cdot V_{imax} \cdot \pi^2}{8 \cdot L_f \cdot C_f \cdot \omega_s}\right) \cdot T_v \cdot \left|C_v(f_s, C_f)\right| \tag{4.41}
$$

$$
\frac{dpwm_{in(b)}(t)}{dt}_{max}(C_f) = \left(\frac{n \cdot V_{imax} \cdot \pi}{2 \cdot L_f \cdot C_f \cdot \omega_s}\right) \cdot T_v \cdot \left|C_v(f_s, C_f)\right| \tag{4.42}
$$

Deve-se efetuar todo o projeto de controle do inversor em função do capacitor C<sub>f</sub>. Assim, com o compensador projetado pode-se comparar em que faixa de valores de capacitâncias a derivada na entrada do modulador é menor do que a derivada da onda triangular. Com isso delimita-se uma região de valores que podem ser escolhidos a fim de garantir o não comprometimento da operação do modulador.

Em um projeto de controle usual no domínio da freqüência por diagrama de Bode, define-se a frequência de cruzamento por zero dB (f<sub>c</sub>) do módulo da função de transferência em malha aberta do sistema. Calculam-se então todos os ganhos envolvidos na malha em questão na freqüência de cruzamento. Efetua-se a soma de todos estes ganhos, igualando-os a zero dB, a fim de encontrar o ganho do compensador  $(k_v)$  que satisfaça à expressão. Por último, verifica-se a estabilidade do sistema através da margem de fase. Este procedimento será mais detalhado no Capítulo 6, que concerne ao controle do inversor.

A freqüência de cruzamento será definida em um quarto da freqüência de comutação. Esta é uma escolha conservadora que ajuda a minimizar o problema da derivada no modulador, pois na medida em que se aumenta a freqüência de cruzamento, o ganho do compensador deve aumentar.

$$
f_c = \frac{f_s}{4} \tag{4.43}
$$

O ganho da função de transferência da planta em função da capacitância de saída na freqüência de cruzamento é dado pela equação (4.44).

$$
\left| G_{\nu} \left( f_c, C_f \right) \right| = \left| \frac{1}{V_p} \cdot \frac{n \cdot V_i}{\left( j \cdot 2 \cdot \pi \cdot f_c \right)^2 \cdot L_f \cdot C_f + 1} \right| \tag{4.44}
$$

O ganho da função de transferência do controlador em função da capacitância de saída na freqüência de cruzamento é dado pela equação (4.45).

$$
\left| C_v(f_c, C_f) \right| = \frac{\left| \left( j \cdot 2 \cdot \pi \cdot f_c + \frac{1}{\sqrt{L_f \cdot C_f}} \right) \cdot \left( j \cdot 2 \cdot \pi \cdot f_c + \frac{1}{\sqrt{L_f \cdot C_f}} \right) \right|}{j \cdot 2 \cdot \pi \cdot f_c \cdot \left( j \cdot 2 \cdot \pi \cdot f_c + \frac{40}{\sqrt{L_f \cdot C_f}} \right)}
$$
(4.45)

Os ganhos do modulador e do sensor de tensão são considerados constantes em toda a faixa de freqüência utilizada neste projeto. Agora se pode determinar o ganho do controlador. A soma dos ganhos em malha aberta deve ser igual a zero dB.

$$
k_{\nu}\left(C_{f}\right)=\frac{1}{\left|G_{\nu}\left(f_{c},C_{f}\right)\right|\cdot\left|C_{\nu}\left(f_{c},C_{f}\right)\right|\cdot T_{\nu}}
$$
\n(4.46)

O ganho do compensador projetado na freqüência de comutação é dado pela equação (4.47).

$$
\left| C_v(f_s, C_f) \right| = k_v(C_f) \cdot \left| \frac{\left( j \cdot 2 \cdot \pi \cdot f_s + \frac{1}{\sqrt{L_f \cdot C_f}} \right) \cdot \left( j \cdot 2 \cdot \pi \cdot f_s + \frac{1}{\sqrt{L_f \cdot C_f}} \right)}{j \cdot 2 \cdot \pi \cdot f_s \cdot \left( j \cdot 2 \cdot \pi \cdot f_s + \frac{40}{\sqrt{L_f \cdot C_f}} \right)} \right| \tag{4.47}
$$

Determinado todo o projeto de controle, substitui-se a equação (4.47) em (4.41) e (4.42) de tal forma que se pode gerar um gráfico com a máxima derivada de entrada no modulador e a derivada máxima do sinal de entrada em relação aos valores de capacitância.

A Fig. 4.16 representa o gráfico contendo  $d_{pwmin(a)}$ ,  $d_{pwmin(b)}$  e  $d_{tri}$  considerando parâmetros usuais de projeto. Este gráfico pode ser facilmente gerado a partir de um *software*.

Pode-se observar a diferença entre as funções encontradas. Por simulação constatou-se que os valores máximos de derivada se assemelham com  $d_{\text{numin(a)}}$ . Mesmo assim, aconselha-se a utilizar  $d_{\text{pwmin(b)}}$  como margem de segurança. O gráfico ainda mostra que valores de C<sub>f</sub> na ordem de centenas de nF podem afetar o comportamento do modulador, enquanto valores acima de 1 uF garantem que a derivada do sinal de entrada do modulador será menor do que a derivada da onda triangular.

Este gráfico sofre alterações quando a frequência de cruzamento  $(f_c)$  é deslocada. Isso ocorre porque quando se aumenta  $f_c$ , por exemplo, a dinâmica do sistema em malha fechada aumenta. Mas para aumentar  $f_c$  o ganho  $k_v$  do compensador também deve ser aumentado. Com isso, o controlador passa a amplificar mais os sinais na freqüência de comutação, fazendo com que a derivada máxima do sinal de controle também cresça, restringindo um pouco mais a faixa de capacitores do filtro que podem ser utilizados.

É por esta razão que o valor prático de um quarto da freqüência de comutação é utilizado, pois praticamente garante o uso de qualquer valor coerente de capacitor do filtro.

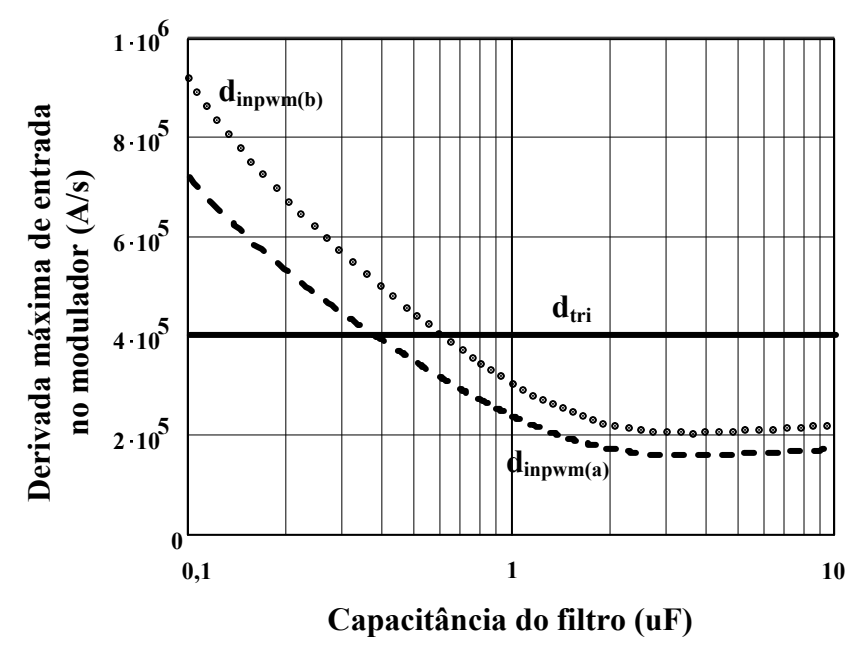

Fig. 4.16 – Restrição de capacitores do filtro.

### 4.2.4.2 Distorção na Forma de Onda da Tensão de Saída

A Fig. 4.17 mostra um exemplo da derivada da corrente de entrada do retificador em função do tempo. A origem se encontra deslocada para o tempo em que a corrente da carga começa a subir.

Pode ser observado que quando a corrente na entrada do retificador se extingue a derivada de corrente passa de um valor máximo negativo a zero em um curto período de tempo. Isto faz com que a tensão existente sobre o indutor de filtragem, que fazia com que o sinal proveniente do controlador estivesse reduzido com o objetivo de manter a tensão de saída do inversor conforme a referência, seja zerada.

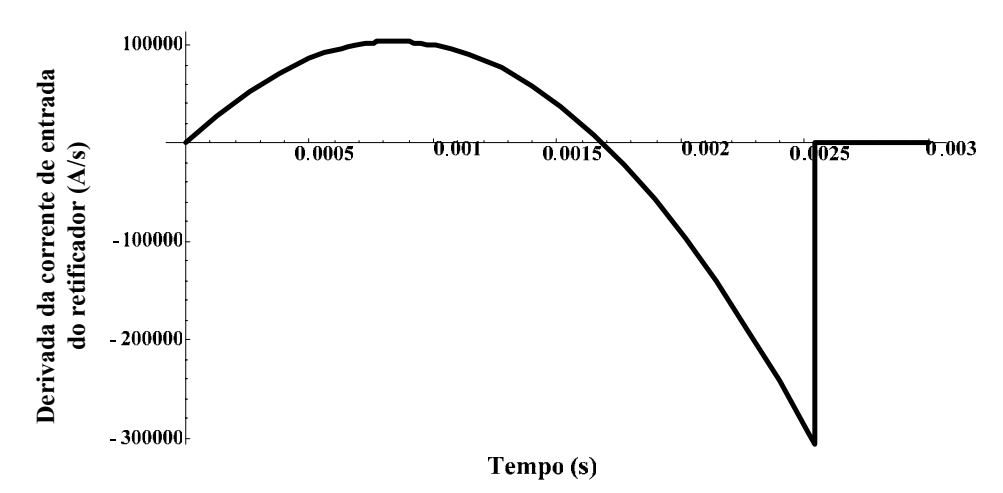

Fig. 4.17 – Derivada da corrente de entrada do retificador em função do tempo.

Para manter a tensão de saída senoidal o compensador deve retornar ao seu valor nominal, pois o inversor passa a operar sem carga. Neste período de tempo, que depende da dinâmica proporcionada pelo controlador, existe uma tensão insuficiente na entrada do filtro para manter a tensão de saída senoidal. Conseqüentemente, o capacitor do filtro se descarregará, degradando a forma de onda da tensão de saída.

Para tentar estimar o valor queda de tensão provocada pela alta derivada de descida da corrente da carga, pode-se considerar a resposta a uma perturbação aplicada nos terminais do filtro de saída do inversor. Esta perturbação será modelada como um degrau, onde o valor da sua amplitude estaria estritamente relacionado com o valor da derivada

máxima de descida, pois a tensão aplicada no filtro sofre uma variação de  $\frac{di_{L_o}(t)}{dt}$ max *Lo f des*  $di_{L}$   $(t$  $\frac{L_o \left( \frac{L}{L} \right)}{dt}$  **c**  $\frac{L}{L}$ 

no instante em que a corrente se extingue. Então, a função f(s) que representa o degrau aplicado no domínio da frequência encontra-se na equação  $(4.48)$ , onde  $t<sub>o</sub>$  é o tempo onde a corrente se extingue. t<sub>o</sub> e a máxima derivada durante descida da corrente podem ser encontrados no Capítulo 3.

$$
f(s) = \frac{L_f \cdot \frac{di_{L_o}(t)}{dt} \cdot e^{-t_o \cdot s}}{s} \tag{4.48}
$$

A perturbação é aplicada conforme mostra o diagrama de blocos da Fig. 4.18. O efeito da carga não-linear, durante este pequeno intervalo de tempo em questão, é totalmente modelado no diagrama de blocos pelo degrau de tensão sobre o filtro. Utilizando o princípio da superposição pode-se determinar a resposta ao degrau desprezando-se  $V_{ref}$  e, posteriormente, determina-se a resposta do sistema em relação à  $V_{ref}$ sem se considerar o degrau de perturbação.

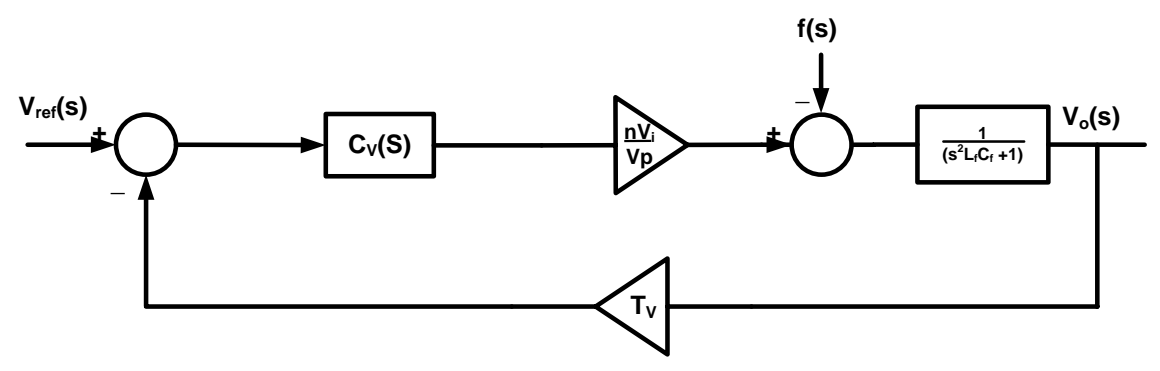

Fig. 4.18 – Diagrama de blocos para verificação da queda de tensão no capacitor.

Considerando parâmetros usuais de projeto a resposta ao degrau pode ser visualizada na Fig. 4.19. O tempo de atraso corresponde ao tempo de extinção da corrente calculado a partir das equações desenvolvidas no capítulo 3.

Na Fig. 4.20 representa-se a composição das duas respostas em função do tempo, onde a queda de tensão no capacitor de saída quando a corrente da carga se extingue é observada. Pode-se observar que a tensão de saída apresentou uma queda de tensão acentuada, que é diretamente proporcional ao valor da derivada máxima de descida e do valor de  $L_f$  e inversamente proporcional ao valor de  $C_f$  e à dinâmica do controlador.

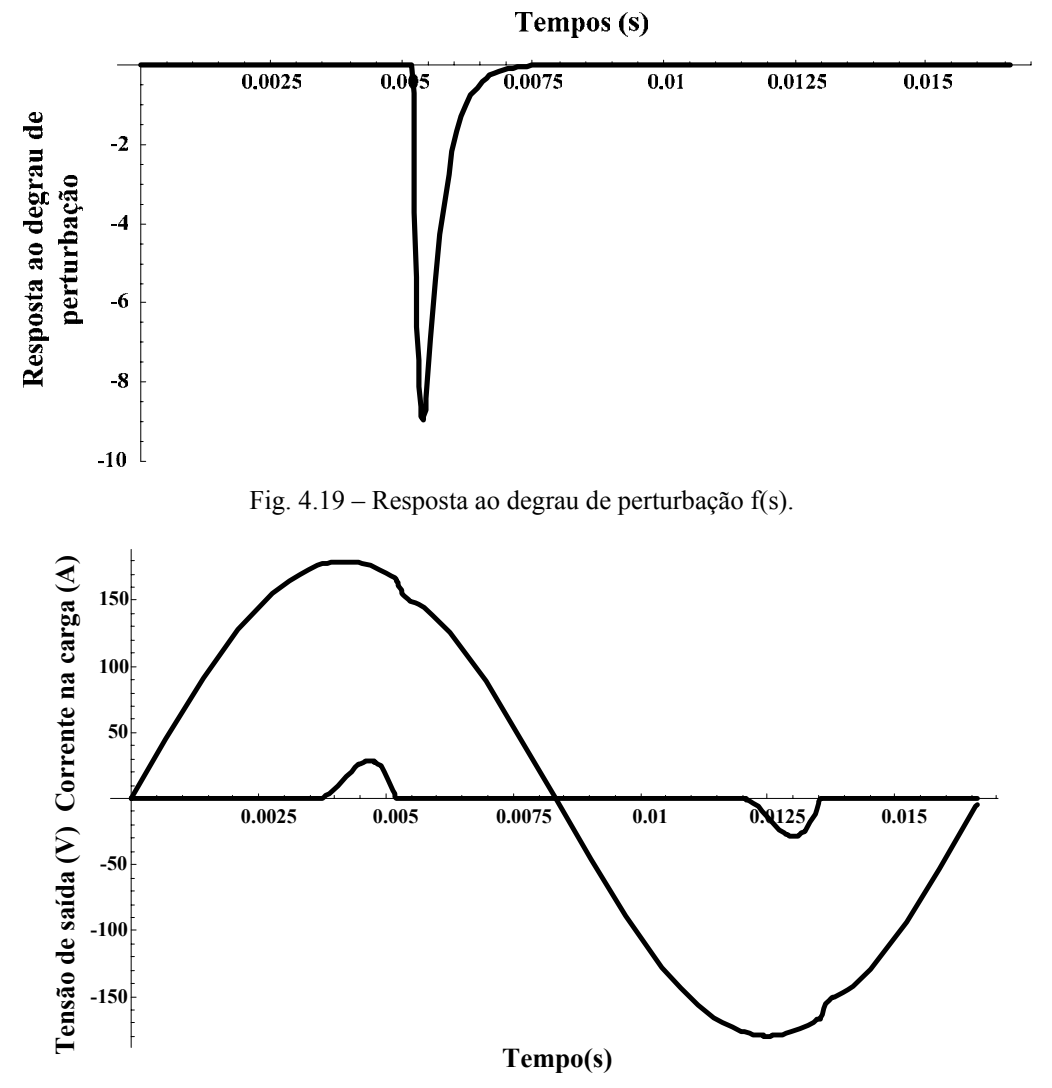

Fig. 4.20 – Tensão no capacitor de saída do inversor e corrente da carga.

Para comparar os resultados obtidos, simulou-se o sistema com os mesmos parâmetros usados no cálculo. As formas de onda da tensão no capacitor e da corrente de carga podem ser visualizadas na Fig. 4.21.

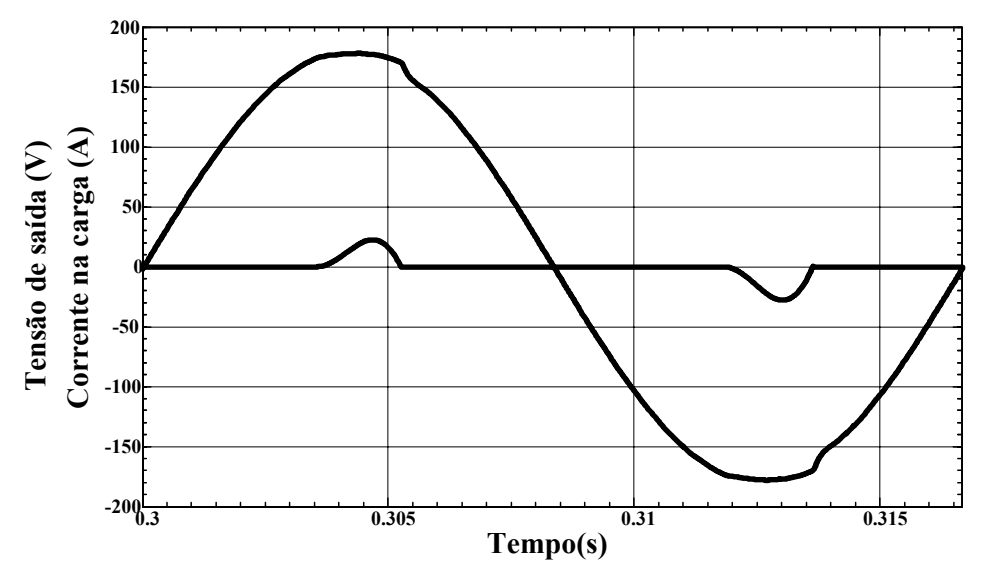

Fig. 4.21 – Tensão no capacitor de saída e corrente na carga obtidas via simulação.

Como pode ser observado, comprova-se que a derivada máxima de descida também influi na escolha do capacitor de saída. Dada a complexidade da análise teórica, não foi possível estabelecer um ábaco que reunisse alguma relação entre THD da tensão de saída e possíveis parâmetros de ajuste. Contudo, sabe-se que com o aumento da capacitância do filtro ou da velocidade da resposta do controlador pode-se reduzir a queda de tensão na saída.

Outro problema a ser observado é que o valor do degrau de perturbação imposto ao filtro quando a corrente se extingue é diretamente proporcional ao valor da indutância de filtragem. Se for utilizado o valor máximo possível de indutância para reduzir as perdas nos interruptores e a ondulação de corrente no filtro, o valor deste degrau pode se tornar muito acentuado, necessitando de um capacitor do filtro um pouco maior para cumprir os requisitos de distorção da tensão de saída.

# **4.3 SPWM Unipolar**

Nesta modulação serão abordados o cálculo do indutor e do capacitor de filtragem para fins de projeto quando a modulação SPWM unipolar é utilizada. Também serão feitas análises de ondulação de tensão e corrente e de outros problemas referentes à aplicação do inversor em malha fechada alimentando uma carga não-linear.

#### **4.3.1 Indutor de Filtragem e Ondulação de Corrente**

Observando a Fig. 4.22, e considerando a tensão de saída como sendo senoidal com valor de pico  $V_{op}$ , pode-se obter as equações (4.49) e (4.50), que descrevem o comportamento da tensão sobre o indutor durante o semiciclo positivo da referência de tensão nos intervalos de tempo  $\Delta t_1$  e  $\Delta t_2$ , respectivamente.

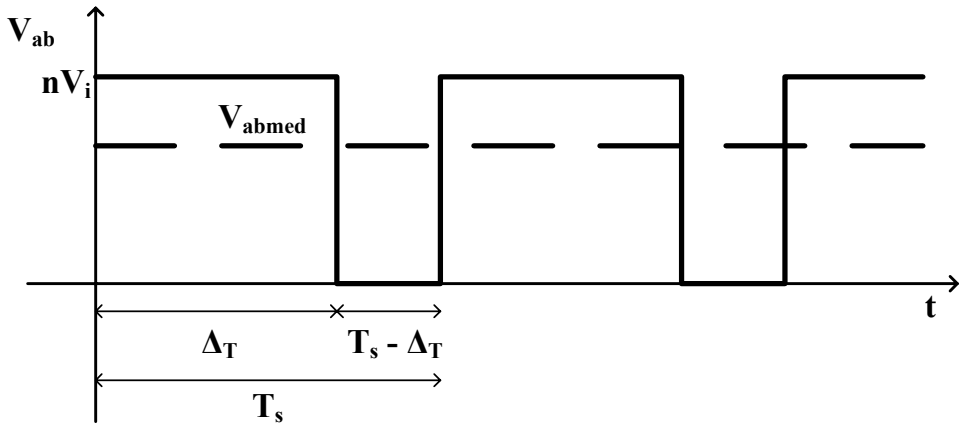

Fig. 4.22 – Tensão nos terminais de entrada do filtro para a modulação SPWM unipolar.

$$
L_f \cdot \frac{di_{L_f}(t)}{dt} = n \cdot V_i - V_{op} \cdot sen(\omega_r \cdot t)
$$
\n(4.49)

$$
L_f \cdot \frac{di_{L_f}(t)}{dt} = -V_{op} \cdot sen(\omega_r \cdot t)
$$
 (4.50)

Considerando a freqüência de comutação muito alta pode-se simplificar as equações (4.49) e (4.50), obtendo as equações (4.51) e (4.52), onde  $\Delta i_{Lf}$  é o valor pico a pico da ondulação de corrente no indutor.

$$
L_f \cdot \frac{\Delta i_{L_f}}{\Delta t_1} = n \cdot V_i - V_{op} \cdot \text{sen}(\omega_r \cdot t)
$$
\n(4.51)

$$
L_f \cdot \frac{\Delta i_{L_f}}{\Delta t_2} = -V_{op} \cdot \text{sen}(\omega_r \cdot t)
$$
 (4.52)

A partir das equações (4.51) e (4.52) pode-se achar as expressões de  $\Delta t_1$  e  $\Delta t_2$ .

$$
\Delta t_1 = L_f \cdot \frac{\Delta i_{L_f}}{n \cdot V_i - V_{op} \cdot sen(\omega_r \cdot t)}
$$
(4.53)

$$
\Delta t_2 = L_f \cdot \frac{\Delta i_{L_f}}{V_{op} \cdot \text{sen}\left(\omega_r \cdot t\right)}\tag{4.54}
$$

A partir da equação (4.55) pode-se encontrar uma relação entre a indutância do filtro e a ondulação de corrente no indutor em função da freqüência de comutação.

$$
T_s = \Delta t_1 + \Delta t_2 \tag{4.55}
$$

$$
\Delta i_{L_f}(\omega_r \cdot t) = \frac{T_s}{L_f} \cdot \frac{\left(n \cdot V_i - V_{op} \cdot \left|sen(\omega_r \cdot t)\right|\right) \cdot \left(V_{op} \cdot \left|sen(\omega_r \cdot t)\right|\right)}{2 \cdot n \cdot V_i}
$$
(4.56)

Para o semiciclo negativo da referência de tensão encontra-se o mesmo resultado do equacionamento acima. A equação (4.56) é fundamental para o projeto do indutor de saída. A curva da ondulação de corrente em função de  $\omega_r \cdot t$  está representada na Fig. 4.23.

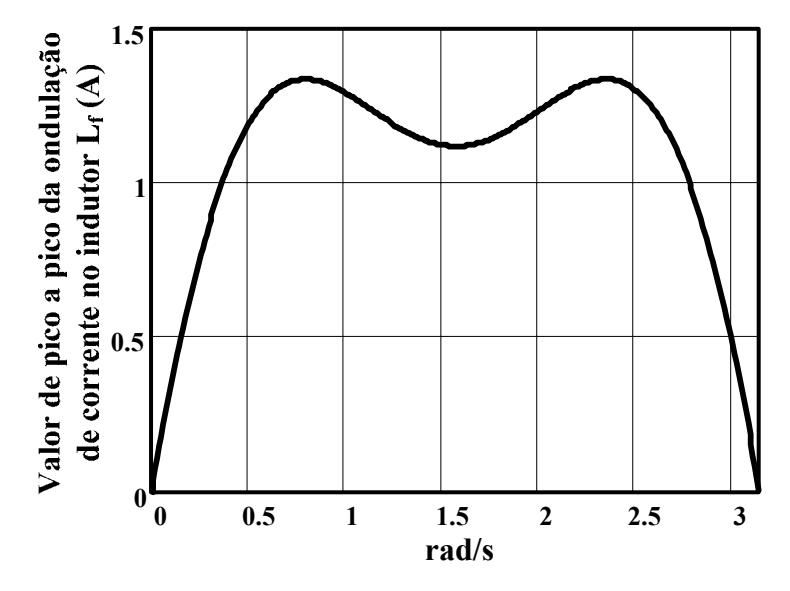

Fig. 4.23 – Curva da ondulação de corrente em função de  $\omega_r \cdot t$ .

Pode-se observar que o valor máximo da ondulação de corrente encontra-se em  $\omega_r \cdot t = \frac{\pi}{4}$ . Com isso pode-se determinar o valor da indutância do filtro a partir da especificação de máxima ondulação de corrente.

$$
L_{f} = \frac{\pi \cdot V_{op} \cdot (\sqrt{2} \cdot n \cdot V_{i_{\text{max}}} - V_{op})}{\Delta i_{L_{f}} \cdot \text{max} \cdot 2 \cdot n \cdot V_{i_{\text{max}}} \cdot \omega_{s}}
$$
(4.57)

### **4.3.2 Restrição na Escolha do Indutor de Filtragem**

O resultado é o mesmo tanto para a modulação SPWM bipolar quanto para a unipolar. As restrições já estão representadas nas equações (4.10) e (4.17).

# **4.3.3 Capacitor de Filtragem e Ondulação de Tensão**

Da mesma forma que na PWM senoidal de dois níveis, no cálculo da ondulação de tensão na saída não se pode desconsiderar a ondulação de corrente no indutor, pois este é o único fator que gera a ondulação de tensão na saída.

Na Fig. 4.24 encontram-se as formas de onda da corrente e tensão do capacitor em um determinado instante para uma freqüência de comutação elevada. A única diferença entre a Fig. 4.11 (SPWM de dois níveis) é que neste caso a freqüência do sinal de saída do

inversor é duas vezes maior do que a freqüência de comutação. A ondulação de tensão no capacitor pode então ser relacionado com a quantidade de carga (q) contida na porção positiva da forma de onda de  $i<sub>C</sub>(t)$ .

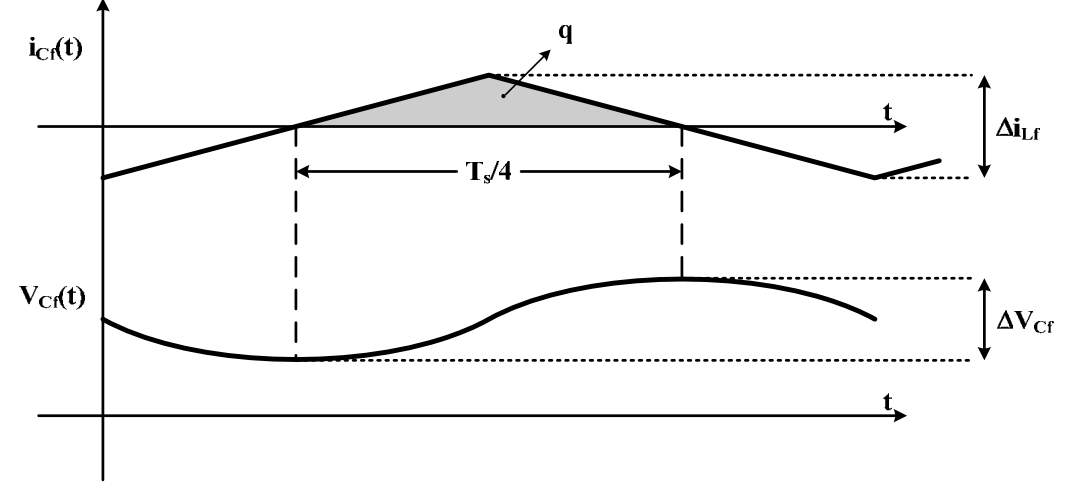

Fig. 4.24 – Formas de onda da corrente e tensão no capacitor.

Considera-se então que a componente contínua e em baixa freqüência da corrente do indutor passam pela carga enquanto toda a componente em alta freqüência passa pelo capacitor. Adotando-se o mesmo critério de cálculo usado com a SPWM bipolar e observando as formas de onda da Fig. 4.24, tem-se:

$$
q = C_f \cdot \Delta V_{C_f} \tag{4.58}
$$

A carga no capacitor também pode ser expressa computando-se a área da porção positiva da corrente do capacitor.

$$
q = \frac{1}{2} \cdot \frac{\Delta i_{L_f}}{2} \cdot \frac{T_s}{4}
$$
 (4.59)

Substituindo a equação (4.59) em (4.58), obtém-se a equação (4.60).

$$
\Delta V_{C_f} = \frac{\Delta i_{L_f} \cdot T_s}{16 \cdot C_f} \tag{4.60}
$$

Sabendo que  $\Delta i$ <sub>Lf</sub> é dado pela equação (4.56), obtém-se a equação (4.61), que relaciona a ondulação de tensão na saída do filtro com os parâmetros do circuito.

$$
\Delta V_{C_f}(\omega_r \cdot t) = \frac{(n \cdot V_i - V_{op} \cdot sen(\omega_r \cdot t)) \cdot (V_{op} \cdot sen(\omega_r \cdot t)) \cdot T_s^2}{32 \cdot L_f \cdot C_f \cdot n \cdot V_i}
$$
(4.61)

A curva da ondulação de tensão em função de  $\omega_r \cdot t$  está representada na Fig. 4.25.

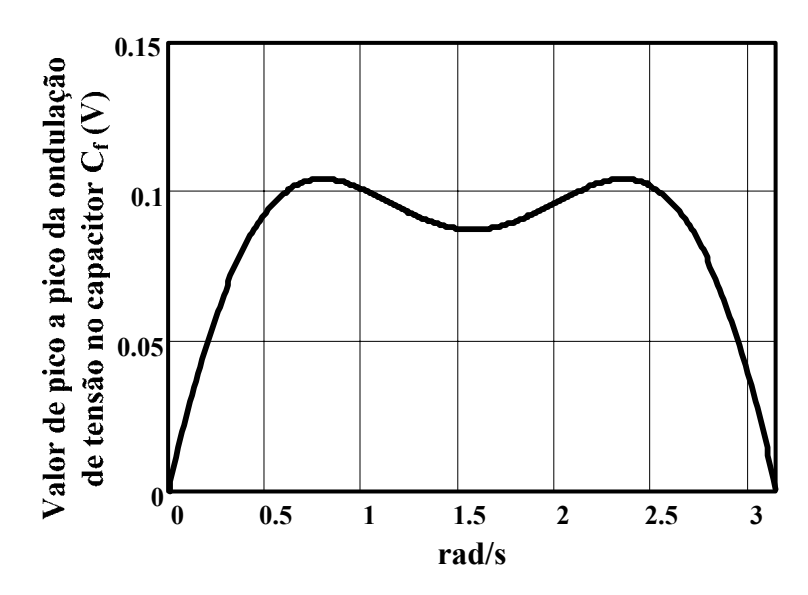

Fig.  $4.25 -$ Curva da ondulação de tensão em função de  $\omega_r \cdot t$ .

Através da Fig. 4.25 pode-se observar que o valor máximo da ondulação de tensão também encontra-se em  $\omega_r \cdot t = \frac{\pi}{4}$ . Com isso pode-se determinar o valor da capacitância do filtro a partir da especificação de máxima ondulação de tensão.

$$
C_f = \frac{\pi^2 \cdot V_{op} \cdot (\sqrt{2} \cdot n \cdot V_{i_{\text{max}}} - V_{op})}{16 \cdot L_f \cdot \Delta V_{C_f \text{max}} \cdot n \cdot V_{i_{\text{max}}} \cdot \omega_s^2}
$$
(4.62)

# **4.3.4 Restrição na Escolha do Capacitor de Filtragem**

### 4.3.4.1 Pulsos Múltiplos de Comando nos Interruptores

Supondo que a forma de onda da ondulação de tensão em alta freqüência na saída do inversor é uma senóide conforme a equação (4.63), pode-se calcular o valor da máxima derivada na saída. A derivada da equação (4.63), traçada a partir de parâmetros usuais de projeto, está representada na Fig. 4.26.

$$
V_{\text{right}}(t) = \frac{\Delta V_{C_f}(\omega_r t)}{2} \cdot \text{sen}(2 \cdot \omega_s \cdot t + \pi)
$$
 (4.63)

$$
V_{C_f}(t) = V_{op} \cdot sen(\omega_r t) + \frac{\Delta V_{C_f}(\omega_r t)}{2} \cdot sen(2 \cdot \omega_s t + \pi)
$$
\n(4.64)

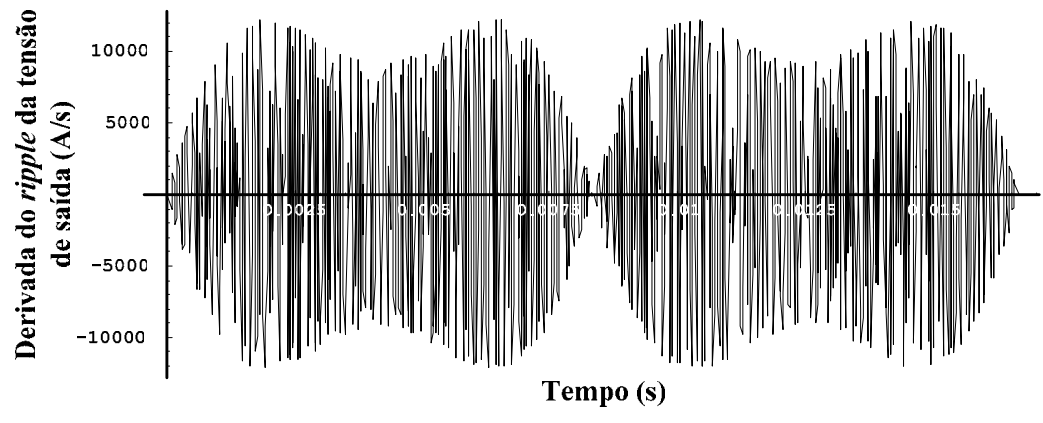

Fig. 4.26 – Derivada da ondulação da tensão de saída do inversor.

Como pode ser observado, o ponto de máxima derivada ocorre em  $\omega_r t = \frac{\pi}{4}$ . A ondulação em baixa freqüência da amplitude do *ripple* de saída no ângulo de máxima derivada encontra-se na equação (4.65).

$$
\Delta V_{C_f \max} = \frac{\pi^2 \cdot V_{op} \cdot (\sqrt{2} \cdot n \cdot V_{i_{\max}} - V_{op})}{16 \cdot L_f \cdot C_f \cdot n \cdot V_{i_{\max}} \cdot {\omega_s}^2}
$$
(4.65)

Deriva-se a expressão (4.63) utilizando-se a amplitude da ondulação encontrada na equação (4.65). O resultado da derivação encontra-se na equação (4.66).

$$
\frac{dV_{\text{ripple}}(t)}{dt}_{\text{max}} = \frac{\pi^2 \cdot V_{op} \cdot (\sqrt{2} \cdot n \cdot V_{\text{max}} - V_{op})}{16 \cdot L_f \cdot C_f \cdot n \cdot V_{\text{max}} \cdot \omega_s}
$$
(4.66)

Considerando os ganhos do transdutor de tensão e do controlador na freqüência de saída, a máxima derivada na entrada do modulador é dada pela equação (4.67).

$$
\frac{dpwm_{in(a)}(t)}{dt} = \frac{\pi^2 \cdot V_{op} \cdot (\sqrt{2} \cdot n \cdot V_{i\text{max}} - V_{op})}{16 \cdot L_f \cdot C_f \cdot n \cdot V_{i\text{max}} \cdot \omega_s} \cdot T_V \cdot |C_v(2 \cdot f_s)| \tag{4.67}
$$

Calculando-se a máxima derivada na entrada do modulador considerando que a ondulação de corrente no capacitor do filtro tem o mesmo valor de pico a pico obtido na ondulação de corrente no indutor Lf, tem-se (4.69).

$$
\frac{dV_{\text{ripple}}(t)}{dt}_{\text{max}} = \frac{\Delta i_{Lf \text{max}}}{2 \cdot C_f}
$$
\n(4.68)

$$
\frac{dpwm_{in(b)}(t)}{dt} = \left(\frac{\pi \cdot V_{op} \cdot (\sqrt{2} \cdot n \cdot V_{i\max} - V_{op})}{4 \cdot L_f \cdot C_f \cdot \omega_s \cdot n \cdot V_{i\max}}\right) \cdot T_v \cdot \left|C_v(2 \cdot f_s)\right| \tag{4.69}
$$

Como foram encontrados resultados distintos para a derivada de entrada do modulador, ambos (a e b) serão considerados no equacionamento.

Para evitar os problemas no modulador a máxima derivada de tensão na entrada do mesmo deve ser menor que a derivada da onda triangular. O ábaco que auxilia na escolha do capacitor do filtro de saída do inversor é obtido conforme o desenvolvimento usado com a modulação SPWM de dois níveis, mudando apenas a freqüência em que é calculado o ganho do compensador de  $f_s$  para  $2f_s$ .

A Fig. 4.27 representa o gráfico contendo  $d_{\text{pwmin(a)}}$ ,  $d_{\text{pwmin(b)}}$  e  $d_{\text{tri}}$  considerando parâmetros usuais de projeto. As mesmas considerações feitas para a modulação bipolar são válidas para esta modulação.

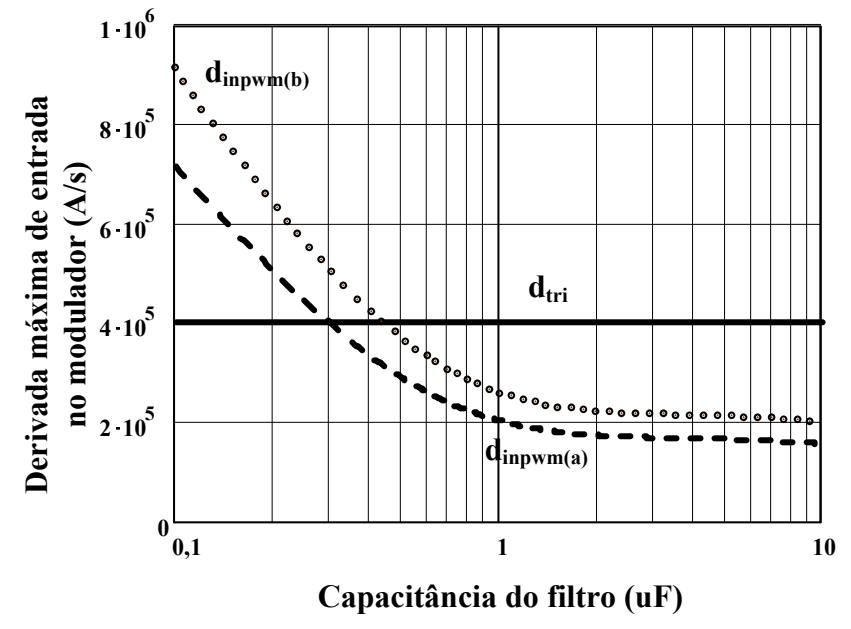

Fig. 4.27 – Restrição de capacitores do filtro.

### 4.3.4.2 Distorção na Forma de Onda da Tensão de Saída

A distorção provocada pela derivada de descida da corrente da carga não depende da modulação empregada. Sendo assim, a análise feita na seção SPWM Bipolar é válida também para a modulação unipolar.

### **4.4 Conclusão**

Neste capítulo foi apresentada uma análise geral do filtro de saída do inversor operando com uma carga não-linear do tipo retificador com filtro capacitivo na saída. A análise foi conduzida visando mostrar as influências da carga não-linear sobre o projeto do indutor e do capacitor de filtragem tanto para a modulação SPWM unipolar quanto para a bipolar.

Na escolha do indutor de filtragem obteve-se restrições de valor mínimo e máximo. A restrição referente ao valor mínimo existe para cumprir requisitos de ondulação de corrente. Já as restrições referentes ao valor máximo do indutor estão relacionadas com a natureza não-linear da carga e devem ser respeitadas para que não haja uma distorção na tensão de saída. Ainda, mostrou-se que quando um determinado valor de índice de modulação atrelado com as características da carga é utilizado, a derivada máxima de descida torna-se o fator preponderante de modo que se pode obter uma sobretensão na carga, caso não este fato não seja observado durante o projeto.

Esta sobretensão, todavia, não mostrou grande impacto no valor da THD da tensão de saída. Entretanto, a análise da restrição da capacitância mínima requerida, além de observar os requisitos de ondulação de tensão, mostrou que a derivada de descida da corrente da carga pode se traduzir em uma queda de tensão relevante, caso o controle não seja rápido o bastante para acompanhar a mudança brusca de tensão a ser enviada ao filtro e a capacitância seja pequena de modo a se descarregar facilmente. Deve-se, portanto, buscar um equilíbrio de valores no projeto.

Mostrou-se ainda que o problema de pulsos múltiplos gerados pelo modulador em decorrência de uma alta derivada no sinal de entrada do mesmo, que pode ser observado em inúmeros projetos de conversores CC-CC, não foi um grande problema nesta abordagem. Os valores mínimos de capacitância do filtro ficaram bem abaixo dos valores utilizados na prática para as duas modulações estudadas.

Em respeito a todos os fatos apresentados, ainda pode-se comentar que a modulação SPWM unipolar mostra-se mais interessante com relação a aspectos de ondulação de tensão e corrente. Em relação às outras restrições, existe somente uma diferença nos resultados da análise da derivada na entrada do modulador.

# **Capítulo 5 – Análise do Transformador**

### **5.1 Introdução**

Em aplicações onde é necessária uma isolação ou elevação da tensão de saída do estágio inversor normalmente é empregado um transformador de baixa freqüência entre o estágio inversor e o filtro de saída. A inclusão do transformador provê isolação galvânica e o aumento da tensão para o valor mais adequado. Por questão de volume pode-se aproveitar a própria indutância de dispersão para compor ou substituir a indutância do filtro de saída do inversor.

Para que se possa utilizar uma ampla faixa de tensão do barramento CC de entrada e ainda obter na saída a tensão desejada torna-se necessário que o transformador seja elevador de tensão. Isto é um problema, pois os esforços de corrente, resultantes desta solução, sofrem um aumento proporcional a esta relação, o que ocasionaria a necessidade de se empregar interruptores de maior capacidade e mais caros. Além disso, deve-se eliminar uma possível saturação do núcleo do transformador, a qual poderia acarretar em sérios problemas para o sistema, como descrito no Capítulo 2. Um estudo é apresentado para encontrar a melhor relação de transformação.

Por se utilizar um transformador de baixa freqüência, as perdas em decorrência da ondulação de corrente em alta freqüência podem ser muito grandes, de modo a gerar um sobre aquecimento do núcleo do transformador. O transformador estará submetido a um alto conteúdo harmônico nas correntes tanto para harmônicos de baixa ordem (múltiplos da freqüência de saída do inversor) quanto de alta ordem (múltiplos da freqüência de comutação). Seu projeto deverá levar em conta estas características.

Neste Capítulo será apresentada a análise da influência do transformador quando disposto entre o inversor e o filtro de saída. Esta, por sua vez, será determinada através do cálculo da corrente eficaz do capacitor do filtro, bem como da corrente eficaz que passa através do primário do transformador e da ondulação de corrente no filtro em função da relação de transformação. Através destes dados pode-se ter uma estimativa da melhor escolha da relação de transformação, tentando minimizar os esforços de corrente nos semicondutores do estágio inversor, bem como garantir uma baixa ondulação de corrente no indutor do filtro e uma corrente eficaz aceitável no capacitor de saída.

# **5.2 Análise do Transformador**

A análise será feita considerando as modulações SPWM unipolar e bipolar. As equações muito extensas não serão apresentadas.

# **5.3 SPWM Unipolar**

Para calcular a corrente eficaz que passa pelo capacitor de saída utiliza-se uma simplificação. Sabe-se que a ondulação de tensão tem sua amplitude variada em baixa freqüência que deve ser considerada tanto na modulação SPWM unipolar quanto na bipolar. Para simplificar os cálculos, como a forma de onda em alta freqüência se assemelha muito com uma senóide e, no caso da modulação unipolar, apresenta componentes harmônicos em torno do dobro da freqüência de comutação, considera-se a tensão de saída dada pela equação (5.1), onde a ondulação em alta freqüência é aproximada por uma senóide no dobro da freqüência de comutação.

$$
V_{C_f}(t) = V_{op} \cdot \text{sen}(\omega_r \cdot t) + \frac{\Delta V_{C_f}(\omega_r \cdot t)}{2} \cdot \text{sen}(2 \cdot \omega_s \cdot t + \pi)
$$
 (5.1)

Substituindo a equação da ondulação em baixa freqüência na equação (5.1), temse a (5.2). A parcela da ondulação de tensão pode ser visualizada na Fig. 5.1, considerando parâmetros usuais de projeto.

$$
V_{C_f}(t) = V_{op} \cdot \text{sen}(\omega_r \cdot t) + \frac{\left(n \cdot V_{i_{\text{max}}} - V_{op} \cdot |\text{Sen}(\omega_r t)|\right) \cdot V_{op} \cdot |\text{Sen}(\omega_r \cdot t)| \cdot \pi^2}{16 \cdot L_f \cdot C_f \cdot n \cdot V_{i_{\text{max}}} \cdot \omega_s^2} \cdot \text{sen}(2 \cdot \omega_s \cdot t + \pi)
$$
\n(5.2)

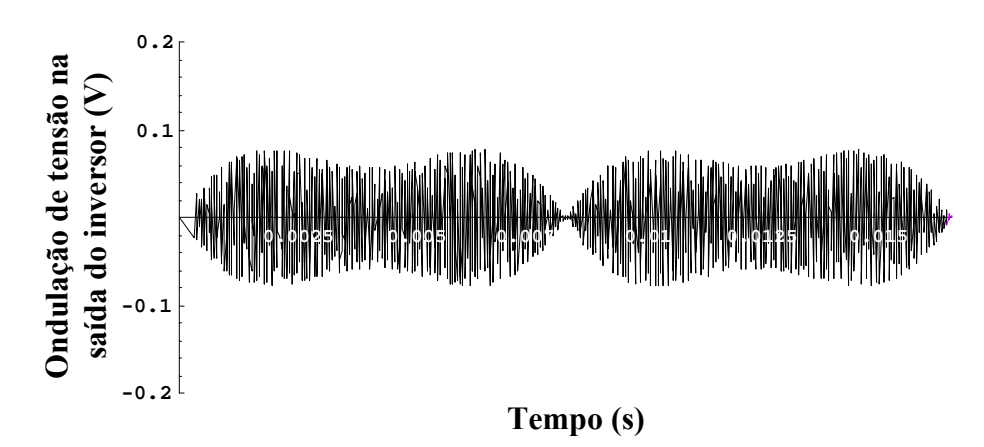

Fig. 5.1 – Parcela da ondulação de tensão.

Através da tensão sobre o capacitor pode-se determinar a corrente que passa pelo mesmo utilizando a relação entre tensão e corrente do capacitor. A corrente no capacitor é dada pela equação (5.3) e está representada na Fig. 5.2.

Para o cálculo da corrente eficaz da carga desconsidera-se a ondulação em alta freqüência da tensão de saída. A corrente eficaz da carga encontra-se na equação (5.4), onde So é a potência aparente da carga.

$$
i_{C_f}(t) = \frac{V_{op}}{16 \cdot L_f \cdot n \cdot V_{i\text{max}} \cdot \omega_s^2} \cdot \left(\begin{pmatrix} 16 \cdot L_f \cdot C_f \cdot n \cdot V_{i\text{max}} \cdot \omega_r \cdot \omega_s^2 \cdot \cos(\omega_r t) \\ 2 \cdot \omega_s \cdot \cos(2 \cdot \omega_s t) \cdot \begin{pmatrix} V_{op} \cdot Sen^2(\omega_r t) \\ -n \cdot V_{i\text{max}} \cdot \begin{pmatrix} Sen(\omega_r t) \\ -n \cdot V_{i\text{max}} \cdot \end{pmatrix} \\ + \omega_r \cdot \begin{pmatrix} V_{op} \cdot Sen(2 \cdot \omega_r t) - \\ n \cdot V_{i\text{max}} \cdot \begin{pmatrix} Sen(\omega_r t) \end{pmatrix} \cdot Sen(2 \cdot \omega_s t) \end{pmatrix} \right) \cdot Sen(2 \cdot \omega_s t) \right)
$$
(5.3)

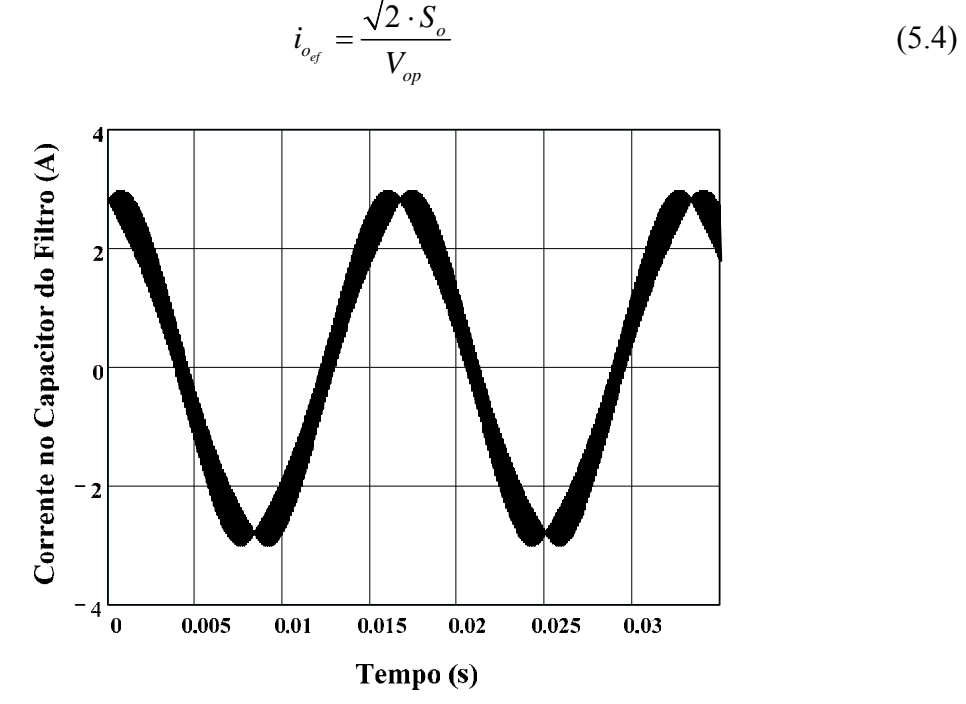

Fig.  $5.2 - i_{Cf}$  em função do tempo.

A expressão da corrente eficaz no capacitor é então determinada e não está representada no texto por ser muito extensa.

$$
i_{C_{f_{ef}}} = f\left(n, \omega_r, \omega_s, V_{op}, V_{i_{\text{max}}}, L_f, C_f\right)
$$
\n(5.5)

A partir das equações (5.4) e (5.5) pode-se determinar a expressão da corrente eficaz no primário do transformador, que é dada pela equação (5.6), desconsiderando a corrente magnetizante do transformador.

$$
i_{\text{pri}_{\text{ef}}} = n \cdot \sqrt{i_{\text{Cr}_{\text{ef}}}^2 + i_{\text{o}_{\text{ef}}}^2}
$$
 (5.6)

A Fig. 5.3 mostra, para valores usuais de projeto, as formas de onda da corrente eficaz da carga, no capacitor e no primário do transformador, em função da relação de transformação. A corrente eficaz na carga não se altera por não ser considerado o conteúdo em alta freqüência no equacionamento. Porém, a diferença é insignificante de modo que esta simplificação pode ser adotada.

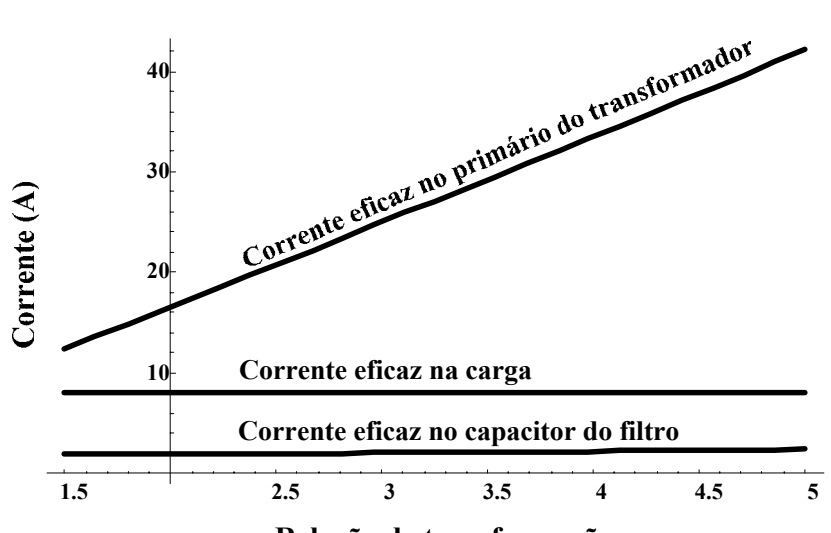

**Relação de transformação**

Fig. 5.3 – Corrente eficaz no primário do transformador, na carga e no capacitor em função da relação de transformação.

Como pode ser observado, para um conjunto fixo de parâmetros do filtro, a corrente eficaz no primário tende obviamente a aumentar com o incremento de *n*. A corrente no capacitor tende a aumentar, porém não de forma expressiva. Logo se poderia afirmar que quanto menor a relação de transformação menores seriam os esforços de corrente no estágio inversor e mais otimizado seria o projeto.

Entretanto, sabe-se também que a mínima corrente que se pode ter no primário do transformador é encontrada quando se utiliza o maior valor possível e prático de indutância do filtro de saída do inversor. Além disso, com um valor grande de indutância necessita-se de um valor menor de capacitância para manter a ondulação da tensão de saída dentro da especificação. Com isso, tem-se uma corrente menor circulando no filtro e conseqüentemente uma menor corrente no primário do transformador. Porém, devem-se considerar as restrições na escolha do indutor de filtragem desenvolvidas anteriormente em decorrência da natureza não-linear da carga.

Outra vantagem associada à escolha do maior valor de indutância é que a função de custo, apresentada em [10], caracteriza que um conjunto de uma pequena capacitância e uma grande indutância no filtro de saída minimiza o custo do mesmo, pois o capacitor é o elemento mais caro.

As equações das restrições da escolha do indutor encontram-se reescritas nas equações (5.7) e (5.8). Utilizando o valor máximo da indutância do filtro para qualquer relação de transformação, o gráfico da Fig. 5.3 sofre alterações.

$$
L_{f} < \frac{0.9 \cdot n \cdot V_{i_{\min}} - V_{op}}{dt_{Lo}(t)}
$$
\n
$$
L_{f} < \frac{0.9 \cdot n \cdot V_{i_{\min}} + V_{op} \cdot sen(arcsen(k) + \Delta t)}{dt_{Lo}(t)}
$$
\n
$$
L_{f} < \frac{0.9 \cdot n \cdot V_{i_{\min}} + V_{op} \cdot sen(arcsen(k) + \Delta t)}{dt_{max des}}
$$
\n(5.8)

Na modulação por largura de pulso senoidal três níveis a indutância e a capacitância de filtragem são obtidas através das equações (5.9) e (5.10). Para o caso onde a restrição mais relevante é a da derivada de subida, combinando as equações (5.9) e (5.7), tem-se a equação (5.11). Se a restrição referente à derivada de descida for mais relevante, combinam-se as equações (5.9) e (5.8) encontrando a equação (5.12). O comportamento de  $\Delta i_{Lf \text{ max}}(n)$  é representado através da Fig. 5.4.

$$
L_f = \frac{\pi \cdot V_{op} \cdot (\sqrt{2} \cdot n \cdot V_{i_{\text{max}}} - V_{op})}{\Delta I_{L_f \text{max}} \cdot 2 \cdot n \cdot V_{i_{\text{max}}} \cdot \omega_s}
$$
(5.9)

$$
C_f = \frac{\pi^2 \cdot V_{op} \cdot (\sqrt{2} \cdot n \cdot V_{i_{\text{max}}} - V_{op})}{16 \cdot L_f \cdot \Delta V_{C_f \text{max}} \cdot n \cdot V_{i_{\text{max}}} \cdot \omega_s^2}
$$
(5.10)

$$
\Delta i_{Lf \max}(n) = \frac{\frac{di_{Lo}(t)}{dt} \cdot \pi \cdot V_{op} \cdot (\sqrt{2} \cdot n \cdot V_{i \max} - V_{op})}{2 \cdot n \cdot V_{i \max} \cdot \omega_s \cdot (0, 9 \cdot n \cdot V_{i \min} - V_{op})}
$$
  
se (5.11)

$$
n < \frac{V_{op}}{V_{imin}} \cdot \frac{0.9 \cdot \left(\frac{di_{Lo}(t)}{dt} - \frac{di_{Lo}(t)}{dt}_{max\,des}\right)}{ \frac{di_{Lo}(t)}{dt}_{max\,des} + \frac{di_{Lo}(t)}{dt}_{max\,sub}\cdot sen\left( arcsen(k) + \Delta t\right)}
$$

$$
\Delta i_{Lf \text{ max}}(n) = \frac{di_{Lo}(t)}{2 \cdot n \cdot V_{ima} \cdot \omega_s \cdot (0.9 \cdot n \cdot V_{i \text{ min}} + V_{op} \cdot \text{sen}(arcsen(k) + \Delta t))}
$$
  
\n*se*  
\n
$$
n > \frac{V_{op}}{V_{i \text{ min}}} \cdot \frac{0.9 \cdot (\frac{di_{Lo}(t)}{dt} - \frac{di_{Lo}(t)}{dt})}{\frac{di_{Lo}(t)}{dt} - \frac{di_{Lo}(t)}{dt})}
$$
(5.12)  
\n
$$
n > \frac{V_{op}}{V_{i \text{ min}}} \cdot \frac{di_{Lo}(t)}{\frac{di_{Lo}(t)}{dt} - \frac{di_{Lo}(t)}{dt}} = \frac{di_{Lo}(t)}{dt}
$$

 $\overline{a}$ 

 $3.5$ 

 $\mathbf{A}$ 

Fig. 5.4 – Ondulação de corrente no indutor do filtro em função da relação de transformação, considerando a máxima indutância de filtragem admissível.

Relação de Transformação

 $2.5$ 

 $1.5$ 

Nota-se que quando se considera a máxima indutância do filtro perante as restrições referentes à carga não-linear, a relação de transformação tende a ser o único fator de ajuste restante. Então, para relações de transformação muito baixas a indutância máxima tende a ser pequena e sua ondulação de corrente ser muito grande. Na medida em que o valor de *n* cresce, a indutância máxima aumenta, conseqüentemente diminuindo sua ondulação de corrente.

Combinando as equações (5.9) e (5.10) obtém-se a equação (5.13), que relaciona a capacitância do filtro com as ondulações de corrente e tensão que devem ser especificadas.

$$
C_f(n) = \frac{\pi \cdot \Delta i_{Lf \max}(n)}{8 \cdot \omega_s \cdot \Delta V_{Cf \max}} \tag{5.13}
$$

Combinando as equações (5.11) e (5.13), e substituindo na equação (5.5) obtémse a equação da corrente eficaz no capacitor do filtro em função da relação de transformação, considerando a máxima indutância de filtragem para e que a restrição relevante é da derivada de subida.
Se a restrição referente à derivada de descida for mais relevante, combina-se as equações (5.12) e (5.13), substituindo na equação (5.5). As equações resultantes são muito extensas e não serão mostradas. A Fig. 5.5 mostra um comportamento típico da corrente eficaz no capacitor em função de *n*.

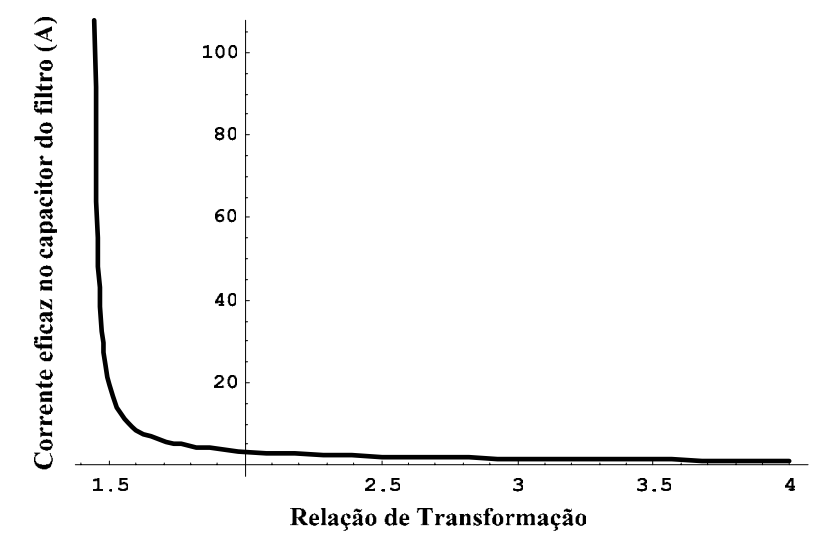

Fig. 5.5 – Corrente eficaz no capacitor em função da relação de transformação.

A corrente eficaz no primário do transformador é influenciada pelo valor da corrente eficaz do capacitor, conforme a equação (5.6). Considerando a máxima indutância do filtro pode-se observar pela Fig. 5.6 o comportamento das correntes eficazes no primário, no capacitor e na carga em função da relação de transformação.

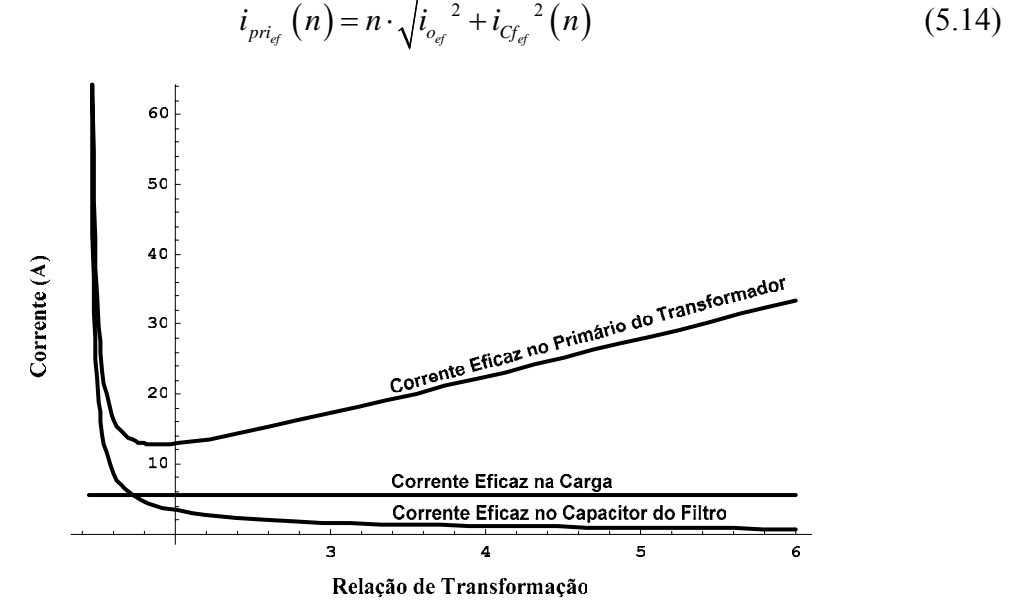

Fig. 5.6 – Corrente eficaz no primário do transformador, na carga e no capacitor em função da relação de transformação considerando a máxima indutância do filtro.

Como observado, existe um ponto ótimo na forma de onda da corrente eficaz no primário do transformador. Entretanto, neste ponto a corrente eficaz no capacitor é relativamente elevada, bem como a ondulação de corrente no indutor, conforme mostra a Fig. 5.4. Portanto, deve-se optar por um valor de *n* que respeite os esforços de corrente nos semicondutores e no capacitor do filtro e a ondulação de corrente no indutor de filtragem.

Ainda, é possível traçar as formas de onda da capacitância e da indutância de filtragem em função da relação de transformação. Considerando parâmetros usuais de projeto, a capacitância de filtragem em função de *n* pode ser visualizada na Fig. 5.7. A relação entre a indutância de filtragem e *n* está representada na Fig. 5.8.

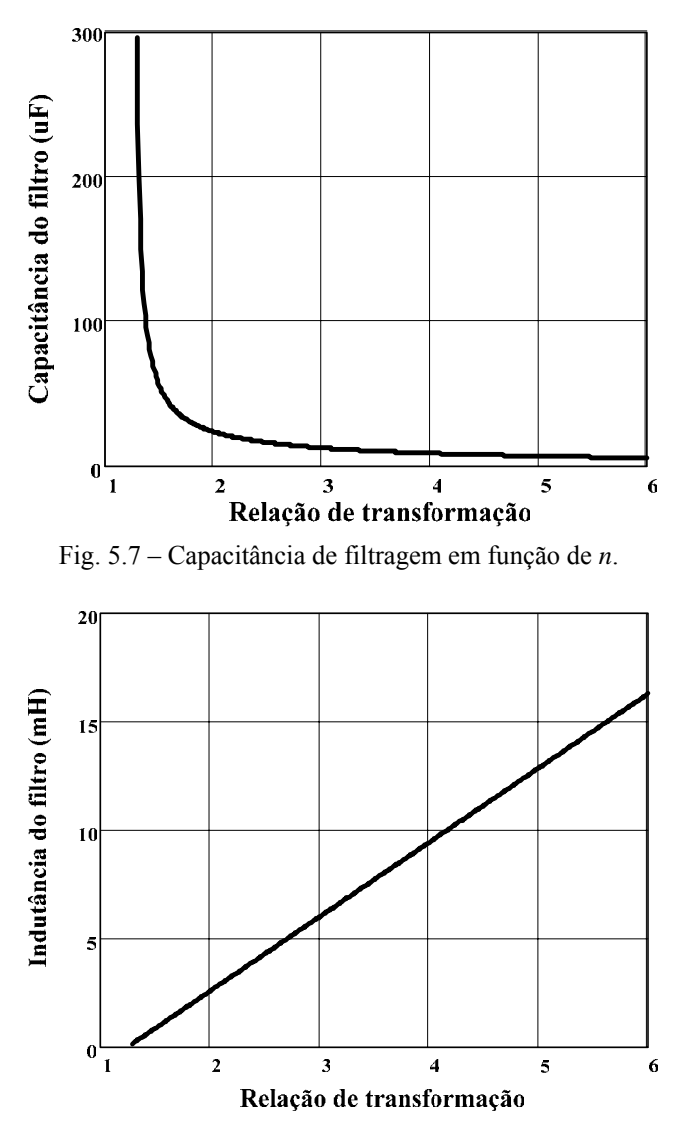

Fig. 5.8 – Indutância de filtragem em função de *n*.

Após o desenvolvimento das equações, simulou-se o circuito inversor com os parâmetros encontrados na Tabela 5.1 com o objetivo de validar o principal aspecto do desenvolvimento teórico, que seria a simplificação adotada no cálculo da corrente no

capacitor. O controlador utilizado é do tipo PID e seu projeto de controle será abordado com detalhes no Capítulo 6.

|       | ÷٠<br>п. | op    | $\mathcal{F}$<br>$-1$ | c    |         |
|-------|----------|-------|-----------------------|------|---------|
| 160 V | 1,0      | 179,6 | $,2 \text{ mH}$       | 3,54 | $40$ uF |

Tabela 5.1 – Parâmetros do sistema.

As formas de onda da corrente no capacitor obtidas via equacionamento e simulação estão representadas nas Fig. 5.9 e Fig. 5.10, respectivamente.

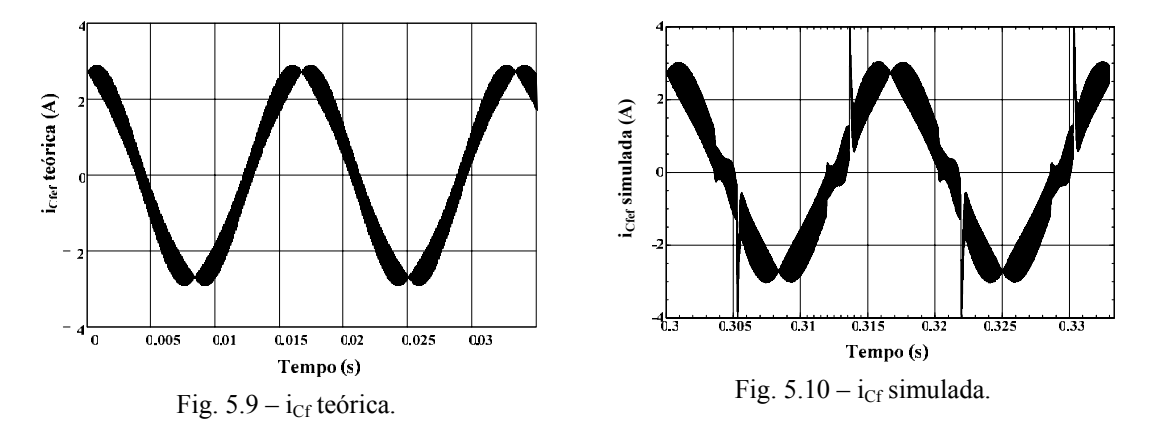

Como pode ser observado, a corrente no capacitor encontrada via simulação apresenta o mesmo valor de pico e de ondulação da corrente equacionada. A única diferença concerne no efeito da carga não-linear, que aparece na corrente simulada. A comparação entre as correntes eficazes apresentou ótimo resultado, sendo a corrente eficaz equacionada igual a 1,932 A e a corrente eficaz simulada 1,948 A.

# **5.4 SPWM Bipolar**

A mesma metodologia empregada no cálculo das correntes eficazes em função da relação de transformação na modulação unipolar é utilizada. Neste caso, a ondulação de tensão apresenta componentes harmônicos em torno da freqüência de comutação. Portanto, considera-se a tensão de saída dada pela equação (5.15), onde a ondulação em alta freqüência é aproximada por uma senóide na freqüência de comutação.

$$
V_{C_f}(t) = V_{op} \cdot \text{sen}(\omega_r \cdot t) + \frac{\Delta V_{C_f}(\omega_r \cdot t)}{2} \cdot \text{sen}(\omega_s \cdot t + \pi)
$$
 (5.15)

Substituindo a equação da ondulação em baixa freqüência na equação (5.15), temse a equação (5.16). A parcela da ondulação de tensão pode ser visualizada na Fig. 5.11.

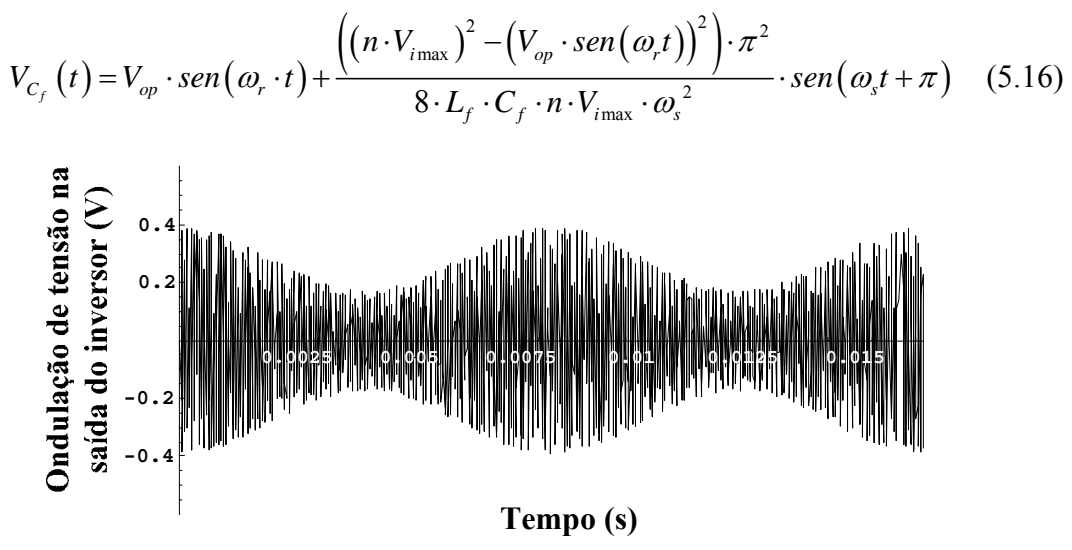

Fig. 5.11 – Parcela da ondulação de tensão.

Da mesma forma encontra-se a corrente no capacitor, que é dada pela equação (5.17) e está representada na Fig. 5.12.

Da mesma maneira, para o cálculo da corrente eficaz da carga desconsidera-se a ondulação em alta freqüência da tensão de saída. A corrente eficaz da carga encontra-se na equação (5.18).

$$
i_{C_f}(t) = \frac{1}{8 \cdot L_f \cdot n \cdot V_{\text{max}} \cdot \omega_s^2} \cdot \left( \frac{8 \cdot L_f \cdot C_f \cdot n \cdot V_{\text{max}} \cdot V_{\varphi} \cdot \omega_r \cdot \omega_s^2 \cdot \cos(\omega_r t)}{+ \pi^2 \cdot \left( \omega_r \cdot V_{\varphi}^2 \cdot Sen(2 \cdot \omega_r t) \cdot Sen(\omega_s t) \cdot V_{\text{max}}^2 \right)} \right)
$$
\n(5.17)\n
$$
i_{\varphi_g} = \frac{\sqrt{2} \cdot S_{\varphi}}{V_{\varphi}}
$$
\n(5.18)\n
$$
\frac{1}{\sqrt{2} \cdot S_{\varphi}}
$$
\n(5.19)

Fig.  $5.12$  – Corrente no capacitor  $C_f$ .

A corrente eficaz no capacitor é então determinada e não está representada no texto por ser muito extensa.

$$
i_{C_{f_{ef}}} = f\left(n, \omega_r, \omega_s, V_{op}, V_{i_{\text{max}}}, L_f, C_f\right)
$$
\n(5.19)

A partir das equações (5.18) e (5.19) pode-se determinar a corrente eficaz no primário do transformador, que é dada pela equação (5.20).

$$
i_{\text{pri}_{\sigma}} = n \cdot \sqrt{i_{C_{f_{\sigma}}}^{2} + i_{o_{\sigma}}} \tag{5.20}
$$

Na modulação por largura de pulso senoidal bipolar a indutância e a capacitância de filtragem são obtidas através das equações (5.21) e (5.22). Para o caso onde a restrição mais relevante é o da derivada de subida, combinando as equações (5.21) e (5.7), tem-se a equação (5.23). Se a restrição referente à derivada de descida for mais relevante, combinase as equações (5.21) e (5.8) encontrando a equação (5.24). O comportamento de  $Δi$ <sub>*Lf* max</sub> (*n*) é representado através da Fig. 5.13.

$$
L_f = \frac{\pi \cdot n \cdot V_{\text{max}}}{\omega_s \cdot \Delta I_{L_f \text{max}}}
$$
 (5.21)

$$
C_f = \frac{n \cdot V_{\text{max}} \cdot \pi^2}{4 \cdot L_f \cdot \omega_s^2 \cdot \Delta V_{C_f \text{max}}}
$$
(5.22)

$$
\Delta i_{Lf \max}(n) = \frac{\frac{di_{Lo}(t)}{dt} \cdot \pi \cdot n \cdot V_{i \max}}{\omega_s \cdot (0.9 \cdot n \cdot V_{i \min} - V_{op})}
$$
(5.23)

$$
\Delta i_{Lf \max}(n) = \frac{\frac{di_{Lo}(t)}{dt} \cdot \pi \cdot n \cdot V_{i \max}}{\omega_s \cdot (0.9 \cdot n \cdot V_{i \min} + V_{op} \cdot sen(arcsen(k) + \Delta t))}
$$
(5.24)

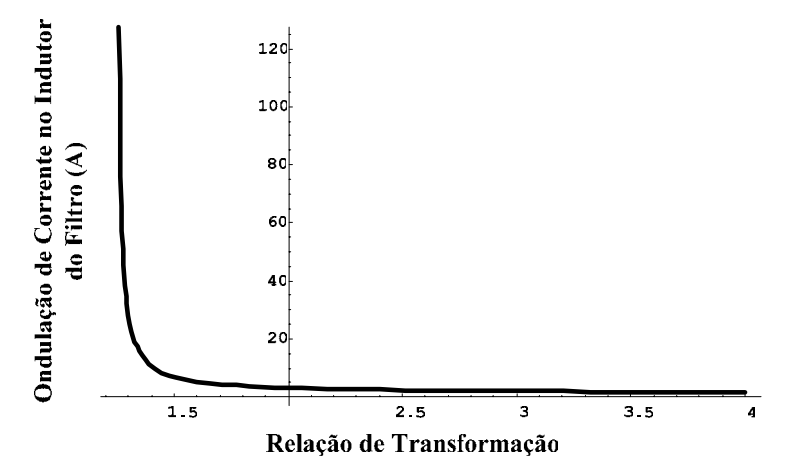

Fig. 5.13 – Ondulação de corrente no indutor do filtro em função da relação de transformação, considerando a máxima indutância de filtragem.

Combinando as equações (5.21) e (5.22) obtém-se a equação (5.25), que relaciona a capacitância do filtro com as ondulações de corrente e tensão que devem ser especificadas.

$$
C_f(n) = \frac{\pi \cdot \Delta i_{Lf \max}(n)}{4 \cdot \omega_s \cdot \Delta V_{Cf \max}} \tag{5.25}
$$

Combinando as equações (5.23) e (5.25), e substituindo na equação (5.19) obtémse a equação da corrente eficaz no capacitor do filtro em função da relação de transformação, considerando a máxima indutância de filtragem e que a restrição relevante é da derivada de subida.

Se a restrição referente à derivada de descida for mais relevante, combina-se as equações (5.24) e (5.25), substituindo na equação (5.19). As equações resultantes são muito extensas. A Fig. 5.14 mostra um comportamento típico da corrente eficaz no capacitor.

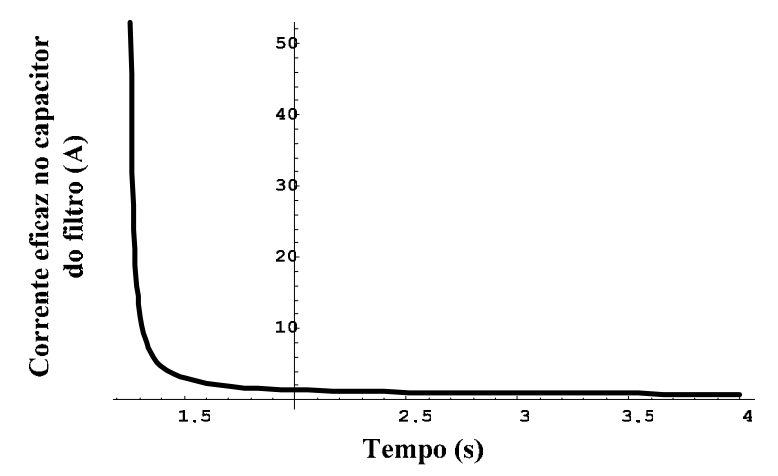

Fig. 5.14 – Corrente eficaz no capacitor em função da relação de transformação.

A corrente eficaz no primário do transformador é influenciada pelo valor da corrente eficaz do capacitor, conforme a equação (5.20). Considerando a máxima indutância do filtro pode-se observar pela Fig. 5.15 o comportamento das correntes eficazes no primário, no capacitor e na carga em função da relação de transformação.

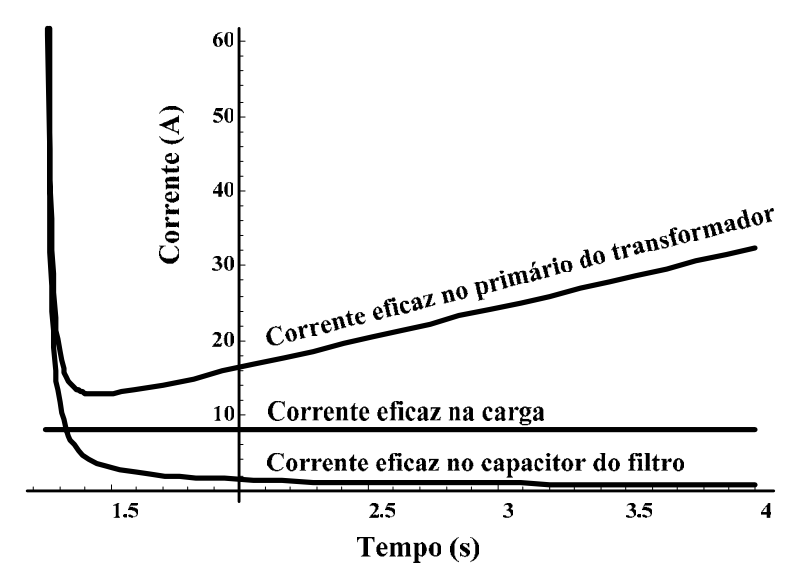

Fig. 5.15 – Corrente eficaz no primário do transformador, na carga e no capacitor em função da relação de transformação considerando a máxima indutância do filtro.

As formas de onda da capacitância e da indutância de filtragem em função da relação de transformação seguem a mesma tendência observada na modulação SPWM unipolar.

Após o desenvolvimento das equações, simulou-se novamente o circuito inversor com os parâmetros encontrados na Tabela 5.2 com o objetivo de validar a simplificação adotada no cálculo da corrente no capacitor. O controlador utilizado é do tipo PID e não será detalhado neste Capítulo.

Tabela 5.2 – Parâmetros do sistema.

|      | $\overline{\phantom{a}}$<br> | $\gamma$ op | ⊷                | $\sim$ |                 |
|------|------------------------------|-------------|------------------|--------|-----------------|
| 160V | 1,0                          | 179,6 V     | $1,2 \text{ mH}$ | 3,54   | $40 \text{ uF}$ |

As formas de onda da corrente no capacitor obtidas via equacionamento e simulação estão representadas nas Fig. 5.16 e Fig. 5.17, respectivamente.

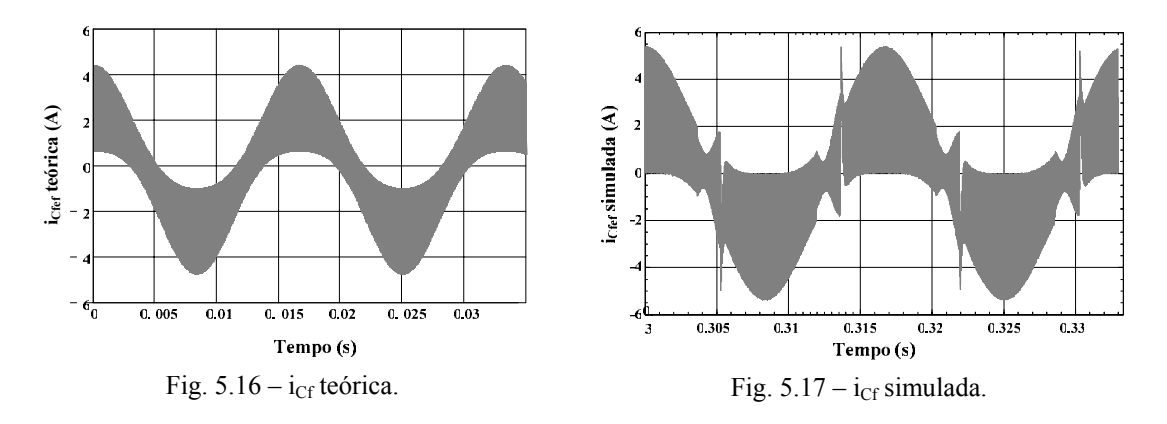

Como pode ser observado, a corrente no capacitor encontrada via simulação apresenta praticamente o mesmo valor de pico e de ondulação da corrente equacionada. Ainda, mesmo com a simulação utilizando uma carga não-linear, as correntes eficazes apresentaram um bom resultado comparativo, sendo a corrente eficaz equacionada igual a 2,231 A e a corrente eficaz simulada 2,265 A.

# **5.5 Conclusão**

Neste capítulo foi apresentada a análise da influência do transformador quando disposto entre o inversor e o filtro de saída quando o inversor opera nas modulações SPWM unipolar e bipolar.

Pôde-se observar que a relação de transformação atua como uma importante variável de ajuste na determinação dos componentes do circuito. Este ajuste, por sua vez, pode ser otimizado na medida em que se observa o comportamento da corrente eficaz do capacitor do filtro, bem como da corrente eficaz que passa através do primário do transformador, ondulação de corrente e valor da capacitância do filtro em função da relação de transformação. Com isso, a escolha ótima dos parâmetros do filtro proposta em [11],[12],[13] e [14] se modifica e passa a depender da relação de transformação.

Para um *n* de valor elevado, tem-se uma ondulação de corrente no indutor do filtro muito baixa, bem como uma corrente eficaz baixa circulando pelo capacitor. Entretanto, a corrente no primário do transformador terá um valor elevado. No caso em que o valor de *n* é baixo, ocorre o contrário.

O fato mais interessante é que, a partir das especificações da carga, das tensões de entrada e saída do sistema e da ondulação de tensão desejada na saída do inversor, pode-se traçar todos os gráficos que relacionam os esforços de corrente nos componentes, bem como os valores da capacitância e indutância do filtro e a ondulação de corrente no filtro em função da relação de transformação.

A análise de todos estes gráficos auxilia na determinação da melhor relação de transformação a ser empregada, tentando minimizar os esforços de corrente nos semicondutores do estágio inversor, bem como garantir uma baixa ondulação de corrente no indutor do filtro e uma corrente eficaz aceitável no capacitor de saída.

# **Capítulo 6 – Controle do Inversor**

#### **6.1 Introdução**

O controle de inversores de tensão tem sido o foco de inúmeras pesquisas nos últimos anos. Em [17] são apresentadas algumas estratégias de controle. Além do monitoramento da tensão de saída do inversor, algumas estratégias monitoram também a corrente do indutor do filtro e a corrente da carga para melhorar a dinâmica do sistema em malha fechada. Outras topologias monitoram a corrente no capacitor do filtro. Várias estratégias de controle são apresentadas em [18], [19], [20] e [21].

Entretanto, na maioria delas deseja-se que o sistema opere com qualquer tipo de carga não-linear, ou seja, que a impedância de saída do inversor seja nula, garantindo a tensão senoidal de saída para qualquer perturbação proveniente da carga. Como nesta metodologia o fator de crista da carga é conhecido, não se faz necessário o desenvolvimento de controladores muito complexos, que muitas vezes necessitam serem implementados digitalmente.

Neste capítulo será desenvolvido o projeto das malhas de controle da tensão de saída e da corrente magnetizante do transformador. O objetivo é desenvolver uma estratégia simples de controle que satisfaça os requisitos mínimos de operação do sistema e, ao mesmo tempo, que possa garantir uma baixa THD da forma de onda da tensão de saída do inversor.

### **6.2 Controle da Tensão de Saída**

Como foi visto no Capítulo 2, o sistema que relaciona a tensão de saída com a tensão de referência se comporta segundo o diagrama de blocos da Fig. 6.1. O controlador responsável pelo sinal de modulação observa a tensão (obtida por meio de sensor com isolação galvânica  $T_v$ ) sobre o capacitor de saída – isso foi adotado, pois assim também compensam as quedas de tensões que ocorrem nas resistências dos enrolamentos e na indutância de dispersão – comparando-a com a desejada ( $V_{ref}$ ), a fim de gerar a ação de controle. Este sinal de controle é comparado com uma forma de onda triangular para gerar os pulsos de gatilho para os interruptores. Os pulsos de comando passam por um circuito de comando para geração das tensões apropriadas para o comando dos interruptores e

geração do tempo morto. O controlador deve estar projetado para manter uma tensão senoidal com baixa distorção harmônica na saída do filtro L-C.

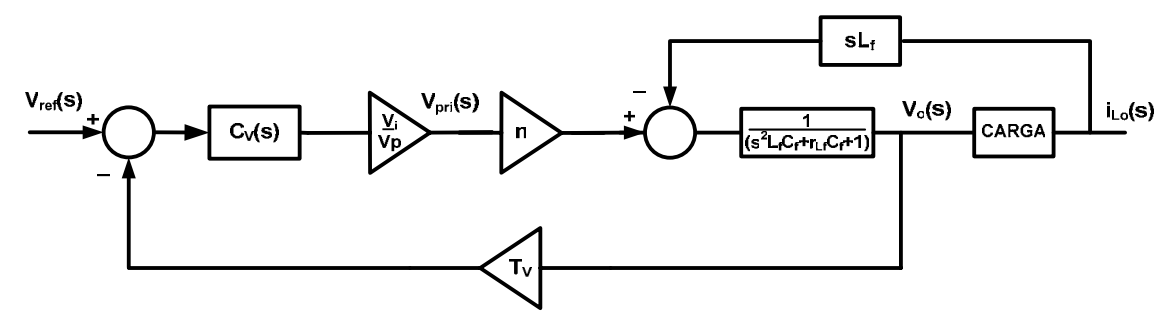

Fig. 6.1 – Diagrama de blocos da malha de tensão.

O efeito da carga não-linear e de qualquer outro tipo de carga é representado pelo bloco sLf. Por exemplo, quando a corrente da carga cresce, sua derivada gera uma queda de tensão de valor  $L_f \cdot \frac{di_{Lo}(t)}{l}$  $di_{t_0}$  (t  $L_f \cdot \frac{dL_o(t)}{dt}$  na indutância do filtro. Qualquer variação de corrente na carga vai resultar em uma queda de tensão no indutor do filtro.

Em um primeiro passo, para simplificar o projeto de controle do inversor, desconsidera-se a influência não-linear provocada pela carga. A carga pode ser considerada resistiva, ou mesmo um circuito aberto, que seria o pior caso com relação à margem de fase do sistema. Assim, o diagrama de blocos da Fig. 6.1 pode ser simplificado, formando o diagrama da Fig. 6.2.

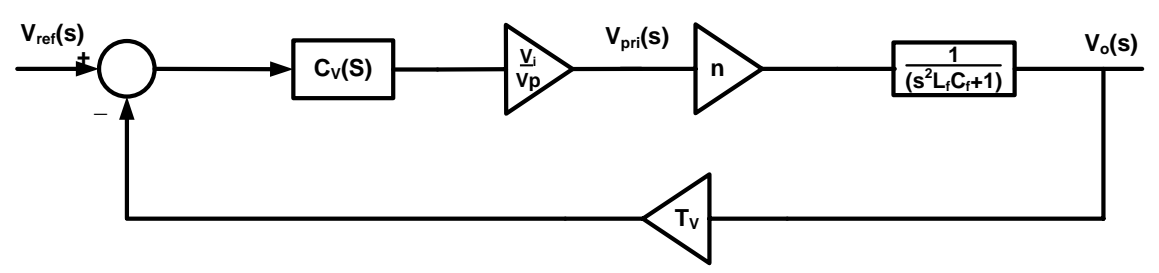

Fig. 6.2 – Diagrama de blocos simplificado da malha de tensão.

A abordagem clássica de controle realimentado em fontes chaveadas pode então ser utilizada no sentido de facilitar o projeto do controlador. Seguindo nesta linha, o controlador de tensão é projetado de tal forma que o sistema tenda a apresentar uma dinâmica resultante de um integrador associado a um ganho. O ganho será proporcional à velocidade de resposta desejada para o controlador.

Desta forma garante-se a estabilidade do sistema e o projeto torna-se simples, visto que o método de projeto no domínio da freqüência pode ser utilizado. A função de transferência da planta  $(G_v(s))$  é dada pela equação (6.1). Tem-se um exemplo do

comportamento do módulo e da fase em função da freqüência na Fig. 6.3. A freqüência de ressonância (f<sub>res</sub>) do filtro de saída é dada pela equação (6.2).

$$
G_{\nu}(s) = \frac{n \cdot V_i}{V_p} \cdot \frac{1}{s^2 \cdot L_f \cdot C_f + 1}
$$
\n
$$
(6.1)
$$

$$
f_{res} = \frac{1}{2 \cdot \pi \cdot \sqrt{L_f \cdot C_f}}
$$
(6.2)

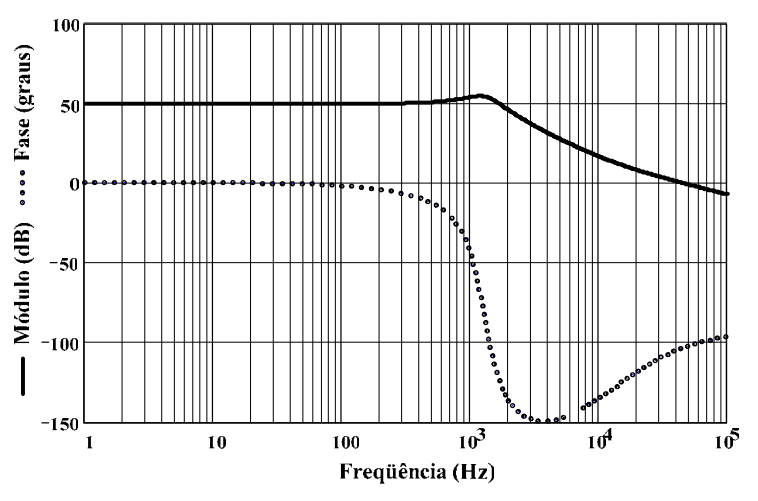

Fig. 6.3 – Diagrama de Bode de módulo e fase da planta.

O controlador utilizado é do tipo PID (proporcional-integral-derivativo) e tem sua função de transferência mostrada na equação (6.3). Este controlador possui um integrador, um pólo  $(p_v)$  e dois zeros  $(z_v)$ , além do ganho k<sub>v</sub>. O integrador deve ser usado nesta função de transferência para que a dinâmica resultante do sistema possa tender a um integrador com ganho. Este integrador ajuda a manter a tensão de saída muito próxima à referência de tensão em regime permanente. Os dois zeros do compensador são dispostos sobre a freqüência de ressonância do filtro de modo a eliminar o efeito do duplo pólo da planta.

O outro pólo encontrado no controlador é usado porque não é possível a implementação física de sistemas com um número de zeros maior do que o de pólos. Além disso, este pólo evita uma amplificação de sinais de alta freqüência que passam pelo controlador. É normalmente alocado em quarenta vezes a freqüência de ressonância do filtro L-C por ser uma freqüência maior do que a de comutação, fazendo com que o mesmo não influencie na dinâmica e nem na margem de fase do sistema.

$$
C_V(s) = k_v \cdot \frac{(s + z_v) \cdot (s + z_v)}{s \cdot (s + p_v)}
$$
(6.3)

$$
z_v = \frac{1}{\sqrt{L_f \cdot C_f}}
$$
\n(6.4)

$$
p_{\nu} \approx \frac{40}{\sqrt{L_f \cdot C_f}}
$$
\n(6.5)

O próximo passo do projeto é definir a frequência de cruzamento  $(f_c)$  do módulo da função de transferência de laço aberto por 0 dB. Esta freqüência é normalmente ajustada em um quarto da freqüência de comutação e tem ligação direta com a velocidade de resposta do controlador. Quanto maior a freqüência de cruzamento melhor a dinâmica do compensador.

Quando se utiliza a modulação SPWM unipolar, onde a freqüência de ondulação da tensão de saída se encontra em torno de duas vezes a freqüência de comutação, pode-se ajustar f<sub>c</sub> como sendo a metade da freqüência de comutação, desde que as restrições de derivada no modulador (Capítulo 4) sejam respeitadas. Na freqüência de cruzamento o ganho do sistema em malha aberta deve ser 0 dB. Sendo assim, o ganho do compensador é determinado a partir do diagrama de blocos da Fig. 6.2.

$$
f_c = \frac{f_s}{4} \tag{6.6}
$$

$$
k_{\nu} \cdot \left| \frac{\left(j \cdot 2 \cdot \pi \cdot f_{c} + z_{\nu}\right) \cdot \left(j \cdot 2 \cdot \pi \cdot f_{c} + z_{\nu}\right)}{j \cdot 2 \cdot \pi \cdot f_{c} \cdot \left(j \cdot 2 \cdot \pi \cdot f_{c} + p_{\nu}\right)} \right| \cdot \frac{n \cdot V_{i}}{V_{p}} \cdot \left| \frac{1}{\left(j \cdot 2 \cdot \pi \cdot f_{c}\right)^{2} \cdot L_{f} \cdot C_{f} + 1} \right| \cdot T_{\nu} = 1
$$
\n
$$
(6.7)
$$
\n
$$
k_{\nu} = \frac{1}{\left|\frac{\left(j \cdot 2 \cdot \pi \cdot f_{c} + z_{\nu}\right) \cdot \left(j \cdot 2 \cdot \pi \cdot f_{c} + z_{\nu}\right)}{j \cdot 2 \cdot \pi \cdot f_{c} \cdot \left(j \cdot 2 \cdot \pi \cdot f_{c} + p_{\nu}\right)}\right| \cdot \frac{n \cdot V_{i}}{V_{p}} \cdot \left|\frac{1}{\left(j \cdot 2 \cdot \pi \cdot f_{c}\right)^{2} \cdot L_{f} \cdot C_{f} + 1} \right| \cdot T_{\nu}}
$$
\n
$$
(6.8)
$$

Portanto, posicionando os zeros e o pólo do compensador utilizando a metodologia citada anteriormente e considerando todos os ganhos do sistema em laço aberto envolvidos para que a freqüência de cruzamento seja um quarto da freqüência de comutação, obtém-se a função de transferência do compensador. Um exemplo das funções de transferência da planta e do controlador pode ser visualizado através do diagrama de Bode da Fig. 6.4.

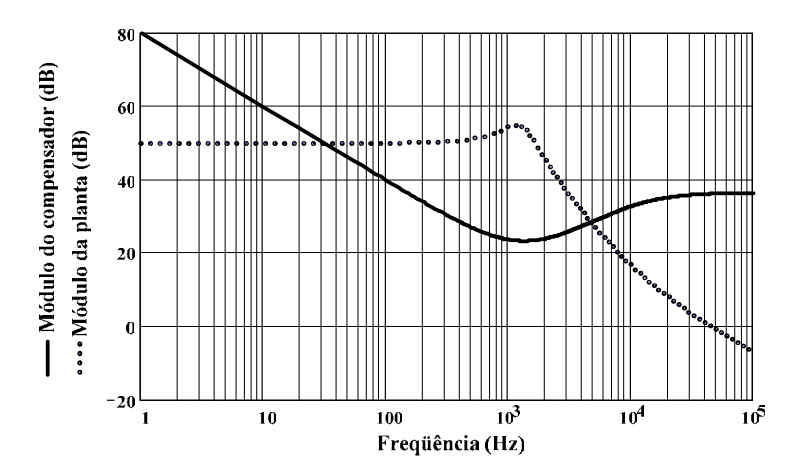

Fig. 6.4 – Diagrama de Bode da função de transferência do compensador e da planta.

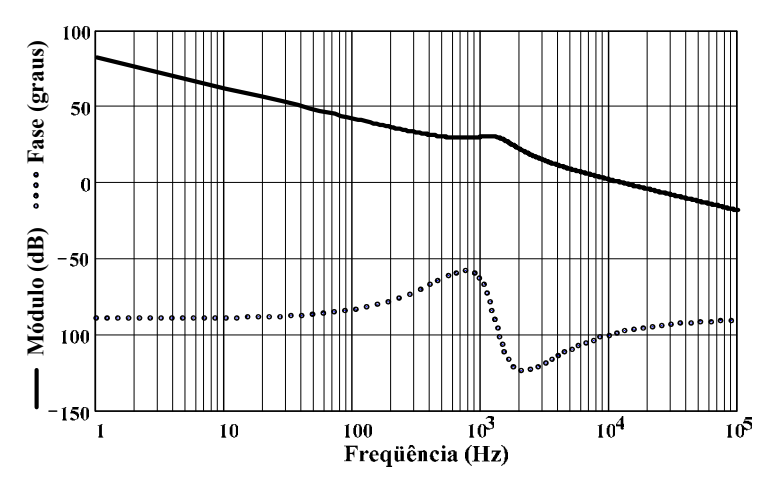

Fig. 6.5 – Diagrama de Bode da função de transferência de laço aberto.

Nota-se que existe a sobreposição dos zeros do compensador nos pólos da planta, como esperado. A função de transferência de laço aberto está representada através do diagrama de bode da Fig. 6.5. Pode-se observar que o sistema em laço aberto apresenta uma característica de integrador, como esperado.

Para implementar o controlador, utiliza-se um circuito bastante difundido, que pode ser observado na Fig. 6.6. Este circuito, além de implementar a função de transferência do controlador PID, também executa a subtração do sinal de referência pelo sinal proveniente do sensor de tensão.

A função de transferência deste circuito está representada na equação (6.9). A partir desta função são determinados os valores apropriados para os componentes utilizados para simulação e no protótipo de laboratório. Em geral, arbitra-se um valor inicial para o resistor  $R_1$ .

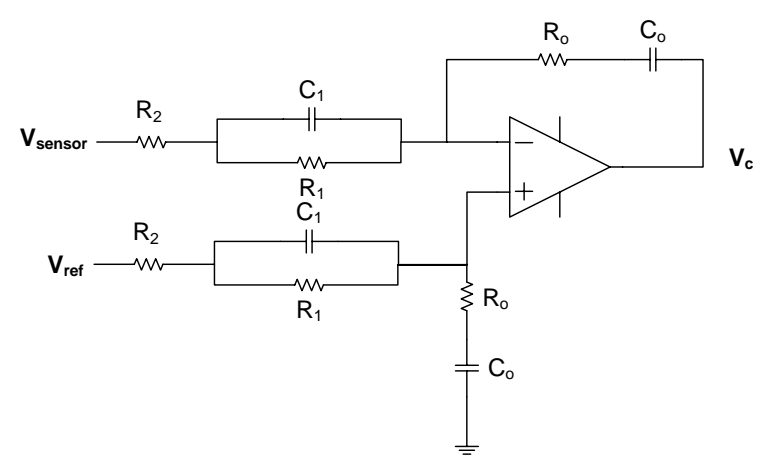

Fig.  $6.6$  – Circuito que implementa a subtração ( $V_{ref}$  -  $V_{sensor}$ ) e o compensador PID.

$$
\frac{V_c(s)}{V_{ref}(s)-V_{sensor}(s)} = \frac{R_o}{R_2} \cdot \frac{\left(s + \frac{1}{R_o \cdot C_o}\right) \cdot \left(s + \frac{1}{R_1 \cdot C_1}\right)}{s \cdot \left(s + \frac{R_1 + R_2}{R_1 \cdot R_2 \cdot C_1}\right)}
$$
(6.9)

$$
C_1 = \frac{1}{z_v \cdot R_1} \tag{6.10}
$$

$$
R_2 = \frac{R_1}{p_v \cdot R_1 \cdot C_1 - 1} \tag{6.11}
$$

$$
R_o = R_2 \cdot k_v \tag{6.12}
$$

$$
C_o = \frac{1}{z_v \cdot R_o} \tag{6.13}
$$

Caso o efeito da carga não-linear ainda provocar alterações na forma de onda da tensão de saída, uma outra estratégia de controle pode ser adotada. Com um sensor de corrente na carga pode-se desenvolver um controle baseado na derivada da corrente da carga.

A idéia seria minimizar o efeito do bloco  $sL_f$  do diagrama da Fig. 6.7 [17]. Um controlador que deriva a forma de onda da corrente da carga, com um ganho bem calculado, gera um sinal de controle que é adicionado ao sinal de controle para que o efeito da queda de tensão sobre o indutor do filtro provocada pela variação de corrente na carga não-linear se anule.

Porém, um controle analógico que apresente característica de derivador puro é impossível de ser implementado. Contudo, pode-se utilizar um derivador prático. Existe um pequeno erro também relacionado com o valor da indutância do filtro. Apesar de ser conhecido seu valor teórico, na prática seu valor pode variar um pouco.

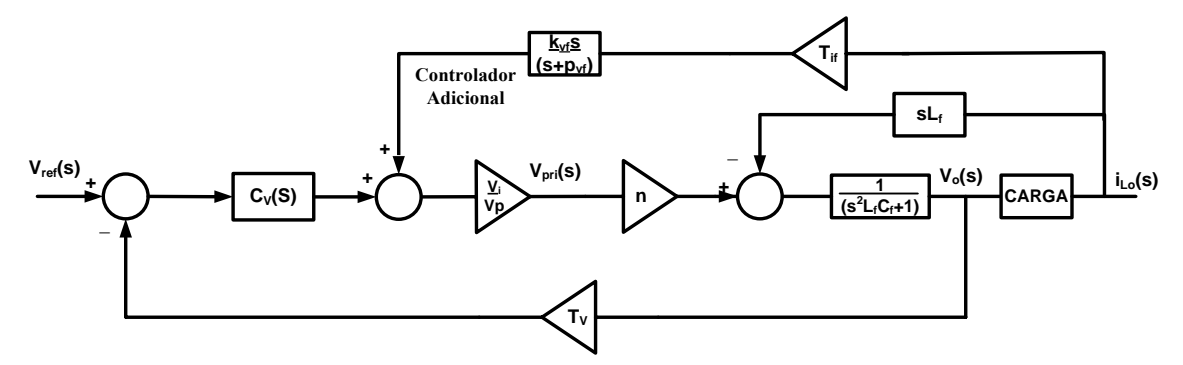

Fig. 6.7 – Diagrama de blocos da malha de tensão com malha de controle adicional.

A corrente de saída não apresenta componentes significativos em alta freqüência, pois estão diretamente relacionados à ondulação de tensão na saída do inversor, que normalmente é baixa. Entretanto, este tipo de controle tem baixa imunidade à ruídos, que podem ser amplificados em decorrência da natureza do controlador e gerar uma grande distorção na forma de onda a ser controlada, mesmo quando é utilizado o derivador prático, que possui um pólo que limita o ganho em altas freqüências.

O ganho do compensador  $k_{vf}$  é obtido segundo a equação (6.14). O pólo pode ser posicionado sobre a freqüência de comutação, conforme a equação (6.15). Se o pólo for fixado em uma freqüência muito baixa, a função derivador não funcionará corretamente e o valor da derivada da corrente da carga não será o real. Por outro lado, se o pólo for alocado em freqüências muito altas o ruído será amplificado e injetado no sistema como uma perturbação. Este sinal de ruído diminui a qualidade da tensão de saída do inversor, sobrecarregando o controlador  $C_v(s)$  que, por sua vez, tentará compensar este efeito.

$$
k_{\nu f} = \frac{L_f \cdot V_p}{T_{if} \cdot n \cdot V_i} \tag{6.14}
$$

$$
p_{vf} = 2 \cdot \pi \cdot f_s \tag{6.15}
$$

Um exemplo do diagrama de Bode deste controlador pode ser visualizado na Fig. 6.8. Para implementar o controlador utiliza-se um circuito simples, que pode ser observado na Fig. 6.9. A função de transferência deste circuito está representada na equação (6.16). A partir desta função são determinados os valores apropriados para os componentes utilizados no simulador e no laboratório. Em geral, arbitra-se um valor inicial para o resistor  $R_3$ .

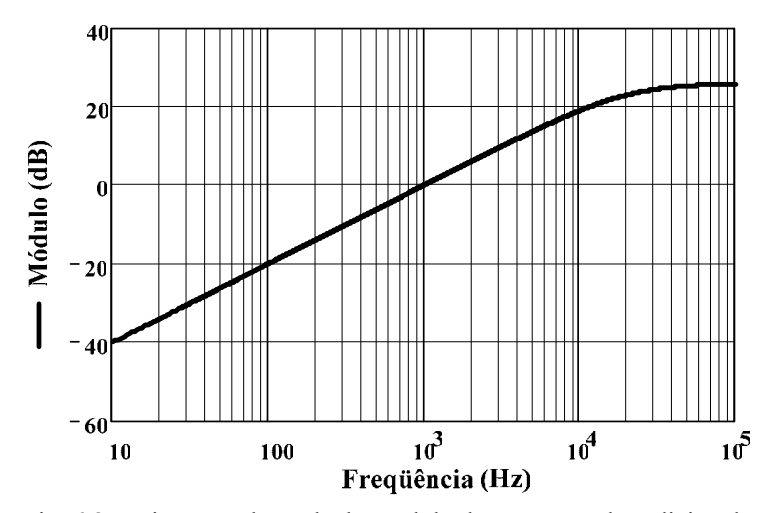

Fig. 6.8 – Diagrama de Bode do módulo do compensador adicional.

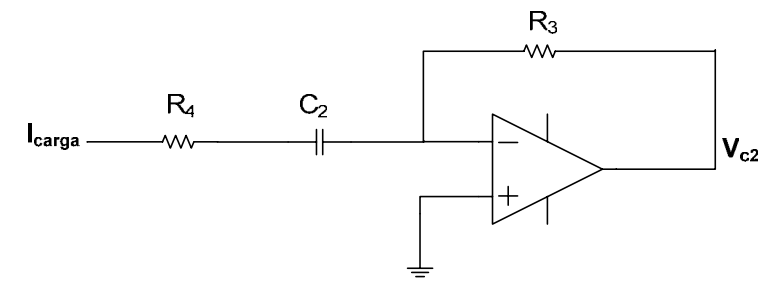

Fig. 6.9 – Circuito que implementa o compensador adicional.

$$
\frac{V_{c2}(s)}{i_o(s)} = \frac{s \cdot R_3 \cdot C_2}{s \cdot R_4 \cdot C_2 + 1}
$$
(6.16)

$$
C_2 = \frac{L_f \cdot V_p}{R_3 \cdot T_{if} \cdot n \cdot V_i} \tag{6.17}
$$

$$
R_4 = \frac{1}{2 \cdot \pi \cdot f_s \cdot C_2} \tag{6.18}
$$

## **6.2.1 Verificação dos Resultados**

Para verificar as estratégias de controle da tensão de saída descritas, é desenvolvido o projeto e simulação do sistema somente com o controle PID e também com os dois controladores (PID e adicional) nos parâmetros contidos na Tabela 6.1. A modulação utilizada é a SPWM unipolar. O diagrama de Bode de módulo da planta pode ser visualizado na Fig. 6.10.

| n       | $V_i$ |                          | $\mathbb{C}_{\mathrm{f}}$ | $r_c$    | $D_0$   |
|---------|-------|--------------------------|---------------------------|----------|---------|
| 1,6     | 160 V | $1,2 \text{ mH}$         | $40 \text{ uF}$           | 3,54     | 1025 VA |
| $V_{p}$ | Ιv    | $\mathbf{1}_{\text{if}}$ | $\rm V_{op}$              |          |         |
| 5 V     | 0,025 | 0,16                     | 179,6 V                   | $20$ kHz | 60 Hz   |

Tabela 6.1 – Parâmetros do sistema.

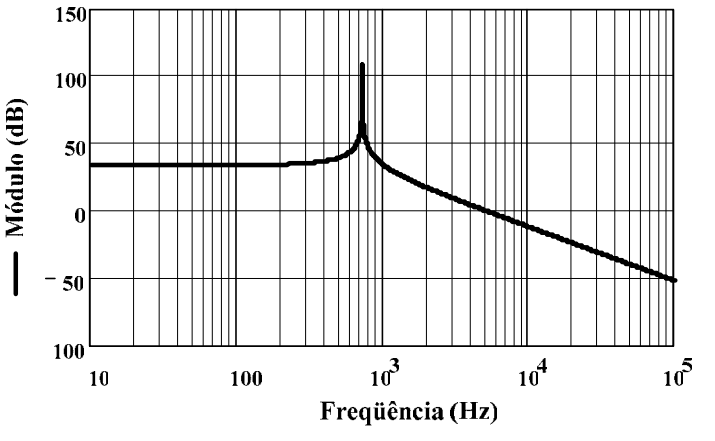

Fig. 6.10 – Diagrama de Bode de módulo da planta.

A freqüência de ressonância do filtro de saída é dada pela equação (6.19). Com isso, determinam-se os zeros e o pólo do compensador PID. A freqüência de cruzamento do módulo da função de transferência em malha aberta por zero dB é definida na equação (6.22). O ganho do compensador é então determinado.

Apesar da modulação empregada ser a SPWM unipolar, para garantir que não ocorrerão problemas com o modulador, será considerado f<sub>c</sub> como um quarto da freqüência de comutação.

$$
f_{res} = \frac{1}{2 \cdot \pi \cdot \sqrt{L_f \cdot C_f}} = 726,44 Hz
$$
 (6.19)

$$
\frac{z_{v1}}{2 \cdot \pi} = \frac{z_{v2}}{2 \cdot \pi} = \frac{1}{\sqrt{L_f \cdot C_f}} = 726,44 Hz
$$
 (6.20)

$$
\frac{p_v}{2 \cdot \pi} \approx \frac{40}{2 \cdot \pi \cdot \sqrt{L_f \cdot C_f}} = 29,06kHz
$$
\n(6.21)

$$
f_c = \frac{f_s}{4} = 5kHz\tag{6.22}
$$

$$
k_{\nu} = \frac{1}{\left| \left( \vec{j} \cdot 2 \cdot \pi \cdot f_{c} + z_{\nu} \right) \cdot \left( \vec{j} \cdot 2 \cdot \pi \cdot f_{c} + z_{\nu} \right) \right|} \cdot \frac{n \cdot V_{i}}{V_{p}} \cdot \left| \frac{1}{\left( \vec{j} \cdot 2 \cdot \pi \cdot f_{c} \cdot (j \cdot 2 \cdot \pi \cdot f_{c} + p_{\nu}) \right)} \right| \cdot \frac{n \cdot V_{i}}{V_{p}} \cdot \left| \left( \vec{j} \cdot 2 \cdot \pi \cdot f_{c} \right)^{2} \cdot L_{f} \cdot C_{f} + 1 \right|} \cdot T_{\nu}
$$
\n(6.23)

O diagrama de Bode de módulo e fase da função de transferência de laço aberto do sistema se encontra na Fig. 6.11. A margem de fase do sistema é de 63,7 graus. Observa-se que a dinâmica do sistema em malha aberta se assemelha com a de um integrador com um ganho. Ainda, pode-se comprovar que a freqüência de cruzamento por zero dB encontra-se em 5 kHz.

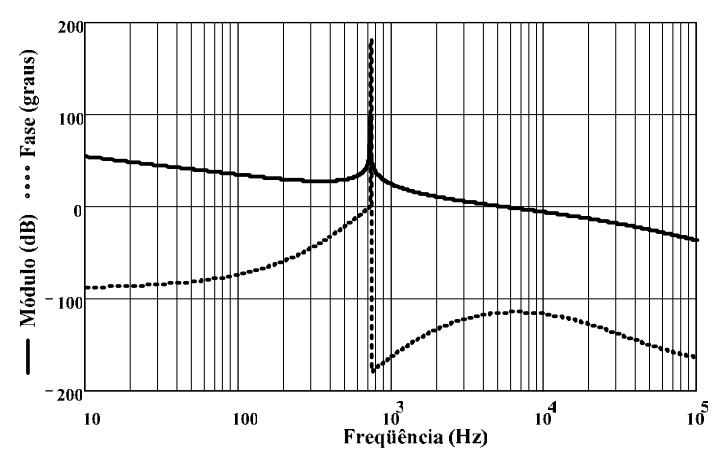

Fig. 6.11 – Diagrama de Bode de módulo e fase da função de transferência de laço aberto do sistema.

Os componentes do compensador PID foram calculados como descrito anteriormente e seus valores se encontram na Tabela 6.2. Os componentes do compensador adicional também foram determinados e se encontram na Tabela 6.3.

Tabela 6.2 – Componentes do compensador PID.

| $1 - 0$       | $\sim_{0}$      |              | ◡       | $\mathbf{u}_2$ |
|---------------|-----------------|--------------|---------|----------------|
| 56 k $\Omega$ | $3.9$ nF<br>ション | $10 k\Omega$ | $22$ nF | $270 \Omega$   |

Tabela 6.3 – Componentes do compensador adicional.

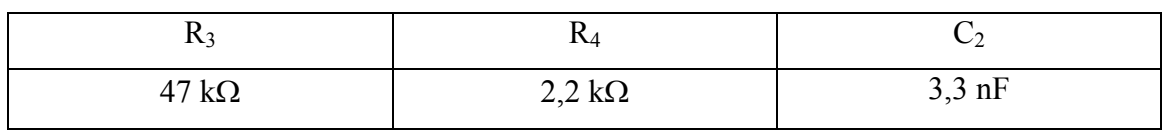

Simulou-se primeiramente o sistema sem o controle adicional, ou seja, somente com o compensador PID. A tensão de saída e a corrente na indutância do filtro podem ser observados na Fig. 6.12.

A tensão de saída exibe certa distorção em decorrência da dinâmica do controlador e da capacitância de filtragem ser pequena. Mesmo assim, os resultados foram muito bons de modo que a THD da forma de onda da tensão de saída se encontra abaixo de  $1\%$ .

A tensão de controle está mostrada na Fig. 6.13. Nota-se claramente o efeito da carga não-linear no controlador. Quando existe a carga do capacitor do retificador da carga não-linear o sinal de controle tem a forma da derivada da corrente da carga, como esperado. Quando a corrente se extingue, o sinal de controle deve voltar ao seu ponto nominal rapidamente. Durante este tempo, existe uma tensão menor aplicada sobre o filtro de saída, descarregando o capacitor  $C_f$ . Este efeito pode ser observado na Fig. 6.12.

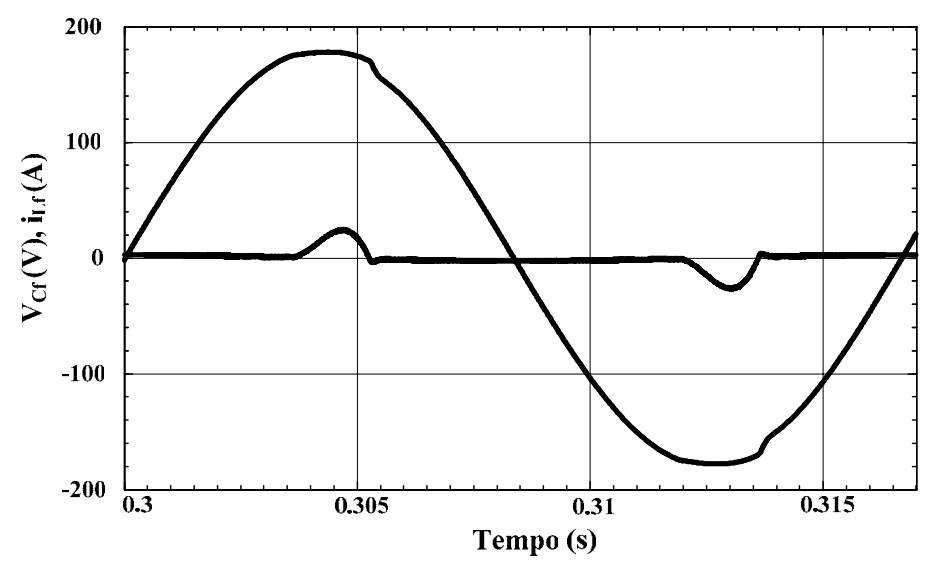

Fig. 6.12 – Tensão na saída e corrente na indutância do filtro somente com o PID.

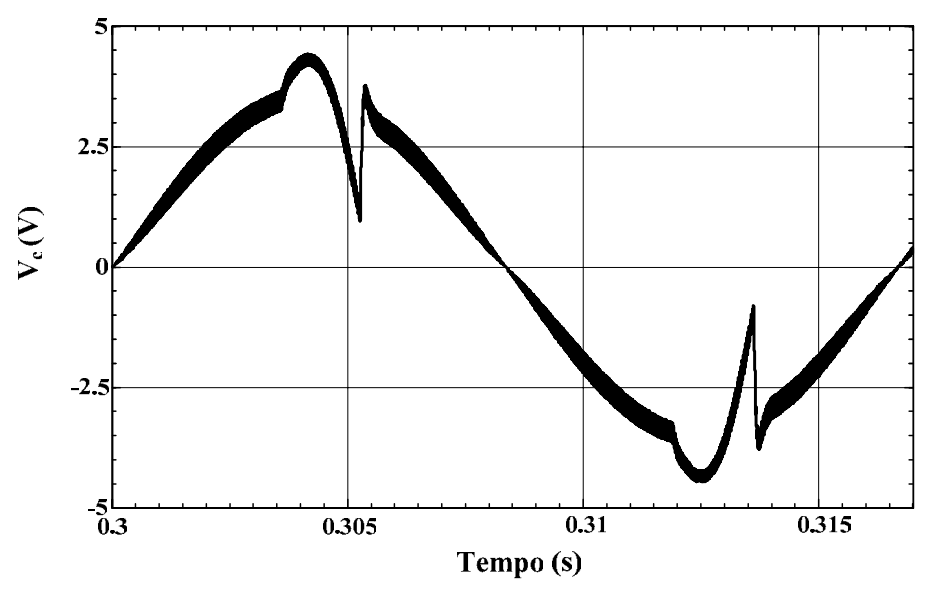

Fig. 6.13 – Sinal de controle do compensador PID.

As formas de onda da tensão de saída do inversor e da corrente no indutor do filtro quando o controlador adicional também é utilizado podem ser visualizadas na Fig. 6.14. Desta vez observa-se uma senóide perfeita, isenta de distorções.

O sinal de controle do compensador PID e o sinal proveniente do controlador adicional podem ser visualizados na Fig. 6.15. A soma dos dois sinais, que é levada até o modulador, encontra-se na Fig. 6.16.

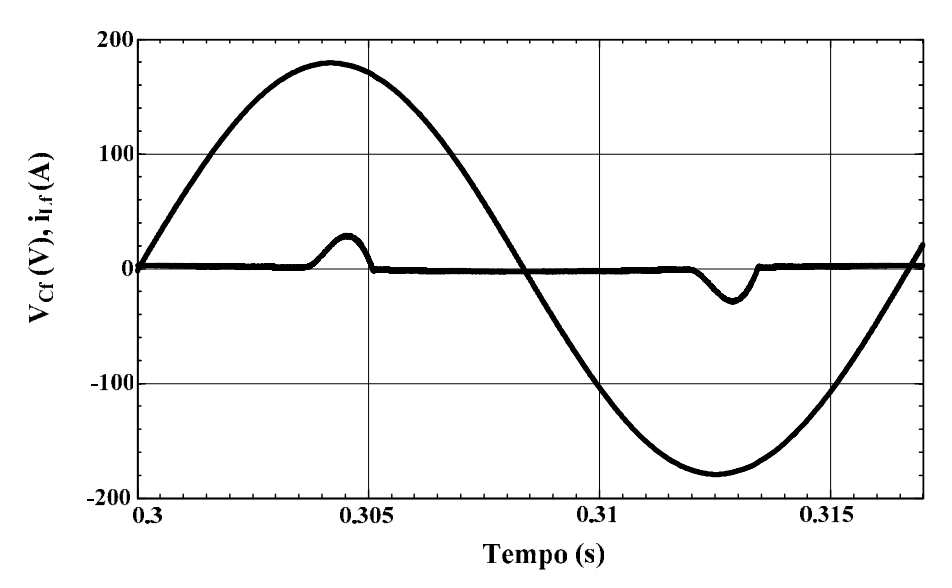

Fig. 6.14 – Tensão de saída e corrente na indutância do filtro com o PID e o controlador adicional.

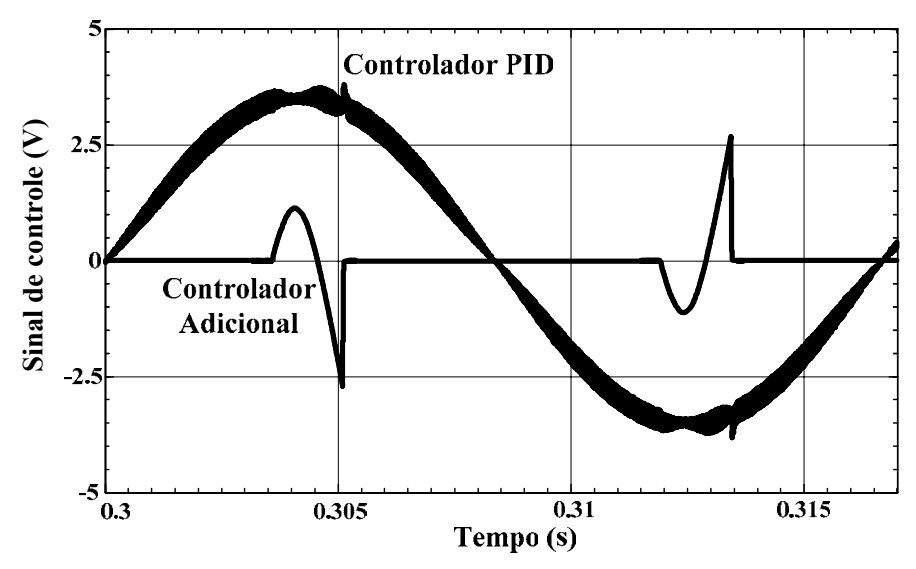

Fig. 6.15 – Sinal do compensador PID e do compensador adicional.

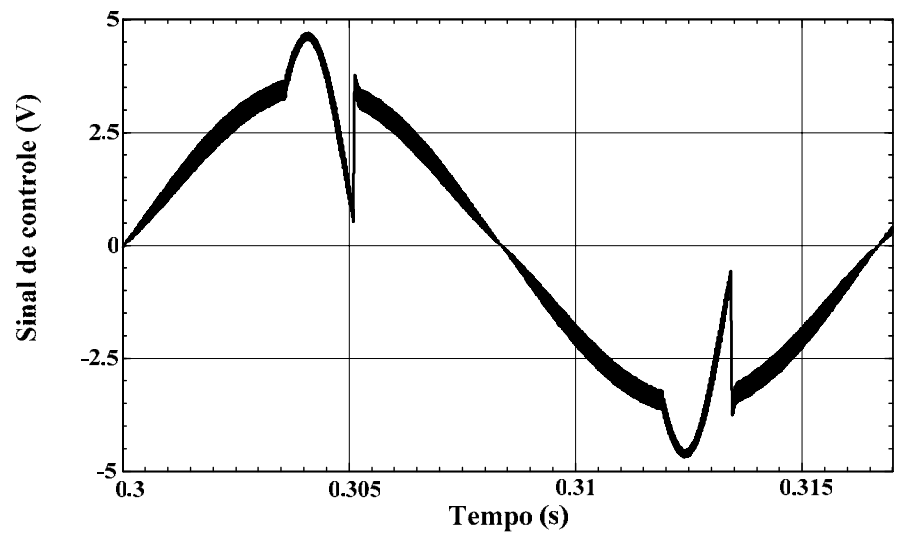

Fig. 6.16 – Sinal de controle resultante.

Nota-se claramente que o compensador PID está operando como se o sistema estivesse sem carga, enquanto o compensador adicional corrige os efeitos da carga nãolinear. O compensador adicional é rápido devido a sua característica de derivador e consegue corrigir melhor o efeito da carga não-linear. O controlador PID fica somente operando como se o sistema estivesse em aberto e fica apto a ajudar o controle adicional no caso de variações paramétricas.

A soma dos sinais de controle forma um sinal parecido ao sinal de controle quando somente o compensador PID é adotado. Porém, a velocidade de resposta do compensador adicional é maior, melhorando a forma de onda da tensão de saída.

Como o compensador PID pode compensar o sistema de forma independente, este também poderá auxiliar o compensador adicional no caso de uma variação paramétrica entre o sistema e o compensador adicional.

Para observar melhor essa interação entre as malhas, simulou-se novamente o sistema, agora com  $L_f = 1.3$  mH, sem recalcular os parâmetros dos compensadores. As formas de onda da tensão proveniente do compensador PID e do compensador adicional estão representadas na Fig. 6.17.

Neste caso o compensador adicional não exibe o ganho exato necessário para o cancelamento total dos efeitos da carga não-linear. Assim, parte da correção é feita pelo compensador PID. A forma de onda da tensão de saída sofre uma pequena alteração, porém não perceptível nesta simulação.

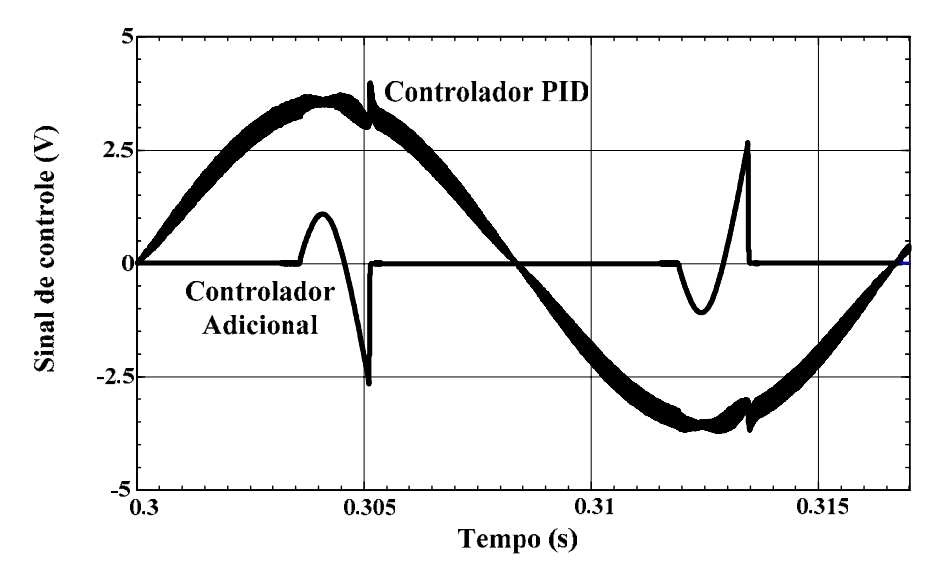

Fig.  $6.17 -$  Sinal do compensador PID e do compensador adicional para variação paramétrica em L<sub>f</sub>.

#### **6.2.2 Resultados Experimentais**

Os mesmos parâmetros usados para a simulação do inversor foram implementados na experimentação. Primeiramente verificou-se o sistema somente com o controle PID. As formas de onda da tensão de saída e da corrente no indutor do filtro se encontram na Fig. 6.18. O sinal proveniente do controlador de tensão está mostrado na Fig. 6.19.

Pode-se observar que a tensão de saída do inversor apresentou uma forma de onda senoidal, como esperado. A distorção harmônica total ficou em torno de 0,9%, comprovando a eficácia da estratégia de controle. O sinal de controle mostrou-se coerente com os resultados obtidos via simulação.

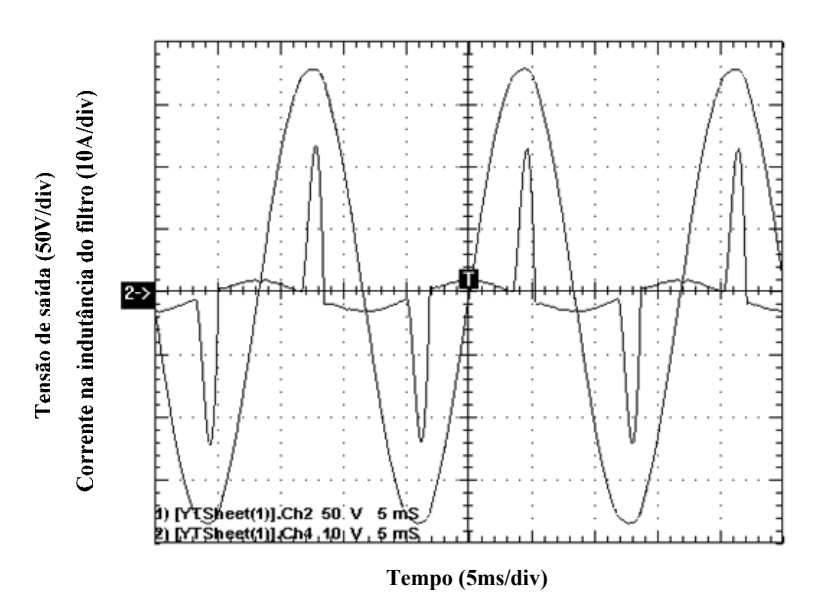

Fig.  $6.18$  - Tensão de saída (V<sub>o</sub>) e corrente na indutância do filtro (i<sub>Lf</sub>) em função do tempo (somente o controle PID).

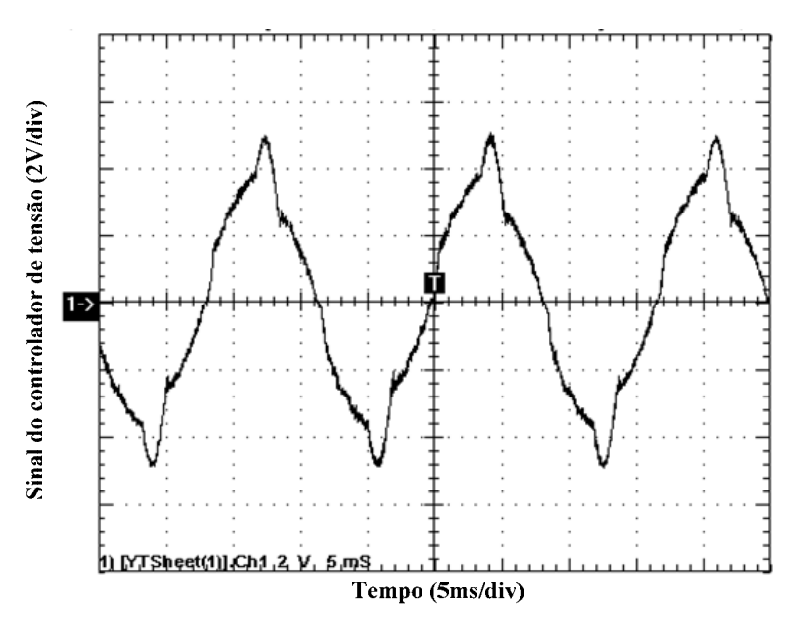

Fig. 6.19 – Sinal de controle do controlador de tensão (somente com o controle PID).

A queda de tensão encontrada nos resultados da simulação não foi observada no experimento. Isto pode ter ocorrido por causa da indutância existente entre o inversor e a carga e de variações nos valores da resistência e da capacitância da carga, que conseqüentemente alteram a máxima derivada de descida da corrente da carga. Portanto, neste caso não seria necessária a inclusão de uma malha de controle adicional. Mesmo assim, para fins de verificação a malha adicional foi implementada em laboratório. As formas de onda da tensão de saída e da corrente no indutor do filtro se encontram na Fig. 6.20. Os sinais provenientes do controlador de tensão e do controlador adicional estão mostrados na Fig. 6.21 e a soma dos controladores na Fig. 6.22.

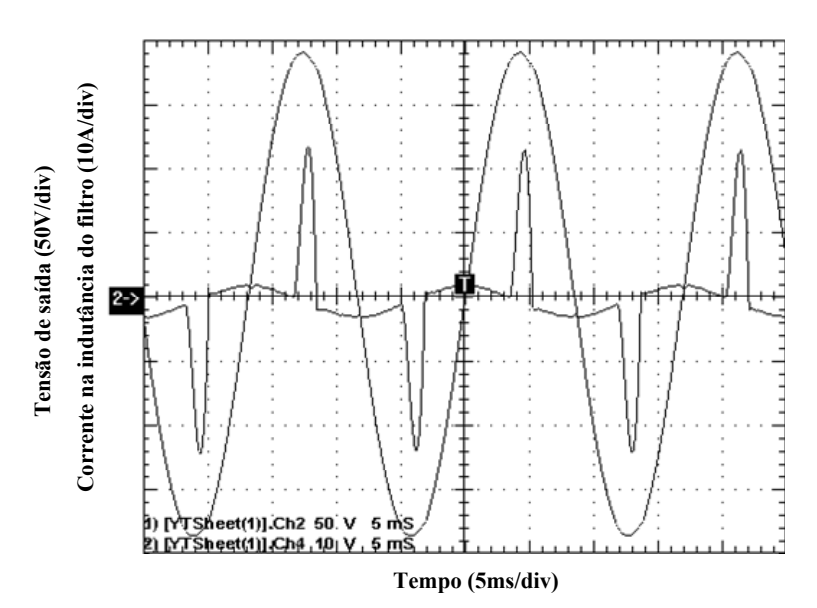

Fig. 6.20 - Tensão de saída (V<sub>o</sub>) e corrente na indutância do filtro (i<sub>Lf</sub>) em função do tempo (controles PID e

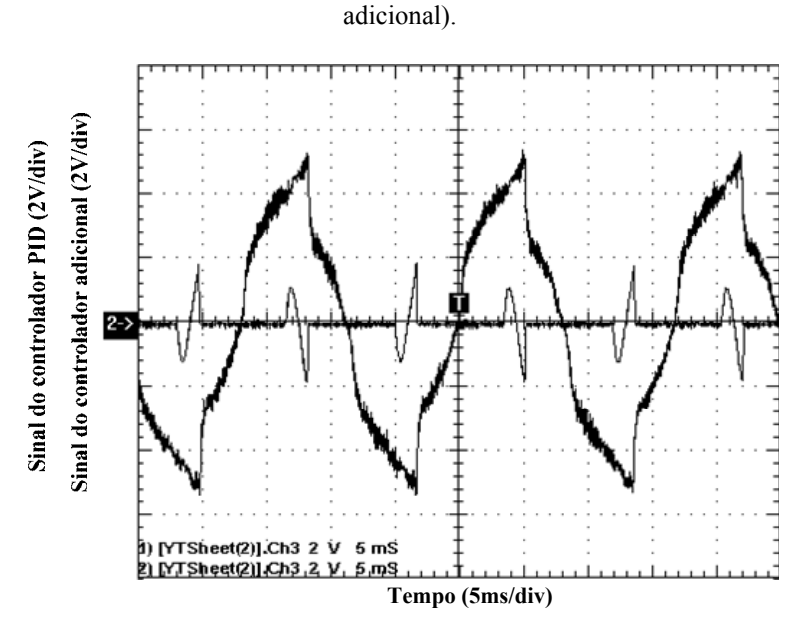

Fig. 6.21 – Sinal do controlador PID e do controlador adicional.

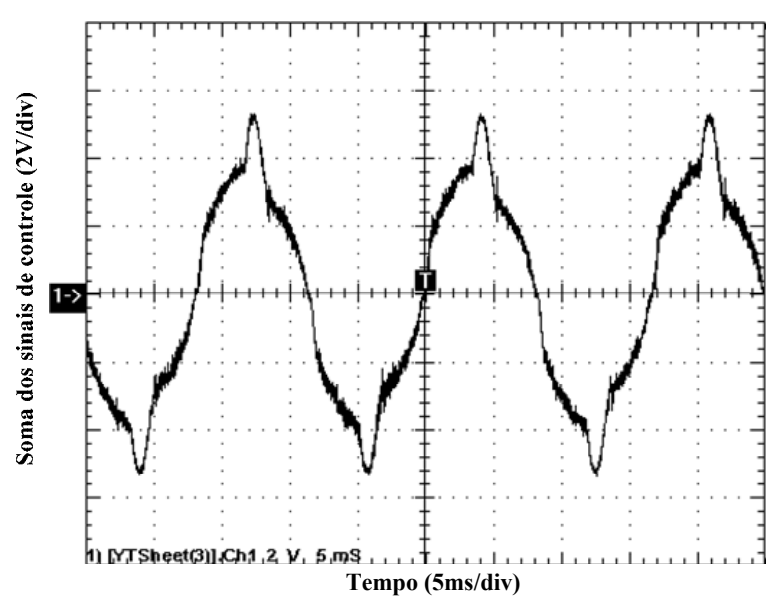

Fig. 6.22 – Soma dos sinais de controle, PID e adicional.

Como pode ser observado na Fig. 6.20, a forma de onda da tensão de saída apresentou uma leve distorção nas proximidades do pico da senóide. Ainda, o sinal proveniente do controlador de tensão não apresentou uma forma de onda senoidal. Os sinais do controle adicional e da soma dos sinais de controle apresentaram-se adequados.

Apesar da distorção na sua forma de onda, a THD da tensão de saída ficou em torno de 0,9%. A análise harmônica desta forma de onda se encontra na Fig. 6.23.

A distorção que pode ser observada na forma de onda da tensão de saída, apesar de não ter se refletido na sua THD, pode ser decorrida de atrasos do sensor de medição de corrente e do condicionamento dos sinais pelos amplificadores operacionais utilizados. A implementação digital deste controle poderia trazer melhores resultados.

Lembra-se que a utilização deste controle adicional somente é recomendada em casos onde a carga não-linear do sistema é de alta potência, que se caracteriza por apresentar derivadas máximas de subida e de descida de corrente muito elevadas, distorcendo de forma significante a tensão de saída, quando somente o controle PID é usado. Para corrigir a distorção da tensão de saída deve-se aumentar a freqüência de comutação dos IGBTs para que a dinâmica do controlador PID melhore e/ou aumentar o valor da capacitância do filtro de saída, o que acarretaria em um elevado custo para o projeto. A alternativa seria utilizar o controle adicional proposto.

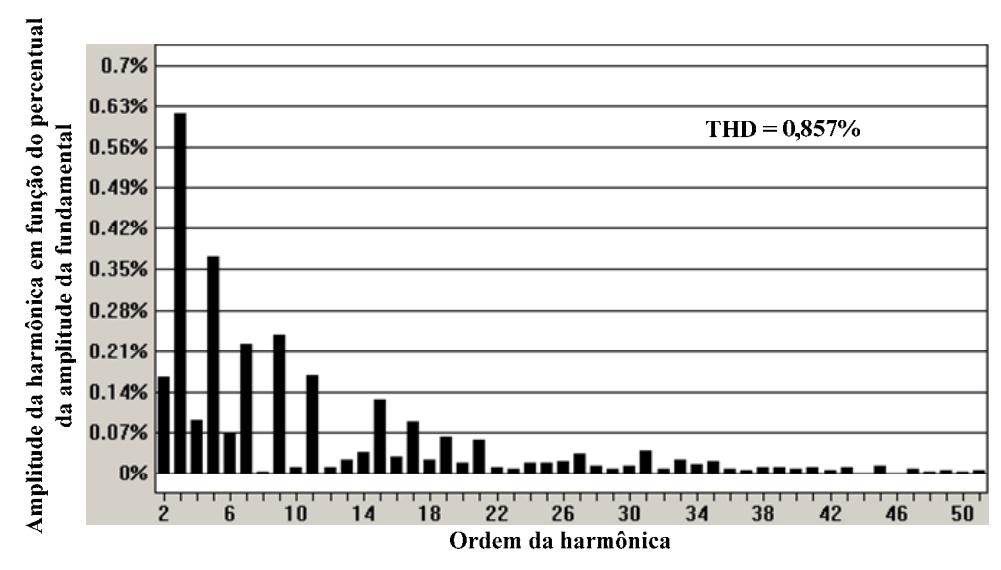

Fig. 6.23 – Análise harmônica da tensão de saída com controle adicional.

# **6.3 Controle do Valor Médio da Corrente Magnetizante**

O controle da corrente magnetizante tem como objetivo minimizar qualquer componente contínua de corrente no primário do transformador de modo que não exista a saturação do núcleo do mesmo. Este controle atua como uma proteção às falhas oriundas do processo de comutação dos interruptores e outras perturbações de tensão que podem gerar uma componente contínua de tensão sobre o primário do transformador.

Neste capítulo serão analisadas duas perturbações de tensão. P<sub>v</sub> será denotada à perturbação de tensão diretamente no primário do transformador, oriunda do processo de comutação e comando dos interruptores. Pvref está relacionada a uma perturbação na referência de tensão, ou seja, caso exista um valor médio na referência de tensão por conseqüência do uso de amplificadores operacionais, assimetria das fontes de alimentação, etc. No controle digital do inversor,  $P_{\text{vref}}$  não existe quando  $V_{\text{ref}}$  é criada internamente no microcontrolador ou no processador digital de sinais (DSP).

Duas configurações para o controle da corrente magnetizante foram sugeridas no Capítulo 2. É objetivo deste item analisar com detalhe as malhas sugeridas, verificar a eficácia das configurações, seus pontos fortes e fracos e suas respectivas metodologias de projeto.

Quando o sinal de controle de corrente é adicionado ao sinal de controle da malha de tensão, tem-se o diagrama mostrado na Fig. 6.24. Para este caso será atribuído o nome de primeira configuração da malha de corrente.

O diagrama de blocos com a inserção das perturbações para a primeira configuração é mostrado na Fig. 6.25. Neste diagrama considera-se o inversor operando sem carga para termos de simplificação e posterior manipulação dos blocos do diagrama.

Para o caso em que o sinal de controle é adicionado à referência de tensão será atribuído o nome de segunda configuração da malha de corrente (Fig. 6.26). O diagrama de blocos com a inserção das perturbações para a segunda configuração se encontra na Fig. 6.27.

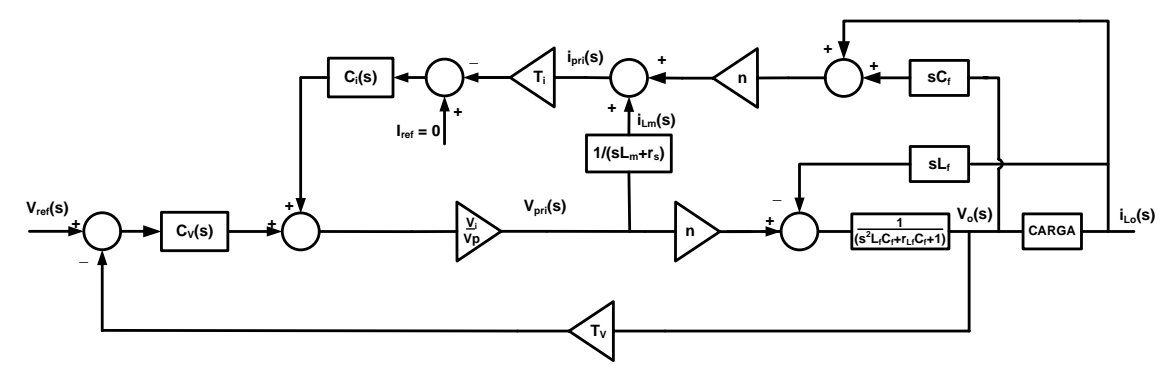

Fig. 6.24 – Diagrama de blocos com as malhas de corrente e tensão (primeira configuração).

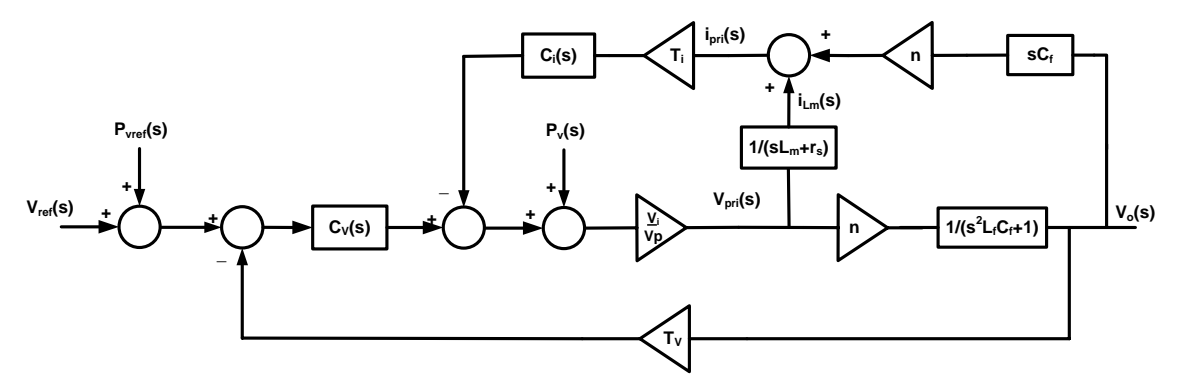

Fig. 6.25 – Diagrama de blocos com as perturbações (primeira configuração).

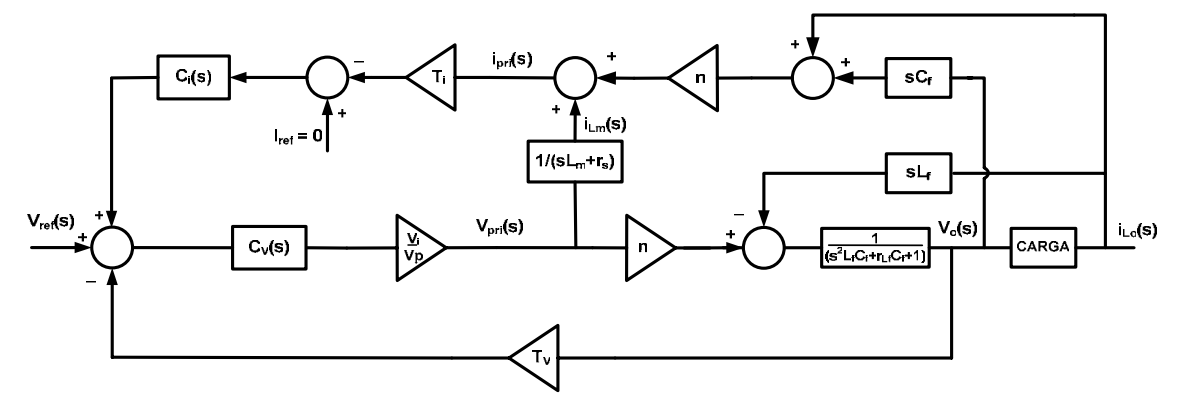

Fig. 6.26 - Diagrama de blocos com as malhas de corrente e tensão (segunda configuração).

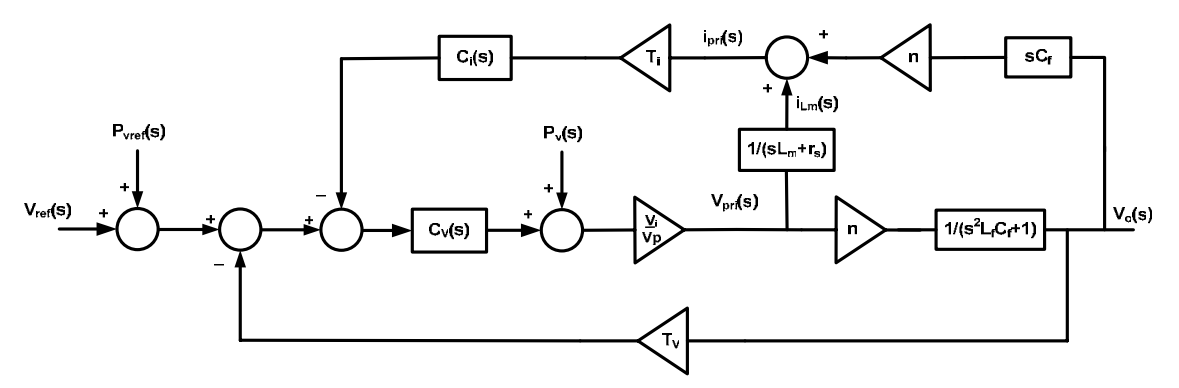

Fig. 6.27 – Diagrama de blocos com as perturbações (segunda configuração).

Em ambos os casos, deseja-se que  $i_{\text{Lm}}$  seja controlada e que tenha seu valor médio mantido em zero para quaisquer possíveis degraus de perturbação. Nos itens seguintes a primeira e segunda configuração serão analisadas em detalhe. Após, será definida a metodologia de projeto do controlador da malha de corrente Ci(s).

## **6.3.1 Primeira Configuração**

Para analisar a malha de corrente em relação às perturbações de tensão, utiliza-se o princípio da superposição no diagrama da Fig. 6.25. Manipulando este diagrama, obtémse o diagrama de blocos que relaciona  $i_{\text{Lm}}$  com  $P_v$ , mostrado na Fig. 6.28. O compensador da malha de corrente deve garantir erro zero ao degrau e ser estável nos dois subsistemas.

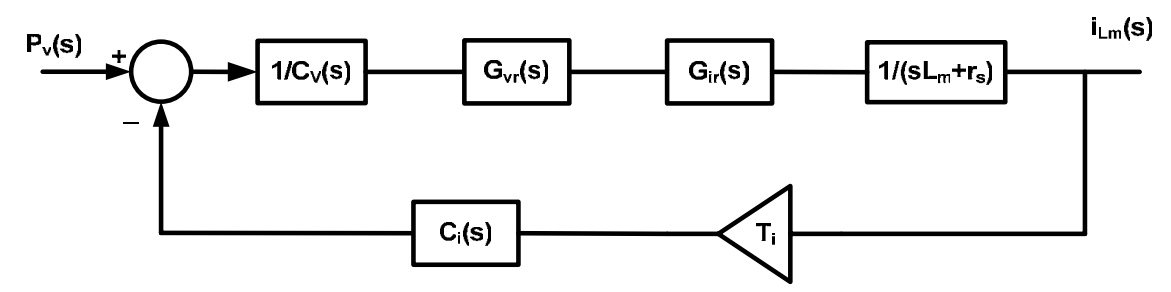

Fig. 6.28 – Diagrama de blocos da corrente magnetizante em relação à perturbação no bloco inversor (primeira configuração).

O bloco Gvr(s) do diagrama representa a função de transferência de laço fechado da malha de tensão, que está mostrada na equação (6.24). Como a dinâmica da malha de corrente é muito lenta em comparação com da malha de tensão, pode-se simplificar todos os blocos relacionados com a malha de tensão.  $G_{\text{vrs}}(s)$  representa a função  $G_{\text{vr}}(s)$ simplificada.  $C_v(s)$  também pode ser simplificada formando  $C_{vs}(s)$ , assim como  $G_{ir}(s)$  que forma  $G_{irs}(s)$ . A simplificação é feita considerando-se  $s = 0$  para todos os pólos e zeros que se encontram nas altas freqüências, determinando assim os ganhos em baixa freqüência referentes a esses pólos e zeros.

Os diagramas de Bode de módulo e fase da Fig. 6.29 mostram a comparação entre  $G_{vr}(s)$  e  $G_{vr}(s)$ . Pode-se notar que nas baixas frequências as funções se equivalem. Portanto, as funções simplificadas serão adotadas na continuidade deste capítulo e o diagrama da Fig. 6.28 pode ser substituído pelo da Fig. 6.30.

$$
G_{vr}(s) = \frac{C_{v}(s) \cdot \frac{n \cdot V_{i}}{V_{p} \cdot (s^{2} \cdot L_{f} \cdot C_{f} + 1)}}{1 + C_{v}(s) \cdot \frac{n \cdot V_{i}}{V_{p} \cdot (s^{2} \cdot L_{f} \cdot C_{f} + 1)} \cdot T_{v}}
$$
(6.24)

$$
G_{ir}(s) = \frac{n^2 \cdot s \cdot C_f \cdot (s \cdot L_m + r_s) + s^2 \cdot L_f \cdot C_f + 1}{n}
$$
(6.25)

$$
G_{irs}(s) = \frac{n^2 \cdot s \cdot C_f \cdot (s \cdot L_m + r_s) + 1}{n} \tag{6.26}
$$

$$
C_{V}(s) = k_{v} \cdot \frac{(s + z_{v}) \cdot (s + z_{v})}{s \cdot (s + p_{v})}
$$
\n(6.27)

$$
C_{V_s}(s) = k_v \cdot \frac{z_v^2}{s \cdot p_v}
$$
 (6.28)

$$
G_{\text{vrs}}(s) = \frac{k_{\text{v}} \cdot \frac{z_{\text{v}}^2}{s \cdot p_{\text{v}}} \cdot \frac{n \cdot V_{i}}{V_{p}}}{1 + k_{\text{v}} \cdot \frac{z_{\text{v}}^2}{s \cdot p_{\text{v}}} \cdot \frac{n \cdot V_{i}}{V_{p}} \cdot T_{\text{v}}} = \frac{k_{\text{v}} \cdot z_{\text{v}}^2 \cdot n \cdot V_{i}}{s \cdot p_{\text{v}} \cdot V_{p} + k_{\text{v}} \cdot z_{\text{v}}^2 \cdot n \cdot V_{i} \cdot T_{\text{v}}} \tag{6.29}
$$

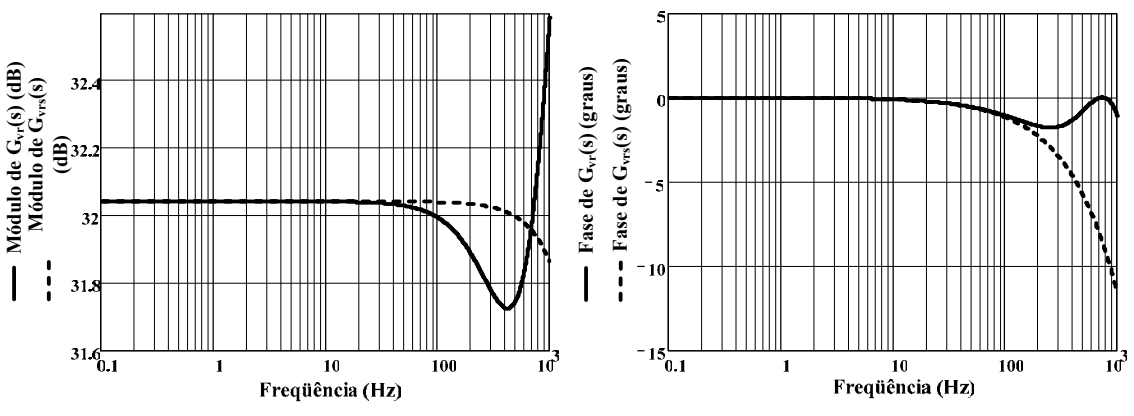

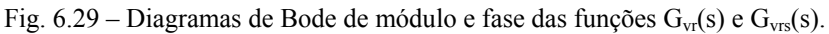

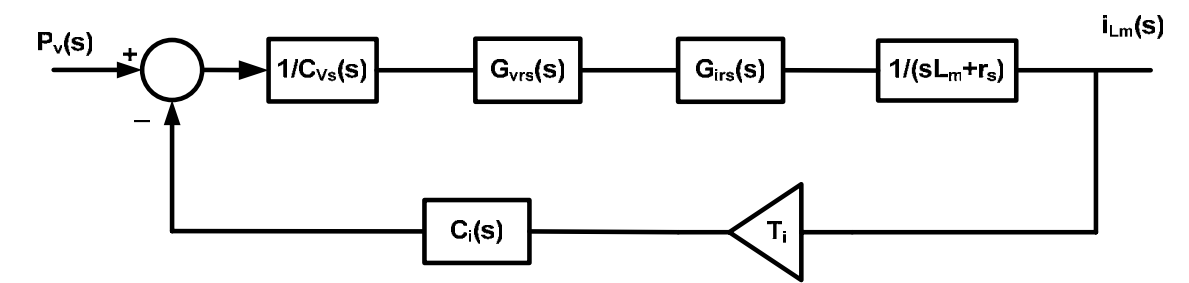

Fig. 6.30 - Diagrama de blocos simplificado da corrente magnetizante em relação à perturbação no bloco inversor (primeira configuração).

A função de transferência entre i<sub>Lm</sub> (s) e a perturbação de tensão  $P_v$  (s) encontra-se na equação (6.30).

$$
\frac{i_{L_m}(s)}{P_v(s)} = \frac{\frac{G_{vrs}(s) \cdot G_{irs}(s)}{C_{vs}(s) \cdot G_{irs}(s)} \cdot \frac{1}{(s \cdot L_m + r_s)}}{1 + \frac{G_{vrs}(s) \cdot G_{irs}(s)}{C_{vs}(s)} \cdot \frac{1}{(s \cdot L_m + r_s)} \cdot T_i \cdot C_i(s)}
$$
(6.30)

Se considerarmos a entrada  $P_v$  (s) como sendo um degrau de valor  $k_{Pv}$ , aplicando o teorema do valor final tem-se a equação (6.31).

$$
i_{_{Lm}}(\infty) = \lim_{s \to 0} s \cdot \frac{\frac{G_{_{Vrs}}(s) \cdot G_{_{irs}}(s)}{C_{_{vs}}(s) \cdot G_{_{irs}}(s) \cdot \frac{1}{(s \cdot L_m + r_s)}}}{1 + \frac{G_{_{Vrs}}(s) \cdot G_{_{irs}}(s)}{C_{_{vs}}(s)} \cdot \frac{1}{(s \cdot L_m + r_s)} \cdot T_i \cdot C_i(s)} \cdot \frac{k_{_{Pv}}}{s}
$$
(6.31)

Analisando a equação (6.31), para que i<sub>Lm</sub> tenda a zero,  $C_i$  (s) não precisa haver um integrador em sua função de transferência. Contudo, é interessante adicionar um integrador nesta função de transferência a fim de se reduzir a dinâmica da malha de corrente de modo que esta não interfira na malha de tensão e também para que os ganhos das funções simplificadas anteriormente sejam válidos.

Para verificar a eficácia desta primeira configuração da malha de corrente em relação à perturbação de tensão no primário do transformador  $(P_v)$ , simula-se o circuito inversor com os parâmetros contidos nas Tabela 6.1 e Tabela 6.2 para uma perturbação de 5 V no primário após cinco segundos de operação. Adicionalmente, têm-se os parâmetros mostrados em (6.32). Conforme o princípio da superposição, a resposta do sistema perante uma perturbação na referência de tensão P<sub>vref</sub> também deve ser analisada para que a eficácia da configuração seja verificada.

$$
T_i = 0,095
$$
  
\n
$$
L_m = 162mH
$$
  
\n
$$
r_s = 89m\Omega
$$
\n(6.32)

A função de transferência de laço aberto da Fig. 6.30 é dada pela equação (6.33). O compensador de corrente será do tipo proporcional integrativo, mostrado na equação  $(6.34)$ , onde  $k_i$  é o ganho do controlador.

Primeiramente define-se a frequência de cruzamento  $(f_{ci})$  do módulo da função de transferência de laço aberto por 0 dB.  $k_i$  é determinado a partir de (6.36).

$$
FTLA(s) = \frac{G_{\text{vrs}}(s) \cdot G_{\text{irs}}(s)}{C_{\text{vs}}(s)} \cdot \frac{1}{(s \cdot L_m + r_s)} \cdot T_i \cdot C_i(s)
$$
(6.33)

$$
C_i(s) = \frac{k_i}{s} \tag{6.34}
$$

$$
f_{ci} = 0.01Hz\tag{6.35}
$$

$$
k_i = \frac{1}{\left| \frac{G_{\text{vrs}}(f_{\text{ci}}) \cdot G_{\text{irs}}(f_{\text{ci}})}{C_{\text{vs}}(f_{\text{ci}})} \cdot \frac{1}{\left(2 \cdot \pi \cdot f_{\text{ci}} \cdot L_m + r_s\right)} \cdot T_i \cdot \frac{1}{2 \cdot \pi \cdot f_{\text{ci}}}\right|} \approx 870\tag{6.36}
$$

A Fig. 6.31 representa o comportamento da função de transferência de laço aberto através do diagrama de Bode de módulo e fase.

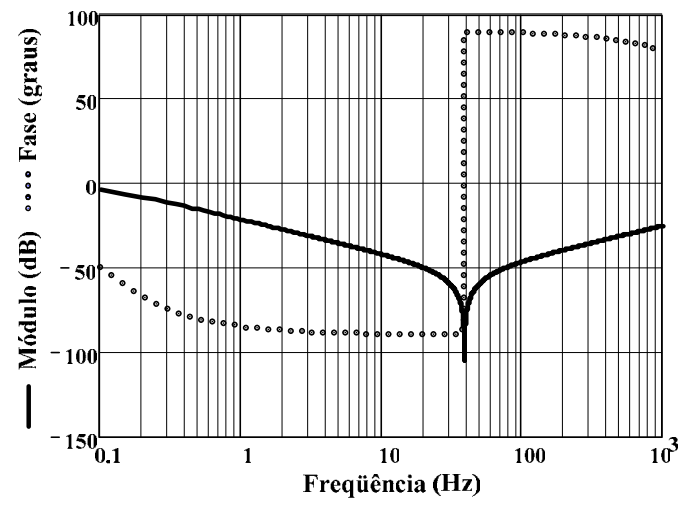

Fig.  $6.31 -$ Diagrama de Bode da função de transferência de laço aberto do sistema relacionando i<sub>Lm</sub>(s) com Pv(s) (primeira configuração).

O valor médio da corrente na indutância magnetizante e a tensão de saída podem ser visualizados nas Fig. 6.32 e Fig. 6.33, respectivamente. Pode-se observar que nesta configuração a malha de corrente não conseguiu compensar o valor médio da corrente magnetizante e a tensão de saída do inversor apresentou-se distorcida em regime permanente.

O fator principal do não funcionamento desta configuração está na interação entre as malhas de controle. Na verdade, a malha de corrente não é capaz de retirar o valor médio de iLm nesta configuração. A malha de tensão acaba por corrigir o problema do valor médio de tensão no primário do transformador de maneira rápida e inibe a malha de corrente na eliminação da componente contínua da corrente magnetizante.

Além disso, a saturação dos controladores de tensão e corrente pode afetar a estabilidade do sistema, pois o valor médio da corrente magnetizante acaba subindo quando os controladores saturam.

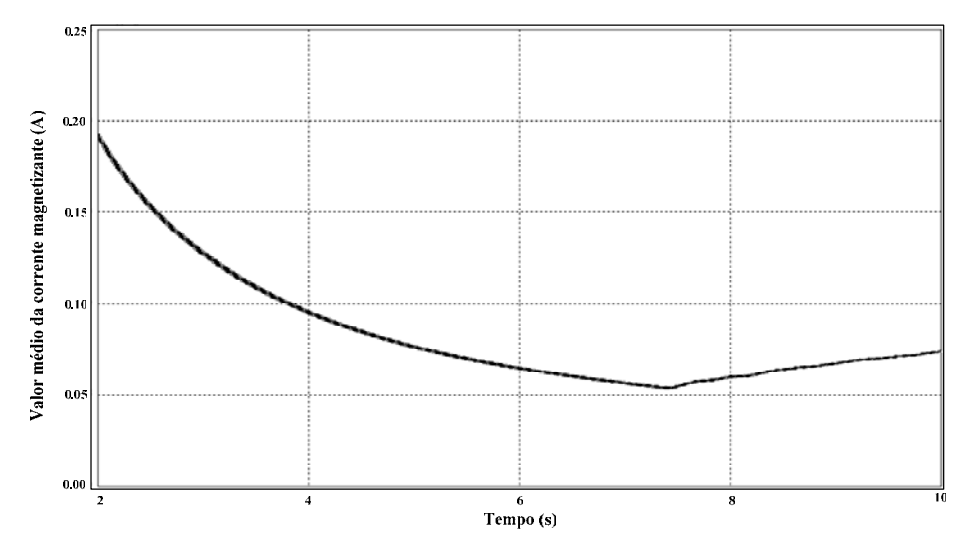

Fig. 6.32 – Valor médio da corrente magnetizante em função do tempo (primeira configuração).

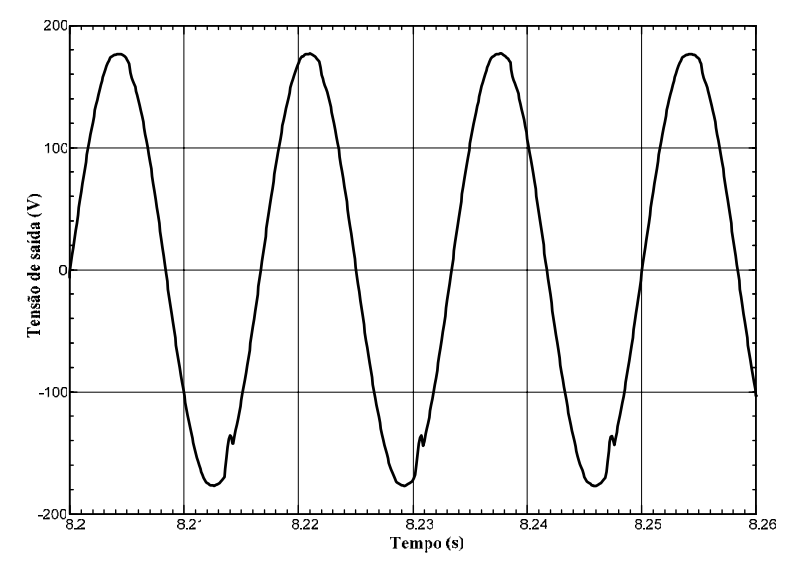

Fig. 6.33 – Tensão de saída do inversor em função do tempo (primeira configuração).

Observando as Fig. 6.34 e Fig. 6.35, a partir de uma perturbação  $P_v$  em t<sub>1</sub>, o controlador de tensão, que possui uma dinâmica rápida, ajusta  $V_{cv}$  de forma a compensar este valor médio.  $V_{cy}$  é o sinal de saída do controlador de tensão.

Durante o período de tempo necessário para compensar o valor médio proveniente de Pv, existe um valor médio de tensão sobre o primário fazendo com que a componente contínua da corrente magnetizante cresça. Esta componente contínua com o passar do tempo deve se extinguir devido à resistência do enrolamento primário. Todavia, este valor médio existe logo após a correção feita por  $C_v(s)$ .

Enquanto  $i_{\text{Lm}}$  apresenta valor médio, o controlador de corrente integra este valor e desce em forma de rampa, como pode ser observado na Fig. 6.34. O controlador de tensão é sensível a isto e compensa este desnível fazendo com que a soma dos compensadores  $(V_c)$ , que é o sinal de entrada do modulador, seja sempre a mesma (Fig. 6.35). Isto ocorre até que as saídas dos controladores saturem em t<sub>2</sub>. Então a tensão de saída fica distorcida em um semiciclo e oscilando, pois como o sinal de controle de  $C_v(s)$  se apresenta distorcido, a tensão de saída acaba apresentando um valor médio positivo por alguns instantes, o que faz com que a componente contínua da corrente magnetizante aumente um pouco novamente, não conseguindo se descarregar normalmente em decorrência dessas oscilações.

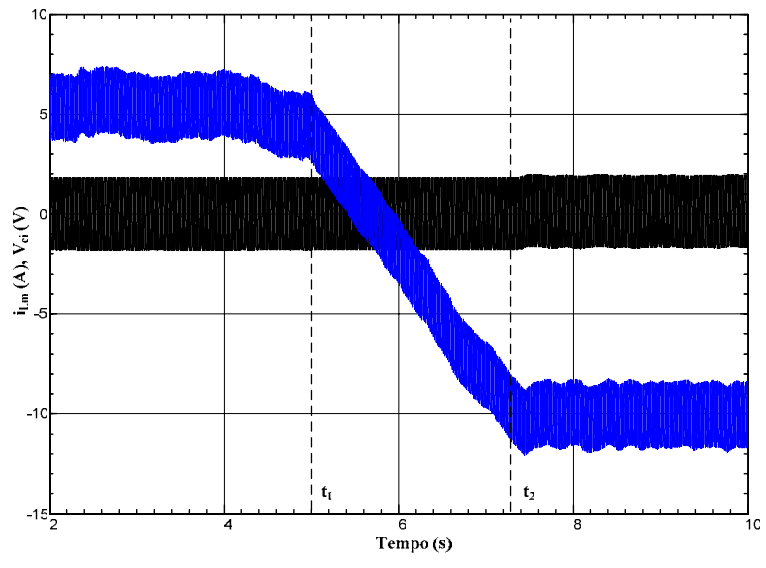

Fig. 6.34 – Corrente na indutância magnetizante ( $i_{\text{Lm}}$ , preto) e sinal do controlador de corrente ( $V_{ci}$ , azul) em função do tempo (primeira configuração).

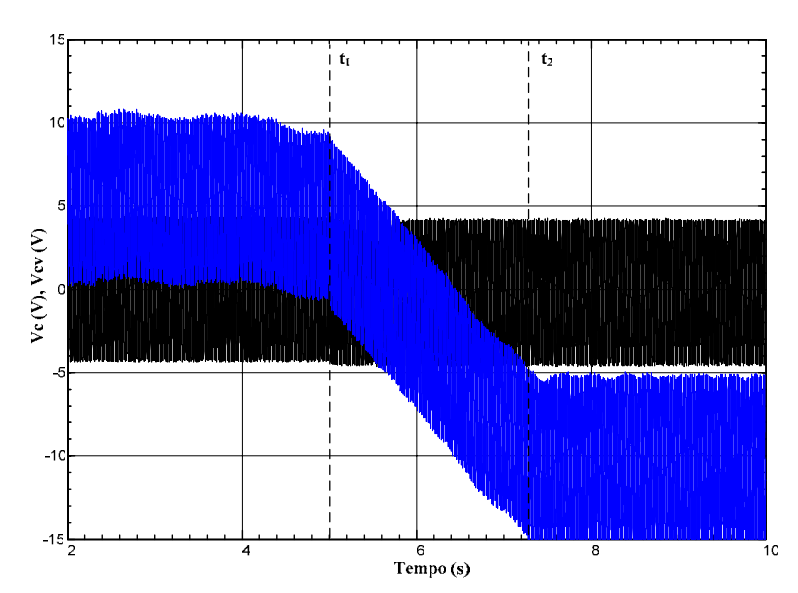

Fig. 6.35 – Sinal do controlador de tensão (Vcv, azul) e a soma dos sinais de controle (Vc, preto) em função do tempo (primeira configuração).

O fator que diferenciou a resposta encontrada no simulador do resultado esperado, que seria erro zero à perturbação  $P_v$  como previsto na equação (6.31), foi a saturação dos sinais provenientes dos controladores de tensão e corrente.

Apesar da componente média da corrente magnetizante tender a zero após uma perturbação  $P_y$  se o controlador de corrente for lento o bastante para não saturar, existe o fato que a corrente não está sendo controlada, pois acaba sendo um efeito secundário provocado pela malha de tensão. Então, um degrau de perturbação maior pode saturar o núcleo do transformador e desníveis na referência de tensão podem inviabilizar o funcionamento da estrutura.

Portanto, mostra-se que esta configuração não funciona e pode ainda atrapalhar o funcionamento correto do inversor. Em decorrência deste fato, esta configuração será descartada e seu comportamento na presença de uma perturbação na referência de tensão não será estudado.

#### **6.3.2 Segunda Configuração**

Nesta configuração o sinal proveniente do controlador de corrente é adicionado à referência de tensão. Para analisar a malha de corrente em relação às perturbações de tensão, utiliza-se o princípio da superposição no diagrama da Fig. 6.27. Manipulando este diagrama de blocos, obtém-se o diagrama que relaciona i<sub>Lm</sub> com P<sub>v</sub>, mostrado na Fig. 6.36. O compensador da malha de corrente deve garantir erro zero ao degrau e ser estável nos dois subsistemas para que a configuração seja verificada.

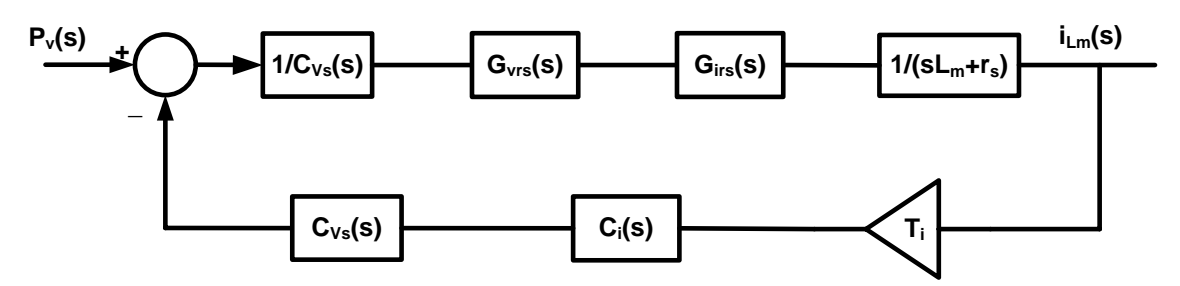

Fig. 6.36 – Diagrama de blocos da corrente magnetizante em relação à perturbação no bloco inversor (segunda configuração).

A função de transferência entre i<sub>Lm</sub> (s) e a perturbação de tensão  $P_v$  (s) encontra-se na equação (6.37).

$$
\frac{i_{L_m}(s)}{P_v(s)} = \frac{\frac{G_{vrs}(s) \cdot G_{irs}(s)}{C_{vs}(s)} \cdot \frac{1}{(s \cdot L_m + r_s)}}{1 + G_{vrs}(s) \cdot G_{irs}(s) \cdot \frac{1}{(s \cdot L_m + r_s)} \cdot T_i \cdot C_i(s)}
$$
(6.37)

Se considerarmos a entrada  $P_v$  (s) como sendo um degrau de valor  $k_{P_v}$ , aplicando o teorema do valor final tem-se a equação (6.38).

$$
i_{_{Lm}}(\infty) = \lim_{s \to 0} s \cdot \frac{\frac{G_{_{Vrs}}(s) \cdot G_{_{irs}}(s)}{C_{_{vs}}(s) \cdot \frac{1}{(s \cdot L_m + r_s)}} \cdot \frac{k_{_{Pv}}}{1 + G_{_{Vrs}}(s) \cdot G_{_{irs}}(s) \cdot \frac{1}{(s \cdot L_m + r_s)} \cdot T_i \cdot C_i(s)} \cdot s
$$
(6.38)

Analisando a expressão (6.38), para que i<sub>Lm</sub> tenda a zero,  $C_i(s)$  não precisa possuir um integrador em sua função de transferência.

Para verificar a eficácia da segunda configuração da malha de corrente em relação à perturbação de tensão no primário do transformador  $(P_v)$ , simula-se o circuito inversor com os parâmetros contidos nas Tabela 6.1 e Tabela 6.2 para uma perturbação de 5 V no primário após cinco segundos de operação. Adicionalmente, têm-se os parâmetros mostrados em (6.32).

A função de transferência de laço aberto da Fig. 6.36 é dada pela equação (6.39). O compensador de corrente será do tipo proporcional, mostrado na equação (6.40).

Primeiramente define-se a freqüência de cruzamento (f<sub>ci</sub>) do módulo da função de transferência de laço aberto por 0 dB. Esta freqüência deve ser baixa para que o sinal de controle de  $C_i(s)$  seja pequeno e não distorça a tensão de referência.  $k_i$  é determinado através de (6.42).

$$
FTLA(s) = G_{\rm vrs}(s) \cdot G_{\rm ins}(s) \cdot \frac{1}{(s \cdot L_m + r_s)} \cdot T_i \cdot C_i(s)
$$
\n(6.39)
$$
C_i(s) = k_i \tag{6.40}
$$

$$
f_{ci} = 0.01Hz\tag{6.41}
$$

$$
k_{i} = \frac{1}{\left| G_{\text{vrs}}(f_{\text{ci}}) \cdot G_{\text{irs}}(f_{\text{ci}}) \cdot \frac{1}{\left(2 \cdot \pi \cdot f_{\text{ci}} \cdot L_{\text{m}} + r_{s}\right)} \cdot T_{i} \right|} \approx 0,036 \tag{6.42}
$$

A Fig. 6.37 representa o comportamento da função de transferência de laço aberto através do diagrama de Bode de módulo e fase.

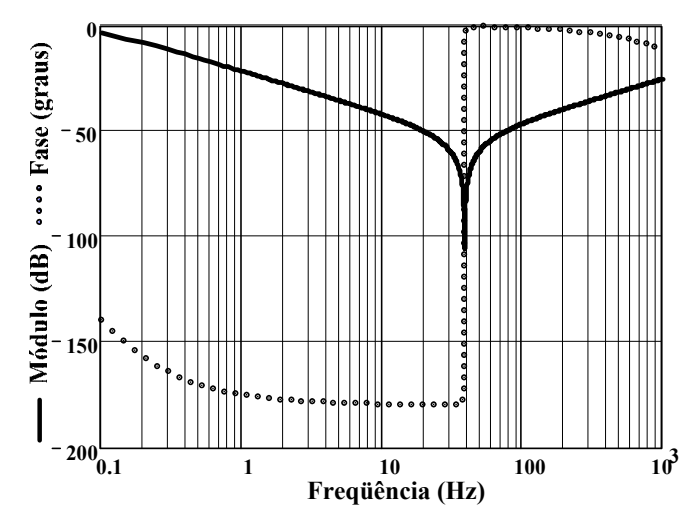

Fig. 6.37 – Diagrama de Bode da função de transferência de laço aberto do sistema relacionando i<sub>Lm</sub>(s) com Pv(s) (segunda configuração).

O valor médio da corrente na indutância magnetizante e a tensão de saída podem ser visualizados nas Fig. 6.38 e Fig. 6.39, respectivamente. Pode-se observar que nesta configuração a malha de corrente conseguiu compensar o valor médio da corrente magnetizante e a malha de tensão não foi afetada, apresentando forma de onda senoidal na saída do sistema.

O sinal proveniente do controlador de corrente se encontra na Fig. 6.40. Pode-se observar que não houve grandes alterações neste sinal, pois a malha de tensão corrige o valor médio de tensão no primário e a pequena parcela de valor médio da corrente magnetizante é facilmente compensada por  $V_{ci}$ , que quase não precisa deslocar seu sinal de controle para operar de forma adequada.

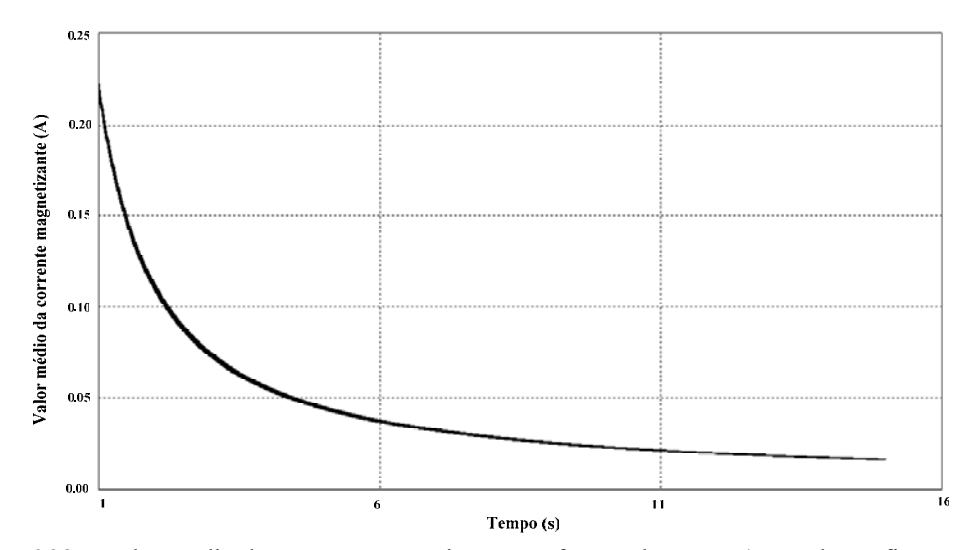

Fig. 6.38 – Valor médio da corrente magnetizante em função do tempo (segunda configuração).

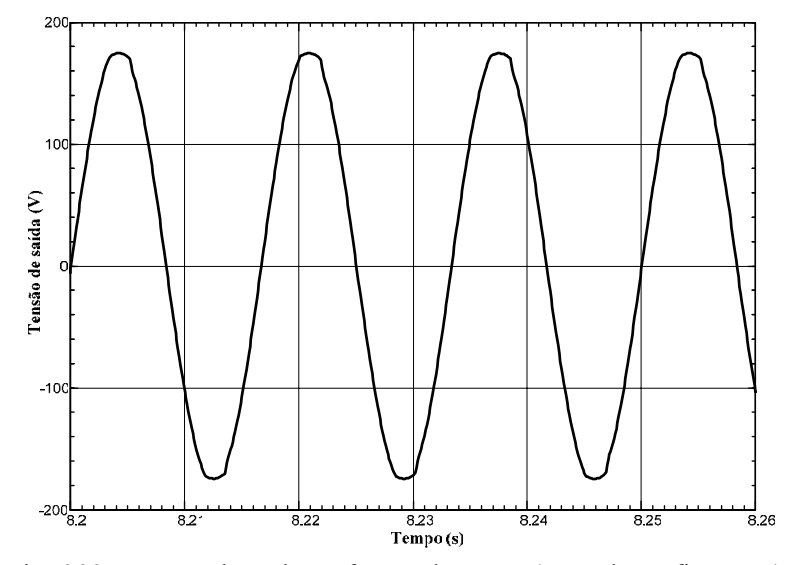

Fig. 6.39 – Tensão de saída em função do tempo (segunda configuração).

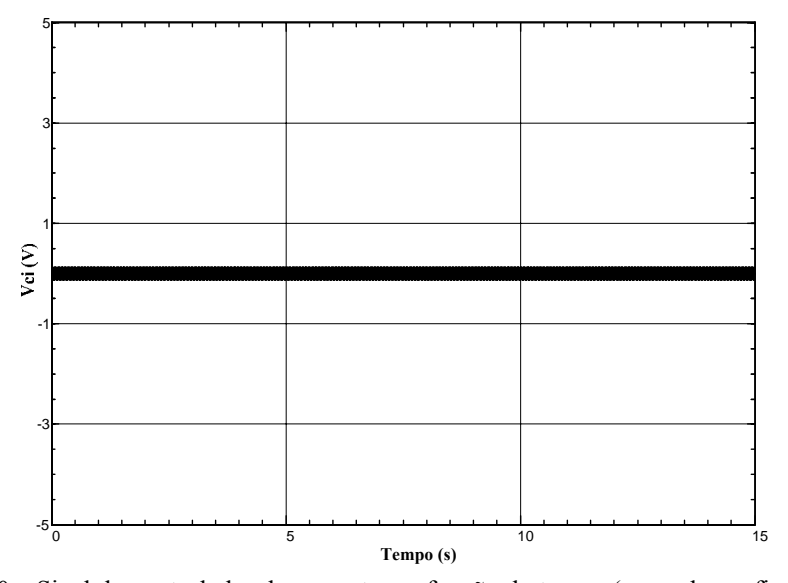

Fig. 6.40 – Sinal do controlador de corrente em função do tempo (segunda configuração).

O funcionamento desta configuração baseia-se no fato de que se existir uma componente média positiva de corrente no primário do transformador, o controlador de corrente vai inserir um valor médio negativo na referência de tensão, que automaticamente se refletirá em uma tensão com componente média negativa no primário, por causa do controlador de tensão. Essa componente média vai fazer com que o valor médio de  $i_{\text{Lm}}$  caia e por conseguinte o valor médio da referência tende a se aproximar de zero novamente. Esta oscilação em baixa freqüência garante que a referência de tensão fique com valor médio nulo, assim como a corrente magnetizante, perante qualquer perturbação no primário do transformador.

Como o problema do valor médio no primário é corrigido pela malha de tensão, não é observado nenhum sobresinal na corrente magnetizante. Deve-se atentar ao fato de que qualquer perturbação no primário do transformador vai deslocar o sinal de controle de tensão, que pode vir a saturar dependendo da magnitude da perturbação e do índice de modulação utilizado. Ainda, a carga não-linear faz com que durante a carga do capacitor do retificador o sinal de controle normalmente se encontra acima do índice de modulação nominal, podendo saturar mais facilmente.

Seguindo com a análise para o segundo subsistema, o diagrama de blocos que mostra i<sub>Lm</sub> em função da perturbação na referência de tensão  $P_{\text{vref}}$  se encontra na Fig. 6.41.

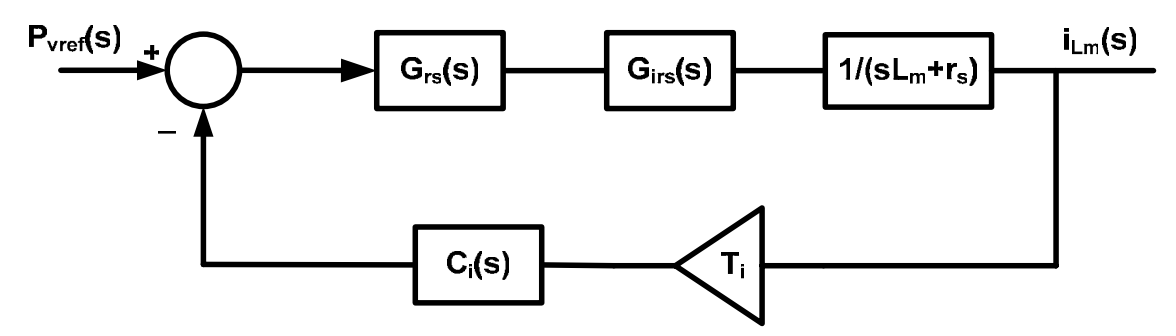

Fig. 6.41 - Diagrama de blocos da corrente magnetizante em relação à perturbação na referência de tensão (segunda configuração).

A função de transferência entre  $i_{\text{Lm}}$  (s) e  $P_{\text{vref}}$  (s) encontra-se na equação (6.43). Se considerarmos a entrada  $P_{\text{vref}}$  (s) como sendo um degrau de valor  $k_{\text{Pvref}}$ , aplicando o teorema do valor final tem-se a equação (6.44).

$$
\frac{i_{Lm}(s)}{P_{vref}(s)} = \frac{G_{vrs}(s) \cdot G_{irs}(s) \cdot \frac{1}{(s \cdot L_m + r_s)}}{1 + G_{vrs}(s) \cdot G_{irs}(s) \cdot \frac{1}{(s \cdot L_m + r_s)} \cdot T_i \cdot C_i(s)}
$$
(6.43)

$$
i_{L_m}(\infty) = \lim_{s \to 0} s \cdot \frac{G_{\nu rs}(s) \cdot G_{\nu rs}(s) \cdot \frac{1}{(s \cdot L_m + r_s)}}{1 + G_{\nu rs}(s) \cdot G_{\nu rs}(s) \cdot \frac{1}{(s \cdot L_m + r_s)} \cdot T_i \cdot C_i(s)} \cdot \frac{k_{p_{\nu}}}{s}
$$
(6.44)

Analisando a equação (6.44), para que i<sub>Lm</sub> tenda a zero,  $C_i$  (s) precisa possuir um integrador em sua função de transferência. Portanto, como o funcionamento desta malha de corrente deve abranger as duas perturbações, o controlador de corrente deverá ser projetado para o pior caso, justamente quando Ci(s) precisa ter um integrador em sua função de transferência.

Para verificar a eficácia da segunda configuração da malha de corrente em relação à perturbação de tensão na referência de tensão ( $P<sub>vref</sub>$ ), simula-se o circuito inversor com os mesmos parâmetros utilizados nas simulações anteriores e com um valor médio de -100 mV na referência de tensão, cujo valor de pico é de 4,49 V. O degrau de perturbação de 5 V sobre o primário do transformador é retirado.

A função de transferência de laço aberto da Fig. 6.41 é dada pela equação (6.45). O compensador de corrente será do tipo proporcional integrativo.

Primeiramente define-se a frequência de cruzamento (f<sub>ci</sub>) do módulo da função de transferência de laço aberto por 0 dB.  $k_i$  é determinado através de (6.49). Para implementar o controlador utiliza-se um circuito simples, que pode ser observado na Fig. 6.42. A função de transferência deste circuito está representada na equação (6.47). A partir desta função são determinados os valores apropriados para os componentes utilizados no simulador e no laboratório. Em geral, arbitra-se um valor inicial para o capacitor  $C_3$ .

$$
FTLA(s) = \frac{G_{\text{vrs}}(s) \cdot G_{\text{irs}}(s)}{C_{\text{vs}}(s)} \cdot \frac{1}{(s \cdot L_m + r_s)} \cdot T_i \cdot C_i(s)
$$
(6.45)

$$
C_i(s) = \frac{k_i}{s} \tag{6.46}
$$

$$
C_i(s) = \frac{1}{s \cdot C_s \cdot R_3}
$$
 (6.47)

$$
f_{ci} = 0,5Hz\tag{6.48}
$$

$$
k_i = \frac{1}{\left| G_{\text{vrs}}\left(f_{\text{ci}}\right) \cdot G_{\text{irs}}\left(f_{\text{ci}}\right) \cdot \frac{1}{\left(2 \cdot \pi \cdot f_{\text{ci}} \cdot L_m + r_s\right)} \cdot T_i \cdot \frac{1}{2 \cdot \pi \cdot f_{\text{ci}}} \right|} \approx 0,44 \quad (6.49)
$$

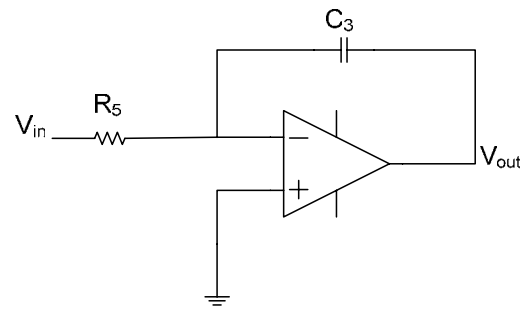

Fig.  $6.42$  – Circuito que implementa C<sub>i</sub>(s).

A Fig. 6.43 representa o comportamento da função de transferência de laço aberto através do diagrama de Bode de módulo e fase.

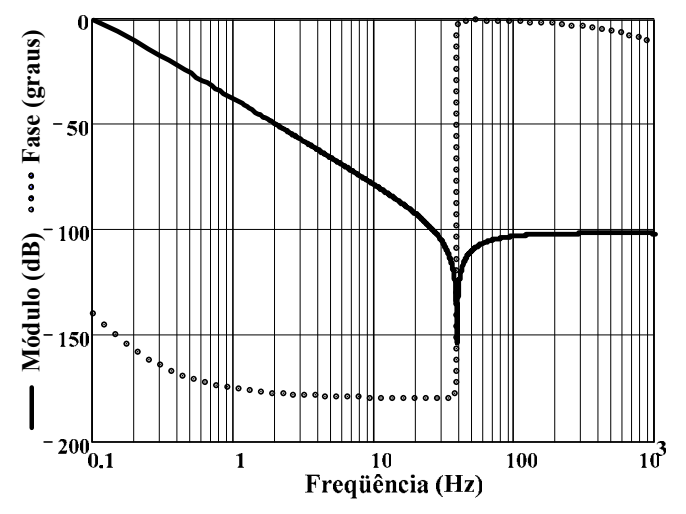

Fig.  $6.43$  – Diagrama de Bode da função de transferência de laço aberto do sistema relacionando i<sub>Lm</sub>(s) com Pvref(s) (segunda configuração).

O valor médio da corrente na indutância magnetizante e a tensão de saída podem ser visualizados nas Fig. 6.44 e Fig. 6.46, respectivamente. Pode-se observar que o valor médio da corrente magnetizante é controlado de forma eficaz e a malha de tensão não sofre interferência da malha de corrente.

O sinal de controle de corrente (Fig. 6.47) enfatiza a eficácia desta configuração, pois mostra que a partir de um desnível de -100mV na referência de tensão, sua saída apresenta este mesmo valor, compensando o efeito de Pvref.

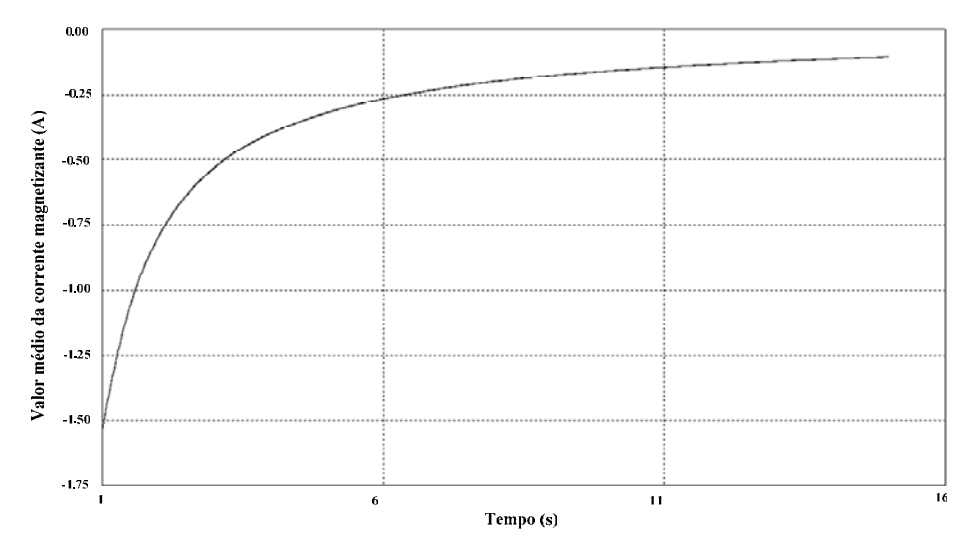

Fig. 6.44 – Valor médio da corrente magnetizante em função do tempo (segunda configuração).

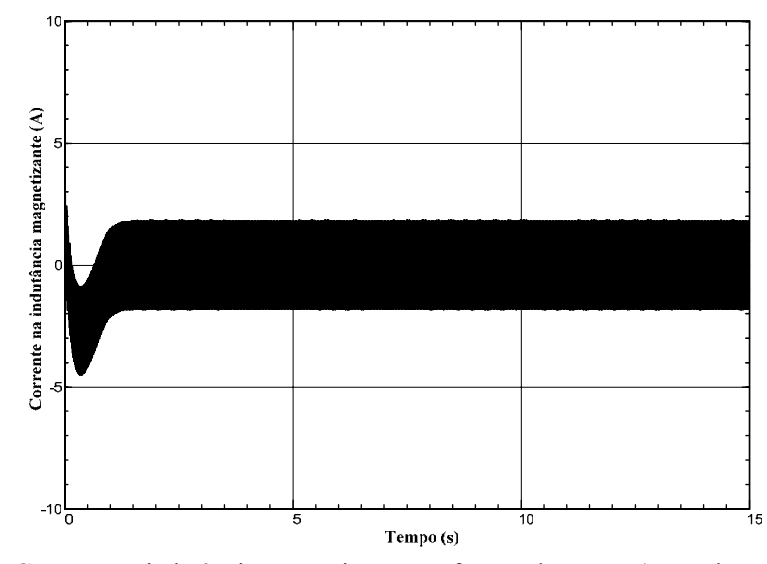

Fig. 6.45 – Corrente na indutância magnetizante em função do tempo (segunda configuração).

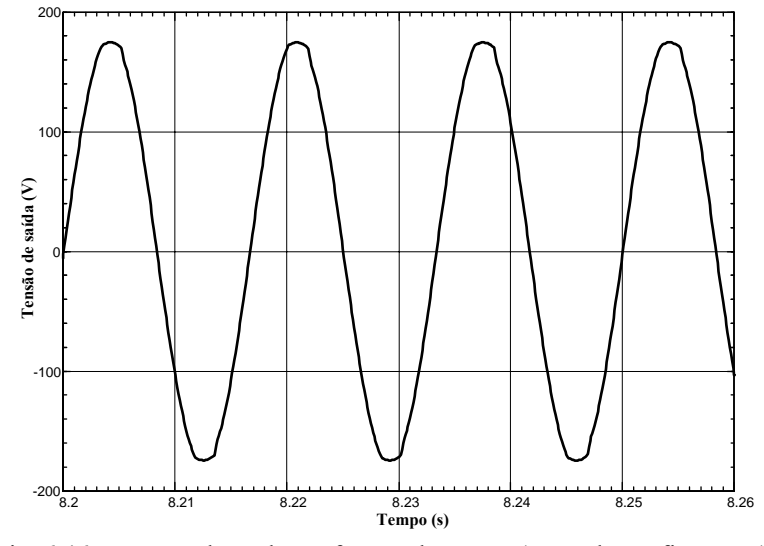

Fig. 6.46 – Tensão de saída em função do tempo (segunda configuração).

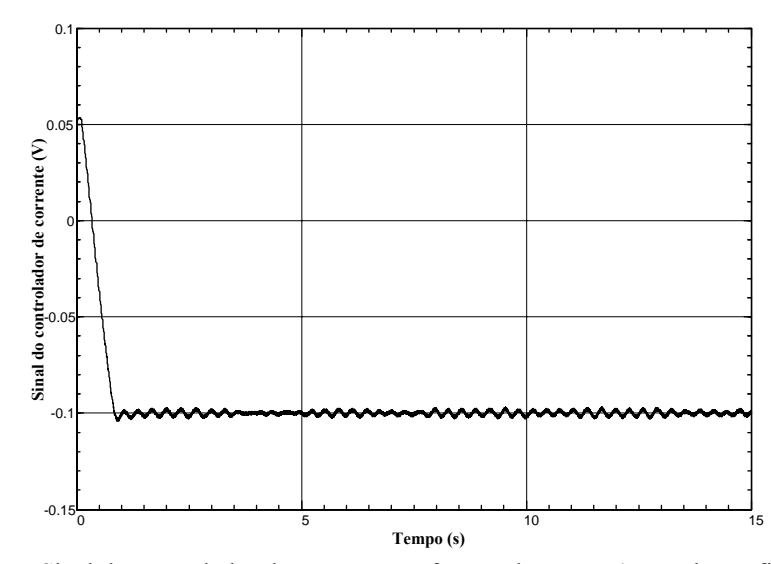

Fig. 6.47 – Sinal do controlador de corrente em função do tempo (segunda configuração).

Tendo-se analisado as duas configurações para a malha de corrente sugeridas no Capítulo 2, escolheu-se para o projeto do inversor a segunda configuração, que se caracteriza pela soma do sinal de controle de corrente com a referência de tensão.

### **6.3.3 Resultados Experimentais**

Utilizando os mesmos parâmetros agora calculados para o compensador, a malha de corrente foi testada no protótipo de laboratório. Não se aplicou degrau de perturbação. O sinal do controlador de corrente se encontra na Fig. 6.48.

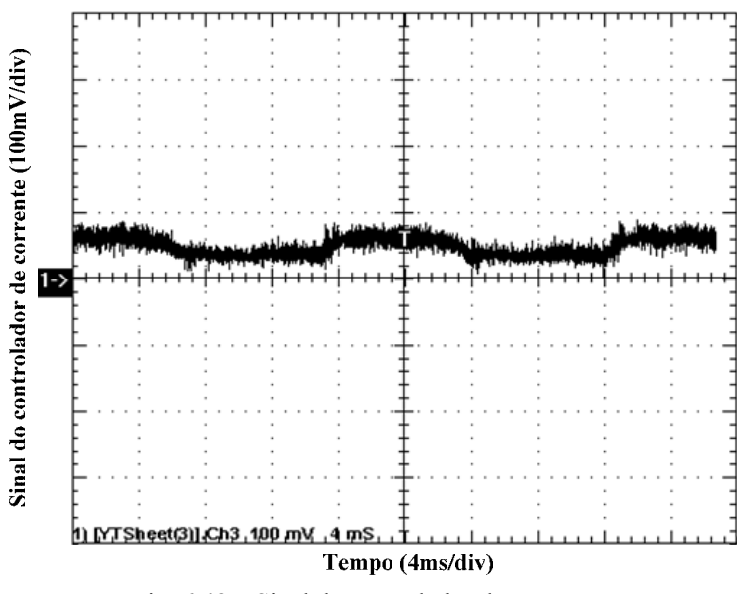

Fig. 6.48 – Sinal do controlador de corrente.

Pode-se observar que existe uma componente contínua neste sinal de controle em torno de 60 mV. Provavelmente ela existe em decorrência de algum *offset* na referência de tensão ou na própria saída do controlador de tensão, gerado pelas imperfeições dos

amplificadores operacionais do circuito de comando. Além disso, existe o erro da ponteira de tensão do osciloscópio, que pode ter contribuído para este valor.

### **6.4 Interação entre as Malhas de Tensão e Corrente**

A malha de corrente foi estudada nos últimos itens considerando a influência da malha de tensão, que se mostrou bastante importante. Porém, durante o estudo da malha de tensão não se considerou uma possível interação da mesma com a malha de corrente.

Apesar dos resultados no item anterior mostrarem que a malha de tensão funcionou corretamente, nesta seção será analisada a influência da malha de corrente escolhida entre as duas configurações no projeto do controlador de tensão.

O diagrama de blocos simplificado com as malhas de corrente e tensão está representado na Fig. 6.49. Após algumas manipulações, encontra-se o diagrama da Fig. 6.50. A função Hr(s) está definida em (6.50).

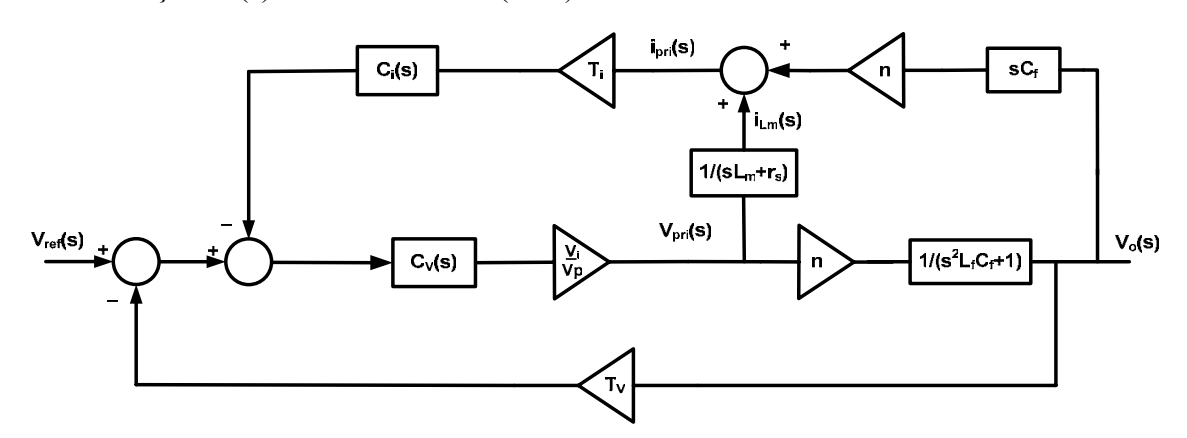

Fig. 6.49 – Diagrama de blocos com as malhas de corrente e tensão.

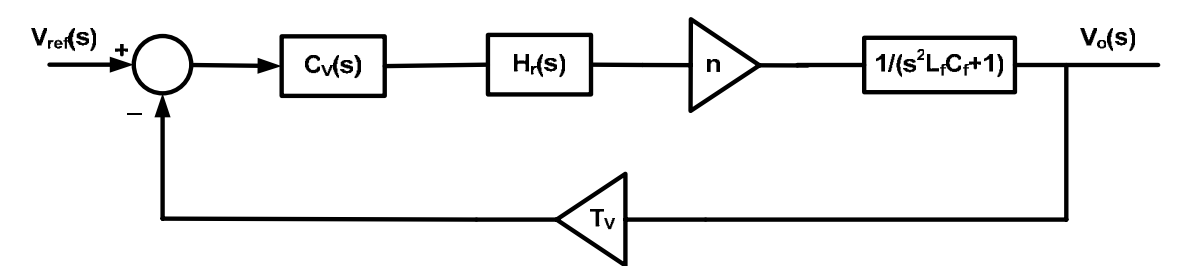

Fig. 6.50 – Diagrama de blocos resultante da malha de tensão.

$$
H_r(s) = \frac{\frac{V_i}{V_p}}{1 + \frac{V_i}{V_p} \cdot \frac{n^2 \cdot s \cdot C_f \cdot (s \cdot L_m + r_s) + (s^2 \cdot L_f \cdot C_f + 1)}{(s \cdot L_m + r_s) \cdot (s^2 \cdot L_f \cdot C_f + 1)} \cdot T_i \cdot C_v(s) \cdot C_i(s)}
$$
(6.50)

Utilizando-se os mesmos parâmetros calculados para a simulação da malha de tensão e para a malha de corrente escolhida, pode-se traçar um diagrama de Bode para comparar a função  $H_r(s)$  com o ganho  $V_i/V_p$ , utilizado anteriormente no projeto do controlador de tensão (comparar as Fig. 6.2 e Fig. 6.51).

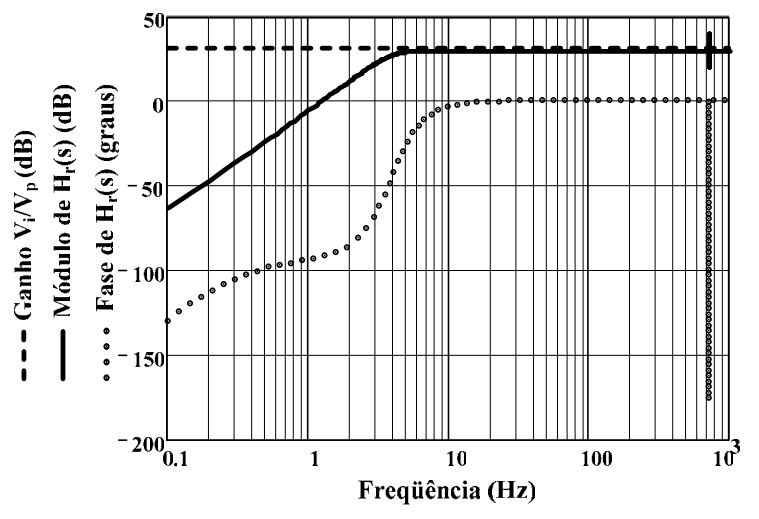

Fig. 6.51 – Diagrama de Bode com módulo e fase da função  $H_r(s)$  e ganho  $V_i/V_p$ .

Como se pode observar, nas baixas freqüências existe uma diferença entre a função  $H_r(s)$  e o ganho  $V_i/V_p$ . Apesar de que nas altas frequências a semelhança dos ganhos ser grande, uma análise para verificar se o projeto do controlador deverá ser alterado será desenvolvida.

O ganho  $k_v$  do controlador é determinado através da equação (6.8), que será reescrita em (6.51) para um melhor entendimento. Considerando a malha de corrente, o ganho deve ser calculado pela equação (6.52). Entretanto,  $H_r(s)$  depende de  $C_v(s)$  e  $C_i(s)$ , sendo que as duas dependem de  $k_v$ , como mostram as equações subsequentes.

$$
k_{\nu} = \frac{1}{\left| \frac{(j \cdot 2 \cdot \pi \cdot f_{c} + z_{\nu}) \cdot (j \cdot 2 \cdot \pi \cdot f_{c} + z_{\nu})}{j \cdot 2 \cdot \pi \cdot f_{c} \cdot (j \cdot 2 \cdot \pi \cdot f_{c} + p_{\nu})} \right|} \cdot \frac{V_{i}}{V_{p}} \cdot \left| \frac{n}{(j \cdot 2 \cdot \pi \cdot f_{c})^{2} \cdot L_{f} \cdot C_{f} + 1} \right|} \cdot T_{V}
$$
(6.51)  

$$
k_{\nu} = \frac{1}{\left| \frac{(j \cdot 2 \cdot \pi \cdot f_{c} + z_{\nu}) \cdot (j \cdot 2 \cdot \pi \cdot f_{c} + z_{\nu})}{j \cdot 2 \cdot \pi \cdot f_{c} \cdot (j \cdot 2 \cdot \pi \cdot f_{c} + p_{\nu})} \right|} \cdot |H_{r}(f_{c})| \cdot \left| \frac{n}{(j \cdot 2 \cdot \pi \cdot f_{c})^{2} \cdot L_{f} \cdot C_{f} + 1} \right|} \cdot T_{V}
$$
(6.52)  

$$
C_{V}(s) = k_{\nu} \cdot \frac{(s + z_{\nu}) \cdot (s + z_{\nu})}{s \cdot (s + p_{\nu})} \qquad (6.53)
$$

$$
C_{i}(s) = \frac{k_{i}}{s} \qquad (6.54)
$$

$$
k_{i} = \frac{1}{\left| G_{\text{vrs}}(f_{ci}) \cdot G_{\text{irs}}(f_{ci}) \cdot \frac{1}{(2 \cdot \pi \cdot f_{ci} \cdot L_{m} + r_{s})} \cdot T_{i} \cdot \frac{1}{2 \cdot \pi \cdot f_{ci}} \right|}
$$
(6.55)  

$$
G_{\text{vrs}}(s) = \frac{k_{\text{v}} \cdot z_{\text{v}}^{2} \cdot n \cdot V_{i}}{s \cdot p_{\text{v}} \cdot V_{p} + k_{\text{v}} \cdot z_{\text{v}}^{2} \cdot n \cdot V_{i} \cdot T_{\text{v}}}
$$
(6.56)

A solução analítica deste problema torna-se muito difícil. Porém, pode-se encontrar uma solução numérica a fim de comparar  $k<sub>v</sub>$  calculado pela equação (6.51) com o calculado pela (6.52). Primeiramente substituem-se as equações (6.53), (6.54), (6.55) e (6.56) em (6.50). O resultado substitui-se em (6.52). Tem-se então a equação do ganho do sistema em malha aberta  $G_{\text{ma2}}$  em função de  $k_{v}$ .  $G_{\text{ma1}}$  representa o ganho do sistema em malha aberta quando se utiliza a equação  $(6.51)$  para calcular  $k_v$ .

$$
G_{\text{mal}} = \left| k_{\text{v}} \cdot \frac{\left( j \cdot 2 \cdot \pi \cdot f_{c} + z_{\text{v}} \right) \cdot \left( j \cdot 2 \cdot \pi \cdot f_{c} + z_{\text{v}} \right)}{j \cdot 2 \cdot \pi \cdot f_{c} \cdot \left( j \cdot 2 \cdot \pi \cdot f_{c} + p_{\text{v}} \right)} \right| \cdot \frac{V_{i}}{V_{p}} \cdot \left| \frac{n}{\left( j \cdot 2 \cdot \pi \cdot f_{c} \right)^{2} \cdot L_{f} \cdot C_{f} + 1} \right| \cdot T_{\text{v}} \tag{6.57}
$$
\n
$$
G_{\text{mal}} = \left| k_{\text{v}} \cdot \frac{\left( j \cdot 2 \cdot \pi \cdot f_{c} + z_{\text{v}} \right) \cdot \left( j \cdot 2 \cdot \pi \cdot f_{c} + z_{\text{v}} \right)}{j \cdot 2 \cdot \pi \cdot f_{c} \cdot \left( j \cdot 2 \cdot \pi \cdot f_{c} + p_{\text{v}} \right)} \right| \cdot \left| H_{r} \left( f_{c}, k_{\text{v}} \right) \right| \cdot \left| \frac{n}{\left( j \cdot 2 \cdot \pi \cdot f_{c} \right)^{2} \cdot L_{f} \cdot C_{f} + 1} \right| \cdot T_{\text{v}}
$$
\n
$$
(6.58)
$$

Assim, pode-se traçar um gráfico com as funções  $G_{\text{mal}} e G_{\text{ma2}}$  em função de  $k_v e$ observar o cruzamento pelo ganho unitário, que é o valor do ganho adotado no projeto, onde o ganho do sistema em laço aberto de zero dB passa pela freqüência de cruzamento  $f_c$ .

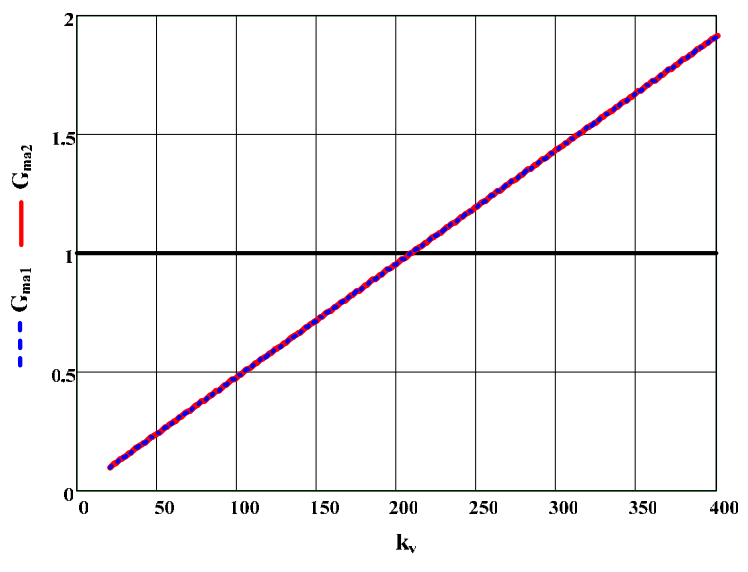

Fig.  $6.52$  – Funções  $G_{\text{mal}}$  e  $G_{\text{ma2}}$  em função de  $k_{v}$ .

Como pode ser observado, as funções são praticamente idênticas e têm o mesmo valor de kv quando apresentam ganho unitário. Portanto, no caso do projeto da malha de tensão, não é preciso se considerar a malha de corrente e a metodologia de projeto do controlador continua sendo a apresentada anteriormente.

### **6.5 Conclusão**

O controle da forma de onda da tensão de saída pode ser implementado de forma simples e eficiente por um compensador proporcional-integral-derivativo. O projeto por diagramas de Bode torna-se rápido, de modo que pode ser desenvolvido em *software*, tendo assim a possibilidade de todos os parâmetros do circuito serem calculados automaticamente.

Os resultados obtidos no controle da tensão de saída foram muito bons, tendo em vista a simplicidade do projeto. Um aumento no valor da capacitância do filtro ou na freqüência de comutação, o que provocaria um aumento na freqüência de cruzamento do sistema em malha aberta, melhoraria a dinâmica do sistema. Contudo, sabe-se que o aumento da freqüência de comutação é um fator de alto custo no projeto, especialmente quando se utilizam IGBTs. O aumento do valor da capacitância de saída também tem um impacto grande no custo, pois o custo de capacitores de polipropileno para uso em correntes alternadas é muito elevado.

Em casos onde o efeito da carga não-linear afeta muito a THD da tensão de saída, principalmente ocorrendo quando existe um baixo valor de capacitância de filtragem e a potência é elevada, pode-se utilizar um controle adicional. Este compensador atua somente na correção da forma de onda da tensão perante as variações da carga não-linear. Os pontos negativos deste controle adicional englobam a inserção de um sensor de corrente adicional e a fraca imunidade ao ruído. As vantagens se concentram na possibilidade de utilização de uma capacitância de filtragem menor para uma mesma freqüência de comutação dos interruptores.

O estudo do controle do valor médio da corrente magnetizante foi apresentado, de onde se descartou a primeira configuração da malha de corrente sugerida no Capítulo 2. O principal motivo foi a interação entre as malhas de controle, onde a malha de tensão compensava os esforços feitos pelo controlador de corrente e assim impossibilitava o controle da corrente magnetizante.

A segunda configuração mostrou ser eficiente na eliminação do valor médio da corrente magnetizante. A metodologia de projeto do controlador de corrente foi apresentada e os resultados corresponderam às expectativas.

Por fim, a interação entre as malhas de corrente e tensão foi estudada sob o ponto de vista do projeto do controlador de tensão. Como resultado, verificou-se que a malha de corrente não interfere no projeto do controlador da malha de tensão e, por conseguinte, a metodologia de projeto apresentada anteriormente foi validada.

# **Capítulo 7 – Metodologia de Projeto**

### **7.1 Introdução**

Neste Capítulo será apresentada a metodologia de projeto do inversor de tensão alimentando uma carga não-linear do tipo retificador de onda completa com filtro capacitivo. A metodologia é desenvolvida a partir de toda a análise feita nos capítulos anteriores.

A partir de parâmetros iniciais se definirá a relação de transformação e os componentes passivos do filtro de saída, bem como os parâmetros dos compensadores a serem empregados. O projeto visa reduzir ao mínimo os esforços de corrente nos semicondutores do estágio inversor, bem como garantir uma forma de onda senoidal com baixa THD na saída do inversor.

As equações necessárias para a metodologia serão reescritas para um melhor acompanhamento e um exemplo de projeto será simulado e implementado em laboratório para a verificação dos resultados.

### **7.2 Metodologia de Projeto**

A metodologia tem início com o conhecimento dos parâmetros iniciais do projeto do inversor. Estes parâmetros são os valores da tensão de saída  $(V_0)$ , da frequência de operação  $(f_r)$ , da potência aparente  $(S_o)$  e do fator de crista  $(F_c)$  da carga e da tensão disponível no barramento de entrada  $(V_i)$ .

A partir do valor de pico da tensão de saída, pode-se definir um ganho para o sensor de tensão  $(T_v)$ , de modo que a tensão resultante fique adequada para a faixa de operação de amplificadores operacionais ou de algum processador digital de sinais, caso se deseje o controle digital do inversor.

O primeiro passo desta metodologia consiste em se determinar as máximas derivadas de subida e de descida da corrente de carga em função dos parâmetros conhecidos. Por exemplo, através dos ábacos das Fig. 7.1 e Fig. 7.2, determina-se os valores máximos de derivada.

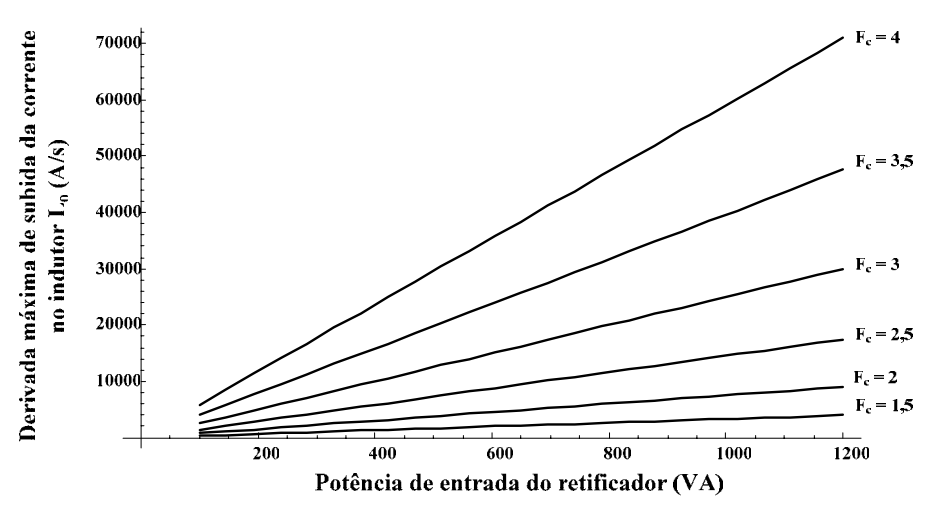

Fig. 7.1 – Derivada máxima de subida da corrente da carga do inversor.

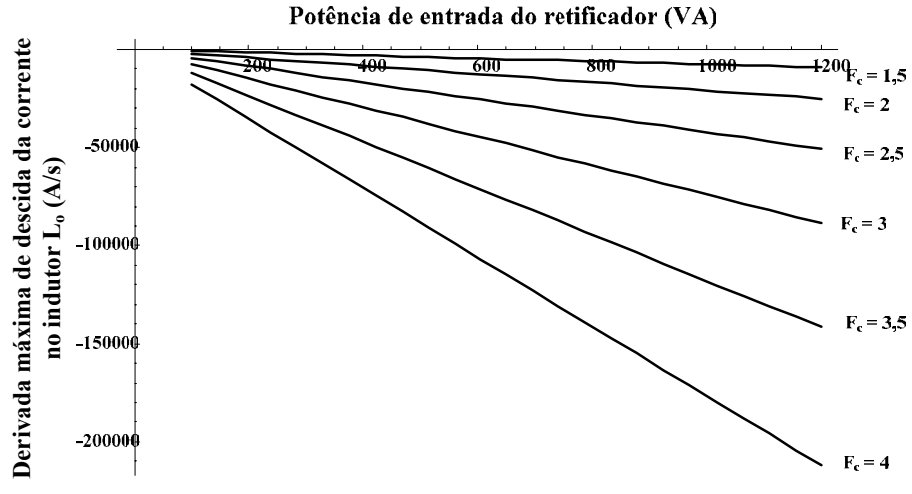

Fig. 7.2 – Derivada máxima de descida da corrente da carga do inversor.

Se o fator de crista da carga não for conhecido, deve-se arbitrar um valor. O inversor não irá funcionar corretamente se o fator de crista da carga for maior que o projetado. A tensão de saída terá sua forma de onda distorcida e consequentemente sua THD reduzida.

O próximo passo consiste em escolher a modulação a ser empregada no sistema, a freqüência de comutação e o valor da ondulação máxima de tensão na saída do inversor. Como as equações mudam conforme a modulação, a metodologia continuará em duas linhas distintas, cada uma referida a uma modulação.

## **7.2.1 SPWM Unipolar**

Na especificação da ondulação da tensão de saída do inversor, o projetista deve ter o cuidado de escolher um valor de ondulação pequeno, pois o mesmo influi diretamente no valor da THD da forma de onda da saída. Recomenda-se escolher um valor menor do que 1% da tensão de pico de saída.

Após definida a ondulação de tensão pode-se traçar uma série de gráficos em função da relação de transformação, como visto no Capítulo 5. É importante observar o comportamento da corrente eficaz no primário do transformador, da corrente eficaz no capacitor do filtro, a ondulação de corrente na indutância de filtragem e o próprio valor da capacitância em função de *n*.

$$
\Delta i_{Lf \max}(n) = \frac{\frac{di_{Lo}(t)}{dt} \cdot \pi \cdot V_{op} \cdot (\sqrt{2} \cdot n \cdot V_{i \max} - V_{op})}{2 \cdot n \cdot V_{i \max} \cdot \omega_s \cdot (0, 9 \cdot n \cdot V_{i \min} - V_{op})}
$$
\n*se*\n
$$
n < \frac{V_{op}}{V_{i \min}} \cdot \frac{0.9 \cdot \left(\frac{di_{Lo}(t)}{dt} - \frac{di_{Lo}(t)}{dt}\right)}{\frac{di_{Lo}(t)}{dt} + \frac{di_{Lo}(t)}{dt} \cdot \text{sen}\left(\text{arcsen}(k) + \Delta t\right)}
$$
\n
$$
n < \frac{di_{Lo}(t)}{V_{i \min}} \cdot \frac{di_{Lo}(t)}{\frac{di_{Lo}(t)}{dt} \cdot \text{max} \cdot \text{sev}} \cdot \text{sen}\left(\text{arcsen}(k) + \Delta t\right)}
$$
\n
$$
\Delta i_{Lf \max}(n) = \frac{\frac{di_{Lo}(t)}{dt} \cdot \pi \cdot V_{op} \cdot (\sqrt{2} \cdot n \cdot V_{i \max} - V_{op})}{2 \cdot n \cdot V_{i \max} \cdot \omega_s \cdot (0.9 \cdot n \cdot V_{i \min} + V_{op} \cdot \text{sen}\left(\text{arcsen}(k) + \Delta t\right))}
$$
\n*se*\n(7.2)

$$
n > \frac{V_{op}}{V_{\text{min}}} \cdot \frac{0.9 \cdot \left(\frac{di_{Lo}(t)}{dt} - \frac{di_{Lo}(t)}{dt}\right)}{dt_{\text{max des}} + \frac{di_{Lo}(t)}{dt}_{\text{max sub}} \cdot \text{sen}\left(\text{arcsen}(k) + \Delta t\right)}
$$

$$
C_f(n) = \frac{\pi \cdot \Delta i_{Lf \text{max}}(n)}{8 \cdot \omega_s \cdot \Delta V_{cf \text{max}}}\tag{7.3}
$$

$$
i_{Cf_{ef}} = f(n, \omega_r, \omega_s, V_{op}, V_{i_{\text{max}}}, \Delta V_{Cf \text{max}})
$$
\n(7.4)

$$
i_{\text{pri}_{ef}}(n) = n \cdot \sqrt{i_{C_{f_{ef}}}^{2}(n) + i_{o_{ef}}^{2}}
$$
 (7.5)

A partir destes gráficos o projetista deve escolher um valor de *n* que tenha um compromisso entre os esforços de corrente nos interruptores e no capacitor de filtragem, bem como garanta uma ondulação de corrente aceitável na indutância do filtro. Uma boa sugestão seria a escolha de *n* tal que a relação entre a ondulação de corrente no primário e a corrente eficaz no primário fosse de 1:4 ou 1:5.

Considerando o projeto do transformador de baixa freqüência para diferentes valores de *n*, respeitando a mesma potência de operação, encontra-se uma relação *dispersão x n*. Se esta relação for fornecida pelo fabricante, pode-se escolher um valor de *n* no qual a indutância de dispersão do transformador se iguale a indutância necessária para o filtro L-C.

Esta escolha pode ser adotada desde que os esforços de corrente nos componentes do circuito sejam observados. Caso necessite-se de um valor maior de *n*, o valor da indutância do filtro deve ser complementar ao valor da indutância de dispersão ou pode ser requisitado ao fabricante do transformador a indutância de dispersão igual a Lf. Um valor menor de *n* não seria possível, pois a indutância necessária para o filtro provavelmente seria menor do que a indutância de dispersão presente no transformador.

Após a escolha da relação de transformação mais apropriada, calcula-se o valor da capacitância do filtro necessária através da equação (7.3). Em seguida, o valor da indutância de filtragem é determinado pela equação (7.6).

$$
L_f = \frac{\pi \cdot V_{op} \cdot (\sqrt{2} \cdot n \cdot V_{i_{\text{max}}} - V_{op})}{\Delta i_{L_f \text{max}}(n) \cdot 2 \cdot n \cdot V_{i_{\text{max}}} \cdot \omega_s}
$$
(7.6)

Deve-se ainda comparar o valor da derivada de entrada do modulador, que se encontra na equação (7.8), com o valor máximo permitido, contido na equação (7.7).

$$
\frac{d\pi i}{dt} = \frac{2 \cdot V_p \cdot \omega_s}{\pi} \tag{7.7}
$$

$$
\frac{dpwm_{in(b)}(t)}{dt}_{max} = \left(\frac{\pi \cdot V_{op} \cdot (\sqrt{2} \cdot n \cdot V_{imax} - V_{op})}{4 \cdot L_f \cdot C_f \cdot \omega_s \cdot n \cdot V_{imax}}\right) \cdot T_v \cdot \left|C_v(2 \cdot f_s)\right|
$$
(7.8)

O projeto de controle pode ser desenvolvido tal como descrito no Capítulo 6. A simulação do circuito completo é imprescindível, para que se possa confirmar todos os resultados dessa metodologia.

Se existir uma queda de tensão relevante em razão da alta derivada de descida da corrente de carga que prejudique a THD da forma de onda da tensão de saída, pode-se tanto aumentar o valor da capacitância quanto o da freqüência de comutação sem prejudicar o projeto.

Se o problema persistir ou o custo desta modificação for elevado, pode-se implementar uma outra malha de controle, que atue especificamente na correção da forma de onda da tensão de saída perante as variações de corrente geradas pela carga não-linear.

### **7.2.2 SPWM Bipolar**

Nesta modulação a escolha de uma ondulação de tensão pequena vai acarretar em um valor elevado de capacitância, se comparada com o valor obtido na modulação SPWM unipolar, o que naturalmente vai contribuir para que a queda de tensão proveniente de uma alta derivada de descida da corrente de carga seja minimizada.

Após definida a ondulação de tensão, a metodologia continua tal como apresentada na modulação SPWM unipolar, onde se pode traçar uma série de gráficos em função da relação de transformação e escolher um valor de *n* apropriado, respeitando os esforços de corrente nos principais elementos do sistema.

$$
\Delta i_{Lf \max}(n) = \frac{\frac{di_{Lo}(t)}{dt} \cdot \pi \cdot n \cdot V_{i \max}}{\omega_s \cdot (0, 9 \cdot n \cdot V_{i \min} - V_{op})}
$$
  
se

$$
s\epsilon
$$

$$
n < \frac{V_{op}}{V_{imin}} \cdot \frac{0.9 \cdot \left(\frac{di_{Lo}(t)}{dt} - \frac{di_{Lo}(t)}{dt}\right)}{\frac{di_{Lo}(t)}{dt} + \frac{di_{Lo}(t)}{dt} \cdot \text{sen}\left(\text{arcsen}(k) + \Delta t\right)}
$$
  

$$
\Delta i \qquad (n) = \frac{\frac{di_{Lo}(t)}{dt} \cdot \pi \cdot n \cdot V_{imax}}{\frac{di_{Lo}(t)}{dt} \cdot \pi \cdot n \cdot V_{imax}}
$$

$$
\Delta i_{Lf \max}(n) = \frac{dt}{\omega_s \cdot (0.9 \cdot n \cdot V_{\min} + V_{op} \cdot sen(arcsen(k) + \Delta t))}
$$
  
se (7.10)

$$
n > \frac{V_{op}}{V_{i\text{min}}} \cdot \frac{0.9 \cdot \left(\frac{di_{Lo}(t)}{dt} - \frac{di_{Lo}(t)}{dt}\right)}{\frac{di_{Lo}(t)}{dt} + \frac{di_{Lo}(t)}{dt} \cdot \text{sen}\left(\text{arcsen}(k) + \Delta t\right)}
$$

$$
C_f = \frac{n \cdot V_{i\text{max}} \cdot \pi^2}{\frac{1}{\sqrt{1 - \frac{1}{\sqrt{1 - \frac{
$$

$$
C_f = \frac{n \cdot V_{i_{\text{max}}} \cdot \pi^2}{4 \cdot L_f \cdot \omega_s^2 \cdot \Delta V_{C_f \text{max}}}
$$
(7.11)

$$
i_{C_{f_{ef}}} = f\left(n, \omega_r, \omega_s, V_{op}, V_{i_{\text{max}}}, \Delta V_{C_{f_{\text{max}}}}\right) \tag{7.12}
$$

$$
i_{\text{pri}_{ef}}(n) = n \cdot \sqrt{i_{C_{f_{ef}}^{2}}(n) + i_{o_{ef}}^{2}}
$$
 (7.13)

Após a escolha da relação de transformação mais apropriada, calcula-se o valor da capacitância do filtro necessária através da equação (7.11). Em seguida, o valor da indutância de filtragem é determinado pela equação (7.14).

Deve-se ainda comparar o valor da derivada de entrada do modulador, que se encontra na equação (7.16), com o valor máximo permitido, contido na equação (7.15).

$$
L_f = \frac{\pi \cdot n \cdot V_{\text{max}}}{\omega_s \cdot \Delta i_{L_f \text{max}}}
$$
(7.14)

$$
\frac{d\pi i}{dt} = \frac{2 \cdot V_p \cdot \omega_s}{\pi} \tag{7.15}
$$

$$
\frac{dpwm_{in(b)}(t)}{dt}\Big|_{\max}\Big(C_f\Big) = \left(\frac{n \cdot V_{i\max} \cdot \pi}{2 \cdot L_f \cdot C_f \cdot \omega_s}\right) \cdot T_v \cdot \Big| C_v\Big(f_s, C_f\Big)\Big| \tag{7.16}
$$

Após este passo o projeto pode ser desenvolvido tal como apresentado para a modulação SPWM unipolar.

## **7.3 Exemplo de Projeto**

Com o objetivo de comprovar a metodologia de projeto apresentada, um exemplo de projeto será desenvolvido, simulado e implementado em laboratório. Como o ponto principal da metodologia está baseado na escolha do valor da relação de transformação, o projeto será desenvolvido para alguns valores de *n*, a fim de mostrar a importância de uma escolha correta e de verificar a estimativa dos esforços de corrente. Os parâmetros iniciais do projeto se encontram na Tabela 7.1.

Tabela 7.1 – Parâmetros iniciais.

| <i>imax</i> | ımın               | <sub>op</sub>               | $\omega_0$ | ◡    |       |
|-------------|--------------------|-----------------------------|------------|------|-------|
| 160V        | $160$ <sup>V</sup> | 179,61<br>$\mathbf{v}$<br>v | 1025 VA    | 3,54 | 60 Hz |

O ganho do sensor de tensão é então escolhido, de modo que a tensão de referência do circuito de controle fica determinada.

$$
T_{V} = 0,025 \tag{7.17}
$$

$$
V_{ref} = V_{op} \cdot T_V = 4,49V \tag{7.18}
$$

As derivadas máximas de subida e de descida da corrente de carga são estimadas através dos gráficos das Fig. 7.1 e Fig. 7.2, respectivamente. Pode-se ainda utilizar as equações que geram os gráficos.

$$
\frac{di_{Lo}(t)}{dt}_{\text{max sub}} = 42024 \frac{A}{s}
$$
 (7.19)

$$
\frac{di_{Lo}(t)}{dt}_{\text{max} \, des} = 125142 \frac{A}{s} \tag{7.20}
$$

A modulação escolhida neste projeto é a SPWM unipolar. A freqüência de comutação tem seu valor inicial estabelecido, podendo haver mudanças neste valor no decorrer do projeto. A ondulação de tensão no capacitor de saída também é definida.

$$
f_s = 20kHz\tag{7.21}
$$

$$
\Delta V C_{f\text{max}} = 0.1V\tag{7.22}
$$

Com os parâmetros até aqui especificados os gráficos relacionando a corrente eficaz no primário do transformador, a corrente eficaz no capacitor do filtro, a ondulação de corrente no indutor do filtro e a própria capacitância de filtragem em função da relação de transformação podem ser obtidos.

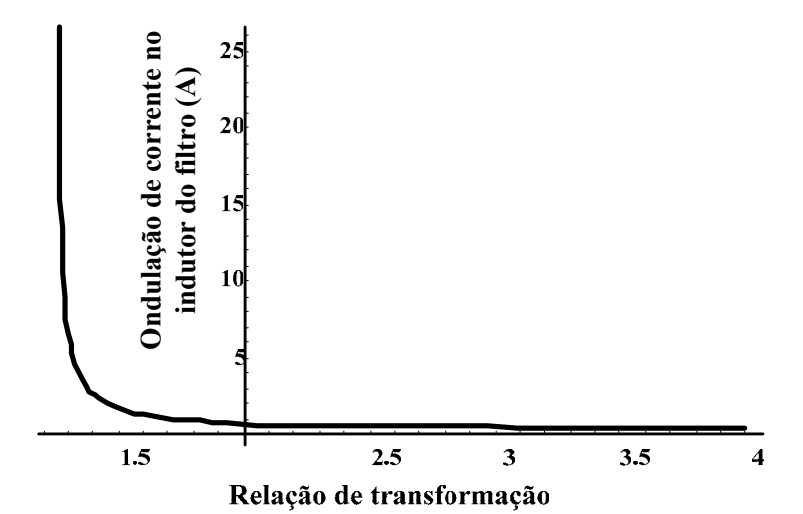

Fig. 7.3 – Ondulação de corrente no indutor em função de *n*.

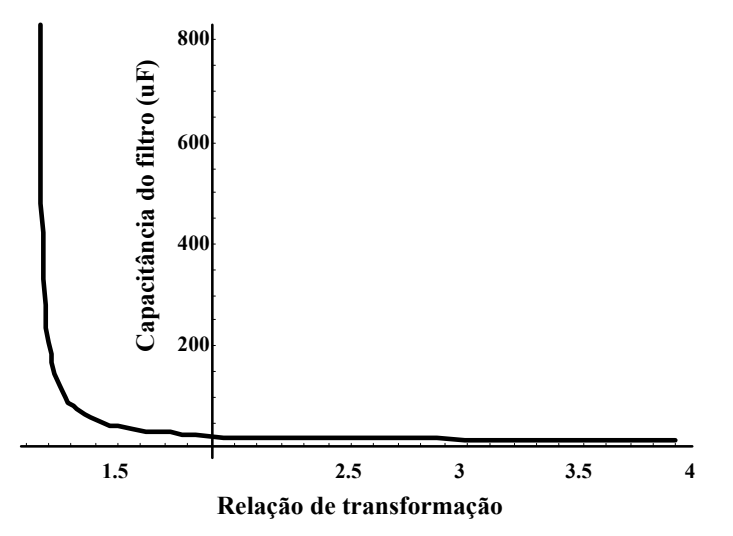

Fig. 7.4 – Capacitância de filtragem em função de *n*.

De acordo com as Fig. 7.3 e Fig. 7.4, pode-se observar que a ondulação de corrente no indutor de filtragem, bem como o valor da capacitância de filtragem necessária para que a ondulação da tensão de saída se mantenha constante, decrescem com o incremento do valor de *n*. Entretanto, a partir de um determinado valor, os efeitos deste decréscimo não aparecem de forma significante, onde os valores de ondulação e capacitância se tornam praticamente constantes perante a variações de *n*.

A corrente eficaz no primário cresce praticamente de forma linear, como mostra a Fig. 7.5. Sendo assim, neste caso o valor de *n* mais otimizado estaria na janela entre 1,6 e 1,8, pois esta faixa se encontra no limiar onde tem-se um valor pequeno de ondulação no indutor e de corrente eficaz na capacitância, além da corrente no primário não ser tão elevada.

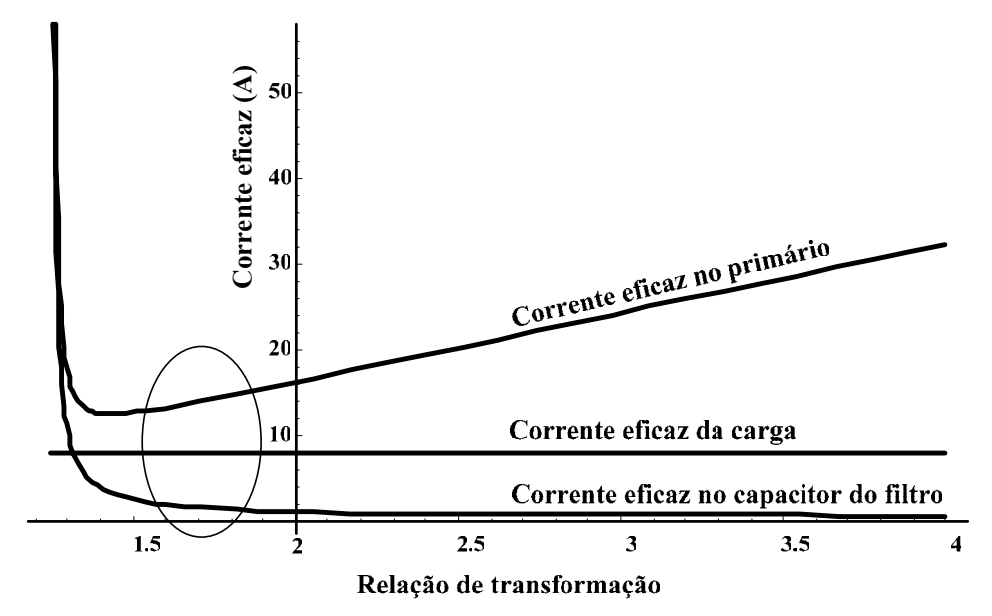

Fig. 7.5 – Corrente eficaz no primário do transformador, corrente eficaz na carga e corrente eficaz no capacitor em função de *n*.

Entretanto, como já mencionado, a partir deste ponto o projeto será desenvolvido para alguns valores de relação de transformação. Na Tabela 7.2 encontra-se os demais parâmetros do inversor calculados a partir das relações de transformação escolhidas e do equacionamento apresentado.

| n                                | 1,6               | 1,8              |                   | 2,2              | 2,4       |
|----------------------------------|-------------------|------------------|-------------------|------------------|-----------|
| $\mathbf{l}_{\text{prief}}$      | $13,31 \text{ A}$ | 14,75 A          | 16,3 A            | 17,87 A          | 19,48 A   |
| $1C$ fef                         | 2 A               | $1,42 \text{ A}$ | $1,13 \text{ A}$  | 0,94 A           | 0,85A     |
| $\Delta_{\text{iL} \text{fmax}}$ | $1,32 \text{ A}$  | 0.94 A           | 0,74A             | $0,62 \text{ A}$ | 0,56A     |
| $C_f$                            | $41,37$ uF        | 29,29 uF         | $23,2 \text{ uF}$ | 19,43 uF         | 17,58 uF  |
| $L_f$                            | $1,2 \text{ mH}$  | $1,88$ mH        | $2,57$ mH         | $3,25$ mH        | $3,76$ mH |

Tabela 7.2 – Parâmetros de projeto.

Ajustando-se os valores de  $L_f$  e  $C_f$  da Tabela 7.2 para valores disponíveis no laboratório, tem-se a Tabela 7.3. A mudança dos valores de  $L_f$  deve-se ao fato que alguns indutores já haviam sido projetados e montados em uma etapa anterior e portanto podem ser reaproveitados, pois seus valores são muito parecidos.

| $\mathbf n$              | 1,6              | 1,8              | $\mathbf{2}$      | 2,2             | 2,4              |
|--------------------------|------------------|------------------|-------------------|-----------------|------------------|
| 1 <sub>prief</sub>       | 13,28 A          | 14,76A           | $16,32 \text{ A}$ | 17,87 A         | 19,45 A          |
| $1C$ fef                 | $1,93 \text{ A}$ | $1,45 \text{ A}$ | $1,21 \text{ A}$  | 0,97 A          | $0,73 \text{ A}$ |
| $\Delta$ iLfmax          | $1,33 \text{ A}$ | $0,98$ A         | 0,8A              | $0,68$ A        | 0,58A            |
| $C_f$                    | $40 \text{ uF}$  | $30 \text{ uF}$  | $25 \text{ uF}$   | $20 \text{ uF}$ | $15 \text{ uF}$  |
| $L_f$                    | $1,2 \text{ mH}$ | $1,8 \text{ mH}$ | $2,4$ mH          | 3mH             | $3,65$ mH        |
| $\Delta_{\text{VCfmax}}$ | $104 \text{ mV}$ | 77 mV            | $62 \text{ mV}$   | 53 mV           | $45 \text{ mV}$  |

Tabela 7.3 – Parâmetros de projeto ajustados.

O valor da derivada de entrada do modulador (7.8) deve ser comparado com o valor máximo permitido de derivada (7.7) para que a ocorrência de pulsos múltiplos na comutação dos interruptores seja evitada. Este gráfico está representado na Fig. 7.6, de onde se observa que a derivada na entrada do modulador está bem abaixo da derivada máxima permitida em todos os projetos. Portanto, todos os valores de capacitância do filtro serão mantidos.

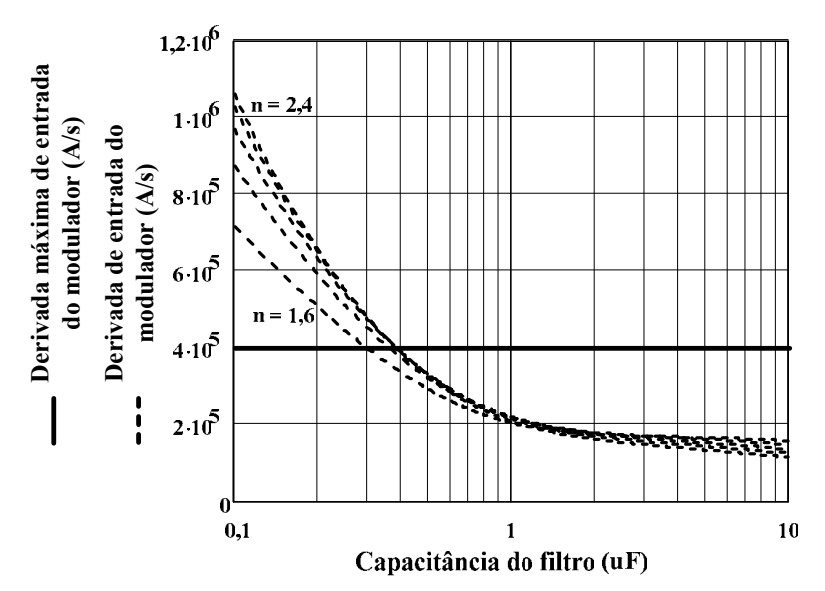

Fig. 7.6 – Derivada de entrada do modulador e valor máximo permitido de derivada em função da capacitância do filtro.

A partir deste ponto se dimensiona os componentes do compensador de tensão conforme a metodologia apresentada no Capítulo 6. Os valores dos resistores e capacitores necessários se encontram na Tabela 7.4.

Para determinar o controlador da malha de corrente os parâmetros do transformador devem ser conhecidos. A obtenção dos valores da indutância magnetizante e da resistência dos enrolamentos do primário será mostrada em seqüência, sendo que  $L_m = 162 mH$  e  $r_s = 89 m\Omega$ .

O valor escolhido do ganho do sensor de corrente  $T_i$  no primário é 0,095. A frequência de corte ( $f_{ci}$ ) é ajustada em 0,5 Hz e os valores do resistor R<sub>5</sub> e do capacitor C<sub>3</sub> também se encontram na Tabela 7.4.

| $\mathbf n$ | 1,6                   | 1,8                   | $\boldsymbol{2}$      | 2,2                   | 2,4                  |
|-------------|-----------------------|-----------------------|-----------------------|-----------------------|----------------------|
| $R_{o}$     | $120 \text{ k}\Omega$ | $120 \text{ k}\Omega$ | $120 \text{ k}\Omega$ | $100 \text{ k}\Omega$ | $82 \text{ k}\Omega$ |
| $R_1$       | $10 \text{ k}\Omega$  | $10 \text{ k}\Omega$  | $10 \text{ k}\Omega$  | $10 k\Omega$          | $10 \text{ k}\Omega$ |
| $R_2$       | $270 \Omega$          | $270 \Omega$          | $270 \Omega$          | $270 \Omega$          | $270 \Omega$         |
| $R_5$       | $680 \text{ k}\Omega$ | $680 \text{ k}\Omega$ | $680 \text{ k}\Omega$ | $680 k\Omega$         | $680 k\Omega$        |
| $C_{\rm o}$ | $1,8$ nF              | 2 nF                  | 2 nF                  | $2,2$ nF              | $2,7$ nF             |
| $C_1$       | $22$ nF               | $22$ nF               | $22$ nF               | $22$ nF               | $22$ nF              |
| $C_3$       | 3 uF                  | 3 uF                  | 3 uF                  | 3 uF                  | 3 uF                 |

Tabela 7.4 – Componentes dos compensadores.

# **7.4 Simulação**

O esquemático utilizado no programa foi desenvolvido baseado no esquema da Fig. 7.7. Os circuitos dos compensadores foram descritos no Capítulo 6. A obtenção dos pulsos de comando da modulação SPWM unipolar foi descrita no Capítulo 2, sendo que foram utilizados amplificadores operacionais como comparadores, conforme em [26].

Nas simulações subseqüentes não será considerada a malha de corrente por duas razões: no simulador não existem perturbações de tensão que possam saturar o núcleo e o tempo de simulação necessário para simular a malha de corrente é muito grande.

As formas de onda serão apresentadas apenas para *n* = 1,6. Nos outros valores de *n* a tensão de saída é a mesma, mudando apenas a corrente que circula pelo filtro e no primário do transformador.

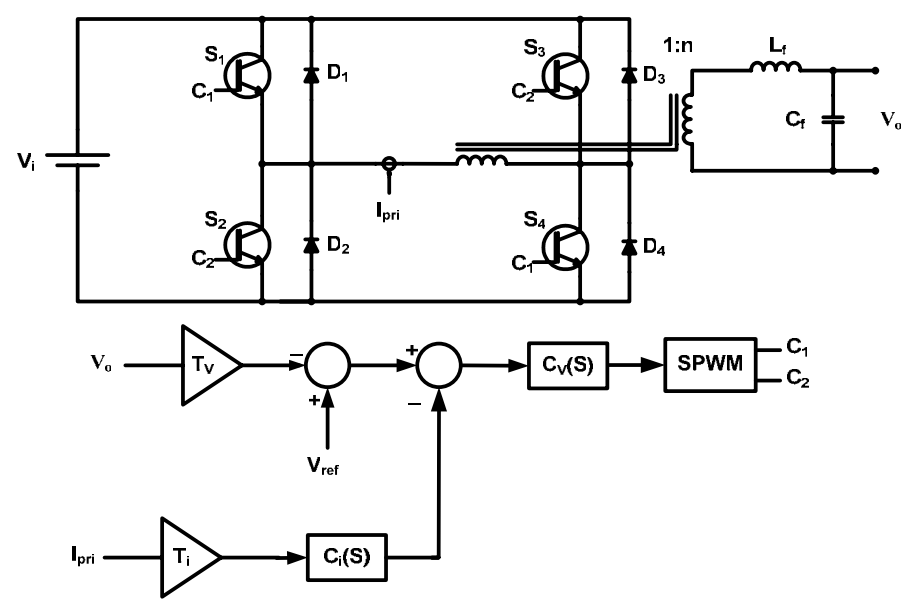

Fig. 7.7 – Circuito de potência e diagrama de blocos do controle do inversor.

A tensão no primário do transformador pode ser visualizada na Fig. 7.8. As formas de onda da tensão de saída e da corrente no indutor do filtro se encontram na Fig. 7.9. A corrente no capacitor do filtro está representada na Fig. 7.10.

A tensão de saída do inversor apresentou uma THD de aproximadamente 0,531%. Conforme a relação de transformação aumenta, a tensão de saída apresenta uma distorção um pouco maior, sendo que em *n* = 2,4 a THD encontrada foi de 0,744%. As correntes eficazes no primário e no capacitor do filtro, para todas as relações de transformação, estão representadas nas Tabela 7.12 e Tabela 7.14.

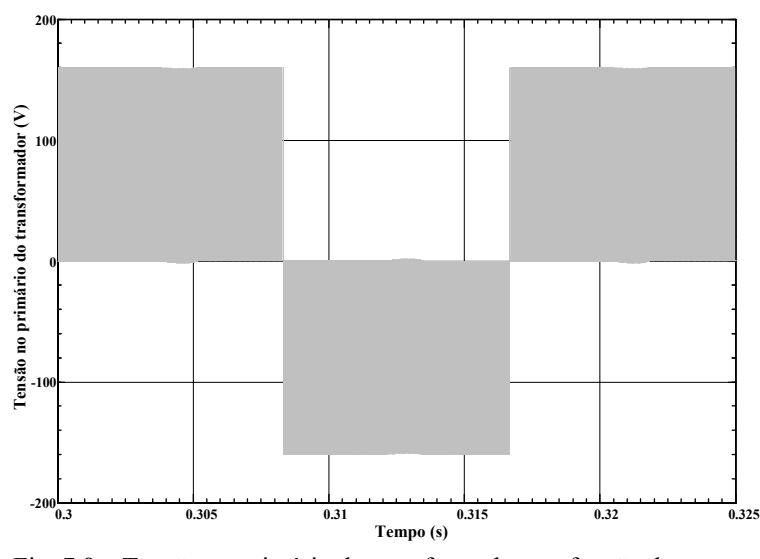

Fig. 7.8 – Tensão no primário do transformador em função do tempo.

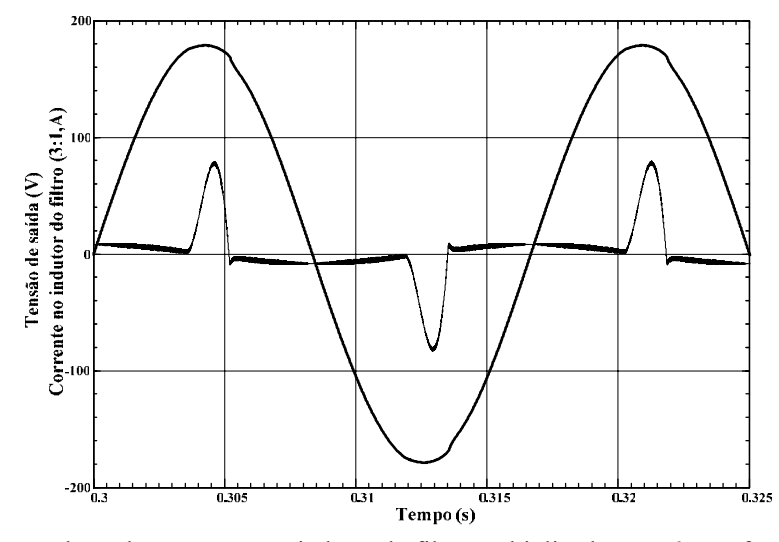

Fig. 7.9 – Tensão de saída e corrente no indutor do filtro multiplicada por três em função do tempo.

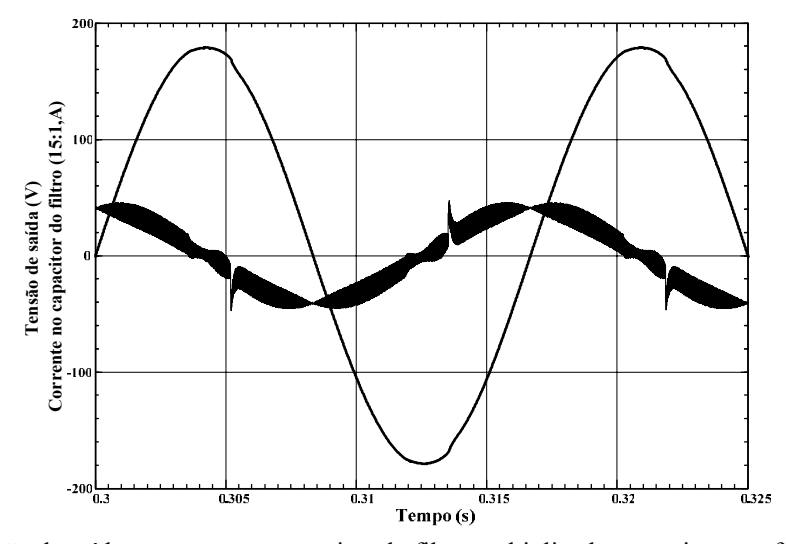

Fig. 7.10 – Tensão de saída e corrente no capacitor do filtro multiplicada por quinze em função do tempo.

# **7.5 Experimentação**

Os resultados experimentais do inversor foram obtidos em um protótipo, construído de tal maneira que o inversor pudesse operar com as cinco relações de transformação definidas no exemplo de projeto. Os mesmos parâmetros definidos no exemplo de projeto e adotados na simulação do inversor foram utilizados na experimentação.

# **7.5.1 O Protótipo**

O protótipo foi construído visando operar o inversor em ponte completa a partir da rede de alimentação. Uma fotografia do protótipo na bancada de testes do laboratório se encontra na Fig. 7.11.

O protótipo contém um retificador trifásico na entrada para que a tensão contínua de entrada do inversor seja obtida. O valor desta tensão contínua é ajustado por meio de um variador de tensão trifásico conectado na rede elétrica.

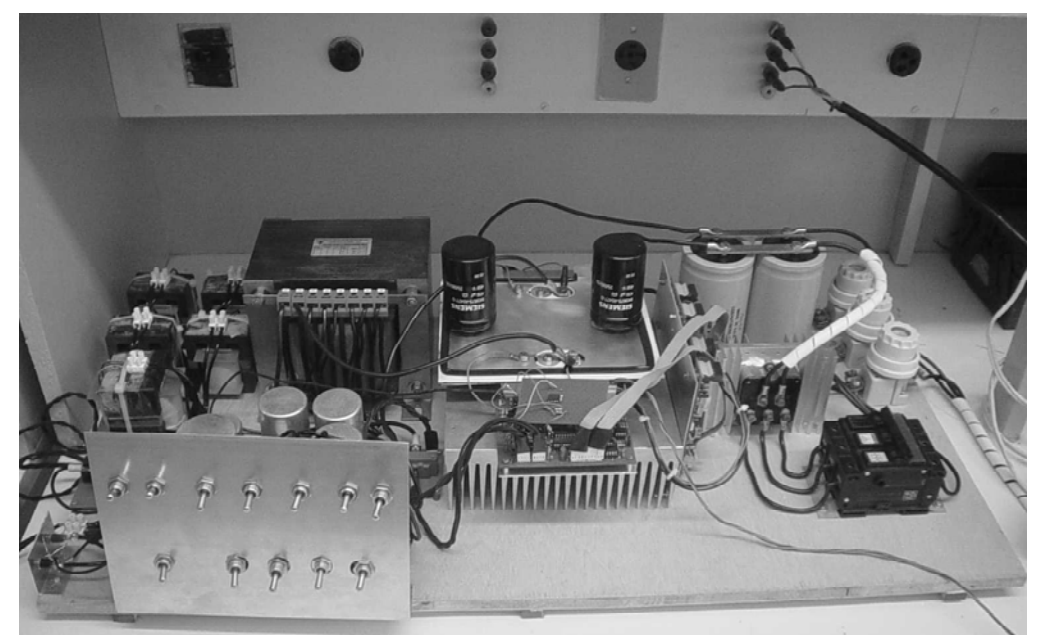

Fig. 7.11 – Fotografia do protótipo no laboratório.

### 7.5.1.1 Interruptores

O dimensionamento dos interruptores deve levar em consideração os maiores esforços de corrente, que ocorrem quando *n* = 2,4 conforme a Tabela 7.3. A corrente eficaz nos interruptores é dada pela equação (7.23), pois já se conhece a corrente eficaz no primário do transformador. O valor de pico da corrente dos interruptores se encontra na equação (7.25).

$$
i_{s_{ef}}(n) = \frac{i_{pri_{ef}}(n)}{\sqrt{2}}
$$
 (7.23)

$$
i_{s_{ef}}(2,4)=13,75A \tag{7.24}
$$

$$
i_{s_{pk}}(n) = n \cdot \left( i_{o_{ef}} \cdot F_c + \frac{\Delta i_{Lf}(\pi)}{2} \right) \cong n \cdot i_{o_{ef}} \cdot F_c \tag{7.25}
$$

$$
i_{s_{pk}}(2,4) = 68,5A \tag{7.26}
$$

 Interruptores IGBT foram escolhidos por se encontrarem disponíveis no laboratório. Estes interruptores, bem como o dissipador, encontram-se sobredimensionados para este sistema. O cálculo térmico pode ser feito utilizando-se a metodologia apresentada em [6].

Para gerar o sinal de comando dos interruptores e tempo morto se utilizaram *drivers* desenvolvidos e já disponíveis no laboratório. Estes *drivers* recebem o sinal de comando do controlador que se encontra na placa de comando do inversor, que foi especificamente projetada para este sistema.

#### 7.5.1.2 Transformador

O esquema do transformador utilizado no laboratório se encontra na Fig. 7.12. Para selecionar entre as cinco relações de transformação basta conectar os terminais do secundário de maneira adequada.

O valor eficaz de tensão no primário foi escolhido a partir do valor da componente fundamental de tensão de 160 V (Vi) de pico encontrada no primário, o que resulta em aproximadamente 110 V eficazes. Naturalmente se consideraria uma margem de segurança neste valor, pois se sabe que os fabricantes de transformadores normalmente não mantêm a indutância magnetizante constante até o valor nominal de tensão, fazendo com que o fluxo se aproxime do valor de saturação do núcleo. Mesmo assim, não se considerou uma tensão maior no primário por ser uma metodologia que deve funcionar com transformadores comerciais, visando também redução de peso e custo do transformador.

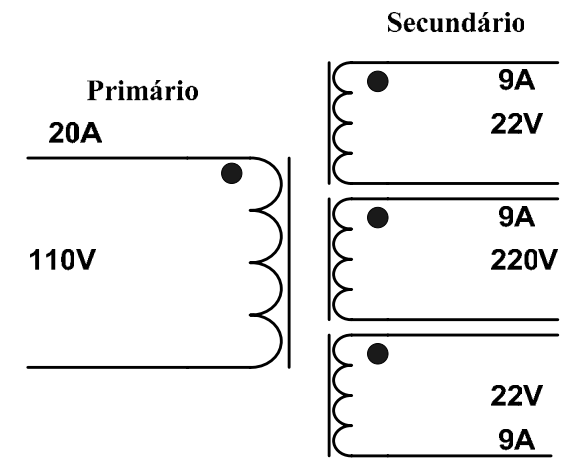

Fig. 7.12 – Esquema do transformador utilizado na experimentação.

Os ensaios de curto-circuito e de circuito aberto, obtidos conforme [23], foram implementados para as cinco conexões do secundário para obter os parâmetros do transformador. Do ensaio de circuito aberto tem-se o gráfico da Fig. 7.13, que representa a tensão em função da corrente no primário.

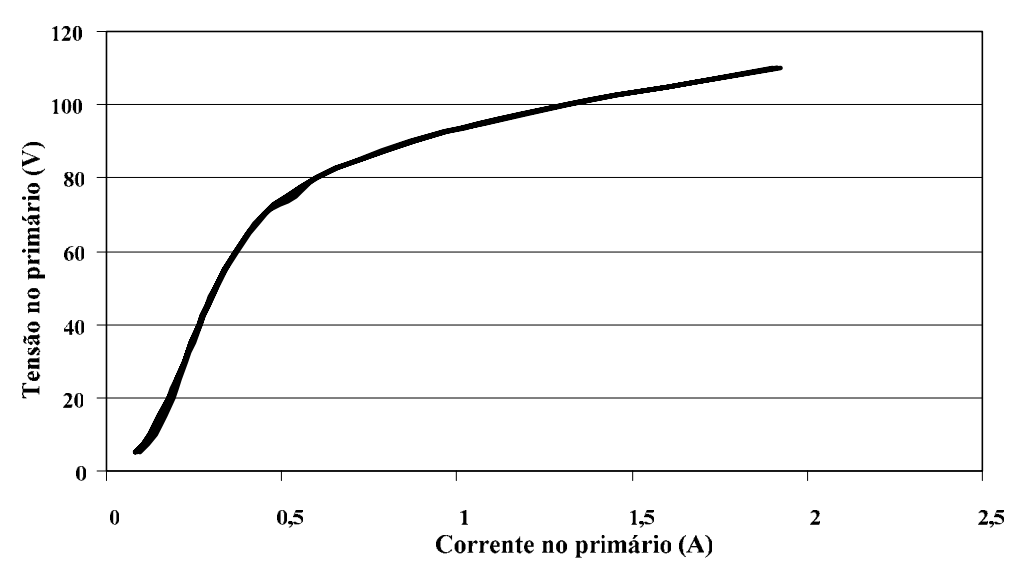

Fig. 7.13 – Tensão em função da corrente no primário do transformador (ensaio de circuito aberto).

O gráfico mostra que a partir de aproximadamente 80 V a indutância magnetizante, que é proporcional à derivada da forma de onda contida no gráfico, começa a decair. Utiliza-se a tensão de 110 V no cálculo da indutância magnetizante, que resulta em 162 mH referida ao primário.

A partir do ensaio de curto-circuito pode-se calcular a indutância de dispersão, assim como a resistência dos enrolamentos do primário, para cada valor de *n*. A Fig. 7.14 mostra o comportamento da indutância de dispersão em função de *n*. Os valores da dispersão referida ao primário e da resistência dos enrolamentos do primário se encontram na Tabela 7.5.

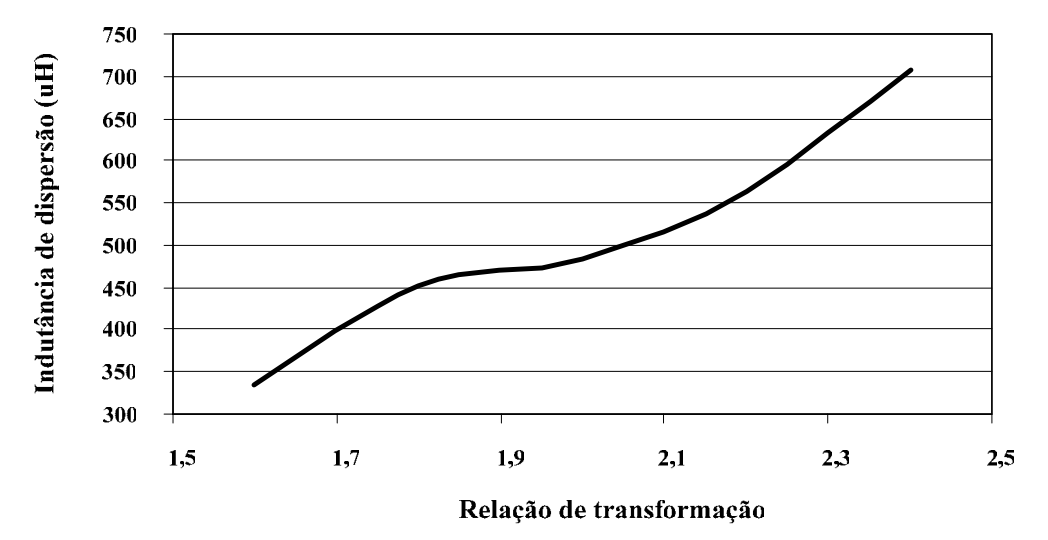

Fig. 7.14 – Indutância de dispersão do transformador referida ao secundário em função de *n*.

Tabela 7.5 – Parâmetros do transfromador.

| n           | 1,6                  | 1,8                  |               | 2,2           | 2,4           |
|-------------|----------------------|----------------------|---------------|---------------|---------------|
| $L_{dis}$   | 336 uH               | $452 \text{ uH}$     | 483 uH        | 564 uH        | 708 uH        |
| $r_{\rm s}$ | $86 \text{ m}\Omega$ | $69 \text{ m}\Omega$ | 57 m $\Omega$ | 54 m $\Omega$ | 52 m $\Omega$ |

## 7.5.1.3 Indutores do Filtro de Saída

Os indutores do filtro foram dimensionados considerando os valores de indutância de dispersão contidos na Tabela 7.5. A

Tabela 7.6 mostra os valores de indutância do filtro necessários  $(L<sub>frac</sub>)$  tendo como base os valores de Lf, considerando a dispersão.

Para ter um melhor aproveitamento e diminuição do volume dos indutores de alta freqüência a serem utilizados, os indutores foram projetados para operarem em série. A Tabela 7.7 mostra os valores dos cinco indutores e a Tabela 7.8 mostra os indutores que devem ser ligados em série para cada relação de transformação.

| n           | 1,6              | 1,8              |                  | 2,2    | 2,4               |
|-------------|------------------|------------------|------------------|--------|-------------------|
| $L_{\rm f}$ | $1,2 \text{ mH}$ | $1,8 \text{ mH}$ | $2.4 \text{ mH}$ | 3mH    | $3,65 \text{ mH}$ |
| $L_{dis}$   | 336 uH           | 452 uH           | 483 uH           | 564 uH | 708 uH            |

Tabela 7.6 – Valores de indutância necessários.

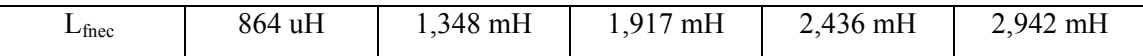

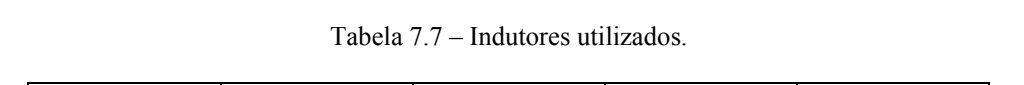

| $L_{\rm fl}$ | $L_{\rm f2}$ | L <sub>f3</sub> | $L_{\text{f}4}$ | $L_{\rm f5}$ |
|--------------|--------------|-----------------|-----------------|--------------|
| 864 uH       | 484 uH       | 569 uH          | 519 uH          | 506 uH       |

Tabela 7.8 – Conexão em série dos indutores.

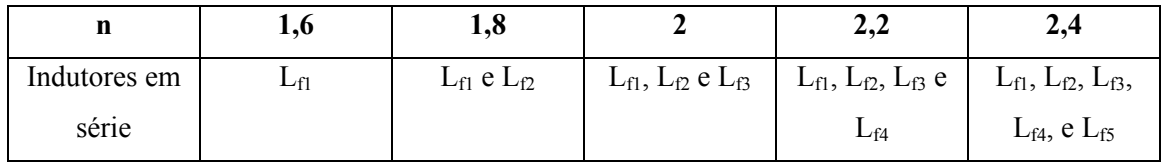

O projeto dos indutores de alta freqüência foi desenvolvido a partir das equações encontradas em [24]. Como resultado tem-se os parâmetros da Tabela 7.9, sendo que todos os núcleos utilizados foram do fabricante Thornton.

| $L_{\rm f}$                            | $L_{fl}$    | $L_{f2}$      | $L_{f3}$      | $L_{f4}$    | $L_{f5}$      |
|----------------------------------------|-------------|---------------|---------------|-------------|---------------|
| Núcleo                                 | EE 65/33/52 | EE 65/33/39   | EE 65/33/39   | EE 65/33/39 | EE 65/33/39   |
| Condutor                               | 18 AWG      | <b>18 AWG</b> | <b>18 AWG</b> | 18 AWG      | <b>18 AWG</b> |
| Número de<br>espiras                   | 82          | 61            | 72            | 66          | 64            |
| Número de<br>condutores em<br>paralelo | 3           | 3             | 3             | 3           | 3             |
| Comprimento<br>do entreferro           | $1,03$ cm   | $0,767$ cm    | $0,905$ cm    | 0,829 cm    | $0,804$ cm    |

Tabela 7.9 – Parâmetros para o projeto dos indutores.

# 7.5.1.4 Capacitores do Filtro de Saída

Os valores dos capacitores do filtro de saída se encontram na Tabela 7.3. Como nem todos os valores estavam disponíveis no laboratório, utilizou-se conexões em paralelo para formar as capacitâncias necessárias para cada *n*. A Tabela 7.10 mostra os valores dos cinco capacitores e a Tabela 7.11 mostra os capacitores que devem ser ligados em paralelo para cada relação de transformação. Os capacitores adotados são de polipropileno e específicos para uso em tensão alternada.

| $\mathbf{v}_{\mathbf{fl}}$ | $\mathbf{L}_{\text{f2}}$ | ∪f3     | $\mathbf{L_{f4}}$ | $\mathsf{L}_{\mathrm{f}5}$ |
|----------------------------|--------------------------|---------|-------------------|----------------------------|
| 10 uF                      | uF<br>$\checkmark$       | uF<br>ັ | uF<br>ັ           | $15$ uF                    |

Tabela 7.10 – Capacitores do filtro.

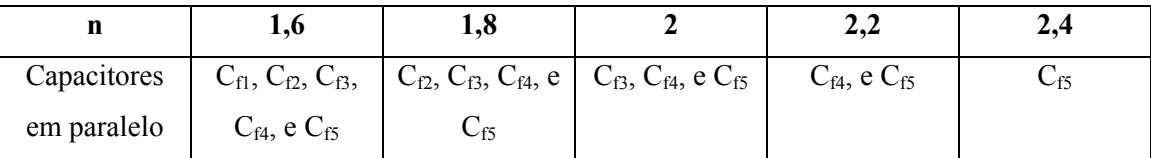

Tabela 7.11 – Conexão em paralelo dos capacitores.

7.5.1.5 Placa de Comando

A placa de comando contém o gerador da referência senoidal e dos sinais triangulares do modulador, além do controlador de tensão, controlador adicional de tensão e do compensador de corrente e um circuito de condicionamento do sinal de comando para os *drivers*.

O gerador da referência senoidal é composto de três estágios: circuito gerador de onda quadrada em 60 Hz, filtro sintonizado para eliminação dos harmônicos e amplificador para ajuste do ganho. O circuito gerador de onda quadrada utiliza um cristal para gerar um sinal de freqüência específica que será dividida até 60 Hz por meio de dois contadores. Este circuito se encontra na Fig. 7.15. O filtro passa-baixas de sexta ordem sintonizado em 60 Hz foi desenvolvido utilizando-se a configuração *Sallen-Key* [25] e está representado na Fig. 7.16. Utilizou-se um amplificador inversor [26] com um potenciômetro para o ajuste do ganho e um filtro C-R para eliminar a componente contínua da referência.

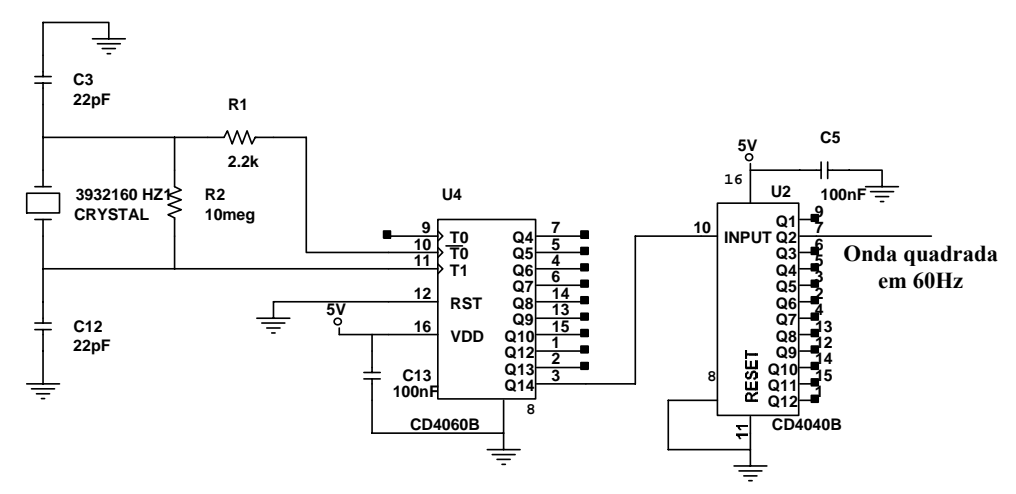

Fig. 7.15 – Gerador de onda quadrada em 60 Hz.

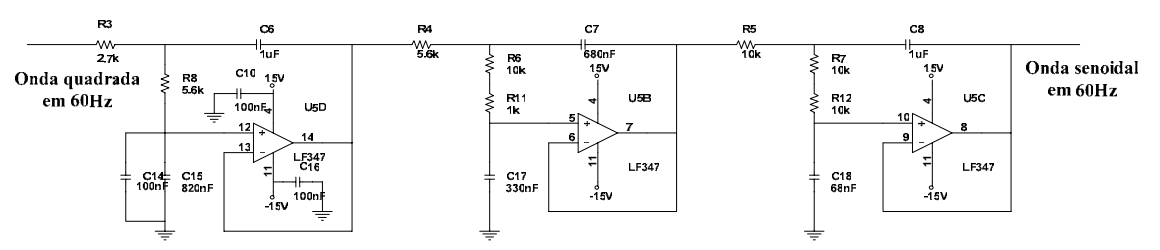

Fig. 7.16 – Filtro de sexta ordem sintonizado em 60 Hz (configuração Sallen-Key).

A forma de onda triangular foi gerada a partir de dois amplificadores operacionais, como mostrado na Fig. 7.17. Utilizou-se o mesmo procedimento apresentado em [26], onde a freqüência e a amplitude da onda triangular podem ser ajustadas por meio de potenciômetros. A forma de onda triangular defasada de 180 graus foi obtida através de um amplificador inversor de ganho unitário [26]. Também foi utilizado um filtro C-R para eliminar a componente contínua.

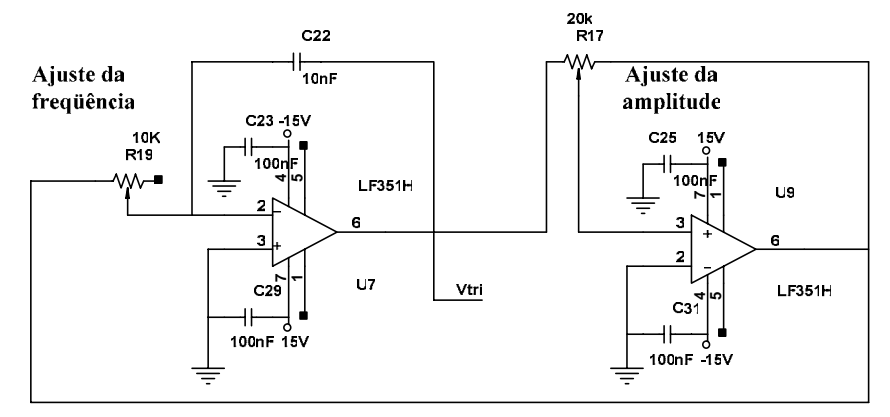

Fig. 7.17 – Gerador de onda triangular.

A tensão de alimentação simétrica de +15 V e -15 V para alimentação dos amplificadores operacionais foi obtida via uma fonte auxiliar disponível no laboratório. A

fonte de 5 V necessária para os contadores foi gerada através de um regulador linear de tensão.

Os demais circuitos da placa de comando, como os compensadores, já foram definidos anteriormente O circuito de condicionamento do sinal de comando para os *drivers* pode ser observado no esquemático completo da placa de comando, que se encontra no Anexo I. Os nomes dados aos componentes dos circuitos mostrados não têm correlação com os definidos no Capítulo 6.

#### 7.5.1.6 Carga Não-linear

A carga não-linear já se encontrava disponível no laboratório. A indutância da carga ( $L_0$ ) é de 100 uH e a capacitância de saída ( $C_0$ ) é de 3,4 mF.

### **7.5.2 Resultados Experimentais**

Como feito nos resultados de simulação, as formas de onda serão apresentadas apenas para *n* = 1,6. Para todos os valores de *n* a tensão de saída é a mesma, mudando apenas a corrente que circula pelo filtro e no primário do transformador.

A tensão no primário do transformador se encontra na Fig. 7.18. As formas de onda da tensão de saída e da corrente na indutância do filtro se encontram na Fig. 7.19. O sinal do controlador de tensão pode ser visto na Fig. 7.20. A Fig. 7.21 mostra a corrente no capacitor do filtro e a análise harmônica do inversor pode ser visualizada na Fig. 7.22.

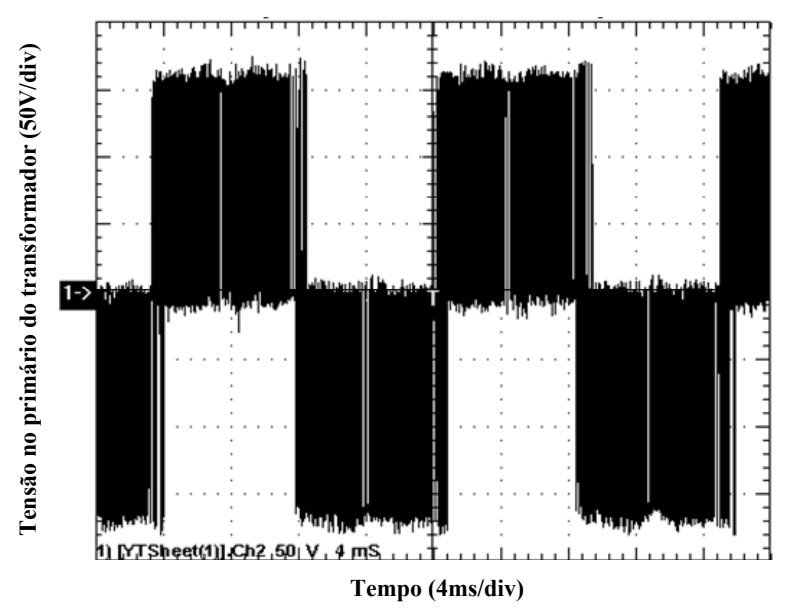

Fig. 7.18 – Tensão no primário do transformador em função do tempo.

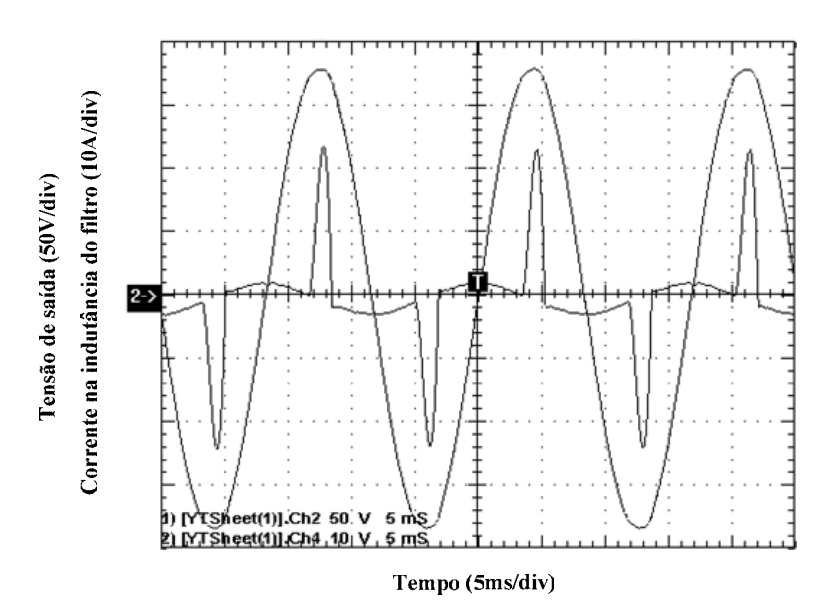

Fig. 7.19 – Tensão de saída (V<sub>o</sub>) e corrente na indutância do filtro (i<sub>Lf</sub>) em função do tempo para  $n = 1.6$ .

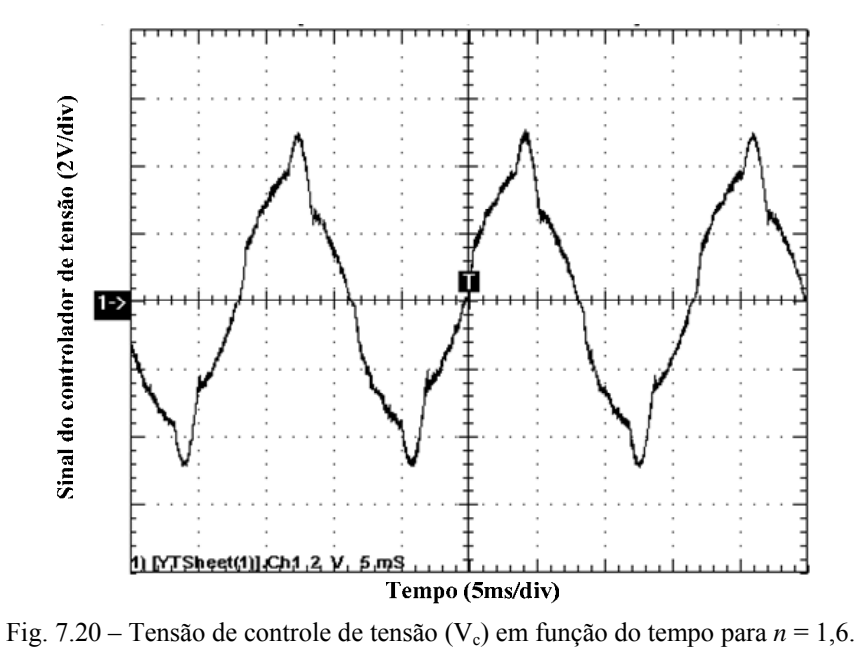

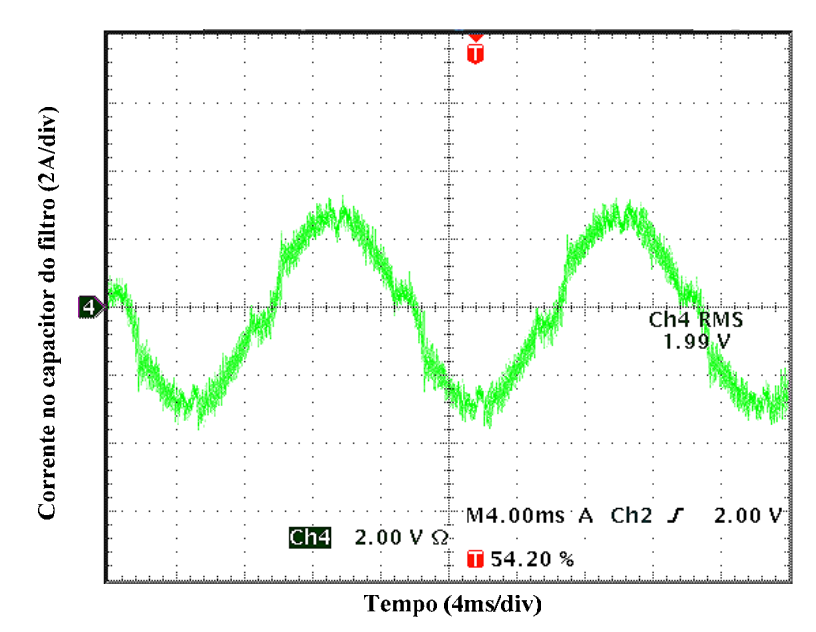

Fig. 7.21 – Corrente no capacitor do filtro  $(i_{Cf})$  em função do tempo para  $n = 1, 6$ .

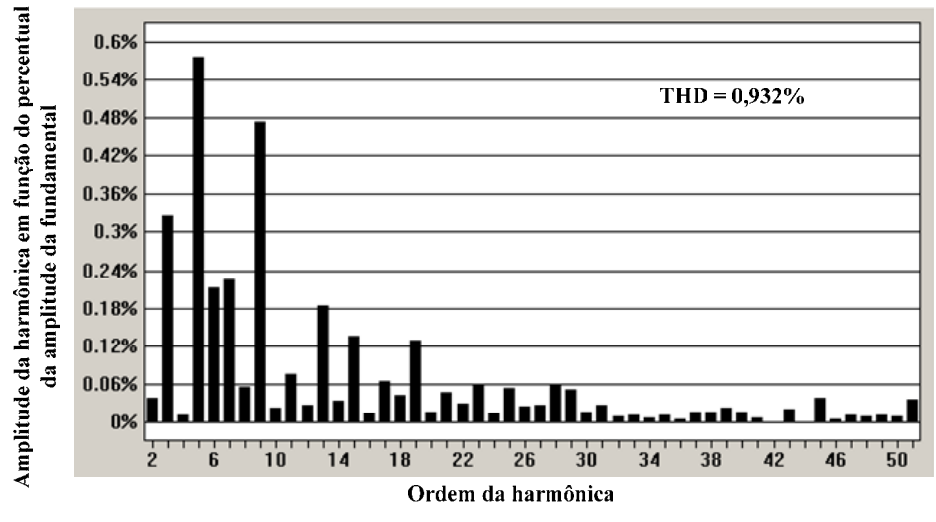

Fig. 7.22 – Análise harmônica da tensão de saída (V<sub>o</sub>) para  $n = 1.6$ .

Observa-se que as formas de onda estão coerentes com as obtidas via simulação. A análise harmônica comprova o baixo valor de THD da tensão de saída, ficando abaixo de 1%. A Tabela 7.12 mostra os valores das correntes eficazes no primário do transformador na metodologia, simulação e experimentação.

|                | 1,6               | 1,8               |                   | 2,2               | 2,4               |
|----------------|-------------------|-------------------|-------------------|-------------------|-------------------|
| Metodologia    | 13,28 A           | $14,76 \text{ A}$ | $16,32 \text{ A}$ | 17,87 A           | $19,45 \text{ A}$ |
| Simulação      | $12,73 \text{ A}$ | 14 A              | 15,34 A           | 16,76A            | 17,87 A           |
| Experimentação | 12,26A            | $13,46 \text{ A}$ | 14,8A             | $16,16 \text{ A}$ | 17,38 A           |

Tabela 7.12 – Corrente eficaz no primário.

A diferença encontrada entre os valores calculados pela metodologia e os valores de simulação existe por se considerar a potência de saída em 1025 VA, sendo a corrente da carga em torno de 8,1 A. Este valor foi um pouco maior do que o realmente adotado. A corrente da carga é mostrada na Tabela 7.13. A variação existe por causa da pequena distorção na tensão de saída, que é maior na medida em que *n* aumenta.

| ш           | 1,6    | 1,8              |                  | າາ<br>عوم       | 2,4                      |
|-------------|--------|------------------|------------------|-----------------|--------------------------|
| Metodologia | 8,1 A  | 8,1 A            | $8,1 \text{ A}$  | $8,1 \text{ A}$ | $\circ$<br>$\delta$ , IA |
| Simulação   | 7.79 A | $7,69 \text{ A}$ | $7,61 \text{ A}$ | 7,59A           | $7,43 \text{ A}$         |

Tabela 7.13 – Corrente eficaz na carga.

A Tabela 7.14 mostra os valores das correntes eficazes no capacitor do filtro na metodologia, simulação e experimentação.

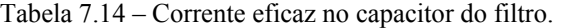

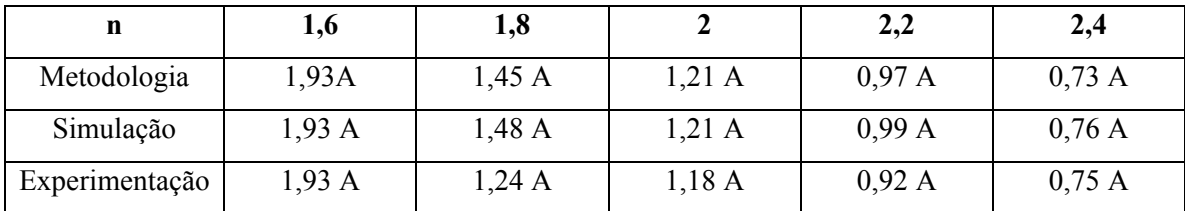

### **7.6 Conclusão**

O principal ponto positivo desta metodologia é que ela se privilegia da interação entre os parâmetros do filtro e do transformador de forma que os esforços de corrente são sempre os menores para cada relação de transformação escolhida. Adicionalmente, os esforços de corrente podem ser observados através de gráficos antes da escolha da relação de transformação.

Além disso, pode-se usar a indutância de dispersão do transformador para substituir o indutor de filtragem completamente, isto é claro dependendo de uma série de fatores. Pode-se também complementar o valor da indutância de dispersão para se chegar ao valor desejado de  $L_f$  ou ainda requisitar ao fabricante do transformador  $L_f$  como indutância de dispersão.

Outro ponto importante é que a metodologia só pode ser utilizada se os parâmetros da carga não-linear forem conhecidos. A metodologia depende fortemente dos valores das derivadas máximas de subida e descida da corrente da carga. Estes valores são proporcionais ao fator de crista da carga, como visto no Capítulo 3. Se o fator de crista da carga não é conhecido, deve-se determinar um fator de crista máximo e então desenvolver o projeto. Se o fator de crista for subestimado, a tensão de saída do inversor apresentará distorção.

A tensão de saída apresentou uma forma de onda senoidal com THD abaixo de 1%, mesmo o compensador de tensão sendo um PID desenvolvido pelo método convencional no domínio da freqüência com diagrama de Bode. O controlador da malha de corrente também funcionou corretamente, eliminando o problema da saturação do núcleo do transformador.

Pela comparação entre os resultados da metodologia com os resultados de simulação e experimentação, comprovaram-se os gráficos dos esforços de corrente no circuito, validando a metodologia proposta.
### **Conclusão**

Neste trabalho foi apresentada uma metodologia de projeto para inversores monofásicos de tensão alimentando cargas não-lineares. Suas principais características consistem na simplicidade, na possibilidade de escolher a relação de transformação com a vantagem de se observar os esforços de corrente nos componentes do circuito e no controle da corrente magnetizante do transformador.

Toda a análise feita nos primeiros capítulos foi simplificada de tal maneira a restar apenas algumas equações necessárias para a metodologia. Estas equações podem ser facilmente utilizadas por um *software*, que possibilitará o projeto do inversor em tempo reduzido.

Com os gráficos dos esforços nos componentes do circuito pode-se buscar uma relação de transformação ótima para o projeto. Ainda, as mais variadas restrições referentes à operação do inversor com cargas não-lineares foram estudadas, destacando-se a queda de tensão provocada pela alta derivada de subida da carga e a distorção na tensão de saída provocada pela derivada de descida.

A configuração encontrada para o controle da corrente magnetizante do transformador é robusta o suficiente para operar na base de circuitos analógicos, onde pode existir valor médio na referência de tensão, na saída do controlador de tensão e até mesmo no sensor de tensão, caso seja usado um transdutor, por exemplo. O sinal proveniente do sensor de corrente também pode ser usado para fins de proteção do inversor.

Todos os controladores propostos apresentam uma metodologia de projeto de fácil implementação, visto que o projeto no domínio da freqüência é utilizado. Mostrou-se ainda que a dinâmica do sistema pode ser melhorada via aumento da freqüência de cruzamento do sistema em malha aberta, desde que a restrição referente à derivada do sinal de entrada do modulador seja respeitada.

Outro ponto importante é que a metodologia depende fortemente dos parâmetros da carga. Se o fator de crista for subestimado, a tensão de saída do inversor apresentará distorção.

## **Referências Bibliográficas**

#### **Livros**

- [1] HOLMES, D. Grahame; LIPO, Thomas A.; 2003. *Pulse Width Modulation for Power Converters*. USA; John Wiley & Sons.
- [2] ERICKSON, Robert W.; 1997. *Fundamentals of Power Electronics*. New York; Chapman & Hall.
- [3] BARBI, Ivo; 2001. *Projetos de Fontes Chaveadas*. Florianópolis; Edição do autor.
- [4] BARBI, Ivo; MARTINS, Denizar Cruz; 2001. *Teoria Fundamental da Eletrônica de Potência*. Florianópolis; Edição dos Autores.
- [5] KISLOVSKI, André S.; REDL, Richard; SOKAL, Nathan O.; 1991. *Dynamic Analysis of Switching-Mode DC/DC Converters*. New York; Van Nostrand Reinhold.
- [6] PERIN, Arnaldo J.; BASCOPÉ, René P. Torrico; 1997. *O Transistor IGBT Aplicado em Eletrônica de Potência*. Porto Alegre; Sagra Luzzato.

#### **Artigos em periódicos e congressos**

- [7] BAKER, David M.; AGELIDIS, Vassilios G.; NAYAR, Chem V.; 1997. *A Comparison of Tri-Level and Bi-Level Current Controlled Grid-Connected Single-Phase Full-Bridge Inverters*. Em ISIE'97, vol. 2, pág. 463 – 468.
- [8] LAI, Zheren; SMEDLEY, Keyue Ma; 1998. *A General Constant-Frequency Pulsewidth Modulator and Its Applications*. Em IEE Transactions on Circuits and Systems – I: Fundamental Theory and Applications, vol. 45, No 4, pág. 386 – 396.
- [9] KNESCHKE, Tristan A.; 1999. Distortion and Power Factor of Nonlinear Loads. Pág.  $47 - 54$ .
- [10] KIM, J.; CHOI, J.; HONG, H.; 2000. *Output LC Filter Design of Voltage Source Inverter Considering the Performance of Controller*. Em PowerCon 2000, vol. 3, pág. 1659-1664.
- [11] DEWAN, S. B.; ZIOGAS, P. D.; 1979. *Optimum Filter Design for a Single Phase Solid-State UPS System*. Em *IEEE Trans. Ind. Appl.*, vol. IA-15, no. 6, pág. 664-669.
- [12] DEWAN, S. B.; 1981. *Optimum Input and Output Filters for a Single Phase Rectifier Power Supply*. Em IEEE Trans. Ind. Appl*.*, vol. IA-21, no. 3, pág. 282-288.
- [13] DAHONO, Pekik A.; PURWADI, Agus; QAMARUZZAMAN; 1995. *An LC Filter Method for Single-Phase PWM Inverters*. Em Power Electronics and Drive Systems, vol. 2, pág. 571 – 576.
- [14] OLIVEIRA, Sérgio V. G.; BARBI, Ivo; ROMANELI, Eduardo F. R.; 2002. *Metodologia de Projeto de Inversores Monofásicos PWM Senoidais Alimentando Cargas Não Lineares*, Em SEP, Florianópolis.
- [15] BROECK, H. van der; MILLER, M.; 1995. *Harmonics in DC to AC converters of single phase uninterruptible power supplies*. Em INTELEC'95, pág. 653 – 658.
- [16] BHANOO, Milind M.; 1998. *Uninterruptible Power Supply Systems: Non-Linear Electrical Load Compatibility*. Em Textile, Fiber and Film Industry Technical Conference, IEEE, pág. 2/1 - 2/5
- [17] RYAN, Michael J.; BRUMSICKLE, William E.; LORENZ, Robert D.; 1997. *Control Topology Options for Single-Phase UPS Inverters*. Em Trans. Ind. Appl*.*, vol. 33, I-2, pág. 493-501.
- [18] JIALIN, Lu; YANMIN, Su; 2001. *A Novel Control Strategy for High-Power High-Performance AC Power Supplies*. Em IECON'01*,* pág. 1178-1183.
- [19] RECH, C.; PINHEIRO, H.; GRÜNDLING, H. A.; HEY, H. L.; PINHEIRO, J. R.; *Analysis and Design of a Repetitive Predictive-PID Controller for PWM Inverters*.
- [20] KÜKRER, O.; KÖMÜRCÜGIL, H.; BAYINDIR, N. S.; 2003. *Control strategy for single-phase UPS inverters*. Em IEE Proc.-Electr. Power Appl., vol. 150, no. 6.
- [21] GUERRERO, Josep M.; VICUNA, Luis Garcia de; MIRET, Jaume; MATAS, Jose; CASTILLA, Miguel; 2002. *A Nonlinear Feed-forward Control Technique for Single-Phase UPS Inverters*. Em IECON'02, vol. 1, 5-8, pág. 257-261.

#### **Manuais técnicos e notas de aplicações**

- [22] PERIN, Arnaldo J; 2000. *Curso Modulação PWM*. Florianópolis.
- [23] PACHECO, Renato Lucas; 1999. *Conversão Eletromecânica de Energia A*. Florianópolis.
- [24] FAGUNDES, João Carlos dos Santos; 2003. *Transformadores e Indutores para Conversores Estáticos Operando em Alta Freqüência*. Florianópolis.
- [25] 2002. *Op Amp Applications*. Analog Devices, Inc.
- [26] MARQUES, Jefferson Luiz Brum; BRAZ, Gustavo Prado; 2002. *EEL 7300 Eletrônica Aplicada – Conteúdos para a Prática*. Florianópolis.

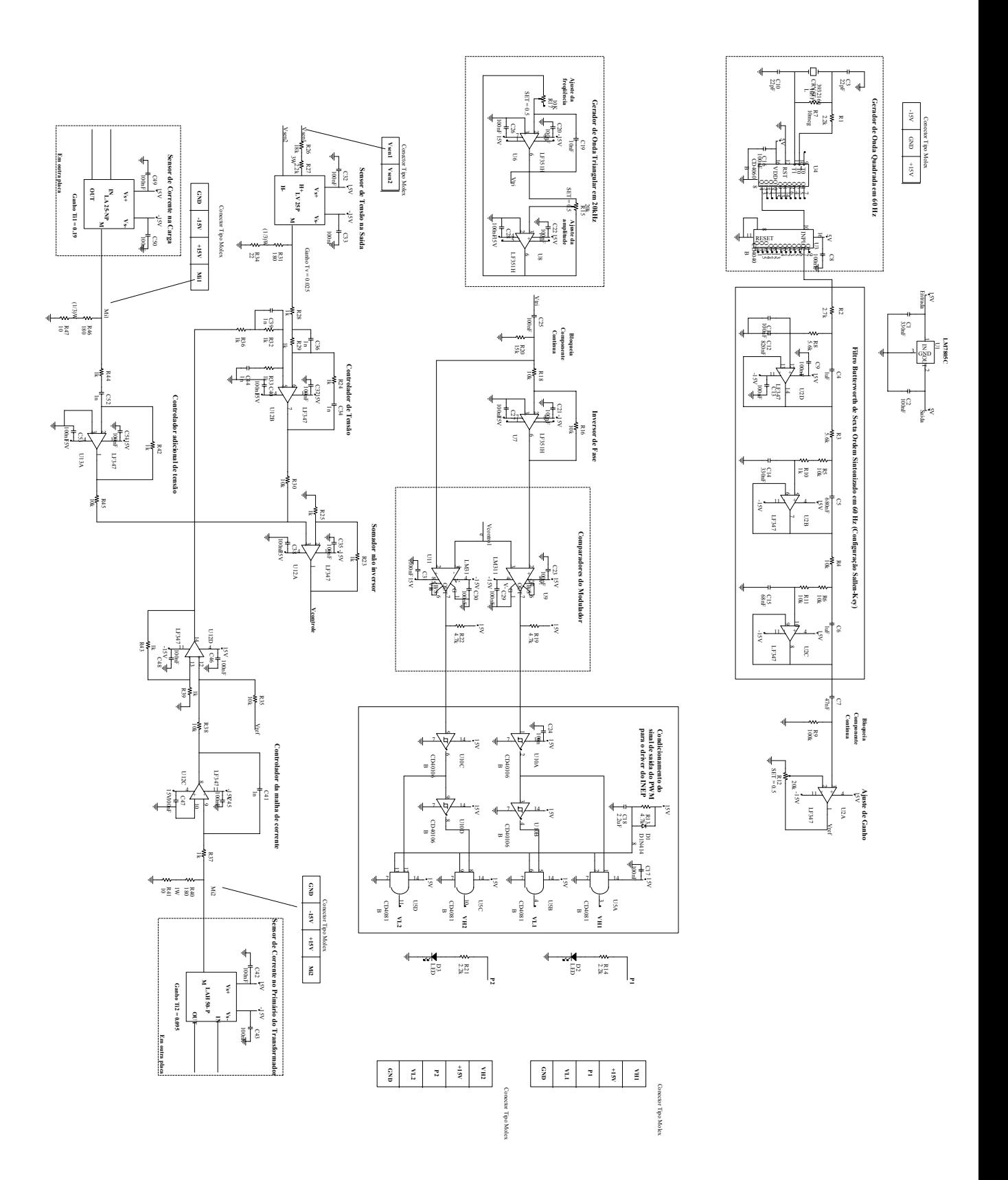

# **Anexo I – Esquemático da Placa de Controle do Inversor**